Deutsch

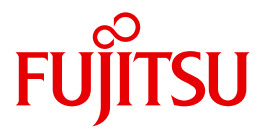

FUJITSU Software

# openUTM V6.3

**Masterindex** 

**Benutzerhandbuch** 

## **Kritik**… **Anregungen**… **Korrekturen**…

Die Redaktion ist interessiert an Ihren Kommentaren zu diesem Handbuch. Ihre Rückmeldungen helfen uns, die Dokumentation zu optimieren und auf Ihre Wünsche und Bedürfnisse abzustimmen.

Sie können uns Ihre Kommentare per E-Mail an [manuals@ts.fujitsu.com](mailto:manuals@ts.fujitsu.com) senden.

## **Zertifizierte Dokumentation nach DIN EN ISO 9001:2008**

Um eine gleichbleibend hohe Qualität und Anwenderfreundlichkeit zu gewährleisten, wurde diese Dokumentation nach den Vorgaben eines Qualitätsmanagementsystems erstellt, welches die Forderungen der DIN EN ISO 9001:2008 erfüllt.

cognitas. Gesellschaft für Technik-Dokumentation mbH [www.cognitas.de](http://www.cognitas.de)

## **Copyright und Handelsmarken**

Copyright © 2015 Fujitsu Technology Solutions GmbH.

Alle Rechte vorbehalten.

Liefermöglichkeiten und technische Änderungen vorbehalten.

Alle verwendeten Hard- und Softwarenamen sind Handelsnamen und/oder Warenzeichen der jeweiligen Hersteller.

## **Inhalt**

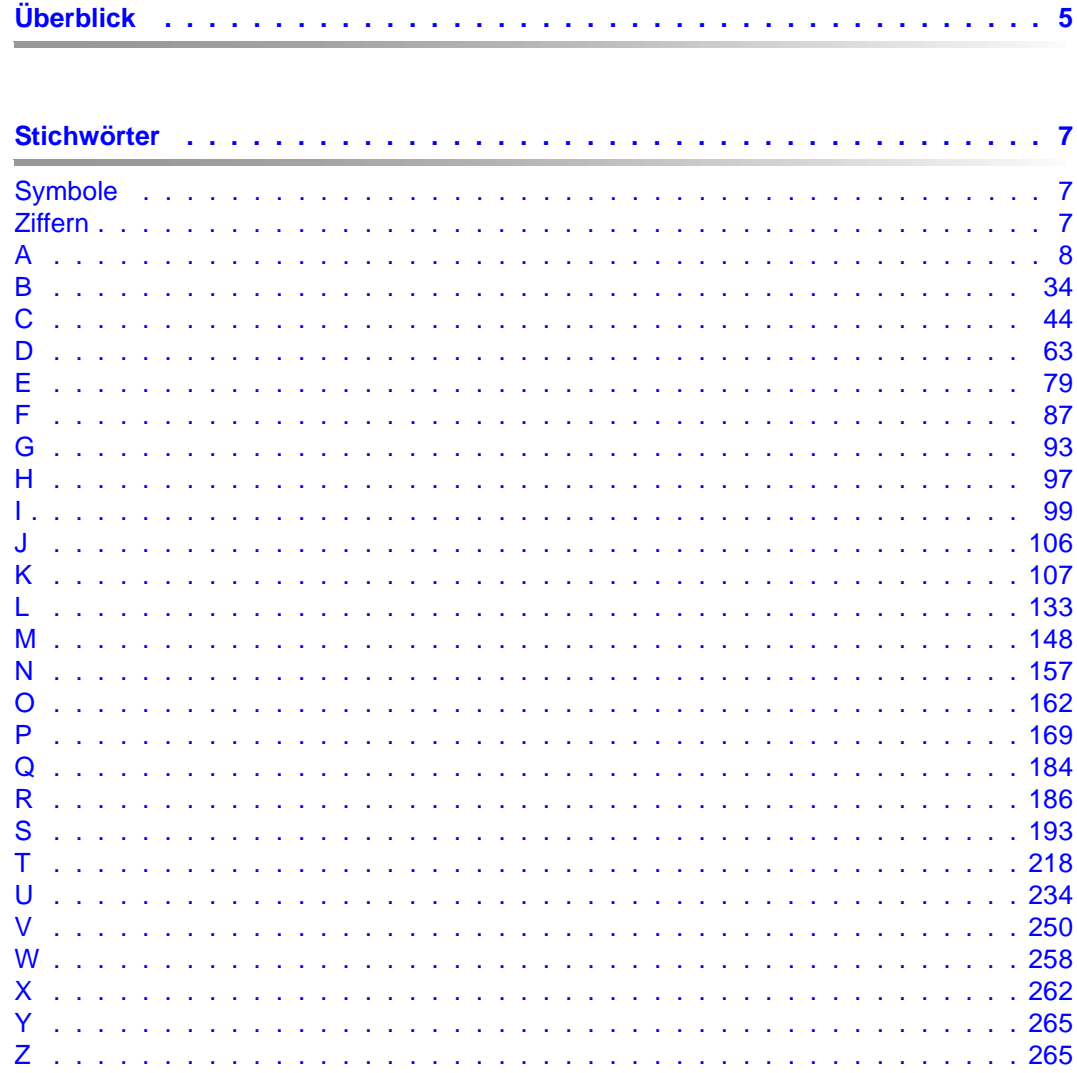

**Inhalt**

## <span id="page-4-0"></span>**Überblick**

Das vorliegende Dokument bietet Ihnen eine Liste sämtlicher Stichwörter in den Handbüchern zu openUTM V6.3. Die Handbücher sind durch die folgenden Kürzel gekennzeichnet:

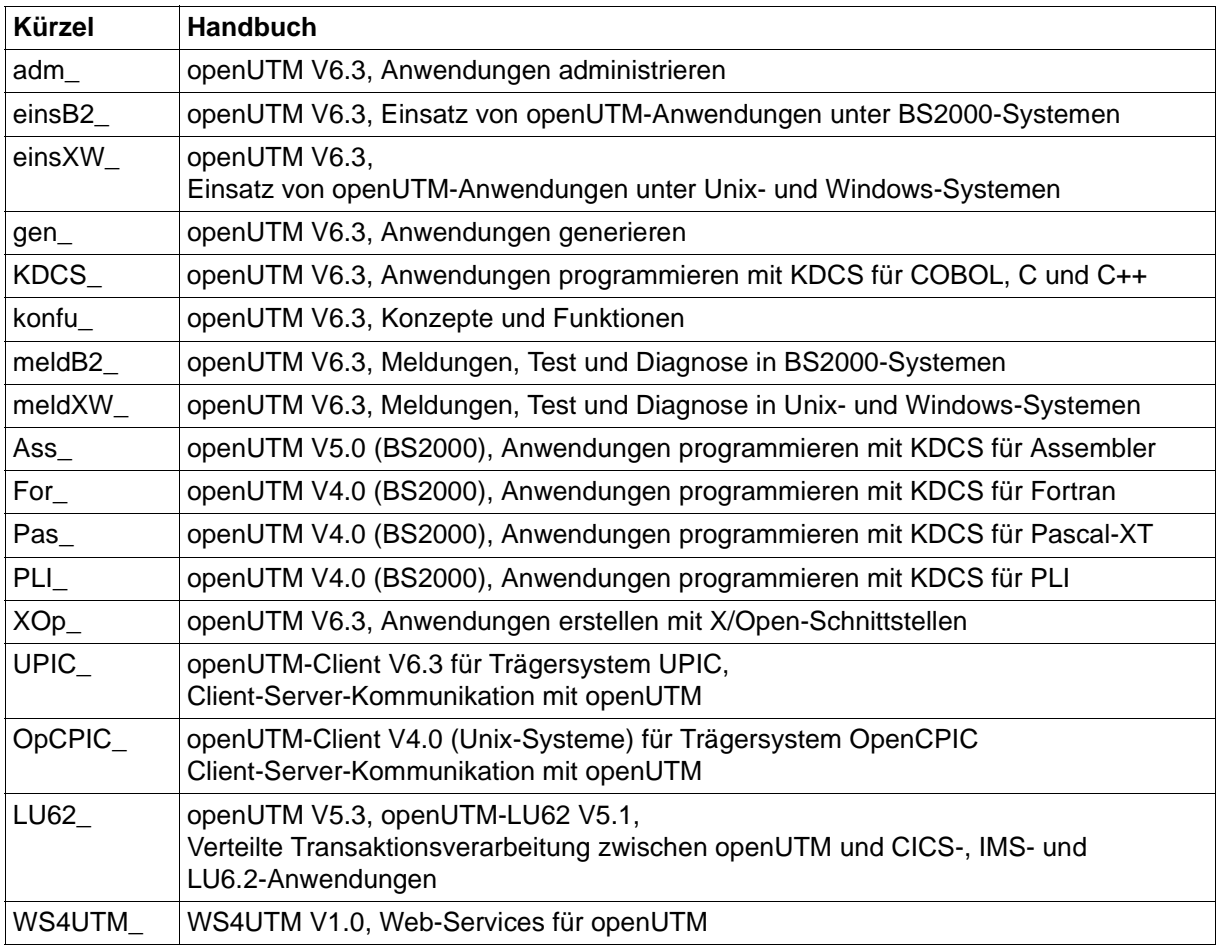

## <span id="page-6-0"></span>**Stichwörter**

## **Symbole**

<span id="page-6-1"></span>! KDCDUMP-Anweisung meldB2\_63, meldXW\_64 !! KDCDUMP-Anweisung meldB2\_64, meldXW\_65 .DEFAULT UPIC\_303, UPIC\_310 @ENTR Ass\_8, Ass\_9 @EXIT Ass\_8, Ass\_9 @PASS Ass\_8, Ass\_9 \*Format KDCS\_114, For\_16, UPIC\_67 #Format KDCS 114, For 16, UPIC 67 %LANG% meldXW\_133, meldXW\_152 +Format KDCS\_114, For\_16, UPIC\_67 \$LANG meldXW\_126 lesen mit INFO LO KDCS\_302 \$userid adm\_29, gen\_30, KDCS\_27, XOp\_23

## **Ziffern**

<span id="page-6-2"></span>19Z, MGET UPIC\_210 24-Bit-Adressierungsmodus gen\_426 24-Bit-Modus einsB2\_375 31-Bit-Adressierungsmodus gen\_426 31-Bit-Modus einsB2\_375 40Z gen\_356, gen\_374, gen\_551 64-Bit Übergang von 32-Bit mit KDCUPD gen\_619 64-bit-Plattform konfu\_255 64-Bit-Umgebung Umstieg konfu\_163 8-Bit-Code gen\_238, konfu\_244

## **A**

<span id="page-7-0"></span>Abbau einer Session gen\_77 KC\_MODIFY\_OBJECT\_adm\_340 KDCLSES adm\_774 Abbildungsmodule, BS2000-Versionen einsB2\_328 Abdruckquittung gen 398 Abfragen CHARACTER\_CONVERTION UPIC\_126 Client-Kontext UPIC\_118 Druckerinformationen (RSO) gen\_177 erweiterte Information UPIC\_132 Offset der Cursor-Position UPIC\_128 Verschlüsselungsebene UPIC\_121 Zustand der Conversation UPIC\_124 Ablauf Programmaustausch einsXW\_210 Programmaustausch (Shared Objects) einsXW\_225 Ablauf Receive-Timer UPIC\_159, UPIC\_171 Ablaufdiagramm,CPI-C XOp\_42 Ablaufinvarianz für SHARED CODE PLI\_11 Ablauf-Koordination, Teilprogramme einsB2\_54, einsXW\_30 Ablaufverfolger für UTM-Anwender einsB2\_278, einsXW\_247 Ablegen, Konfigurationsinformationen gen\_31, gen\_33 Abmelden einsB2\_136, einsXW\_114 bei Zeitüberschreitung einsB2\_221, einsXW\_197 CPI-C-Anwendungsprogramm OpCPIC\_33 CPI-C-Programm UPIC\_112 mit KDCOFF-Kommando einsB2\_221, einsXW\_197 von UTM-Anwendung einsB2\_229, einsXW\_202 XATMI UPIC\_258 XATMI-Client UPIC\_261, OpCPIC\_99, OpCPIC\_101 Abmelden mit DEL bzw. CTRL+C meldXW\_37 Abnormal beenden Anwendung einsB2\_119, einsXW\_96, meldB2\_188 der Anwendung meldXW\_181 Neustart einsB2\_114 Teilprogramm einsB2\_240, einsXW\_232 UTM-Datenbank-Anwendung einsB2\_135, einsXW\_113 Vorgang meldB2\_38, meldXW\_40 Abnormale Beendigung konfu\_222 Conversation UPIC\_108

CPI-C-Programm UPIC\_331 Abnormales Ende einer Knoten-Anwendung einsB2\_165, einsXW\_140 Abort Dialogue KDCS\_226 Abrechnung konfu\_60 Abrechnung siehe auch Accounting Abrechnungsparameter, festlegen gen\_289 Abrechnungsphase einsB2\_266, einsB2\_268, einsB2\_272, einsXW\_237, einsXW\_239, einsXW\_243, gen\_362, gen\_521 administrieren (KDCAPPL) adm\_695 administrieren (Programm) adm\_391 UTM-Accounting adm\_638 Abrechnungssatz einsB2\_267, einsXW\_238 Aufbau einsB2\_351, einsXW\_307 Abrechnungsverfahren einsB2\_263 Absolute Generationsnummer einsXW\_207 ABSTRACT-SYNTAX gen\_100, gen\_252, gen\_281, gen\_292 Abstrakte Syntax adm\_465, gen\_99, KDCS\_366, OpCPIC\_26, OpCPIC\_27, OpCPIC\_40 definieren gen\_281 identifizieren gen\_554 abterm\_services adm\_632 kc\_curr\_par\_str (KC\_MODIFY\_OBJECT) adm\_382 Accept Conversation OpCPIC 32, OpCPIC 75 Accept\_Incoming OpCPIC\_32, OpCPIC\_75 Access List (LTAC) adm\_202 TAC, TAC-Queue adm\_225 Access Point gen\_94 definieren (OSI TP) gen\_283 generieren gen\_102 über AET identifizieren gen\_571 access\_list kc\_ltac\_str adm\_512 kc\_tac\_str adm\_579 Access-List-Konzept einsB2\_219, einsXW\_195, gen\_219, konfu\_192, UPIC\_82 bei verteilter Verarbeitung konfu\_195 ACCESS-POINT gen\_100, gen\_252, gen\_283 ACCESS-POINT-Anweisung LU62\_49 accesswait\_sec adm\_510 kc\_ltac\_str (KC\_MODIFY\_OBJECT) adm\_343 KC\_MODIFY\_OBJECT\_adm\_342 ACCOUNT adm\_695, gen\_251, gen\_289 account adm\_391, adm\_638 Accounting adm\_638, konfu\_60

Abrechnungssatz gen\_290 Aufbau Accountingsätze einsB2\_351 bei verteilter Verarbeitung einsB2\_274, einsXW\_245 CPU-Sekunde gen\_290 Druckausgaben gen\_290 einschalten (KDCAPPL) adm\_695 einschalten (Programm) adm\_391 Festpreis einsB2\_267, einsXW\_238 Gewichtung für LTAC adm\_202, adm\_512 Gewichtung für TAC adm\_576 Gewichtung Partner-Anwendung gen\_362 Parameter (Datenstruktur) adm\_637 Satzaufbau einsB2\_351 UTM-Datenbank-Anwendung einsB2\_137 verbrauchsorientiert einsB2\_267, einsXW\_238 ACCOUNTING-AREA meldB2\_97, meldXW\_93 ACID-Eigenschaften konfu\_29 Atomicity konfu\_29 Consistency konfu\_29 Durability konfu\_29 Isolation konfu\_29 ACID-Kriterien OpCPIC\_9 ACON adm\_795 ACSE OpCPIC\_11, OpCPIC\_26, OpCPIC\_40 actcon kc\_mux\_str adm\_528 kc\_tpool\_str adm\_592 activation.jar WS4UTM\_29 active adm\_536 KC\_MODIFY\_OBJECT adm\_351 adb meldXW\_45 Add Axis Instance WS4UTM\_52 Add Method for WebService in Axis Instance WS4UTM\_55 Add UTM Application WS4UTM\_49 Add WebService for Axis Instance WS4UTM\_54 ADD-SPOOL-CHARACTER gen\_174 ADD-SPOOL-FORM gen\_174 ADJTABLE.TXT adm\_874 AdjTable.txt adm\_874 ADJTCLT Beispielprogramm adm\_873 adjtclt.c konfu\_172 ADM-CMD, SAT im BS2000 adm\_119 admi\_trace

KC\_MODIFY\_OBJECT adm\_385 ADMI-DIAGAREA adm\_119, meldB2\_96, meldB2\_113, meldXW\_112 Dump meldXW\_92 admin adm\_572 KC\_CREATE\_OBJECT adm\_220 Administration konfu\_165, OpCPIC\_47, OpCPIC\_68 asynchron KDCS\_481 Asynchron-Auftrag konfu\_117 Asynchron-Aufträge KDCS\_234 automatisch konfu\_181 automatische adm\_147 Cluster-Anwendung über WinAdmin konfu\_36 Drucker (KDCPADM) adm\_854 Drucker (PADM) adm\_824, adm\_836 Drucker und Druckausgaben KDCS\_372 im Dialog konfu\_167 im Dialog (Kommandos) adm\_110 lokaler Drucker adm\_826 Message Queue KDCS\_101 Message Queues (DADM) adm\_829 mit WebAdmin adm\_123, konfu\_176 mit WinAdmin adm\_123, konfu\_173 Security-Funktionen konfu\_178 über Kommandos adm\_109 über Message Queuing konfu\_167 über Message Queuing (Kommando) adm\_112 über TS-Anwendung adm\_138 über UTM-Client adm\_128 über Verteilte Verarbeitung adm\_133 UTM-Cluster-Anwendung adm\_122 von Druckern konfu\_182 von Message Queues konfu\_182 zentral adm\_121 zentral über Kommandos adm\_140 Administration von openUTM-LU62 unter Windows-Systemen LU62\_54 Administrationsaufrufe Ausgabeziel ändern (Programm) adm\_394 mehrere adm\_116 Administrationsberechtigung adm\_153, einsB2\_215, einsXW\_190, gen\_149 Anwendung mit Benutzerkennung adm\_156 Anwendung ohne Benutzerkennung adm\_156 Benutzer gen\_563 Benutzerkennung adm\_608

Drucker adm\_826 erteilen adm\_156 für Transaktionscode adm\_572 LU6.1-Anwendung adm\_233, adm\_500 OSI TP-Partner-Anwendung adm\_543 Partner-Anwendung (LU6.1) gen\_356 Partner-Anwendung (OSI TP) gen\_451 Transaktionscode gen\_510 Administrationsfunktionen KDCADM, Überblick adm\_34 KDCADMI, Überblick adm\_36 Message Queuing konfu\_167 Programmschnittstelle KDCADMI konfu\_171 Administrations-Journal einsB2\_148, einsB2\_172, einsXW\_127, einsXW\_147, konfu\_38 Administrations-Journal-Dateien Meldung K190 meldB2\_328, meldXW\_295 Administrationskommando konfu\_167 asynchron, Ausgabeziel adm\_658, adm\_675 asynchron, Empfänger definieren gen\_391 Eingabe adm\_110 Ergebnis gen\_391 Ergebnisausgabe adm\_110 Format adm\_691 generieren adm\_34, adm\_157 KDCAPPL adm\_692 KDCBNDL adm\_707 KDCDIAG adm\_708 KDCHELP adm\_718 KDCINF adm\_719 KDCLOG adm\_765 KDCLPAP adm\_766 KDCLSES adm\_774 KDCLTAC adm\_776 KDCLTERM adm\_778 KDCMUX adm\_781 KDCPOOL adm\_785 KDCPROG adm\_787 KDCPTERM adm\_792 KDCSEND adm\_797 KDCSHUT adm\_798 KDCSLOG adm\_802 KDCSWTCH adm\_808 KDCTAC adm\_812 KDCTCL adm\_815

KDCUSER adm\_820 senden an UTM adm\_140 Testmodus einschalten meldB2\_40, meldXW\_41 Administrationsprogramm als Nachrichtenschnittstelle adm\_144 Aufbau adm\_115 dezentral adm\_141 erstellen adm\_115 generieren adm\_154 KDCADM adm\_109, konfu\_166 Mehrschritt-Vorgang adm\_117 Message-Dump-Funktion ausschalten meldB2 42, meldXW 43 Message-Dump-Funktion einschalten meldB2\_41, meldXW\_42 portabel adm\_142 Transaktionscodes konfu\_168 zentral adm\_144 Administrationsschnittstelle, Diagnose adm\_119 Administrations-TAC, generieren gen\_506 Administrationstool CALLUTM adm\_879 Administrationstools, Überblick adm\_31 ADMINISTRATOR=\*ADMINISTRATOR gen 173 Administrator-Meldung KC\_SEND\_MESSAGE adm\_420 KDCSEND adm\_797 Administrieren Druckauftrags-Queue gen\_179, gen\_369, gen\_461 mehrerer Anwendungen gleichzeitig adm\_133 mit CALLUTM adm\_41 SAT-Protokollierung einsB2\_255 ADMI-TRACE einsB2\_96, einsXW\_81 ADMI-Trace adm\_641, einsB2\_96, einsXW\_81, meldB2\_53, meldXW\_55 ein-/ausschalten adm\_385 ADMI-USERAREA adm\_119, meldB2\_96, meldB2\_117, meldXW\_116 Dump meldXW\_92 admlp einsXW\_314 Adresse Format/Eindeutigkeit adm\_83 generieren (OSI TP) gen\_441 lokale Anwendung adm\_474 lokaler OSI TP-Zugriffspunkt adm\_466 LU6.1-Partner-Anwendung adm\_482 OSI TP Partner-Anwendung adm\_532 OSI TP-Partner gen\_94 OSI TP-Zugriffspunkt gen\_286

Adresse NULL meldB2\_39 Adressenübergabe KDCS\_555, PLI\_11 Adressenverwaltung *Pas\_46* Adressformat ACCESS-POINT gen\_287, gen\_304 BCAMAPPL gen\_304 BCAMAPPL-Name adm\_475 Client-Adresse adm\_560 CON gen\_325 LU6.1-Partneradresse adm\_197, adm\_484 OSI TP-Zugriffspunkt adm\_471 OSI-CON gen 443 PTERM gen 475 Adressierung KDCS\_130, KDCS\_216 Asynchron-Vorgang KDCS\_130, KDCS\_216 CPI-C UPIC\_56 Dialog-Vorgang KDCS\_130, KDCS\_216 einstufig KDCS\_130, KDCS\_216 ferner Services konfu\_93 zweistufig KDCS\_130, KDCS\_216 Adressierungsformate UPIC\_294 Adressierungshilfe KDCS\_512, KDCS\_560, Pas\_29, PLI\_15 Adressierungsinformationen UPIC\_292 für das Netzwerk UPIC\_293 von TCP/IP UPIC\_292 Adressinformation CMX gen 111 Adressinformation (Conversation) XOp\_45 Adressraum, benötigter einsB2\_342 Adressraumkonzept BS2000-System konfu\_236 Unix-Systeme konfu\_253 Windows-Systeme konfu\_263 Advanced Functions UPIC\_101, UPIC\_217 AE\_qualifier OpCPIC\_37, OpCPIC\_38, OpCPIC\_71, OpCPIC\_77 *AE\_qualifier* OpCPIC\_77 AEQ OSI TP-Partner-Anwendung adm\_541 OSI TP-Zugriffspunkt adm 467 AEQ, siehe Application Entity Qualifier AES-Schlüssel UPIC\_87 AES-Verfahren gen\_232 AES-Verschlüsselung adm\_277, gen\_229, konfu\_200 AET, siehe Application Entity Title

AFIND KDCDUMP-Anweisung meldB2\_64, meldXW\_65 Agent LU62\_359 AID Testhilfe meldB2\_26 TEST-OPTION meldB2\_60 AIX-Systeme IBM CS Gateway für LU6.2-Kopplung LU62\_31 LU6.2-Kopplung über IBM CS LU62\_27 Aktive RSA Schlüssel UPIC\_88 Aktivieren Signalbehandlung einsXW\_87 STXIT-Routinen einsB2\_104, einsB2\_105 Aktualisieren, KDCFILE gen\_605 Aktualisieren, KDCFILE (stand-alone UTM-Anwendung) gen\_614 Aktualisieren, KDCFILE (UTM-Cluster-Anwendung) gen\_621 Aktuelle Daten Benutzerkennung adm\_610 Cache adm\_382, adm\_632 Aktuelle Uhrzeit adm\_630 Aktuelle Werte, Anwendungsparameter adm\_627 Aktuelles Datum adm\_630 Akzeptor XOp\_36 Alarm-Mechanismen konfu\_43 Alias-LTERM gen\_369 Alias-Name LU62\_47, LU62\_50, LU62\_55 Aliasname adm\_886 ALLOCATE PLI\_5 IMS-Kommando LU62\_208 Allocate-Aufruf UPIC\_103 ALLOC-TIME LU62\_45 ALREADY\_VERIFIED LU62\_183 Alternate Facility LU62\_359 ALTERNATE-LIBRARIES gen\_202, gen\_351 ALTERNATE-LIBRARIES=NO einsB2\_60 ALTERNATE-LIBRARIES=YES einsB2\_60 altlib adm\_498 Analyse der Register meldB2\_127 Anbindung über UPIC-Local UPIC\_185 Ändern Anwendungsparameter (KDCAPPL) adm\_692 Anwendungsparameter (Programm) adm\_322 Anzahl Clients in LTERM-Pool adm\_370, adm\_785 Ausgabeziel Asynchron-Kommando adm\_140

Benutzerkennung adm\_97 Client adm\_96 der Meldungsdatei meldXW\_141 Drucker adm\_96 Keyset adm\_98, adm\_333, adm\_379 Konfiguration adm\_67 Konto einsXW\_51 LTERM Drucker (KDCSWTCH) adm\_808 LTERM Drucker (Programm) adm\_357 LU6.1-Session adm\_98 maximale Anzahl Anmeldeversuche adm\_395 Meldungen meldXW\_134 Meldungsdatei meldB2\_145 Objekte adm\_95 Objekteigenschaften (Programm) adm\_321 Pagepool-Größe gen\_50 Paging des Cache (KDCAPPL) adm\_695 Paging des Cache (Programm) adm\_393 Passwort für USER (KDCUSER) adm\_820 Senderichtung UPIC 163 TAC-Queue adm\_97, adm\_361 Transaktionscode adm\_97 U-Meldungen meldXW\_141 Verwaltungsdaten KDCFILE gen 49 Änderungen gegenüber openUTM V3.4 XOp\_17 Änderungsgenerierung 32-Bit nach 64-Bit gen\_619 UTM-F-Cluster-Anwendung einsB2\_182, einsXW\_157 angebotener Request XOp\_124 angebotener Service XOp\_124 Animator meldXW\_29 Anlegen SYSLOG-FGG einsB2\_75 Anmelden einsB2\_136, einsXW\_114 automatisch gen\_145 bei abgelaufenem Passwort UPIC\_83 bei UTM-Anwendung einsXW\_169 CPI-C-Anwendungsprogramm OpCPIC\_31, OpCPIC\_32 CPI-C-Programm UPIC\_114 fehlerhafte Eingaben einsB2\_199, einsXW\_174 Fehlversuche einsB2\_199, einsXW\_174 mehrfach bei UTM UPIC\_116 ohne Benutzerkennung einsB2\_215, einsXW\_190 PTERM-Name meldXW\_37 Transportsystem-Anwendung konfu\_98

über OSI TP-Clients einsB2\_204 über OSI-TP-Clients einsB2\_204 über OSI-TP-Partner einsXW\_180 über TS-Anwendungen einsB2\_202, einsXW\_178 über UPIC-Clients einsB2\_202, einsXW\_178 über Web einsB2\_206, einsXW\_182 XATMI UPIC\_258 XATMI-Client OpCPIC\_99 Anmelden mit Ausweis KDCS\_103 Anmeldeverfahren mit SIGNON-Services einsB2\_208, einsXW\_184 steuern gen\_500 Anmeldeverfahren (SIGNON) informieren über (Programm) adm\_298 Anmeldeversuche Fehlversuche einsB2\_212, einsXW\_188 maximale Anzahl einsB2\_199, einsXW\_174 maximale Anzahl ändern adm\_395 Anmelde-Vorgang KDCS\_422, KDCS\_482 Anwendungsmöglichkeiten einsB2\_211, einsXW\_187 Beispielprogramm einsB2\_213, einsB2\_367, KDCS\_490 Einschränkungen adm\_664 Fehlverhalten einsB2\_213, einsXW\_188 Fehlversuche einsB2\_212, einsXW\_188 Meldungen meldB2\_161 Anmeldevorgang konfu\_189 ANNOAMSG KDCS\_289 annoamsg kc\_lterm\_str adm\_518 kc\_lterm\_str (KC\_CREATE\_OBJECT) adm\_206 kc\_tpool\_str adm\_591 announce asynchronous message gen 539 Announcements Trace meldB2\_44, meldXW\_48 Anpassen der Konfiguration dynamisch konfu\_58 Anschließen Client gen 129 Clientprogramm, mehrfach gen\_134, gen\_540 Drucker gen\_168 Anschluss ans Trägersystem (XATMI) UPIC\_258 Anschlusspunkt logisch gen\_128, konfu\_184, konfu\_195 ANSI UPIC\_280, UPIC\_319, UPIC\_356

ANSI-Compiler UPIC\_356 Antwortzeit konfu\_53 Anweisungsteil eines UTM-Teilprogramms PLI\_11 Anwendung OpCPIC\_12, OpCPIC\_14 Ablaufparameter generieren gen\_379 abnormal beenden einsB2\_119, einsXW\_96 als Dienst einsXW\_50 austauschen einsXW\_203 beenden einsXW\_93 beenden (KDCSHUT) adm\_798 beenden (Programm) adm\_429 Beispielanwendung (Unix-Systeme) einsXW\_315 Beispielanwendung (Windows-Systeme) einsXW\_316 dynamisch ändern gen\_597 Ladestruktur optimieren einsB2\_39 Locale definieren gen 132 lokal, siehe lokale Anwendung mit Benutzerkennungen einsB2\_218, einsXW\_194 mit Shared Objects austauschen einsXW\_229 mit TAC-Klassen adm\_675 mit verteilter Verarbeitung adm\_676 normal beenden einsXW\_94 Partner, siehe Partneranwendung OpCPIC\_25 Port für lokale Anwendung UPIC\_236 Speicherverbrauch einsB2\_342 Standard-Locale definieren gen\_397 starten mit Shared Objects einsXW\_225 Status abfragen einsB2 117 UTM-Meldung an andere meldB2\_134, meldXW\_130 Anwendung, siehe auch UTM-Anwendung Anwendungen integrieren konfu\_69 Anwendungsbeispiel Pas\_46 CPI-C XOp\_42 TX XOp\_154 Anwendungsbetrieb Vorbereitung einsB2\_71, einsXW\_55 Anwendungsdaten einsB2\_165, einsXW\_140 nach Knoten-Ausfall einsB2 165, einsXW 140 online importieren adm\_414 Anwendungsende abnormal, Neustart einsB2\_114 Shutdown einsXW\_234 System-Absturz einsXW\_234

Anwendungsentwicklung konfu\_63 Anwendungsglobale Semaphore Schlüssel adm\_664 Anwendungsglobaler Common Memory Pool PLI\_9 Anwendungsglobaler Pool einsB2\_47, einsB2\_48, gen\_205 Anwendungsglobaler Systemspeicher (KAA) meldXW\_82 Anwendungsglobaler Systemspeicher (XAP-TP) meldB2\_91, meldXW\_87 Anwendungsinstanz OpCPIC\_12 Anwendungskontext OSI TP-Partner-Anwendung adm\_540 Anwendungskontext, siehe Application Context Anwendungslogik Teilprogramme einsB2\_51, einsXW\_29 Anwendungslokaler Common Memory Pool PLI\_9 Anwendungslokaler Pool einsB2\_47, gen\_205 Anwendungsmeldungsmodul gen\_188 Anwendungsname adm\_474, einsB2\_195 anfordern KDCS\_304 bei heterogener Kopplung adm\_500 beim Anmelden einsXW\_170 generieren gen\_297 Lesen durch Event-Exit KDCS 455 Anwendungsparameter aktuelle Einstellung (Datenstruktur) adm\_627 ändern (KDCAPPL) adm\_692 ändern (Programm) adm\_321 Datenstrukturen adm\_618 informieren über (KDCINF) adm\_724 informieren über (Programm) adm\_288, adm\_292 Anwendungsprogramm KDCS\_30, konfu\_51, OpCPIC\_11, OpCPIC\_12 Adressierung OpCPIC\_12 austauschen adm\_62 austauschen (KDCAPPL) adm\_699 austauschen (Programm) adm\_181 binden (Unix-Systeme) einsB2\_55 binden (Windows-Systeme) einsXW\_42, einsXW\_46 CPIC, siehe CPI-C-Anwendungsprogramm erzeugen einsB2\_51, einsXW\_29, konfu\_159 geladene Dateigeneration adm\_634 generieren OpCPIC\_31 laden einsB2\_240 Start durch den OpenCPIC-Manager OpCPIC\_31 Startkommandos einsB2 110 strukturieren einsB2\_31

XATMI OpCPIC\_114 Anwendungsprogramm, austauschen meldB2\_29 Anwendungsstart KDCS\_293 Anwendungsstart, Datum u. Uhrzeit adm\_629 Anwendungs-übergreifende Dialoge konfu\_87 Anwendungsüberwachung im Cluster konfu\_210 Anynet LU62\_28, LU62\_359 Anzahl Asynchron-Nachrichten in Message Queue gen\_356, gen\_374, gen\_452, gen\_515 Asynchron-Vorgänge einsB2\_96, einsXW\_82, gen\_384 automatisch aufgebauter Verbindungen gen\_450 Benutzer/Clients gen\_389 Drucker-Nachrichten für Verbindungsaufbau gen\_373 Einträge TRACE-Bereich gen\_414 erzeugbarer Namen gen\_267 Generationen einsXW\_208 GSSBs gen\_393 Key-/Lockcodes gen\_396 LSSBs gen 399 LTERM-Partner für LTERM-Pool gen 548 parallele Verbindungen gen\_449 Prozesse gen\_413 Prozesse bei Anwendungsstart einsB2\_105, einsXW\_88 reservierte Objekte eines Objekttyps gen\_483 Semaphore key gen 410 Sessions gen 358 Transportverbindungen gen\_321 unbeantwortete Teil-Nachrichten gen\_493 UTM-Seiten des Cache-Speichers gen\_387 UTM-Seiten für Pagepool gen\_402 Verbindungen definieren (OSI TP) gen\_438, gen\_445 Anzahl Sessions/Associations (XATMI) XOp\_130 Anzahl Socket-Verbindungen ändern einsXW\_289 **Anzeigen** Dateien eines Projekts einsXW\_44 Anzeigen Senderecht Receive UPIC\_156 Receive\_Mapped\_Data UPIC\_168 ap\_name adm\_466 AP\_title OpCPIC\_37, OpCPIC\_38, OpCPIC\_71, OpCPIC\_77 APDN gen\_471 APDU OpCPIC\_137

api adm\_575 KC\_CREATE\_OBJECT\_adm\_223 APPC LU62\_37, LU62\_359 appl\_info KDCS\_322 APPL-CONTEXT LU62\_45 APPL-Definition IMS-Beispiel für LU6.2 LU62\_186 APPLI gen\_471 Application Context adm\_472, gen\_99, OpCPIC\_26, OpCPIC\_27, OpCPIC\_77, LU62\_45 definieren gen\_291 festlegen gen\_291, gen\_445 generieren gen\_102, OpCPIC\_40 OSI-LPAP gen\_291, gen\_445 Application Context Name vordefinierte OpCPIC\_26, OpCPIC\_41 Application Entity OpCPIC\_12, LU62\_36, LU62\_49 Application Entity Qualifier gen\_97, gen\_98, gen\_445, OpCPIC\_24, OpCPIC\_26, OpCPIC\_77, LU62\_46, LU62\_49 OSI TP-Partner-Anwendung adm\_541 OSI TP-Zugriffspunkt adm\_467 OSI-LPAP gen 447 Application Entity Title gen\_97, gen\_284, gen\_445, gen\_571, OpCPIC\_24, OpCPIC\_26, OpCPIC\_29 generieren gen\_101 Application Layer OpCPIC\_11 Application Process Title gen 97, gen 445, gen 571, OpCPIC 24, OpCPIC 25, OpCPIC 77, LU62\_47, LU62\_50 lokale Anwendung adm\_687 OSI TP-Partner-Anwendung adm\_541 OSI-LPAP gen\_448 UTM-Cluster-Anwendung gen\_448, gen\_572 UTMD gen\_571 application\_context adm\_540 application\_context\_name OpCPIC\_37, OpCPIC\_38, OpCPIC\_71, OpCPIC\_77 application\_entity\_qualifier kc\_access\_point\_str adm\_467 kc\_osi\_lpap\_str adm\_541 application process title kc\_osi\_lpap\_str adm\_541 kc\_utmd\_par\_str adm\_687 APPLICATION-CONTEXT gen\_100, gen\_252 APPLICATION-CONTEXT-Anweisung OpCPIC\_40 APPLI-Client dynamisch eintragen adm\_76 dynamisch löschen adm\_87

eintragen, Beispiel adm\_77 APPLID IMS LU62\_178 applifile einsXW\_69, UPIC\_150 applimode kc\_curr\_par\_str adm\_629 kc\_max\_par\_str adm\_654 kc\_system\_par\_str adm\_675 Appliname WS4UTM\_51 appliname kc\_curr\_par\_str adm\_629 kc\_max\_par\_str adm\_654 kc\_system\_par\_str adm\_675 APPLI-Name, lokale Anwendung adm\_629, adm\_654, adm\_675 applnm KDCS\_324 APRO KDCS\_130, KDCS\_216 C/C++-Beispiel KDCS\_519 COBOL-Beispiel KDCS\_575 APRO siehe KDCS-Aufruf APRO-Aufruf Pas\_38 APT in UTM-Cluster-Anwendungen gen\_101 lokale Anwendung adm\_687 OSI TP-Partner-Anwendung adm\_541 APT, siehe Application Process Title Arbeitsbereich WS4UTM\_33 Arbeitsbereichsfenster WS4UTM\_34 **Arbeitsschritte** aktualisieren KDCFILE für stand-alone Anwendung gen\_614 aktualisieren KDCFILE für UTM-Cluster-Anwendung gen\_621 Anwendungsaustausch einsXW\_216 Arbeitsverzeichnis automatisch gestartete Anwendungsprogramme OpCPIC\_86 OpenCPIC-Manager OpCPIC\_47, OpCPIC\_85 AREA gen\_203, gen\_250, gen\_294, KDCS\_92, konfu\_139, Pas\_4, Pas\_9, Pas\_11 C/C++ KDCS\_495 COBOL KDCS\_550 Area Table meldB2\_95, meldXW\_90 as day KDCS 299 as doy KDCS 299 as dt day KDCS 323 as\_dt\_doy KDCS\_323 as dt month KDCS 323 as\_dt\_year KDCS\_323

as hour KDCS 299 as\_min KDCS\_299 as\_mon KDCS\_299 as\_season KDCS\_323 as\_sec KDCS\_299 as tm hour KDCS 323 as tm\_minute KDCS\_323 as tm\_second KDCS\_323 as\_year KDCS\_299 ASCII UPIC\_292, LU62\_48, LU62\_49, LU62\_234 ASCII nach EBCDIC Konvertierung (CPI-C) UPIC\_70, UPIC\_107 ASCII/EBCDIC gen\_440, gen\_466, gen\_493 ASCII/EBCDIC-Konvertierung OpCPIC\_75, OpCPIC\_136 kc\_lpap\_str adm\_502 kc\_osi\_con\_str adm\_536 kc\_pterm\_str adm\_558, adm\_592 Tabelle OpCPIC\_226 ASCII-Code gen\_239 ASCII-Konvertierung XOp\_113 ASCII-Konvertierung (XATMI) UPIC\_256 ASCII-Zeichen UPIC\_73 ASIS99 gen\_313 ASN.1 OpCPIC\_224 ASN.1-Datentypen OpCPIC\_36, OpCPIC\_96 ASN.1-Typ XOp\_112, UPIC\_255, OpCPIC\_96 ASN1-Compiler KDCS\_366 ass\_kset adm\_545 ASSEMB einsB2\_346 ASSEMBH einsB2\_346 Assembler konfu\_132 Assembler, Version einsB2\_346 Assembler-CSECT Pas\_9, Pas\_11 Assembler-Modul Ass\_10 Assembler-Teilprogramm Ass 3, Ass 4, Ass 5, Ass 13 Assembler-Unterprogramm Ass\_8 Assemblieren ROOT-Tabellen-Source einsB2\_51 ASSGEN einsB2\_346 Association XOp\_36, XOp\_40 Angaben bei Generierung XOp\_97 Eigenschaften XOp\_45 Eigenschaften (Datenstruktur) adm\_530 informieren über (KDCINF) adm\_727 informieren über (Programm) adm\_297, adm\_304 maximale Anzahl XOp\_53

OSI TP gen\_96 Statistikinformation adm\_531 Status adm\_531 Timer für Belegung adm\_201, adm\_510 Timer für Leerlaufzustand (KDCLPAP) adm\_771 Timer für Leerlaufzustand (Programm) adm\_355 association\_id adm\_530 association\_names adm\_541 Association-ID ausgeben (KDCINF) adm\_742 ausgeben (Programm) adm\_299 ASSOCIATION-Name KDCS\_319 ASSOCIATIONS LU62\_45 Associations adm\_542 Associations (XATMI) XOp\_130 Assoziation OpCPIC 15, OpCPIC 54, LU62 359 abbauen OpCPIC\_61, OpCPIC\_68 automatischer Abbau OpCPIC\_29, OpCPIC\_61 automatischer Aufbau OpCPIC\_28 generieren OpCPIC\_28 Idle-Zustand überwachen OpCPIC\_29 Zustand OpCPIC\_54 asyn\_services adm\_612 asyn ta per 100sec adm 631 Asynchron-Auftrag KDCS\_52, konfu\_103, Pas\_37 Administration konfu\_117 an fernen Dialog-Vorgang KDCS\_203 Basisauftrag konfu\_115 bei CICS mit LU6.1 LU62\_232 bei CICS mit LU6.2 LU62\_131, LU62\_144 bei CPI-C LU62\_160, LU62\_175 bei IMS LU62\_244 bei verteilter Verarbeitung KDCS\_201 erzeugen KDCS\_280 mit und ohne Transaktionssicherung LU62\_132, LU62\_145, LU62\_176 parallel KDCS\_273 Pseudo-Dialog LU62\_249 Quittungsauftrag konfu\_115 Steuerungsmöglichkeiten konfu\_115 Zeitsteuerung konfu 116 Asynchron-Aufträge administrieren (KDCDADM) adm\_845 Anzahl anstehender adm\_632 Anzahl offener adm\_667

identifizieren adm\_831 informieren über (KDCDADM) adm\_848 löschen (DADM) adm\_834 löschen (KDCDADM) adm\_846 vorziehen (DADM) adm\_833 vorziehen (KDCDADM) adm\_853 zwischenspeichern (LTERM-Partner) adm\_517 Asynchron-Conversation XOp\_37, XOp\_81 Asynchrone Administration KDCS\_481, Pas\_39, PLI\_24 Asynchrone Administration, FPUT gen\_53 Asynchrone Verarbeitung konfu\_42 asynchroner Single Request XOp\_108 Asynchrones Request-Response-Modell konfu\_147, UPIC\_252, OpCPIC\_93 Asynchrones Request-Response-Modell (XATMI) XOp\_107 Asynchron-Kommandos aufrufen adm\_112 Ausgabeziel adm\_140, adm\_658, adm\_675 Überblick adm\_34 zum Administrieren adm\_140 Asynchron-Nachricht gen\_49, KDCS\_52, konfu\_103, Pas\_37 administrieren (KDCDADM) adm\_844 aktuelle Anzahl (LPAP-Partner) adm\_503 aktuelle Anzahl (LTERM-Partner) adm\_522 aktuelle Anzahl (TAC) adm\_576 ankündigen (LTERM-Partner) adm\_518 ankündigen (LTERM-Pool) adm\_591 anzeigen gen\_368 ausgeben einsB2\_225 lesen KDCS\_274 maximale Anzahl gen\_374 maximale Anzahl (LTERM-Pool) adm\_591 maximale Anzahl (OSI-LPAP-Partner) adm\_544 maximale Anzahl (TAC) adm\_573 schreiben KDCS\_252, KDCS\_280 verwendeter Zeichensatz gen\_243 Asynchronous Processing LU62\_108, LU62\_218, LU62\_232 Asynchron-Prozesse, maximale Anzahl gen\_384 Asynchron-Service konfu\_104, konfu\_105 Asynchron-TAC XOp\_109 Online-Import adm\_414 Asynchron-Teilprogramm KDCS\_55 Asynchron-Transaktionscode adm\_573 Asynchron-Verarbeitung gen 384, KDCS 52 eingestellte Prozess-Anzahl adm\_679

für UPIC-Clients einsB2\_372 maximale Prozess-Anzahl adm\_679 Prozess-Anzahl adm\_630 Prozess-Anzahl festlegen (KDCAPPL) adm\_697 Prozess-Anzahl festlegen (Programm) adm\_396 Asynchron-Vorgang gen\_49, gen\_522, KDCS\_35, konfu\_104 Adressierung KDCS\_216 Aufbau KDCS\_55 Aufträge aus KDCS\_60 mehrere Teilprogramme KDCS 59 online importieren adm\_414 ASYNTASKS einsB2\_96, einsXW\_82, gen\_384 asyntasks kc\_max\_par\_str adm\_654 atac\_redelivery adm\_667 ATAC-Aufträge siehe Hintergrund-Aufträge Atomicity konfu\_29, OpCPIC\_9 AT-PRINTER-START gen 173 Attach Header LU62\_221, LU62\_228, LU62\_360 Attributfeld Pas\_30 Attributfelder, Format UPIC 67 Aufbau Abrechnungssatz einsB2\_352, einsXW\_308 Administrationsprogramm adm\_115 Asynchron-Vorgang KDCS\_55 Dialog-Vorgang KDCS\_41 einer CPI-C-Anwendung UPIC\_57 einer Session (KDCLSES) adm\_774 einer Session (Programm) adm\_340 eines Teilprogramms Ass\_5 Kalkulationssatz einsB2\_353 SAT-Protokollsatz einsB2\_354 Session gen 77, gen 493 UTM-Accountingsätze einsB2\_351 Aufbereiten SYSLOG-Datei meldB2 158, meldXW 154, meldXW 155 UPIC-Trace UPIC\_341 Aufbereiteter Dump meldB2\_85, meldXW\_81 Aufbereitungstool KDCCSYSL meldB2\_156 KDCPSYSL meldB2\_158, meldXW\_155 Auflösen Externverweise einsB2\_36 Aufruf Advanced Functions (CPI-C) UPIC\_101

Allocate UPIC\_103 APRO Pas\_38 Convert\_Incoming UPIC 106 Convert\_Outgoing UPIC\_107 Deallocate UPIC\_108 Deferred Deallocate UPIC 110 Disable\_UTM\_UPIC\_UPIC\_112 DPUT Pas\_37 Enable\_UTM\_UPIC UPIC\_114 Extract Conversation State UPIC 124 Extract\_Cursor\_Offset UPIC\_128 Extract\_Partner\_LU\_Name UPIC\_130 Extract Secondary Information UPIC 132 Initialize\_Conversation UPIC\_148 MGET Pas\_34 MPUT Pas\_35 Prepare To Receive UPIC 152 Receive UPIC\_155 Send Mapped Data UPIC 182 Set Allocate Timer UPIC 185 Set Conversation Encryption Level UPIC 190 Set Conversation New Password UPIC 194 Set Conversation Security Password UPIC 197 Set Conversation Security Type UPIC 200 Set Conversation Security User ID UPIC 202 Set Deallocate Type UPIC 207 Set Function Key UPIC 209 Set Partner Host Name UPIC\_212 Set\_Partner\_IP\_Address UPIC\_214 Set Partner LU Name UPIC 217 Set Partner Port UPIC 220 Set Partner Tsel UPIC 222 Set Partner Tsel Format UPIC 224 Set Receive Timer UPIC 226 Set Receive Type UPIC 229 Set\_Sync\_Level UPIC\_232 Set TP\_Name UPIC\_234 Specify\_Local\_Port UPIC\_236 Specify Local Tsel UPIC 238 Specify Local Tsel Format UPIC 240 Starter-Set UPIC\_100 UPIC-Funktionen UPIC\_102 xatmigen UPIC\_274 Aufruf von UTM-Funktion Pas\_14, Pas\_15, PLI\_12

Aufrufen

Binder (Unix-Systeme) einsXW\_36 Binder (Windows-Systeme) einsXW\_46 inverser KDCDEF gen\_275 KDCDEF gen\_258, gen\_617 KDCDEF (BS2000) gen\_258 KDCDEF (Unix-Systeme) gen\_260 KDCDEF (Windows-Systeme) gen\_261 KDCDUMP meldXW\_62 KDCIPC meldXW\_56 KDCKAA meldXW\_57 KDCMMOD meldXW\_144 KDCMTXT meldXW\_136 KDCUPD (BS2000) gen\_617 KDCUPD (Unix-Systeme) gen 617 KDCUPD (Windows-Systeme) gen\_617 Unterprogramm Ass\_8, Ass\_15 UTM Ass\_7, Ass\_15 UTM-Tools einsB2\_338 aufrufen, Service XOp\_116 Aufrufhierarchie anzeigen lassen meldXW\_45 Aufspalten, KDCFILE gen\_57 Aufsteigende Generationsnummer einsXW\_207 Auftrag asynchron KDCS\_53 aus Asynchron-Vorgang KDCS\_60 Ausgabe KDCS\_54 Druck KDCS\_101 Hintergrund KDCS\_53 Auftraggeber auf LU6.1-Session adm\_506 Auftraggeber-Service konfu\_87 Auftraggeber-Vorgang INIT-Aufruf KDCS\_319 MPUT KDCS\_366 Auftragnehmer zentrale Administration adm\_133 Auftragnehmer-Antwort, Wartezeit gen\_365 Auftragnehmer-Quittung maximale Wartezeit auf adm\_686 Wartezeit gen 573 Auftragnehmer-Service konfu\_87 Auftragnehmer-Vorgang INIT-Aufruf KDCS\_319 mehrere KDCS\_132

MPUT KDCS\_367 Auftragnehmer-Vorgänge maximale Anzahl gen 573 maximale Anzahl ferner adm\_687 Auftrags-Id adm\_831, KDCS\_231 ermitteln KDCS\_239 Auftrags-Komplex KDCS\_61, KDCS\_266, konfu\_115 C/C++-Beispiel KDCS\_518 COBOL-Beispiel KDCS\_573 definieren KDCS\_335 MCOM KDCS\_335 Auftragsschalter einsB2\_117 KDCDUMP meldB2\_62 Auftrags-spezifische SAT-Protokollierung einsB2\_248, gen\_518 Auftragssteuerung gen\_208 Ausdrucken Dump-Datei meldB2\_61 Ausfall eines Knotens Anwendungsdaten einsB2\_165, einsXW\_140 Ausfall Knoten-Anwendung Meldung K190 meldB2\_336, meldXW\_302 Ausfallerkennung Aktionen einsB2\_163, einsXW\_138 Beispielprozeduren (Cluster) einsB2\_164, einsXW\_139 Ausfallerkennung im Cluster konfu\_210 Ausführungszeit, zeitgesteuerter Auftrag adm\_658, gen\_391 Ausgabe Asynchron-Kommando adm\_113 Asynchron-Nachricht einsB2\_225 Basisformat einsB2\_224 Dialog-Kommando adm\_110 Drucker KDCS\_100 KDCAPPL adm\_705 KDCDIAG adm\_716 KDCINF adm\_731 CON adm\_732 KSET adm\_733 LOAD-MODULE adm\_734 LPAP adm\_735 LSES adm 736 LTAC adm 737 LTERM adm\_738 MUX adm 740 OSI-ASSOCIATIONS adm\_742

OSI-CON adm\_743 OSI-LPAP adm\_743 POOL adm\_745 PROG adm 746 PTERM adm 747 SHARED-OBJECT adm\_749 STATISTICS adm\_750 SYSPARAM adm\_756 TAC adm\_760 TACCLASS adm\_762 TAC-PROG adm\_761 USER adm\_763 KDCISAT einsB2\_258 KDCLPAP adm\_772 KDCLSES adm\_775 KDCLTAC adm\_777 KDCLTERM adm\_780 KDCMSAT einsB2\_262 KDCMUX adm\_784 KDCPOOL adm\_786 KDCPROG adm\_790 KDCPTERM adm\_796 KDCSEND adm\_797 KDCSLOG adm\_804 KDCSWTCH adm\_810 KDCTAC adm\_814 KDCTCL adm\_818 KDCUSER adm\_821 letzte Dialog-Nachricht einsB2\_227, einsXW\_201 letzte wiederholen einsB2\_228, einsXW\_201 mehrere Teilformate KDCS\_119 SM2-Messdaten einsB2\_281 Startformat einsB2 215, einsXW 190 umlenken beim Starten (Unix-Systeme) einsXW\_74 umlenken beim Starten (Windows-Systeme) einsXW\_77 wiederholen einsB2\_228, einsXW\_201 Ausgabeauftrag KDCS\_53, KDCS\_252, KDCS\_280, konfu\_104 Ausgaben von KDCMMOD meldB2\_146 Ausgabe-Nachrichten gen\_49 Socket-Partner KDCS\_208 Trace meldB2\_45, meldXW\_48 Ausgabeparameter (CPI-C) UPIC\_99 Auskunft über Administrationskommandos adm\_718 Auslastung

Anwendung adm\_627 Betriebsmittel, kontrollieren einsB2\_277 maximale adm\_751 momentane adm\_751 Statistik einsB2\_278, einsXW\_248 steuern gen\_132, gen\_389 Auslastung ermitteln konfu\_61 Ausrichtung XOp\_111 Ausrichtung in typisierten Puffern UPIC\_254 Ausschalten UPIC-Trace UPIC\_341 Austausch Anwendungsprogramm meldB2\_29 von Programmteilen meldB2\_26 Austauschbare Programme informieren über (KDCINF) adm\_723 informieren über (Programm) adm\_242, adm\_305 Austauschbarkeit Lademodul/Shared Object/DLL adm\_497 Austauschen Anwendung einsXW\_203 Anwendung (Programm) adm\_183 Anwendungsprogramm (KDCAPPL) adm\_699 Lademodul (BLS) einsB2\_231 Lademodul in CMP einsB2\_235 Lademodul/Shared Object (KDCPROG) adm\_787 Lademodul/Shared Object/DLL (Programm) adm\_334 ONCALL-Lademodul einsB2\_234 Shared Code einsB2\_45, gen\_204 Shared Objects einsXW\_203, einsXW\_223 STARTUP-Lademodul einsB2\_234 Subsysteme einsB2\_46 Ausweis einsB2\_199 anmelden KDCS\_103 Dateneingabe KDCS\_104 Ausweisinformation gen\_558 Länge adm\_656 Länge definieren gen 388 lesen KDCS\_298 Magnetstreifenkarte adm\_603 Ausweiskarte einlegen einsB2\_199 Ausweis-Kennzeichen KDCS\_317 Ausweisleser einsB2\_199, KDCS\_103 Verfügbarkeit prüfen KDCS\_104 Ausweisprüfung konfu\_188

Ausweisprüfung, generieren gen\_558 Auswerten BCAM-Trace meldB2\_47, meldXW\_50 KTA-Trace meldB2\_50, meldXW\_52 Meldungstexte durch UTM meldXW\_132 Messdaten (KDCMON) einsB2\_286 OSS-Trace meldXW\_54 SM2-Messdaten einsB2\_281 Auswertungslisten KDCMON einsB2\_292, einsXW\_257 Authentisierung konfu\_56, konfu\_184 auto KDCS\_40 auto\_connect kc\_con\_str adm\_484 kc\_lpap\_str adm\_501 kc\_lpap\_str (KC\_MODIFY\_OBJECT) adm\_336 kc\_mux\_str adm\_527 kc\_pterm\_str adm\_557 kc\_pterm\_str (KC\_CREATE\_OBJECT) adm\_212 kc\_pterm\_str (KC\_MODIFY\_OBJECT) adm\_359 auto connect number adm 542 KC\_MODIFY\_OBJECT adm\_353 Autolink-Funktion einsB2\_34, einsB2\_60, gen\_202, gen\_351 Beispiel einsB2\_61 Autolink-Funktion (BLS) adm\_498, adm\_735 AUTOMATIC PLI\_5 AUTOMATIC STORAGES meldXW\_81 AUTOMATIC-Daten PLI\_5 Automatikmodus, Druckausgabe adm\_840 Automatikmodus, Drucker gen\_179 Automatisch anmelden gen\_145 Berechtigungsprüfung gen\_376 KDCSIGN gen\_145, gen\_376 Steueranweisungen erzeugen gen\_273, gen\_326 Verbindungsaufbau gen\_145, gen\_170 Vorgangswiederanlauf gen\_374, gen\_568 automatisch gestartete Anwendungsprogramme OpCPIC\_31, OpCPIC\_32, OpCPIC\_85, OpCPIC\_86 Automatisch starten UTM-Anwendung einsXW\_51 Automatisch starten nach Anwendungsende einsB2\_114 Automatische Administration adm\_147 Automatische Größenüberwachung SYSLOG adm\_665, adm\_803, einsB2\_75, einsB2\_81, einsB2\_82, einsXW\_61

Automatische Konvertierung UPIC\_71 festlegen UPIC\_148, UPIC\_297 automatische Konvertierung XOp\_113 Automatischer Bildschirmwiederanlauf KDCS\_127 Automatischer Verbindungsabbau konfu\_189 Automatischer Verbindungsaufbau beim Start (KDCPTERM) adm\_795 beim Start (OSI TP) adm\_542 beim Start (Programm) adm\_212, adm\_336, adm\_358 beim Start, Client/Drucker adm\_557 beim Start, LU6.1-Partner adm\_484, adm\_501 beim Start, Multiplexanschluss adm\_527 Drucker adm\_517 LPAP/OSI-LPAP (KDCLPAP) adm\_770 Multiplexanschluss (KDCMUX) adm\_782 Multiplexanschluss (Programm) adm\_348 OSI-LPAP-Partner (KDCINF) adm\_744 OSI-LPAP-Partner (Programm) adm\_352 Automatischer Vorgangswiederanlauf Benutzerkennung adm\_608 konfigurieren (Programm) adm\_206 Terminal/Client adm\_518 Automatisches KDCSIGN adm\_75, einsB2\_202, einsXW\_177 Benutzerkennung (LTERM) adm\_515 Autorisierung konfu\_56, konfu\_190 avg\_cpgpool\_size adm\_378 avg\_pool\_size adm\_632 kc\_curr\_par\_str (KC\_MODIFY\_OBJECT) adm\_381 avg\_wait\_time\_msec adm\_584 Axis konfu\_74, WS4UTM\_22 administrieren WS4UTM\_69 axisadmin WS4UTM\_69 installieren WS4UTM\_28 SOAP-Klassen WS4UTM\_25 SOAP-Nachrichten protokollieren WS4UTM\_79 axis\_dir WS4UTM\_27, WS4UTM\_38, WS4UTM\_53, WS4UTM\_60 axis\_home WS4UTM\_27 AXIS\_HOST WS4UTM\_30 axis id WS4UTM 27, WS4UTM 38, WS4UTM 59, WS4UTM 60 AXIS\_NAME WS4UTM\_30 axis\_name WS4UTM\_27, WS4UTM\_28, WS4UTM\_30, WS4UTM\_48, WS4UTM\_59 AXIS\_PORT WS4UTM\_30 axisadmin WS4UTM\_28, WS4UTM\_29, WS4UTM\_69 Axis-Instanz

deklarieren WS4UTM\_52 Deployment WS4UTM\_57 Home-Verzeichnis WS4UTM\_48 Portnummer WS4UTM\_48 Web Service hinzufügen WS4UTM\_54 Axis-Konfiguration WS4UTM\_23 Service entfernen WS4UTM\_23

## **B**

```
Back-end Transaction LU62_360
Backout LU62_360
BADTAC UPIC_330
BADTACS gen_506, KDCS_454, KDCS_478, konfu_142
   C/C++-Beispiel KDCS_536
   COBOL-Beispiel KDCS_594
base_gen kc_syslog_str adm_450
BASED-Daten PLI 5
Basic Conversation LU62 120, LU62 360
Basic Encoding Rules OpCPIC_26, OpCPIC_27
Basis
   Dateigenerationsverzeichnis einsXW_208
   SYSLOG-FGG einsB2_78
Basisadressregister Ass_13
Basisauftrag KDCS_61, KDCS_266, konfu_115
Basisformat KDCS_117
Basisformat ausgeben einsB2_224
Basisfunktion (OSI TP) KDCS_159, KDCS_219
Basisname einsB2 95, einsXW 55, einsXW 81, gen 46, gen 47
   KDCFILE adm_659, gen_46, gen_395
   neue KDCFILE (KDCUPD) gen_618
Basisnummer
   Dateigenerationsverzeichnis einsXW_208
Batch-Prozesse einsB2_91
Baumstruktur WS4UTM_34
bc_name adm_474
BCAM gen_386
   beenden einsB2_118
   Generierung gen_459
   Nachrichtenübergabe adm_393, adm_655
   verteilte Verarbeitung über LU6.1/OSI TP gen_110
   Wartezeiten erfassen einsB2_285
```
bcam\_trace kc\_diag\_and\_account\_par\_str adm\_338, adm\_385, adm\_639 kc\_lpap\_str adm\_503 kc\_lterm\_str adm\_521 kc\_lterm\_str (KC\_MODIFY\_OBJECT) adm\_346 kc\_mux\_str adm\_529 kc\_user\_str adm\_615 kc\_user\_str (KC\_MODIFY\_OBJECT) adm\_376 BCAM-Anwendungsname gen\_297 BCAMAPPL gen\_83, gen\_122, gen\_251, gen\_252, gen\_297, gen\_460 für Clients gen\_132 bcamappl kc\_con\_str adm\_483 kc\_lses\_str adm\_506 kc lses str (KC\_MODIFY\_OBJECT) adm\_340 kc\_lterm\_str adm\_520 kc\_mux\_str adm\_527 kc\_pterm\_str adm\_554 kc\_pterm\_str (KC\_CREATE\_OBJECT) adm\_211 kc\_tpool\_str adm\_588 BCAMAPPL-Name gen 601 Eigenschaften (Datenstruktur) adm\_474 BCAM-Generierung LU62\_92 BCAM-INFO-Word meldB2\_240 BCAM-Name gen\_459 BCAM-Parameterblöcke meldB2\_44, meldXW\_48 BCAM-Trace meldB2\_44, meldXW\_48 allgemein adm\_639 auswerten meldB2\_47, meldXW\_50 ein-/ausschalten meldB2\_46, meldXW\_49 ein-/ausschalten (KDCDIAG) adm\_712 ein-/ausschalten (Programm) adm\_338, adm\_345, adm\_385, adm\_386, adm\_387, adm\_388 für Capture & Replay einsB2\_315, einsXW\_275 Installationshinweise meldB2\_45 LPAP-spezifisch adm\_503 LTERM-spezifisch adm\_521 bcapnm KDCS\_324 **BCIN LU62 92** BCMAP UPIC\_294, UPIC\_295, UPIC\_298, UPIC\_300, UPIC\_301, UPIC\_302, UPIC\_307, UPIC\_309, UPIC\_314, UPIC\_315, UPIC\_316 für Clients gen 156, gen 160 BCMAP-Einträge gen\_110 BeanConnect konfu\_70, konfu\_71, konfu\_73 BeanConnect Proxy konfu\_71, konfu\_72

BeanConnect\*.jar WS4UTM\_29 **Bearbeiten** Konvertierungstabelle UPIC\_71 **Bearbeitungszeit** Teilprogramm (KDCAPPL) adm\_701 Teilprogramm (Programm) adm\_399 Bedienoberfläche WS4UTM\_33 Bedienplatz meldB2\_132, meldXW\_128 Beenden als Dienst gestartete Anwendung einsXW\_95 KDCDUMP meldB2\_68 KDCMMOD meldB2\_147 Knoten-Anwendung einsB2\_174, einsXW\_149 Teilprogramm KDCS\_377 Thread UPIC\_93 Unterprogramm Ass\_16 UTM-Anwendung einsB2\_117, einsXW\_93 UTM-Anwendung (KDCSHUT) adm\_799 UTM-Anwendung (Programm) adm\_425 UTM-Cluster-Anwendung einsB2\_174, einsXW\_149 UTM-Datenbank-Anwendung einsB2\_125 UTM-Task einsB2\_118 WS4UTMDeploy WS4UTM\_32 Beenden Conversation abnormal UPIC\_108, UPIC\_207 nach Transaktionsende UPIC\_110 Beenden von openUTM-LU62 LU62\_57 Beendete UTM-Anwendung UPIC\_331 Beendigung, abnormal konfu\_222 Befehlsteil For\_10 C/C++ KDCS\_502 COBOL KDCS\_555 Befehlszähler einsB2\_241 BEGIN WORK KDCS\_110 Beginn Ausgabe KC\_GET\_OBJECT adm\_289 Beispiel Anwendungsaustausch einsXW\_216 Benutzer-Protokolldatei einsXW\_64 Benutzer-Protokolldatei einrichten einsB2\_86 Client-Anbindung generieren UPIC\_349 Dateiverzeichnis PROG einsXW\_209 Emergency Skript einsXW\_314, einsXW\_315 Failure Skript einsXW\_314, einsXW\_315 FGG auf Privatplatte einrichten einsB2\_87
Generierung ComfoTRAVEL gen\_578 INFORMIX-Startparameter einsXW\_106 Inhalt Startparameterdatei einsXW\_91 LLM binden mit Autolink einsB2\_61 Locale generieren gen\_243 Multiple Conversations UPIC 95 Oracle-Startparameter einsXW\_103 Shareable Module (OM-Format) binden einsB2\_62 Shared Objects austauschen einsXW\_227 Side Information-Datei UPIC 344 Startprozedur einsB2\_374 SYSLOG-FGG einsXW\_60 TNS-Eintrag UPIC\_344 tpcall (Windows) UPIC\_345 uptac (Windows) UPIC\_344 UTM-Anwendung For\_26 UTM-Cluster-Anwendung einsB2\_152, einsXW\_130 UTM-Cluster-Anwendung (für Unix-Systeme) einsXW\_130 Beispiel zu KDCTCL adm\_819 Beispielanwendung Makefile einsXW\_36 Beispielanwendung (Unix-Systeme) einsXW\_315 Beispiel-Client WS4UTM\_72 starten WS4UTM\_72 Beispiele CPI-C-Programme (LU6.2) LU62\_203 DL/I-Programm (LU6.2) LU62 197 Beispiele für Windows UPIC\_343 Beispiele in Fortran For\_21 Beispiele zu KDCS-Aufrufen For\_21 Beispielprogramm ADJTCLT adm\_873 Beispielprogramme adm\_40 Anmelde-Vorgang einsB2\_367 Beispielprozeduren einsB2\_374 Belegte parallele Verbindung LU62 60 Belegte Session LU62\_60 Benutzer einsB2\_265, einsXW\_236 aktive, aktuelle Anzahl adm\_631 Berechtigungsprüfung gen\_561 informieren über (KDCINF) adm\_725 informieren über (Programm) adm\_297 maximale Anzahl adm\_657 maximale Anzahl definieren gen\_389

maximale Anzahl festlegen adm\_55 maximale Anzahl festlegen (KDCAPPL) adm\_698 maximale Anzahl festlegen (Programm) adm\_394 Benutzeradressraum konfu\_236 Benutzerausgang siehe Event-Exit Pas\_16 Benutzerdaten OpCPIC\_136 aktuelle gen\_49 codieren für Übertragung gen\_291 in CPI-C-Anwendungsprogrammen OpCPIC\_72 KDCFILE gen\_31 übertragen gen\_99, gen\_281 verschlüsseln gen\_230, UPIC\_87 Benutzerdaten, Konvertierung XOp\_55 Benutzerdefinierte STXIT-Routinen einsB2\_241 Benutzerdefiniertes Meldungsziel adm\_151 Benutzerdienstprotokoll gen\_469, gen\_549 auf LTERM-Pool-Verbindungen adm\_591 auf Verbindung zu Client/Drucker adm\_559 Benutzereigene Formatierungsroutine KDCS\_468 Benutzereigene STXIT-Routinen KDCS\_477 Benutzereigenes Meldungsmodul Eigenschaften (Datenstruktur) adm\_524 Benutzereigenschaften ändern KDCUSER adm\_820 Programm adm\_372 Benutzerinformation KDCS\_265 lesen KDCS\_232 lesen (DADM) adm\_833 protokollieren KDCS\_253 Benutzerkennung adm\_820, gen\_33, gen\_144, gen\_376, gen\_604, konfu\_186, LU62\_82, LU62\_150 aktive (LTERM-Partner) adm\_520 aktuell KDCS\_316 Anzahl dynamisch erzeugbar adm\_649 BCAM-Trace adm\_376 bei Client-Programmen konfu\_186 bei Terminals konfu\_186 beim Anmelden einsB2 197, einsXW\_169 definieren gen\_556 dynamisch ändern adm\_97, gen\_597 dynamisch eintragen adm\_72, adm\_79, adm\_190, adm\_227 dynamisch löschen adm\_91, adm\_268 Eigenschaften (Datenstruktur) adm\_597 für automatisches KDCSIGN adm\_75 für automatisches KDCSIGN (LTERM) adm\_204, adm\_515

für Client erzeugen adm\_76 für TS-Anwendung erzeugen adm\_76 informieren über (KDCINF) adm\_763 informieren über (Programm) adm\_307 löschen, Voraussetzung adm\_265 LTERM-Partner gen 376 Mehrfachanmeldungen UPIC\_83 mit Ausweiskarte adm\_603 mit Ausweiskarte erzeugen adm\_72 mit Ausweiskarte, Anzahl dynamisch erzeugbar adm\_649 mit Ausweiskarte, maximale Anzahl adm\_649 neues Startformat adm\_375 Passwort adm 604, gen 561 Passwort ändern (KDCUSER) adm\_820 Passwort ändern (Programm) adm\_373 Passwort löschen (KDCUSER) adm\_820 Passwort löschen (Programm) adm\_373 Passwort vergeben (KDCUSER) adm\_820 sperren gen\_570 sperren (KDCUSER) adm 821 sperren (Programm) adm\_372 Statistikinformationen adm\_609, adm\_610 ungültig UPIC\_157, UPIC\_169, UPIC\_203 UTM-Cluster-Anwendung einsB2\_150 Zugriffsrechte adm\_603 Benutzerkommandos einsB2\_223, einsXW\_199 **Benutzerkonto** lokal einsXW\_51 Benutzerkonzept von openUTM UPIC\_80 Benutzermeldungsmodul gen\_188 definieren gen\_187, gen\_421 Sprachumgebung festlegen gen\_421 Benutzername Datenbanksystem gen 485 für Datenbank gen\_331 Benutzernamen Datenbank gen 331, gen 485 Benutzerprofil Pas\_29, PLI\_15 Benutzer-Protokolldatei adm 666, einsB2 71, einsB2 85, einsXW 55, einsXW 63, KDCS 91, KDCS\_332, konfu\_140 aktuelle Dateigeneration adm\_634 Basisname adm\_659 Beispiel einsXW\_60, einsXW\_64 doppelte adm\_666, einsB2\_87, gen\_416

einrichten einsB2\_85 Größe Pagepool einsB2\_85, einsXW\_65 Name definieren gen 395 umschalten (KDCLOG) adm\_765 umschalten (Programm) adm\_458 zwischengespeicherte Sätze gen\_49 Benutzerrollen zuordnen gen\_222 Benutzerspeicher einsB2\_46, einsB2\_47, Ass\_10, Pas\_19 Benutzer-spezifisch Meldungsmodul einsB2\_56 Meldungsziele gen\_191 Queues gen 181 SAT-Protokollierung einsB2\_247, gen\_569 Sprachumgebung gen\_242 Startformat gen 559 Benutzer-spezifische Meldungsziele meldB2\_132, meldB2\_135, meldXW\_128, meldXW\_131 Benutzer-spezifisches Locale ändern KDCS\_434 Benutzer-spezifisches Startformat adm\_605 Benutzersyntax adm\_540 BER OpCPIC 26, OpCPIC 27, OpCPIC 40 Berechtigung zur Administration adm\_153 Berechtigungskonzept adm\_153, konfu\_178 Administration konfu\_178 Druckeradministration adm\_826 Meldungen einsB2\_220, einsXW\_196 **Berechtigungsnachweis** automatischer einsB2\_202, einsXW\_177 Berechtigungsprofil, LTERM-Partner gen\_129 Berechtigungsprüfung einsB2\_196, einsB2\_216, einsXW\_172, einsXW\_191 selbst programmiert konfu 189 Varianten einsB2\_199, einsXW\_174 Berechtigungsstufen, Administrationsberechtigung adm\_153 Bereiche deklarieren C/C++ KDCS\_495 COBOL KDCS\_550 Bereiche, KDCFILE gen\_45 Bereitstellen der Daten Pas\_14, PLI\_12 Beschreiben, Formatierungssystem gen\_346 Bestandteile CALLUTM adm\_902 Betriebsmittel einsB2\_265, einsB2\_271, einsXW\_236, einsXW\_241 Auslastung kontrollieren einsB2\_277 CPI-C-Programm (Unix-System) UPIC\_326 CPI-C-Programm (Windows) UPIC\_321

gesperrt (PGWT) KDCS\_397 Leistung ermitteln konfu 61 lokal UPIC\_334 Partner UPIC\_334 UPIC-Local (Unix-System) UPIC\_327 Verbrauch einsB2\_137 Betriebsmittelengpass, Fehler bei UPIC\_103 Betriebsmittelsperre Timer adm\_684 Timer einstellen (KDCAPPL) adm\_701 Timer einstellen (Programm) adm\_398 Betriebsparameter gen\_49 Betriebssystem adm\_675, UPIC\_33 Betriebssystemfehler konfu\_220 Betriebssystem-Plattformen UPIC\_29 Beweissicherung administrieren einsB2\_260 informieren über einsB2\_257 SAT einsB2\_243, einsB2\_354 Bibliothek Ass\_3, Ass\_18, Pas\_4, Pas\_9, Pas\_20 benutzereigenes Meldungsmodul adm\_525 CPI-C OpCPIC\_13, OpCPIC\_14, OpCPIC\_114 Lademodul adm\_549 XA OpCPIC\_15, OpCPIC\_81, OpCPIC\_83, OpCPIC\_139, OpCPIC\_140 XATMI OpCPIC\_114 Bibliothek für X/Open-Schnittstellen XOp\_33 Bidder LU62\_360 Big Endian adm\_142, meldXW\_105, XOp\_111, UPIC\_254 Bildschirm ändern KDCS\_119 Bildschirmausgabe Eigenschaften, Edit-Profil adm\_488 Bildschirmausgabefunktion KDCS\_365 Formatmodus KDCS\_116 Bildschirmfunktionen meldB2\_103 Bildschirmwiederanlauf KDCS\_113, KDCS\_127 BIND LU62\_360 Bindelademodul einsB2\_57, KDCS\_511, KDCS\_559 Bindemodul einsB2\_57 Binden Anwendungsprogramm einsB2\_55 Anwendungsprogramm (Unix-Systeme) einsXW\_36 Anwendungsprogramm (Windows-Systeme) einsXW\_46 Beispiel mit Autolink-Funktion einsB2\_61

BS2000 UPIC\_328 COBOL-Programme (Windows-Systeme) einsXW\_48, einsXW\_50 CPI-C-Anwendungsprogramm OpCPIC\_79, OpCPIC\_80 CPI-C-Programm (Unix-System) UPIC\_325 CPI-C-Programm (Windows) UPIC\_319 Datenbank-Anwendung in Unix-Systemen einsXW 101 Datenbank-Anwendung in Windows-Systemen einsXW\_101 Laufzeitsystem einsB2\_64 Makefile einsXW\_36 OpenCPIC-Manager OpCPIC\_140 Produktivanwendung (Unix-Systeme) einsXW\_31 UPIC-Local (Unix-System) UPIC\_327 UTM-Datenbank-Anwendung einsB2\_123 UTM-Datenbank-Anwendung (Unix-Systeme) einsXW\_101 UTM-Datenbank-Anwendung (Windows-Systeme) einsXW\_45 UTM-Fortran-Anwendung For\_15 utmwork (Unix-Systeme) einsXW\_31 utmwork.exe (Windows-Systeme) einsXW\_46 XATMI-Client OpCPIC\_114 XATMI-Programm UPIC\_280 XS-fähige UTM-Anwendung einsB2\_375 binden CPI-C-Anwendung XOp\_94 XATMI-Anwendung XOp\_137 BINDER KDCS 511, Pas 17 Anweisungen einsB2\_59 Binder aufrufen Unix-Systeme einsXW\_36 Windows-Systeme einsXW\_46 Binderoptionen (Windows-Systeme) einsXW\_44 **Bindestrich** in Namen gen\_266 Blanks, führende gen\_396 Blättern KDCDUMP meldB2\_64, meldXW\_65 blksize adm\_654 Blockgröße Länge der Trace-Sätze meldB2\_46 Blockierender Aufruf gen\_526 Wartezeit gen 404, gen 576 Blockierender Receive Receive UPIC\_155 Receive Mapped Data UPIC 167 setzen UPIC\_229

Timer UPIC\_226 Überblick UPIC\_62 Blocklänge, Benutzerdaten gen\_399 **Blockung** KDCFILE gen\_45 Pagepool gen 50 BLS einsB2\_231 Programmaustausch einsB2\_231 BLS-Schnittstelle Ass\_10, Ass\_11, Pas\_20, Pas\_22, Pas\_23 BLS-Schnittstelle nutzen gen\_349 BOOL Peek UPIC\_48 Borland Delphi konfu\_133 Bottom-Up-Strategie KDCS\_146 bound\_ptc adm\_616 bound service adm 617 Bracket-Protokoll LU62\_360 Branch Qualifier OpCPIC\_147 bretrynr adm\_655 kc\_max\_par\_str adm\_393 BRETRYNR, MAX gen\_386 Browsen in Message Queue KDCS\_68 DGET-Aufruf KDCS\_241 Browsen, Queue-Nachrichten konfu\_109 BS2000 Ablaufumgebung UPIC\_329 BCMAP UPIC\_294, UPIC\_295, UPIC\_298, UPIC\_300, UPIC\_301, UPIC\_302, UPIC\_307, UPIC\_309, UPIC\_314, UPIC\_315, UPIC\_316 Benutzerkennung einsB2\_89 Binden UPIC\_328 Code-Konvertierung UPIC\_70 Code-Konvertierung incoming UPIC\_106 Code-Konvertierung outgoing UPIC\_107 ftp UPIC\_334 Jobvariable UPIC\_318 Logging-Datei UPIC\_336 partner\_LU\_name UPIC\_298 ping UPIC\_333 Subsystem openUTM einsB2\_330 telnet UPIC\_334 Übersetzen UPIC\_328 upicfile UPIC\_296 UPIC-Trace UPIC\_337 XATMI aufrufen UPIC\_274 BS2000-System

Minimalkonfiguration gen\_36 BS2000-Task konfu\_235 BTRACE adm\_385, adm\_712, einsB2\_96, einsB2\_374, einsXW\_82 buffer Extract\_Shutdown\_Time UPIC\_142 Receive UPIC\_156 Receive\_Mapped\_Data UPIC\_168 Send Data UPIC 179 Send Mapped Data UPIC 182 BUFFER-Anweisung XOp\_126, UPIC\_272, OpCPIC\_108 BUFFER-LENGTH Anzahl Blöcke meldB2\_46 BUF-SGMT meldB2\_121, meldXW\_120 builtin: WS4UTM\_47 Bulletin einsB2\_211 BUNDLE gen\_138 bundle adm\_504, adm\_521, adm\_545 Business-Logik konfu\_28 Bypass-Betrieb gen\_178, konfu\_241 Drucker gen\_178 Byte Darstellung adm\_142 Bytestream KDCS\_206

## **C**

C einsXW\_38, konfu\_132 C/C++ KDCS\_491 Beispiel KDCS\_515 Besonderheiten, BS2000-Systeme KDCS\_511 Besonderheiten, Unix-Systeme KDCS\_514 Besonderheiten, Windows-Systeme KDCS\_514 Datenstrukturen KDCS\_500 Fehlerbehandlung KDCS\_509 Version einsB2\_346 C/C++-Makro Namen KDCS\_504 Parameter KDCS\_504 Statement-Folge KDCS\_508 C++ einsXW\_38, konfu\_132 C++ Class CUpic UPIC\_35 C++-Compiler gen\_455 C++-Programme

PrimePower Solaris einsXW\_34 C++-Teilprogramm übersetzen KDCS\_511 ca\_hdr KDCS\_316 Feldnamen KDCS\_609 ca\_rti Feldnamen KDCS\_610 Cache gen\_50 (nicht) residenter gen\_387 aktuelle Daten über adm\_382, adm\_632 Cache-Paging-Algorithmus gen\_387 Eigenschaften definieren gen\_387 Größe adm\_655 Größe definieren gen\_387 Paging adm\_656 Paging steuern (KDCAPPL) adm\_695 Paging steuern (Programm) adm\_393 resident adm\_656 cache\_hit\_rate adm\_632 kc\_curr\_par\_str (KC\_MODIFY\_OBJECT) adm\_382 cache\_wait\_buffer adm\_632 kc\_curr\_par\_str (KC\_MODIFY\_OBJECT) adm\_382 cacheshmkey adm\_655 cachesize\_pages adm\_655 cachesize\_paging adm\_656 KC\_MODIFY\_OBJECT\_adm\_393 cachesize\_res adm\_656 Cache-Speicher konfu\_129 CAE (Common Application Environment) XOp\_25 CAE-Spezifikation gen\_485 CALC adm\_695 calc adm\_638 KC\_MODIFY\_OBJECT\_adm\_391 Call (Java-Klasse) WS4UTM\_59 call type adm 573 KC\_CREATE\_OBJECT adm\_221 CALL-Aufruf PLI\_12 callAxisAdmin WS4UTM\_29 callService WS4UTM\_29, WS4UTM\_72 aufrufen WS4UTM\_72 Beispiel-Client starten WS4UTM\_72 CALLUTM adm\_41, adm\_879, konfu\_246 Betandteile adm\_902 Integration in UTM-Anwendung adm\_902 KDCDEF-Generierung adm\_881

Meldungen adm\_904 Programm-Anweisungen adm\_885 programmüberwachende Jobvariable adm\_903 Starten adm\_883 Syntaxdatei zuweisen adm\_902 Systemumgebung adm\_902 CALLUTM-Anweisung CONTINUE-SERVICE adm\_888 CREATE-CONFIGURATION adm\_891 Darstellungsmittel adm\_886 DEALLOCATE-CONVERSATION adm\_895 MODIFY-CONFIGURATION adm\_896 SELECT-SERVICE adm\_897 SHOW-CONFIGURATION adm\_901 card\_free adm\_649 card\_id adm\_605 card\_position adm\_603 KC\_CREATE\_OBJECT adm\_228 card\_string adm\_604 KC\_CREATE\_OBJECT adm\_228 card\_string\_lth\_adm\_603 KC\_CREATE\_OBJECT adm\_228 card\_string\_type adm\_604 KC\_CREATE\_OBJECT adm\_228 card\_total adm\_649 cardlth adm\_656 CATALINA\_BASE WS4UTM\_30 CATALINA\_HOME WS4UTM\_30 CATID einsB2\_97 KDCFILE gen\_632 catid gen\_46 Cat-Id KDCFILE adm\_656 catid\_a adm\_656 Knoten-Anwendung adm\_479 catid\_b adm\_656 Knoten-Anwendung adm\_479 CC- einsB2\_99, einsXW\_84 CCmainutm einsXW\_314 C-Compiler gen 455 CCR OpCPIC\_26, OpCPIC\_27, OpCPIC\_40 CCSN KDCS\_325 CCS-Name gen\_240, KDCS\_301 Anwendung adm\_660 Benutzerkennung adm\_606

Editoption gen\_339, gen\_372, gen\_397, gen\_545, gen\_561 Edit-Profil adm\_491 Editprofil gen 244 LTERM-Partner adm\_514 LTERM-Pool adm\_589 ccsname adm\_491 CD UPIC\_305 C-Datentypen XOp\_111, UPIC\_254, OpCPIC\_95 CDUMP-Aufrufe meldB2\_456 CEMT SET CONNECTION NOTPENDING LU62\_40 cert\_auth kc\_user\_str adm\_614 CERTIFICATE gen\_559 certificate kc\_user\_str adm\_614 certificate\_gen kc\_system\_par\_str adm\_677 CF-ENT meldB2\_121, meldXW\_120 CF-HDR meldB2\_121, meldXW\_120 Chain of RUs LU62\_221, LU62\_225, LU62\_360 Chained Transactions KDCS\_157 Funktionseinheit OpCPIC\_56 Change Direction LU62\_111, LU62\_219 change necessary adm 498 changeable adm\_497 CHARACTER\_CONVERTION UPIC\_55, UPIC\_71 setzen UPIC\_205 Characteristics einer Conversation (CPI-C) UPIC\_52 Charakteristik commit\_return XOp\_150 Conversation-Typ XOp\_44 Konvertierung XOp\_55 transaction\_control XOp\_149 XATMI XOp\_120 Charakteristika (XATMI) UPIC\_267 Char-Array KDCS\_504 Chipkarte konfu\_243 CHNG-Aufruf siehe IMS-Aufrufe CICS konfu\_46, konfu\_96, LU62\_361 CICS/6000 konfu\_96 CICS-Client LU62\_146 CICS-Definitionen für LU6.1-Transaktionen LU62\_216 für LU6.1-Verbindung LU62\_209

für LU6.2-Transaktionen LU62\_81 für LU6.2-Verbindung LU62\_75, LU62\_84 CICS-Makros LU62\_209 CICS-Programmierung LU62\_120 Asynchron-Aufträge bei LU6.1 LU62\_232 Auftraggeber bei LU6.1 LU62\_220 Auftraggeber bei LU6.2 LU62\_109 Auftragnehmer bei LU6.1 LU62\_227 Auftragnehmer bei LU6.2 LU62\_116 Beispiel für LU6.1 LU62\_231, LU62\_233 Beispiel für LU6.2 LU62\_83, LU62\_123 Kommandos für LU6.1 LU62\_220, LU62\_232 Kommandos für LU6.2 LU62\_108 Kommandos siehe EXEC CICS Pseudo-Dialog LU62\_250, LU62\_256 Regeln für LU6.1 LU62\_218 Regeln für LU6.2 LU62\_120 Vergleich mit KDCS LU62\_121, LU62\_230 CID gen\_461 Drucker gen\_179 cid adm\_558 KC\_CREATE\_OBJECT adm\_212 CIS einsB2\_121 C-Konstante Ass\_13 PRINTER, printertype, gen\_473 ClassCUpic UPIC\_42 C-Laufzeitsystem einsXW\_29 Clear Character KB, SPAB adm\_656 Client gen\_128, UPIC\_27, OpCPIC\_11 anschließen gen\_129 Anzahl aktiver (LTERM-Pool) adm\_592 Anzahl ausgetauschter Nachrichten adm\_561 Anzahl dynamisch erzeugbar adm\_647 BCMAP-Eintrag für gen\_156, gen\_160 Begriffsklärung konfu\_81 definieren gen\_366, gen\_375 definieren (PTERM) gen\_456 dynamisch ändern adm\_96 dynamisch eintragen adm\_74, adm\_190, adm\_210 dynamisch löschen adm\_87, adm\_268 Eigenschaften (Datenstruktur) adm\_552 Eigenschaften für physischen gen\_130 informieren über (Programm) adm\_306 Initialisieren (XATMI) UPIC\_259

logischer gen 129 LTERM-Partner ändern (KDCSWTCH) adm\_808 LTERM-Partner ändern (Programm) adm\_357 LTERM-Partner zuordnen gen 129 maximale Anzahl definieren adm\_55 maximale Anzahl in Konfiguration adm\_647 mehrfach anschließen gen\_134 Rechnername adm\_520 sicherer gen\_232, konfu\_201 sperren adm\_64 Statistikinformationen adm\_561 Status gen 474 TS-Anwendung adm\_556, adm\_557, gen\_471, gen\_472 Verfügbarkeit adm\_65 vertrauenswürdig (trusted) gen 232 vom Typ APPLI dynamisch eintragen adm\_76 vom Typ APPLI dynamisch löschen adm\_87 vom Typ UPIC dynamisch löschen adm\_87 XATMI UPIC\_247 XATMI, siehe XATMI-Client CLIENT\_CONTEXT UPIC\_55 client\_enclev KDCS\_327 Client, XATMI XOp\_103 Client/Server-Computing konfu\_77 Architekturvarianten konfu\_77 Basismodelle konfu\_78 Begriffsklärungen konfu\_81 Client/Server-Kommunikation Benutzerkonzept konfu\_186 Client/Server-Verbund, generieren gen\_163 Client-Anbindung, Generierungsbeispiele UPIC\_349 Client-Anwendung konfu\_81 Anschluss konfu\_82 Client-Anzahl für LTERM-Pool ändern (KDCPOOL) adm\_785 für LTERM-Pool ändern (Programm) adm\_370 Client-Kontext UPIC\_86 abfragen UPIC\_118 Client-Programm konfu\_82 Client-Programm, siehe openUTM-Client-Programm Client-Protokoll Indikator KDCS\_317 Client-Prozess Unix-Systeme konfu\_250

Windows-Systeme konfu\_260 clients signed adm 612 Client-Seite einer Conversation siehe Initiator Client-Server-Konzept UPIC\_27 Client-Server-Verbund CPI-C, XATMI XOp\_31 XATMI XOp\_104 Client-Verbindung Dauer der adm\_561 Status adm\_560 Close-String einsXW\_102, OpCPIC\_79, OpCPIC\_147 clrch adm\_656 clrch\_type adm\_657 CLUSTER gen\_251, gen\_254, gen\_305 Cluster einsB2\_139, einsXW\_117, UPIC\_34 Administration adm\_122 Administrations-Journal konfu\_38 Änderungsgenerierung einsB2\_175, einsXW\_150 Änderungsgenerierung der KDCFILE einsB2\_177, einsXW\_152 Anwendungsprogramme ändern konfu\_212 Ausfallerkennung einsB2\_163, einsXW\_138 Cluster-Konfigurationsdatei konfu\_37 Cluster-User-Datei konfu\_38 Eigenschaften der Knoten-Anwendungen (Datenstruktur) adm\_477 Hochverfügbarkeit konfu\_209 Knoten-Anwendung konfu\_34 Knoten-Anwendung konfigurieren gen\_317 Lastverteilung konfu\_215 Online-Import von Anwendungsdaten konfu\_211, konfu\_212 Online-Update konfu\_212 openUTM konfu\_209 Überwachung konfu\_210 UTM-Cluster-Anwendung konfu\_34 UTM-Cluster-Dateien konfu\_37 UTM-Korrekturstufen konfu\_213 Windows-Systeme konfu\_208 Cluster Controller LU62\_361 Cluster Pagepool Belegung adm\_619 cluster\_appl adm\_677 cluster\_filebase einsB2\_147, einsXW\_126 Cluster-Anwendung UPIC\_34 Knoten-lokale Dateien konfu\_38 Online-Update konfu\_212

CLUSTER-FILEBASE einsB2\_96, einsXW\_81 KDCUPD-Anweisung gen\_633 neuen Basisnamen festlegen (KDCUPD) gen\_633 Cluster-Filebase gen 69 Cluster-globale Datei Sperre gen 314 Wiederholung der Sperranforderung gen\_314 Cluster-GSSB-Datei einsB2\_148, einsXW\_127, gen\_68 erzeugen gen\_307, gen\_435 Meldung K190 meldB2\_333 Cluster-interne Kommunikation Kommunikationsendpunkt gen\_308 Portnummer gen\_308 Cluster-Konfigurationsdatei einsB2\_147, einsXW\_126, gen\_67, konfu\_37 Datei-/Verzeichnisnamen adm\_621 erzeugen gen\_307, gen\_435 Meldung K190 meldB2\_319, meldXW\_287 Cluster-Lock-Datei einsB2\_148, einsXW\_127 CLUSTER-NODE gen\_251, gen\_254, gen\_317 Cluster-Pagepool adm\_61, einsB2\_179, einsXW\_154, konfu\_38 Anzahl Dateien adm\_626, gen\_316 Größe, Warnstufe gen\_315 Meldung K190 meldB2\_329, meldXW\_296 vergrößern einsB2\_179, einsXW\_154 Cluster-Pagepool-Dateien einsB2\_148, einsXW\_127, gen\_68 erzeugen gen\_307, gen\_435 Cluster-ULS-Datei einsB2\_148, einsXW\_127, gen\_69 erzeugen gen\_307, gen\_435 Meldung K190 meldB2\_331, meldB2\_332, meldXW\_298, meldXW\_299 Cluster-Update gen\_621, konfu\_162 Cluster-User-Datei einsB2\_148, einsXW\_127, gen\_67, gen\_308, konfu\_38 erzeugen gen\_307, gen\_435 Meldung K190 meldB2\_321, meldXW\_289 Sperre aufheben adm\_316 Cluster-weite Daten Cluster-Pagepool adm\_61 CM\_DEALLOCATED\_ABEND UPIC\_331 PEND ER/FR UPIC 333 CM\_RECEIVE\_AND\_WAIT UPIC\_155, UPIC\_229 CM\_RECEIVE\_IMMEDIATE UPIC\_155, UPIC\_230 CM\_SECURITY\_PWD\_EXPIRED\_RETRY UPIC\_83 CMALLC UPIC\_103 CMCNVI UPIC\_106 CMCNVO UPIC\_107

CMCOBOL UPIC\_244, OpCPIC\_70 CMDEAL UPIC\_108 CMDFDE UPIC\_110 CMDISA UPIC\_112 CMECEL UPIC\_121 CMECO UPIC\_128 CMECS UPIC\_124 CMENAB UPIC\_114 CMEPLN UPIC\_130 CMESI UPIC\_132 CMESRC UPIC\_135 CMINIT UPIC\_148 CMPTR UPIC\_152 CMRCV UPIC\_155 CMRCVM UPIC\_167 CMSAT UPIC\_185 CMSCC UPIC\_187 CMSCEL UPIC\_190 CMSCSN UPIC\_194 CMSCSP UPIC\_197 CMSCST UPIC\_200 CMSCSU UPIC\_202 CMSDT UPIC\_207 CMSEND UPIC\_179 CMSFK UPIC\_209 CMSLP UPIC\_236 CMSLT UPIC\_238 CMSLTF UPIC\_240 CMSNDM UPIC\_182 CMSPHN UPIC\_212 CMSPIA UPIC\_214 CMSPLN UPIC\_217 CMSPP UPIC\_220 CMSPT UPIC\_222 CMSPTF UPIC\_224 CMSRCT UPIC\_226 CMSRT UPIC\_229 CMSSL UPIC\_232 CMSSRC UPIC\_242 CMSTPN UPIC\_234 CMX UPIC 31, OpCPIC 15, OpCPIC 140 Adressinformation bereitstellen gen 111 CMX-Anwendung konfu\_98 CMX-Anwendung zum Administrieren adm\_138 CMX-Record Trace meldXW\_48 CMX-Returncode meldB2\_355 co\_deleted kc\_con\_str adm\_485 co\_name adm\_483 COB\_COBCOPY Windows-Systeme einsXW 49 COB\_LIBSUFFIX einsXW\_49 Unix-Systeme einsXW\_32 COB1 einsB2\_347, einsB2\_350 COBCOPY Unix-Systeme einsXW\_32 COBCPY Unix-Systeme einsXW\_32 Windows-Systeme einsXW 48 COBMODE Unix-Systeme einsXW\_32 COBOL KDCS\_547, konfu\_132 Beispiel KDCS\_569 Besonderheiten, BS2000-Systeme KDCS\_558 Besonderheiten, Unix-Systeme KDCS\_564 Compilerversion einsB2\_347 KDCS-Aufruf KDCS\_556 COBOL2000 einsB2\_347 COBOL85 einsB2\_347, einsB2\_350 COBOL-Programme in Unix-Systemen einsXW\_32 in Windows-Systemen einsXW\_47 COBOL-Schnittstelle CPI-C UPIC\_244 XATMI UPIC\_257 COBOL-Testhilfen meldXW\_29 cobrtcb2 einsB2\_374, einsXW\_314, einsXW\_315 COBUSER adm\_40, adm\_870 Code Datentypen XOp 112, XOp 126, OpCPIC 96 Konvertierungstabellen XOp\_58 Code für Datentypen (XATMI) UPIC\_255, UPIC\_272 code\_type adm\_509 CODED-CHARACTER-SET gen\_241 Coded-Character-Set-Name gen\_240 Code-Konvertierung UPIC\_70 automatische UPIC\_297

für TS-Anwendungen gen\_152 für Windows UPIC\_72 Socket-Anwendungen KDCS\_613 Code-Modul Pas\_19 Codes der CDUMP-Aufrufe von UTM meldB2\_456 Codetyp RTAC-Name adm\_200, adm\_509 Codetypen gen\_362 Code-Umsetzung KDCS\_613, WS4UTM\_47 BS2000-System konfu\_240 Unix-Systeme konfu\_255, konfu\_265 ComfoTRAVEL gen\_578 Commit KDCS\_157, OpCPIC\_9, OpCPIC\_17, LU62\_363 Commit (Funktionseinheit) OpCPIC\_56 Commit Coordinator adm\_550 Commit Functional Unit gen 284 COMMIT WORK KDCS\_110 commit return-Charakteristik XOp 150 Commit-Funktionen (OSI TP) KDCS\_219 Commit-Phase OpCPIC\_16 Committed LU62\_124 COMM-Makro LU62\_238 Common Application Environment (CAE) XOp\_25 Common Memory Pool Ass\_10, Pas\_10, Pas\_12, Pas\_19, Pas\_20, PLI\_14 BS2000-System konfu\_236 generieren einsB2\_47, gen\_205, gen\_425 Größe gen\_205 Größe generieren gen\_427 Shared Code einsB2\_47 Common Memory Pool, Wartezeit adm\_660 COMMON-Bereich KDCKB For\_11 COMMON-Bereich KDCSPAB For\_11 Communication Controller LU62\_361 Communication Resource Manager konfu\_51, OpCPIC\_11, OpCPIC\_12 Communication Resource Manager (CRM) XOp\_26, XOp\_103, UPIC\_247 COMP XOp\_125  $=$ FOR1 For 13 =ILCS For\_13 comp kc\_insert\_str adm\_645 COMP-Anweisung UPIC\_244 Compare States LU62\_361 Compiler adm\_546, gen\_453, gen\_455, XOp\_125 KC\_CREATE\_OBJECT adm\_208 Micro Focus gen 455

NETCOBOL gen\_455 Teilprogramm/VORGANG-Exit adm\_546 unterstützte Versionen einsB2\_344 Compilerabhängigkeiten For\_15 **Compileroption** UTM\_ON\_WIN32 UPIC\_319, UPIC\_355 UTM\_UPIC\_V11 UPIC\_355 Compilerversion Ass\_4, Pas\_7 Compilieren CPI-C-Programm (Unix-System) UPIC\_325 CPI-C-Programm (Windows) UPIC\_319 COMP-Parameter Ass\_4, Ass\_8, Pas\_7 CON gen\_84, gen\_252, gen\_280, gen\_321 dynamisch ändern gen\_599 informieren über (KDCINF) adm\_725 informieren über (Programm) adm\_297 con adm\_506 KC\_MODIFY\_OBJECT\_adm\_340 con\_freel kc\_dyn\_par\_str adm\_650 con\_total kc\_dyn\_par\_str adm\_650 conbad kc\_con\_str adm\_485 kc\_pterm\_str adm\_561 Concatenation OpCPIC\_137 CONCTIME adm\_696 conctime1\_sec adm\_685 KC\_MODIFY\_OBJECT\_adm\_399 conctime2\_sec adm\_686 KC\_MODIFY\_OBJECT\_adm\_400 concurrent terminal signon adm 670 conffile OpCPIC\_19, OpCPIC\_42, LU62\_52 Confirmation XOp\_54 Confirm-Deallocate (Conversations-Zustand) XOp\_62 Confirm-Send (Conversations-Zustand) XOp\_62 conn\_users adm\_657 KC\_MODIFY\_OBJECT\_adm\_394 CONNECT LU62\_46 connect\_mode kc\_con\_str adm\_484 kc\_lpap\_str adm\_503 kc\_lpap\_str (KC\_MODIFY\_OBJECT) adm\_337 kc\_lses\_str adm\_506

kc\_lses\_str (KC\_MODIFY\_OBJECT) adm\_340, adm\_341 kc\_lterm\_str adm\_521 kc\_lterm\_str (KC\_MODIFY\_OBJECT) adm\_344 kc\_mux\_str adm\_528 kc\_pterm\_str adm\_560 kc\_pterm\_str (KC\_MODIFY\_OBJECT) adm\_359 kc\_tpool\_str adm\_588 kc\_user\_str adm\_610 connect\_number adm\_544 KC\_MODIFY\_OBJECT adm\_353 connect\_state adm\_531 connected\_users adm\_631 connection control time gen\_573 Connection Request gen\_473 CONNECTION REQUEST TIME gen\_171, gen\_390 connection request time adm\_398, adm\_683 Connection-Letters Trace meldB2\_44, meldXW\_48 Connection-Modul (DB) einsB2\_124 CONNECTION-Name bei LU6.1 LU62\_210, LU62\_211 bei LU6.2 LU62\_76, LU62\_78 connection-password einsB2\_196 CONNECT-MODE UPIC\_313 CONN-USERS gen\_132, gen\_389 CONRTIME adm\_696, gen\_390 conrtime\_min adm\_683 KC\_MODIFY\_OBJECT adm\_398 CONS\_ENTRIES meldXW\_85 Consistency konfu\_29, OpCPIC\_9 CONSOLE gen\_188, meldXW\_130 CONSOLE (Meldungsziel) meldB2\_132, meldXW\_128 Console (Windows-Systeme) einsXW\_169 console.txt meldXW\_130 Contention Loser gen\_492, OpCPIC\_29, OpCPIC\_55 LU6.1 gen\_77 OSI TP gen 96 OSI TP Association adm\_530 OSI TP-Verbindung adm\_542 Contention Winner gen\_492, gen\_493, OpCPIC\_28, OpCPIC\_54, OpCPIC\_55 LU6.1 gen 77 LU6.1-Session adm\_501 OSI TP gen 96 OSI TP Association adm\_530

OSI TP-Verbindung adm\_542 Contention-Loser LU62\_361 Contention-Winner LU62\_46, LU62\_79, LU62\_361 CONTEXT-AREA meldB2\_95, meldB2\_127, meldXW\_90 contime\_min kc\_con\_str adm\_484 kc\_osi\_association\_str adm\_531 kc\_pterm\_str adm\_561 CONTINUE-SERVICE adm\_888 Control Identification, Drucker gen\_179 control statements file gen 326 CONTROLLED-Variable PLI\_5 CONTWIN gen\_492, LU62\_46 contwin kc\_lpap\_str adm\_501 kc\_osi\_association\_str adm\_530 kc\_osi\_lpap\_str adm\_542 conv\_enclev KDCS\_328 Conversation XOp\_36, XOp\_109, UPIC\_52, UPIC\_253, OpCPIC\_105, LU62\_361 Akzeptor XOp\_36 asynchron XOp\_37 bedingungslos beenden UPIC\_207 beenden UPIC\_108, UPIC\_110 CPI-C OpCPIC\_28 Dialog XO<sub>p</sub> 37 einrichten UPIC\_103 einrichten (Standardwerte) UPIC\_148 halbduplex XOp 51 Initiator XOp\_36 maximale Anzahl XOp\_120 mehrere in einem Programm XOp\_52 Multiple Accept OpCPIC\_75 non-blocking konfu\_42 parallele UPIC\_92 Protected OpCPIC\_16 Pseudo konfu\_125 und Dialog OpCPIC 15 XATMI OpCPIC\_94 Zustand UPIC\_52, OpCPIC\_56 Zustand abfragen UPIC\_124 Conversation Characteristic UPIC\_52 conversation\_type UPIC\_53 deallocate\_type UPIC\_54 deallocate\_type (Set\_Deallocate\_Type) UPIC\_207

ENCRYPTION-LEVEL UPIC\_55 HOSTNAME UPIC\_55 IP-ADRESS UPIC\_55 partner\_LU\_name UPIC\_54, UPIC\_148 partner\_LU\_name\_length UPIC\_54 partner\_LU\_name\_lth UPIC\_148 PORT UPIC\_55 receive\_type UPIC\_54, UPIC\_155 receive type (Receive Mapped Data) UPIC 167 receive type (Receive) UPIC 155 receive type (Set Receive Type) UPIC 229 return\_control UPIC\_53 RSA-KEY UPIC\_55 security\_new\_password UPIC 54 security\_new\_password\_lenght UPIC\_54 security\_password UPIC\_54, UPIC\_197 security\_password\_length UPIC\_54, UPIC\_197 security\_type UPIC\_54, UPIC\_197, UPIC\_200 security\_user\_ID UPIC\_54, UPIC\_200, UPIC\_202 security\_user\_ID\_length UPIC\_54, UPIC\_202 send\_type UPIC\_53 Standardwerte UPIC 148 status\_received (Send\_Data) UPIC\_179 status\_received (Send\_Mapped\_Data) UPIC\_182 sync\_level UPIC\_53, UPIC\_232 TP\_name UPIC\_54, UPIC\_148 TP\_name (Set\_TP\_Name) UPIC\_234 TP\_name\_length UPIC\_54, UPIC\_234 T-SEL UPIC\_55 T-SEL-FORMAT UPIC\_55 Überblick UPIC\_53 UPIC-spezifisch UPIC\_55 veränderbar UPIC\_54 vorgegeben UPIC\_53 Conversation Security OpCPIC\_36, OpCPIC\_39, OpCPIC\_76 Conversation Startup Request OpCPIC\_57 conversation\_ID (Initialize\_Conversation) UPIC\_149 conversation\_security\_type OpCPIC\_71 conversation\_state OpCPIC\_56 conversation\_type UPIC\_53 Conversational XOp\_123, XOp\_125 Conversational Modell konfu\_147, XOp\_109, UPIC\_253, OpCPIC\_94, OpCPIC\_105, OpCPIC\_108 konfigurieren UPIC\_271 Conversation-Charakteristik XOp\_37

Conversation-Typ XOp\_44 für Addressierung XOp\_50 sync\_level XOp\_54 Conversation-ID XOp\_37 ermitteln UPIC\_149 freigeben UPIC\_108 Conversation-Typ XOp\_44 Convert\_Incoming OpCPIC\_75 Aufruf UPIC\_106 Überblick UPIC\_71 Convert\_Outgoing OpCPIC\_75 Aufruf UPIC\_107 Überblick UPIC\_71 convtac\_enclev KDCS\_328 copy-cobol85 UPIC\_244 COPY-CRYPT einsB2\_374 COPY-Element CPIC XOp\_94 Dateiverzeichnis XOp\_33 TX XOp\_156 XATMI XOp\_136 COPY-Element (CPI-C) UPIC\_244 COPY-Elemente COBOL-Programmschnittstelle adm\_866 core UPIC\_332 COSMOS einsB2\_282 cpgpool adm\_626 cpgpool\_fs adm\_626 cpgpool\_warnlevel adm\_626 CPI-C konfu\_132, konfu\_145, UPIC\_13, OpCPIC\_11, OpCPIC\_12, LU62\_151, LU62\_361 Ablaufdiagramm XOp\_42 Anwendungsbeispiel XOp\_42 Anwendungsprogramme erstellen OpCPIC\_69 Anwendungsverbund XOp\_40 Bibliothek OpCPIC\_13, OpCPIC\_14, OpCPIC\_114 Client/Server-Verbund XOp\_31 Conversation Security OpCPIC\_36, OpCPIC\_39, OpCPIC\_76 Einbettung in openUTM XOp\_29 Einsatzgebiet XOp\_32, OpCPIC\_13 Einschalung UPIC\_28 Kommunikationspartner XOp\_38 Kommunikationspartner adressieren XOp\_45 Schnittstelle in OpenCPIC OpCPIC 71 Server/Server-Verbund XOp\_30

Standard XO<sub>p</sub> 35 Tabelle der Aufrufe OpCPIC\_72 Trace adm\_386 Tracefunktion einsB2\_97, einsXW\_82 Version 2 UPIC\_354 cpic\_trace KC\_MODIFY\_OBJECT\_adm\_386 cpic.h OpCPIC\_70 CPI-C-Anwendung UPIC\_29 Aufbau UPIC\_57 binden XOp\_94, XOp\_95 erstellen XOp\_94 generieren XOp\_96 CPI-C-Anwendungsprogramm OpCPIC\_69 abmelden OpCPIC\_33 anmelden OpCPIC\_31, OpCPIC\_32 Arbeitsumgebung OpCPIC\_86 automatischer Start OpCPIC\_85 Benutzerdaten OpCPIC\_72 binden OpCPIC\_80 erstellen OpCPIC\_69 starten OpCPIC\_85 CPIC-Aufruf CMACCP LU62\_152 CMALLC LU62\_151 CMCFMD LU62\_173, LU62\_175 CMDEAL LU62\_152 CMINIT LU62\_151 CMRCV LU62\_152 CMSDT LU62\_153 CMSEND LU62\_152 CMSERR LU62\_153, LU62\_174 CMSPTR LU62\_153 CMSSL LU62\_151 CMSST LU62\_153 CPI-C-Aufrufe UPIC\_99 C UPIC\_99 COBOL UPIC\_244 in openUTM nicht verfügbar XOp\_80 in openUTM verfügbar XOp\_64 Reihenfolge UPIC\_57 UTM-spezifische Besonderheiten XOp\_68 CPI-C-Begriffe, Definition UPIC\_52 CPI-C-Beispielprogramme einsXW\_314

CPICPATH OpCPIC\_87 CPI-C-Programm UPIC\_29 abmelden UPIC\_112 anmelden UPIC\_114 beendet UPIC\_331 binden (Unix-System) UPIC\_325 binden (Windows) UPIC\_319 Fehlerdiagnose XOp\_99 mit Asynchron-Transaktionscode XOp\_37, XOp\_81 mit Dialog-Transaktionscode XOp\_37, XOp\_81 Portierbarkeit UPIC\_233 starten XOp\_94 starten (Unix-System) UPIC 326 starten (Windows) UPIC 320 Zugriff auf Services UPIC\_30 CPI-C-Programm mit Asynchron-Transaktionscode XOp\_81 CPI-C-Programmierung Vergleich mit KDCS LU62\_151 CPI-C-Schnittstelle UPIC\_99 CPICSIZE OpCPIC\_87 CPI-C-Teilprogramm XOp\_94 CPI-C-Teilprogramme blockierende Aufrufe gen\_514, gen\_526 TAC gen\_506, gen\_511 CPIC-TRACE einsB2\_97, einsXW\_82 CPICTRACE OpCPIC\_86, OpCPIC\_87 CPI-C-Trace adm\_642, OpCPIC\_62, OpCPIC\_87 ein-/ausschalten adm\_386 CPI-C-Tracefunktion einsB2\_97, einsXW\_82 CPI-RR LU62\_151, LU62\_361 cpu\_time\_msec adm\_574 KC\_CREATE\_OBJECT adm\_222 CPU-Sekunde, gewichten gen\_290 cputime\_sec adm\_610 CPU-Verbrauch abrechnen konfu\_60 CPU-Zeit maximale für Teilprogrammlauf adm\_574 mittlere (TAC) adm 363, adm 577 Verbrauch definieren gen\_521 Create KDCDEF-Input adm\_259 CREATE-CONFIGURATION adm\_891 CREATE-CONTROL-STATEMENTS gen\_43, gen\_251, gen\_275, gen\_326 CRM (Communication Resource Manager) XOp\_26

CRTE als Subsystem laden einsB2\_65 CSECT Ass\_13, Pas\_22 ILMSINI Pas\_17 IMLEND Pas\_17 CSECT-Name Teilprogramm adm\_546 C-Source UPIC\_72 cssname gen\_241 C-String meldB2\_63, meldXW\_64 CTERM gen\_369 cterm adm\_516 KC\_CREATE\_OBJECT adm\_205 CTRL KDCS\_226 CTRL + C ignorieren meldXW\_37 CTRL siehe KDCS-Aufruf CUpic konfu\_133 CUPIC Objekt UPIC\_28 CUpic Security UPIC\_41 CUpicLocAddr UPIC\_35, UPIC\_37 CUpicRemAddr UPIC\_35, UPIC\_39 curr\_asyntasks kc\_curr\_par\_str adm\_630 kc\_tasks\_par\_str adm\_681 curr\_ccs KDCS\_325 curr\_date ... adm\_630 curr\_encryption adm\_564 curr\_gen adm\_449 curr\_ir adm\_634 curr\_max\_asyntasks kc\_curr\_par\_str adm\_630 kc\_tasks\_par\_str adm\_680 curr\_max\_tasks\_in\_pgwt kc\_curr\_par\_str adm\_630 kc\_tasks\_par\_str adm\_680 curr\_pool\_size adm\_632 curr\_size\_kbyte\_adm\_447 curr\_size\_percent adm\_447 curr\_size\_utmpages\_adm\_447 curr\_system\_tasks adm\_636 kc\_tasks\_par\_str adm\_681 curr\_tasks kc\_curr\_par\_str adm\_630 kc\_tasks\_par\_str adm\_681 curr\_tasks\_in\_pgwt kc\_curr\_par\_str adm\_631

kc\_tasks\_par\_str adm\_681 curr\_time ... adm\_630 **Cursor** positionieren KDCS\_115 Cursor-Position UPIC\_70 Offset abfragen UPIC\_128

## **D**

DADM KDCS\_231, konfu\_120 Beispielprogramme adm\_844 Benutzerinformationen lesen adm\_833 Funktionen adm\_824 DADM CS - Asynchron-Aufträge vorziehen adm\_833 DADM DA/DL - Asynchron-Aufträge löschen adm\_834 DADM RQ Informieren über Message Queues adm\_832 DADM-Aufruf Ass 17 DADM-Teilprogramm adm\_844 Darstellungsmittel adm\_27, einsB2\_29, einsXW\_27, gen\_29, KDCS\_27, meldB2\_23, meldXW\_25, XOp\_23, UPIC\_23 CALLUTM-Anweisungen adm\_886 Datenstruktur-Beschreibung adm\_463 Darstellungsschicht gen\_96 Data Warehouse-Lösung konfu\_44 data\_area adm\_175 Länge adm\_172 maximale Größe adm\_175 data lth adm 172 data lth ret adm 172 data received OpCPIC 72 Receive UPIC\_156 Receive Mapped Data UPIC 168 DATABASE einsB2\_122, gen\_235, gen\_250, gen\_251, KDCS\_106 DATA-PERMITTED KDCS\_157 Dateibearbeitung Fehler meldXW\_383 Dateien notwendige für Anwendungsbetrieb einsB2\_71, einsXW\_55 Dateigeneration siehe FGG Dateigeneration umschalten SYSLOG-Datei (KDCSLOG) adm 803

SYSLOG-Datei (Programm) adm\_443 Dateigenerationsgruppe meldB2\_56 SYSLOG meldB2 155 Dateigenerationsgruppe, siehe FGG Dateigenerationsverzeichnis, siehe FGG Dateinamens-Präfix einsB2 147, einsXW 126 Dateivariable Pas 4 Dateiverzeichnis DUMP einsXW\_55 Dateiverzeichnis filebase, weitere Dateien gen 47 Daten empfangen UPIC\_155 empfangen mit Formatkennzeichen UPIC\_167 Länge beim Senden UPIC\_179 senden UPIC\_179 senden mit Formatkennzeichen UPIC\_182 Datenaustausch mit Kommunikationspartner gen\_102 Transfer Syntax (BER) gen\_99 Datenauswertung, KDCMON einsB2\_286 Datenbank einsB2 122, einsXW 99 Anschluss an UTM einsB2\_121 Benutzername gen\_331, gen\_485 Passwort gen 332, gen 485 Startparameter einsXW 102 Startparameter für einsB2\_109 UTM-Cluster-Anwendung einsB2\_157, einsXW\_134 Datenbank-Anwendung binden (Unix-Systeme) einsXW\_101 binden (Windows-Systeme) einsXW\_45 Datenbankaufrufe mittlere Anzahl (TAC) adm\_363, adm\_577 mittlere Bearbeitungszeit (TAC) adm\_363, adm\_577 Datenbankaufrufe erfassen einsB2\_311 Datenbank-Bibliotheken Unix-Systeme einsXW\_101 Windows-Systeme einsXW\_45 Datenbanken Informationen adm\_486 Datenbankkopplung definieren gen\_235, gen\_331 Multi-Instanzen-Betrieb gen\_237 Datenbankschlüssel adm\_222, adm\_574, einsB2\_98, gen\_511, konfu\_243 Datenbank-System konfu 30 Diagnose konfu\_33

Fehlerbehandlung konfu\_33 heterogen konfu\_32 koordinierte Zusammenarbeit konfu\_31 Schnittstelle konfu 33 unterstützt konfu\_30 verteilt konfu\_32 Datenbanksystem gen\_235, KDCS\_105 definieren gen\_331, gen\_485 Fehlerbehandlung KDCS\_111 KDCUPD gen\_611 koordinierte Zusammenarbeit KDCS\_105 maximale Anzahl gen\_331 Startparameter einsB2\_98 Datenbank-Transaktion KDCS\_108 Datenbank-Verbindungsmodul einsB2\_55, einsB2\_122, einsB2\_123, Pas\_19 Datenbankzugriffe UPIC 60 Datenbereich adm\_175 Länge adm\_172 maximale Größe adm\_175 Datenbereiche Pas\_12, Pas\_13 definieren gen\_294 gemeinsam verwendbare einsB2\_56 shareable einsB2\_50, gen\_206 Datendeklaration KDCS\_494 Datenempfang anzeigen (Receive Mapped Data) UPIC 168 anzeigen (Receive) UPIC\_156 Shutdown-Time UPIC\_143 **Datenerfassung** starten (KDCMON) einsB2\_285, einsXW\_251 Datenmengen, große (geeignetes XATMI-Modell) XOp\_120 Datenmengen, große (XATMI) UPIC\_267 Datenmodul Pas 19 Datennamen PLI 12 **Datenpuffer** Subtypen OpCPIC\_96 Typen OpCPIC\_95 XATMI UPIC\_254, OpCPIC\_95 Datenpuffer (XATMI) XOp 111 Datenschutz gen 147, LU62 254 Datensicherheit gen 48, UPIC 82 Datensichtstation (Meldungsziel) meldB2\_132 **Datenstruktur** allgemeiner Aufbau adm\_462

Anwendungsparameter adm\_618 Format der Daten adm\_462 kc\_abstract\_syntax\_str adm\_465 kc\_access\_point\_str adm\_466 KC\_ADM\_RETCODE adm\_176 kc\_application\_context\_str adm\_472 kc\_bcamappl\_str adm\_474 kc cluster curr par\_str adm\_122, adm\_619 kc cluster node str adm 122, adm 477, einsB2 170, einsXW 145 kc cluster par str adm 122, adm 620, einsB2 170, einsXW 145 kc\_con\_str adm\_482 kc\_curr\_par\_str adm\_627 kc\_db\_info\_str adm\_486 kc\_diag\_and\_account\_par\_str adm\_637 kc\_dump\_event\_str adm\_389, adm\_390, adm\_637 kc\_dyn\_par\_str adm\_646 kc\_edit\_str adm\_488 kc\_encrypt\_advanced\_str adm\_287 kc\_encrypt\_str adm\_287 kc\_gssb\_str adm\_492 kc\_insert\_str adm\_389, adm\_390, adm\_637, adm\_644 kc\_kset\_str adm\_493 kc\_load\_module\_str adm\_495 kc\_lock\_mgmt\_str adm\_319 kc\_lpap\_str adm\_499 kc\_lses\_str adm\_505 kc\_ltac\_str adm\_508 kc\_lterm\_str adm\_513 kc\_max\_par\_str adm\_651 kc\_message\_module\_str adm\_524 kc\_msg\_des\_all\_par\_str adm\_668 kc\_mux\_str adm\_526 kc\_online\_import\_str adm\_415 kc\_osi\_association\_str adm\_530 kc\_osi\_con\_str adm\_532 kc\_osi\_lpap\_str adm\_539 kc\_program\_str adm\_546 kc\_ptc\_str adm\_550 kc\_pterm\_str adm\_552 kc\_queue\_par\_str adm\_669 kc\_queue\_str adm\_566 kc\_sfunc\_str adm\_567 kc\_shutdown\_str adm\_431 kc\_syslog\_str adm\_447

kc\_system\_par\_str adm\_674 kc\_tac\_str adm\_569 kc\_tacclass\_str adm\_582 kc\_tasks\_par\_str adm\_678 kc\_timer\_par\_str adm\_682 kc\_tpool\_str adm\_586 kc transfer\_syntax\_str adm\_596 kc\_triple\_str adm\_173 kc\_user\_dyn1\_str adm\_298, adm\_597 kc\_user\_dyn2\_str adm\_298, adm\_597 kc\_user\_fix\_str adm\_298, adm\_597 kc\_user\_str adm\_298, adm\_597 kc\_utmd\_par\_str adm\_687 KCAPROF For\_59 KCAPROP PLI\_45 KCATF For 61 KCATP PLI\_46 KCCAF For 64 KCCFF For 68 KCCFP PLI\_49 KCDADF For\_78 KCDADP PLI\_50 KCDFF For\_80 KCDFP PLI\_51 KCINFF For\_81 KCINFP PLI 52 KCINIF For\_86 KCINIP PLI\_55 KCINPF For\_90 KCINPP PLI 57 KCKBP PLI 58 KCMSGF For\_92 KCMSGP PLI 61 KCOPP PLI\_95 KCPADF For\_135 KCPADP PLI\_97 KCPAF For\_137 KCPAP PLI\_98 KDCADMI adm\_461 Meldungskopf meldB2\_160 Name (XATMI) UPIC\_272 Objekteigenschaften adm\_464 Returncode adm\_176 Datenstruktur für die Informationen PLI\_8

Datenstruktur für UTM-Meldungen PLI 8 Datenstruktur, Name (XATMI) XOp\_126 Datenstrukturen Ass 17, For 4, For 12, Pas 5, Pas 67–Pas 131, PLI 7 C/C++ KDCS\_500 COBOL KDCS\_553 für Fortran For\_59 für Fortran-Programme For 8 Versionsnummer KDCS\_322, KDCS\_430 Datentransferphase KDCS\_164 Datentransport Pas\_31 Datentyp Pas\_14 Datentypen XATMI UPIC\_254, OpCPIC\_95 Datentypen (XATMI) XOp\_111 Datenübergabe Regeln (KDCADMI) adm\_179 Datenübergabe, an Service-Routine XOp\_116 Datenübergabebereich Pas\_29, PLI\_15 Datenübertragung, Application Context gen\_291 Datenvereinbarungen For 3, For 5 Datenverschlüsselung meldB2\_290, meldXW\_272 dattim\_info KDCS\_322 Datum bei Meldungen einsB2\_107 Meldungen meldB2\_133, meldXW\_129 Vorgangsbeginn KDCS\_316 Datum und Uhrzeit KDCS\_293 anfordern KDCS\_299 DB gen 331 DB Error Code meldB2 112, meldXW 111 DB Operations Code meldB2 111, meldXW 110 db\_counter adm\_577 db\_elap\_msec adm\_577 db\_entry\_name adm\_486 db\_id adm\_486 db\_lib\_info adm\_487 db\_type adm\_486 db\_xaswitch adm\_487 DB-Connection-Modul meldB2 456 DB-CONNECT-TIME einsB2 98, einsXW 83 DB-DIAGAREA einsB2\_138, einsXW\_115, meldB2\_97, meldXW\_93, meldXW\_107 DBH im Cluster einsB2\_157 DBH im Cluster konfu 40

DB-INF-APPL meldB2\_97, meldXW\_93 DB-INF-PROG meldB2\_97, meldXW\_93 DBKEY einsB2\_98 dbkey adm\_574 KC\_CREATE\_OBJECT adm\_222 DB-System als Subsystem einsB2\_124 DB-Transaktion KDCS\_108 DB-USER-AREA meldB2\_97, meldXW\_93 dbx meldXW\_29, meldXW\_45 DC einsB2 99, einsXW 84 DCAM-Anwendung adm\_556, gen\_471, konfu\_98 dclose(3X) gen\_497 Dead Letter Queue gen\_505, KDCS\_66, konfu\_105, konfu\_111, konfu\_117 Anzahl Nachrichten adm\_667, gen\_391 Nachrichten verschieben (DADM) adm\_835 Nachrichten verschieben (KDCDADM) adm\_851 dead letter q kc\_tac\_str adm\_580 dead letter q alarm adm 667 deadlocks adm\_633 kc\_curr\_par\_str (KC\_MODIFY\_OBJECT) adm\_382 deallocate\_type UPIC\_54 setzen UPIC\_207 Deallocate-Aufruf UPIC\_108 DEALLOCATE-CONVERSATION adm\_895 DEBUG Startparameter einsB2 133, einsXW 112 debug meldXW\_29 DEBUG-Funktion C/C++ KDCS\_507 Debugger meldXW\_45 unter Unix-Systemen meldXW\_30 unter Windows-Systemen meldXW\_33 Debug-Informationen ausgeben (Programm) adm\_392 Decision Support-System konfu\_44 DEFAULT gen\_250, gen\_334 Default-Einträge UPIC\_36 DEFAULT-Name UPIC\_114 definieren UPIC\_313 eines Client UPIC\_97 DEFAULT-Server UPIC\_97 definieren UPIC\_303, UPIC\_310 DEFAULT-Service UPIC\_97 definieren UPIC\_303, UPIC\_310

def-cont OpCPIC\_26, OpCPIC\_41 Def-Datei mit EXPORT-Anweisungen UPIC\_72 Deferred Delivery-Prinzip konfu\_107 Deferred\_Deallocate-Aufruf UPIC\_110 DEFINE CONNECTION LU62 76, LU62 210 DEFINE SESSIONS LU62 78, LU62 211 DEFINE TRANSACTION LU62\_81, LU62\_216, LU62\_217 Definieren Abstrakte Syntax gen\_281 Alias-LTERM gen\_369 Application Context gen\_291 Basisname KDCFILE gen 395 Benutzerkennung gen\_556 Benutzermeldungsmodul gen\_187, gen\_421 Client gen 366 Datenbankkopplung gen 235, gen 331 Drucker gen\_168, gen\_366 Druckersteuer-LTERM gen\_179, gen\_369 Editoptionen gen\_338 Event-Exits gen\_344 Funktionstasten gen\_494 Keyset gen\_347 Konfiguration gen\_258 Locale gen 241 Logische Verbindung (LU6.1) gen 321 LPAP-Partner gen\_354 LTERM-Gruppe gen 369 LTERM-Pool gen 536 Master-LPAP eines LU6.1-LPAP-Bündels gen 377 Master-LPAP eines OSI-LPAP-Bündels gen\_378 Master-LTERM gen 368 Multiplexverbindungen gen\_194 OSI-LAP-Partner gen\_445 OSI-LPAP-Bündel gen\_378 parallele Verbindungen (LU6.1) gen\_297 physische Clients/Drucker gen\_456 Prozesszahlen gen\_379 Resource Manager gen 485 RSO-Drucker gen\_172 Sessionname gen 358 Shared Objects gen 497 Standardwerte gen\_334 Startformat gen 369 TAC gen 505

TAC-Klassen gen\_523 Teilprogramm gen\_453 Transfersyntax gen\_554 Definition der Konfiguration Pas\_65, PLI\_43 Deinstallieren UTM-Dienst einsXW\_52 Deklaration Pas 9 Deklarieren Axis-Instanz WS4UTM\_52 Methode WS4UTM\_55 Web Service WS4UTM 54 DEL ignorieren meldXW\_37 deleted kc\_ltac\_str adm\_512 kc\_lterm\_str adm\_522 kc\_program\_str adm\_549 kc\_pterm\_str adm\_561 kc\_tac\_str adm\_577 kc\_user\_str adm\_611 DEL-Taste ignorieren in Unix-Systemen einsXW\_171 Denkzeit, Benutzer gen\_414 Dependent LU LU62\_364 deploy.wsdd WS4UTM\_16, WS4UTM\_24, WS4UTM\_38, WS4UTM\_56 deployed in Axis WS4UTM\_39 Statusänderung WS4UTM\_40 deployed in Axis and modified WS4UTM\_39 Statusänderung WS4UTM\_40 Deployment WS4UTM\_57, WS4UTM\_60 Beispiel WS4UTM\_83 DES-Schlüssel UPIC\_87 DESTADM adm 114, adm 140 ändern (Programm) adm\_394 bei Verteilter Verarbeitung adm\_140 für TS-Anwendung adm\_140 destadm kc\_max\_par\_str adm\_394, adm\_658 kc\_system\_par\_str adm\_675 Destination Process Name LU62\_249 destination process name gen 492 destination-name XOp\_123, UPIC\_271 Destruktor KDCS\_502 DES-Verfahren gen\_232 DES-Verschlüsselung adm\_277

dev cap KDCS 325 Developer Studio Optionen einsXW\_39 Projekt erzeugen einsXW\_40 Device-Definition, RSO-Drucker gen\_173 Dezentrale Administrationsprogramme adm\_141 Dezimal-Eingabe KDCDUMP meldB2\_63 Dezimal-Eingabe in KDCDUMP meldXW\_64 Dezimalfelder im Dump meldXW\_105 DFSLUEE0 LU62\_197 DGET KDCS\_241 dget redelivery adm 667 DIAGAREA meldB2\_100, meldXW\_97 **Diagnose** Administrationsschnittstelle adm\_119 Diagnosedaten auf Datei schreiben einsB2\_107, einsXW\_89 mit SYSLOG einsB2\_73, einsXW\_57 PCMX UPIC\_342 SYSLOG meldB2 155, meldXW 153 Trägersystem UPIC UPIC\_335 Unterlagen meldB2\_43, meldXW\_44 Unterlagen bei abnormalem Beenden einsB2\_120, einsXW\_97 UTM-Cluster-Anwendung einsB2\_191, einsXW\_166 UTM-Datenbank-Anwendung einsB2\_138, einsXW\_115 UTM-Fehler einsB2\_106, einsXW\_89 Diagnosedaten gen 414 Diagnose-Dump adm\_639 erzeugen (Programm) adm\_389 Diagnosehilfe ein-/ausschalten (KDCDIAG) adm\_708 ein-/ausschalten (Programm) adm\_328 per Programm einschalten adm\_150 Diagnosemöglichkeit konfu\_62 Diagnoseparameter Datenstruktur adm\_637 Diagnoseunterlagen UPIC\_335 DIAGNOSTIC-Word meldXW\_233 dial step per 100sec adm 631 dial ta per 100sec adm\_631 Dialog OpCPIC 15, OpCPIC 28, LU62 362 Anwendungs-übergreifend konfu\_87 beim Administrieren konfu\_167 Coordinated OpCPIC\_16 LU6.1-Beispiel KDCS\_152
OSI TP-Beispiel KDCS\_174 über LU6.1 KDCS\_140 über OSI TP KDCS\_156 verteilt KDCS\_132 Zustand OpCPIC\_55, OpCPIC\_58 Dialog-Conversation XOp\_37, XOp\_81 Dialogführung gen\_576 Dialoginstanz OpCPIC\_58 Dialog-Kommandos Ausgabe der Ergebnisse adm\_110 Eingabe adm\_110 Überblick adm\_34 Dialog-Nachricht lesen KDCS\_340 schreiben KDCS\_356 Dialog-Nachrichten gen 49 letzte ausgeben einsB2\_227, einsXW\_201 verwendeter Zeichensatz gen\_242 Dialog-Schritt KDCS\_32 Dialogstation (Meldungsziel) meldXW\_128 Dialog-TAC adm\_573 Dialog-TACs gen\_520 Dialog-Teilprogramm Aufbau KDCS\_38 Dialog-Terminalprozess beim Testen meldXW\_36 starten durch Benutzer einsXW\_169 starten durch Unix-System einsXW\_171 Dialogterminalprozess Unix-Systeme konfu\_250 Windows-Systeme konfu 260 Dialogue KDCS\_156 Funktionseinheit OpCPIC\_55 Dialog-Vorgang gen 522 Adressierung KDCS\_216 Aufbau KDCS\_41 **Dienst** beenden einsXW\_95 installieren einsXW\_50 Name einsXW\_50 starten einsXW\_78 Dienstprogramm KDCDUMP meldB2\_59 KDCMMOD meldB2\_145

KDCMTXT meldB2\_138 Dienstprogramm, siehe Tools Dienstzugriffspunkt, siehe Access Point DIN 66 265 KDCS\_212 DIN-Norm 66 265 konfu\_267 Disable\_UTM\_UPIC-Aufruf UPIC\_112 DISCONNECT PENDING gen 196 DISCONNECT=\*YES gen 173 DISPLAY IMS-Kommando LU62\_208 Distributed Program Link LU62\_146, LU62\_362 Distributed Transaction Processing OpCPIC\_9, LU62\_108, LU62\_218, LU62\_362 Distributed Transaction Processing (DTP) konfu\_50, XOp\_26 DL/I LU62\_194 DL/I-COBOL-Programm, Beispiel LU62\_196 dlerror(3X) gen 497 DLL austauschen adm\_334 Eigenschaften (Datenstruktur) adm\_495 informieren über (KDCINF) adm\_724 Lademodus adm\_548 Name adm\_495 Version adm\_495 dllimport einsXW\_100 dlopen(3X) gen 497 dlsym(3X) gen 497 DMS-Fehler meldXW\_383 Document Type Definition konfu 150 Dokumentation, Wegweiser adm\_14, einsB2\_16, einsXW\_14, gen\_16, KDCS\_14, konfu\_14, meldB2\_10, meldXW\_12, XOp\_10, UPIC\_15, OpCPIC\_3, LU62\_14, WS4UTM\_10 Domänen-Benutzerkonto einsXW\_51 Doppelte Dateiführung generieren für KDCFILE gen\_396 KDCFILE gen\_45 raw-device gen 62 DPN LU62\_238, LU62\_249, LU62\_255 dpn adm\_502 DPUT KDCS\_252, konfu\_119 Auftrags-Komplex KDCS\_266 bei verteilter Verarbeitung KDCS\_264 C/C++-Beispiel KDCS\_517 COBOL-Beispiel KDCS\_572 Einfluss von Generierungsparametern KDCS\_263 LTERM-Bündel gen\_137

LTERM-Gruppe gen 141 ohne Auftrags-Komplex KDCS\_253 Reihenfolge der Aufrufe KDCS\_272 DPUT-Aufruf For\_25, *Pas\_37* DPUT-Aufträge Anzahl wartender adm\_632 Ausführungszeit adm\_658 DPUT-Id, siehe Auftrags-Id DPUTLIMIT1 gen\_391, KDCS\_263 dputlimit1\_... adm\_658 DPUTLIMIT2 gen\_392, KDCS\_263 dputlimit2\_... adm\_658 Druckauftrag KDCS\_101 gewichten gen\_290 Queue administrieren gen\_179 **Druckausgabe** Administration KDCS\_369 Automatikmodus adm\_840 bestätigen (KDCPADM) adm\_860 bestätigen (PADM) adm\_842 Fehlerbehandlung adm\_843 Hardwarefehler, Maßnahmen adm\_843 ohne Drucksteuerung einsXW\_311 Quittungsmodus adm\_840 wiederholen (KDCPADM) adm\_860 wiederholen (PADM) adm\_842 Drucken Formatmodus KDCS\_123 Vermeiden von Engpasssituationen KDCS\_102 Zeilenmodus KDCS\_126 Drucker Administration KDCS\_369 administrieren (KDCPADM) adm\_854 administrieren (PADM) adm\_824, adm\_836 Anschluss im BS2000 konfu\_241 Anzahl dynamisch erzeugbar adm\_647 Bypass-Betrieb gen\_178 Control Identification (CID) gen\_179 definieren gen\_168, gen\_366, gen\_375 definieren (PTERM) gen\_456 Drucker Sharing konfu\_242 Druckerbündel generieren gen\_178 Druckergruppe gen\_169 Drucker-ID gen 170, gen 461

dynamisch ändern adm\_96, gen\_597 dynamisch eintragen adm\_74, adm\_210 dynamisch löschen adm\_87, adm\_268 Eigenschaften (Datenstruktur) adm\_552 freigeben im Fehlerfall (RSO) gen\_177 für openUTM aktivieren (RSO) gen 177 generieren gen\_168 identifizieren gen\_170 Informationen abfragen (RSO) gen\_177 informieren über (KDCINF) adm\_738 informieren über (KDCPADM) adm\_855 informieren über (PADM) adm\_837 informieren über (Programm) adm\_306 logischer gen\_168 LTERM-Partner ändern (KDCPADM) adm\_862 LTERM-Partner ändern (KDCSWTCH) adm\_808 LTERM-Partner ändern (PADM) adm\_838 LTERM-Partner ändern (Programm) adm\_357 LTERM-Partner zuordnen gen\_170 maximale Anzahl adm\_647 OLTP-Schnittstelle gen 172 Rechnername adm\_520 RSO konfu\_241 Sharing gen 169 sperren adm\_64 sperren (PADM) adm\_838 sperren/entsperren (KDCPADM) adm 861 Statistikinformation adm 561 Status gen 474 Status (RSO) gen\_177 Status der Verbindung adm\_560 Verbindung aufbauen (KDCAPPL) adm\_702 Verbindung aufbauen (Programm) adm\_434 Verbindungsaufbau gen\_373 Verfügbarkeit adm\_65 Drucker 9001-3 gen\_471 Drucker 9001-893 gen\_471 Drucker 9011-18 gen\_471 Drucker 9011-19 gen\_471 Drucker 9012 gen\_471 Drucker 9013 gen\_471 Drucker 9022 gen\_471 Drucker Sharing gen 373 **Druckerbündel** 

erzeugen adm\_64 LTERM-Partner adm\_521 Störungen konfu\_221 Drucker-Id adm\_558, adm\_827 Druckerprozess konfu\_250 Drucker-Queue Schwellwert adm\_517 Drucker-Queue, administrieren gen\_369, gen\_461 Druckerscript einsXW\_311 utmlp einsXW\_311 **Druckerstatus** ändern (KDCPADM) adm\_861 ändern (PADM) adm\_838 Druckersteuer-LTERM adm\_516, adm\_826, gen\_179, gen\_461 definieren gen\_179, gen\_369 festlegen gen\_168 zuordnen (KC\_CREATE\_OBJECT) adm\_205 Druckersteuerung gen\_461, KDCS\_101 Druckertyp gen\_170 Druckoptionen RSO-Drucker KDCS\_252, KDCS\_262, KDCS\_280, KDCS\_288 Druckprozess gen\_462 Drucksteuerung Drucker-Id adm\_558 KDCPADM adm\_854 PADM adm\_836, adm\_839, adm\_841 Drucksteuerung (PADM) adm\_836 DS-Anweisung Pas\_11 DSS 3270 (IBM) gen\_470 DSS 9748 gen\_470 DSS 9749 gen 470 DSS 9750 gen\_470 DSS 9751 gen\_470 DSS 9752 gen\_470 DSS 9753 gen\_470 DSS 9754 gen\_470 DSS 9756 gen\_470 DSS 9763 gen\_470 DSS X28 (TELETYPE) gen 470 DSS X28 (VIDEO) gen 470 DSSM-Anweisungen einsB2\_330 KDCMON einsB2\_336 UTM-SM2 einsB2\_334 DTD konfu 150

DTP (Distributed Transaction Processing) XOp\_26 DTP Referenzmodell OpCPIC\_9, OpCPIC\_79, OpCPIC\_139, OpCPIC\_140 DTP, siehe Distributed Transaction Processing DUMP einsB2\_374, einsXW\_66 KDCDUMP-Anweisung meldB2\_66, meldXW\_67 Dump aufbereiten meldB2\_59 Aufbereitung meldXW\_62 Dateien meldXW 60 erzeugen adm\_709 erzeugen (Programm) adm\_389 Fehlercodes meldXW\_181 Tabelle anzeigen meldB2\_81 unterdrücken meldXW\_60 Dump erzeugen LU62\_65 im Betrieb (KDCDIAG) adm\_709 im Betrieb (Programm) adm\_188 dump\_event kc\_dump\_event\_str adm\_643 dump\_msg\_id adm\_639 kc\_diag\_and\_account\_par\_str adm\_639 Dump-Auswertung Tabelle anzeigen meldXW\_78 Dump-Beispiel FH01 meldB2\_123 DUMP-CONTENT einsB2\_98, einsXW\_83 Startparameter meldB2 58, meldXW 61 Dump-Dateien konfu\_62, meldB2\_56, LU62\_65 ausdrucken meldB2\_61 Dateinamenspräfix einsB2\_101 Dump-Fehelrcode gen\_313 Dump-Fehlercode einsB2\_119, einsXW\_96, meldB2\_188 Grp meldB2\_319, meldXW\_286 DUMP-MESSAGE einsB2\_99, einsXW\_84 Wert zurücksetzen einsB2\_99, einsXW\_84 dumpstart einsXW\_314 DUMP-USERID einsB2\_101 Startparameter meldB2 57 Dunkelsteuerung Passwort einsB2\_197 Durability konfu 29, OpCPIC 9 Durchsatz konfu\_53 Dynamisch eintragen, Voraussetzungen gen\_601 Objekte eintragen gen\_273, gen\_480, gen\_597 Objekte löschen gen\_274, gen\_280

Programm laden KDCS\_545 Shared Objects hinzufügen einsXW\_229 Dynamisch erzeugbare Objekte Informationen (Datenstruktur) adm\_646 Dynamisch erzeugte Objekte Verfügbarkeit adm\_74 Zugriff auf adm\_73 Dynamisch gelöschte Objekte Zugriff auf adm\_85, adm\_86 Dynamisch Programme hinzufügen einsB2\_237 Dynamische Administration siehe Dynamische Konfigurierung Dynamische Bibliothek UPIC\_72 Dynamische Erweiterung Konfiguration konfu\_179 Dynamischer Trace meldXW\_46 Dynamisches Eintragen Voraussetzungen adm\_190

# **E**

EBCDIC adm\_142, UPIC\_292, LU62\_48, LU62\_49, LU62\_234 EBCDIC Multilingual 697/1 Code Page 500/1" Konvertierung bei CPIC XOp\_56 EBCDIC nach ASCII Konvertierung (CPI-C) UPIC\_70, UPIC\_106 EBCDIC/ASCII-Konvertierung gen\_546, OpCPIC\_75, OpCPIC\_136 kc\_lpap\_str adm\_502 kc\_osi\_con\_str adm\_536 kc\_pterm\_str adm\_558, adm\_592 Tabelle OpCPIC\_227 EBCDIC-Code UPIC\_73 EBCDIC-Konvertierung CPI-C XOp\_55 XATMI XOp\_113 EBCDIC-Konvertierung XATMI UPIC\_256 EBCDIC-Zeichensätze gen\_239 Echte Benutzerkennung gen\_144 Wiederanlauf gen 150 Echtzeitüberwachung SM2 einsB2\_279 ED KDCDUMP-Anweisung meldXW\_68 ed\_name adm\_489 EDIT gen\_251, gen\_338, KDCS\_125

CCS-Name definieren gen\_339 Zeichensatz definieren gen\_339, gen\_372, gen\_397, gen\_545, gen\_561 edit bell adm 489 edit mode adm 489 Editoptionen, definieren gen\_338 EDITOR einsXW\_301, meldXW\_68 Editprofil KDCS\_125 definieren gen\_338 Zeichensatzname gen 244 Edit-Profile Optionen (Datenstruktur) adm\_488 EDT KDCDUMP-Anweisung meldB2\_68 EDTNAME LU62\_238 Eigene Meldungstexte ausgeben meldXW\_141 Eigener Anwendungsname UPIC\_56 Eigener Meldungsmodul meldB2\_145, meldXW\_125, meldXW\_134, meldXW\_141 **Eigenschaften** Clients und Drucker gen\_33 LTERM-Pools gen 133 Partner-Anwendungen gen\_33 physische Clients gen 130 TACs gen\_33, gen\_505 UTM-Anwendung gen\_33, gen\_379 UTM-Cluster-Anwendung adm\_620 Eigenschaften ändern Client/Drucker (KDCPTERM) adm\_792 Client/Drucker (Programm) adm\_357 LTAC (KDCLTAC) adm\_776 LTAC (Programm) adm\_342 LTERM (KDCLTERM) adm 778 LTERM (Programm) adm\_344 Multiplexanschluss (KDCMUX) adm\_781 Multiplexanschluss (Programm) adm\_348 TAC (KDCTAC) adm\_812 TAC (Programm) adm\_361 Eigenschaften des erweiterten Returncodes setzen UPIC\_242 Eigenschaftsfenster WS4UTM\_35 Add Axis Instance WS4UTM\_52 Add Method for WebService in Axis Instance WS4UTM\_55 Add UTM Application WS4UTM\_49 Add WebService for Axis Instance WS4UTM\_54 Ein-/Ausgaben, gewichten gen\_290 Ein-/Ausschalten

BCAM-Trace meldB2\_46, meldXW\_49 Ein-Ausgabe-Indikator KDCS\_471 Einfügen, Kommentarzeile gen\_479 Eingabe mehrere Teilformate KDCS\_120 Eingabe-Nachrichten Socket-Partner KDCS\_206 Trace meldB2\_45, meldXW\_48 Eingabeparameter (CPI-C) UPIC\_99 Eingeben Steueranweisungen gen\_258 Einlegen Ausweiskarte einsB2\_199 Einrichten Benutzer-Protokolldatei einsB2\_85 FGG einsXW\_211 Einrichten Conversation UPIC\_103 Standardwerte UPIC 148 Einsatz typisierte Puffer UPIC\_265 Einsatz typisierte Puffer (XATMI) XOp\_118 Einsatzgebiete (Schnittstellen) XOp\_32, OpCPIC\_13 Einsatzvorbereitung Pas\_30, PLI\_15 **Einschalten** SAT-Protokollierung einsB2\_243, gen\_409 Standard-Fehlerbehandlung für Signale einsXW 87 Testmodus einsB2\_106, einsXW\_89 UPIC-Trace UPIC\_337 Einschränkungen Fortran-Sprachumfang For\_20 Einschritt-Dialog-Programm WS4UTM\_19 Einschritt-Vorgang, Kommunikation mit UPIC\_75 Einsprungadresse PLI\_3 Einsprungname For\_4 C/C++ KDCS\_492 COBOL KDCS\_548 Einsprungname des Teilprogramms PLI 4 Einstufige Adressierung KDCS\_216, konfu\_93 Einträge in der Meldungsdatei meldB2\_407, meldXW\_128, meldXW\_398 Eintragen dynamisch, UTM-Objekte gen\_480, gen\_598 RSO-Geräteverwalter gen\_173 Eintragen in die Konfiguration adm\_73 Administrationskommandos adm\_34 Administrationsprogramm adm\_154 Benutzerkennung adm\_72, adm\_79

Client adm\_74, adm\_210 Drucker adm\_74, adm\_210 LTERM-Partner adm\_74, adm\_198, adm\_199, adm\_203 Teilprogramm adm\_70, adm\_78, adm\_208 Terminal adm\_74, adm\_210 Transaktionscode adm\_71, adm\_78, adm\_218 TS-Anwendung adm\_76, adm\_210 UPIC-Client adm\_76 VORGANG-Exit adm\_70, adm\_78, adm\_208 EJECT gen\_250, gen\_263, gen\_342 Empfangen Daten UPIC 155 Daten und Formatkennzeichen UPIC\_167 Formate UPIC\_64 Nachricht UPIC\_61 Teilformate UPIC\_65 Teilnachricht UPIC\_61 Empfangen, siehe Lesen Empfänger Ergebnis von Asynchron-Kommandos adm\_114 Empfangsmodus setzen UPIC\_229 Empfangspuffer UPIC\_61 Empfangsstatus UPIC\_152 Enable\_UTM\_UPIC Aufruf UPIC\_114 leerer lokaler Anwendungsname UPIC\_313 Encoding WS4UTM\_47 builtin: WS4UTM 47 idk: WS4UTM 47 ENCRADM adm\_872 encradm.c konfu\_172 Encryption gen\_228 Encryption Level zugehörige Schlüsselpaare UPIC\_88 Encryption Modul einsB2\_330 Encryption Schlüssel erzeugen adm\_281 ENCRYPTION\_LEVEL meldB2\_290, meldXW\_272 encryption\_level adm\_578 kc\_perm\_str (KC\_CREATE\_OBJECT) adm\_215 kc\_pterm\_str adm\_562 kc\_tpool\_str adm\_593 setzen UPIC\_190 zu hoch UPIC\_191 ENCRYPTION-LEVEL UPIC\_55

LTERM-Pool gen 540 PTERM gen 462 Transktionscode gen 512 encv\_info KDCS\_322 END einsB2\_95, einsXW\_81, gen\_250, gen\_343, meldXW\_144 KDCDUMP-Anweisung meldB2\_68, meldXW\_69 Endlosschleife UPIC\_63 ENDMSG meldXW\_144 ENDPET gen\_313 End-Service XOp\_124 End-Service (XATMI) XOp\_103, UPIC\_247, OpCPIC\_89 endta KDCS\_326 ENTER-JOB-Kommando einsB2\_91 Enterprise Extender LU62\_362 Entfernen UTM-Dienst einsXW\_52 Entladen KDCMON einsB2\_337 UTM-SM2 einsB2\_335 UTM-Systemcode einsB2\_331 ENTRY gen\_235, gen\_250, PLI\_3 Entry-Name der Datenbank einsB2\_122 ENTRY-Name Teilprogramm adm\_546 ENTRY-Prozedur Pas\_4, Pas\_9 Paket Pas\_4 Entsperren GSSB KDCS\_448 LPAP-Partner (KDCLPAP) adm\_771 LPAP-Partner (Programm) adm\_336 LTAC (KDCLTAC) adm\_776 LTAC (Programm) adm 343 LTERM-Partner (KDCLTERM) adm\_779 LTERM-Partner (Programm) adm\_344 OSI-LPAP-Partner (KDCLPAP) adm\_771 TLS KDCS\_448 ULS KDCS 448 Environment Area meldXW\_92 EQUIVALENCE-Anweisungen For\_5 Ereignisgesteuerter Vorgang siehe Event-Service **Ereignisse** sicherheitsrelevante (SAT) einsB2 244 XATMI UPIC\_264, OpCPIC\_102 Ereignis-spezifische Preselection gen\_488 Ereignis-spezifische SAT-Protokollierung einsB2\_246

Ergebnis inverser KDCDEF gen\_276 KDCDEF-Lauf gen\_34, gen\_272 **Ergebnisausgabe** Asynchron-Kommando adm\_113 Dialog-Kommando adm\_110 Ermitteln Conversation-ID UPIC\_149 Erneutes Zustellen FGET-Nachrichten KDCS\_63 Nachricht an Message Queue konfu\_117 Queue-Nachrichten KDCS\_69 errno meldXW\_383 Ersatzverbindung aktivieren (KDCLPAP) adm\_768 aktivieren (Programm) adm\_351 Ersatzverbindung (OSI TP) gen\_103 Erste Generation einsXW\_208 Erstellen Administrationsprogramm adm\_115 erstellen CPIC-Anwendung XOp\_94 TX-Anwendung XOp\_156 XATMI-Anwendung XOp\_136 Erweitern KDCFILE (inverser KDCDEF) adm\_259 Erweiterte Information abfragen UPIC\_132 Erweiterter Returncode abfragen UPIC\_135 Eigenschaften setzen UPIC\_242 Erweiterter Zeichensatz gen\_238, konfu\_244 Erzeugen Anwendungsprogramm einsB2\_51, einsXW\_29 Benutzerkennung adm\_72, adm\_79 Client adm\_74, adm\_210 Cluster-GSSB-Datei gen\_307, gen\_435 Cluster-Konfigurationsdatei gen\_307, gen\_435 Cluster-Pagepool-Dateien gen\_307, gen\_435 Cluster-ULS-Datei gen\_307, gen\_435 Cluster-User-Datei gen\_307, gen\_435 Drucker adm\_74, adm\_210 KDCDEF-Steueranweisungen adm\_252 KDCFILE gen\_435 KDCFILE (inverser KDCDEF) adm\_259 Keyset adm\_79

LCF UPIC 273 LTAC adm 81 LTERM-Partner adm\_74, adm\_198, adm\_199, adm\_203 LU6.1-Session adm\_80 LU6.1-Verbindung adm 80 Meldungstexte (SYSLOG) meldXW\_155 neue KDCFILE gen\_615 neue Objekte adm\_73 ROOT-Tabellen-Source gen\_435 RSA-Schlüssel gen\_436 Shared Code Pas\_20, Pas\_23 Steueranweisungen gen\_43, gen\_273, gen\_326 Teilprogramm adm\_70, adm\_78, adm\_208 Terminal adm\_210 Transaktionscode adm\_71, adm\_78, adm\_218 TS-Anwendung adm\_210 UTM-Beispielanwendung (Unix-Systeme) einsXW\_315 VORGANG-Exit adm\_70, adm\_78, adm\_208 erzeugen LCF (XATMI) XOp\_127 ESQL-Teilprogramm KDCS\_110 ETPND Layout eines Eintrags meldB2\_118 TPR meldB2\_93, meldXW\_88 TU meldB2\_97 Euro-Zeichen Konvertierung UPIC\_71 event kc\_dump\_event\_str\_adm\_644 Event Logging (Windows-Systeme) meldXW\_416 event\_type kc\_dump\_event\_str adm\_643 Event-Exit For\_14, PLI\_13 C/C++ KDCS\_508 COBOL KDCS\_557 FORMAT KDCS\_467, konfu\_144, konfu\_239 INPUT KDCS\_455, konfu\_143, Ass\_18 INPUT, C/C++-Beispiel KDCS\_521 INPUT, COBOL-Beispiel KDCS\_576 SHUT KDCS\_464, konfu\_143, Pas\_16 SHUT, C/C++-Beispiel KDCS\_538 SHUT, COBOL-Beispiel KDCS\_590 START KDCS\_463, konfu\_143, Pas\_16 START, C/C++-Beispiel KDCS\_538 START, COBOL-Beispiel KDCS\_590

VORGANG KDCS\_465, konfu\_143 Event-Exit SHUT beim Testen meldB2\_29 Event-Exits einsB2\_35, einsB2\_39, einsB2\_42, gen\_203 definieren gen\_344 Event-Exit VORGANG gen\_513 Event-Funktion konfu\_142 Event-Funktionen KDCS\_453 Event-Service KDCS\_478, konfu\_142 BADTACS KDCS\_478, konfu\_142 BADTACS, C/C++-Beispiel KDCS\_536 BADTACS, COBOL-Beispiel KDCS\_594 MSGTAC KDCS\_479, konfu\_142, konfu\_181 MSGTAC, C/C++-Beispiel KDCS\_524 MSGTAC, COBOL-Beispiel KDCS\_578 SIGNON KDCS\_483, konfu\_142, konfu\_189 Event-Services einsB2\_35, einsB2\_39, einsB2\_42, gen\_203, gen\_344 Exchange Log Name LU62\_59 EXEC CICS ALLOCATE LU62\_83, LU62\_109, LU62\_220 BUILD ATTACH LU62\_221, LU62\_228 CONNECT PROCESS LU62\_83, LU62\_110 CONVERSE LU62\_112, LU62\_117, LU62\_224, LU62\_229 EXTRACT ATTACH LU62\_225, LU62\_227 EXTRACT PROCESS LU62\_116 FREE LU62\_115, LU62\_118 ISSUE ABEND LU62\_113, LU62\_117 ISSUE CONFIRMATION LU62\_113, LU62\_117 ISSUE ERROR LU62\_113, LU62\_117 ISSUE PREPARE LU62\_114, LU62\_119, LU62\_127 ISSUE SIGNAL LU62\_115, LU62\_118 LINK LU62\_146 RECEIVE LU62\_112, LU62\_116, LU62\_223, LU62\_227 RETRIEVE LU62\_233, LU62\_250, LU62\_256 RETURN LU62\_119, LU62\_226, LU62\_229 SEND LU62\_111, LU62\_116, LU62\_222, LU62\_228 START LU62\_232, LU62\_250, LU62\_256 SYNCPOINT LU62\_114, LU62\_118, LU62\_226, LU62\_229 SYNCPOINT ROLLBACK LU62\_114, LU62\_118, LU62\_139, LU62\_140, LU62\_169 WAIT CONVID LU62\_115, LU62\_118 EXIT gen 344, gen 513 exit KDCS 491, UPIC 113 EXIT PROGRAM KDCS\_547 Exit Table meldB2\_95, meldXW\_90 exit name adm 573

KC\_CREATE\_OBJECT adm\_221 Explizite Verbindungs-Benutzerkennung gen\_144 Extend KDCFILE adm\_259 Extended Line Mode meldB2\_407 Extensible Markup Language WS4UTM\_21 extern KDCS\_40 External Call Interface LU62\_146 Externverweise einsB2\_58, einsXW\_204 auflösen einsB2\_36 Extract\_AE\_Qualifier OpCPIC\_38, OpCPIC\_76, OpCPIC\_77 Extract\_AP\_Title OpCPIC\_38, OpCPIC\_76, OpCPIC\_77 Extract\_Application\_Context\_Name OpCPIC\_38, OpCPIC\_41, OpCPIC\_76, OpCPIC\_77 Extract\_Client\_Context\_UPIC\_86, UPIC\_118 Extract Conversation Encryption Level-Aufruf UPIC 121 Extract Conversation State-Aufruf UPIC 124 Extract Convertion-Aufruf UPIC 126 Extract Cursor Offset-Aufruf UPIC 128 Extract\_Maximum\_Buffer\_Size OpCPIC\_72 Extract\_Mode\_Name OpCPIC\_75 Extract\_Partner\_LU\_Name OpCPIC\_30, OpCPIC\_39, OpCPIC\_76 Extract\_Partner\_LU\_Name-Aufruf UPIC\_130 Extract Secondary Information-Aufruf UPIC 132 Extract\_Secondary\_Return\_Code UPIC\_81, UPIC\_135 Extract Security User\_ID OpCPIC\_39, OpCPIC\_76 Extract Shutdown State UPIC 140 Extract Shutdown Time UPIC 142 Extract Transaction State UPIC 145

#### **F**

F2/Q3-Betrieb, Sicherheitskriterien einsB2\_354 Failover einsB2\_128, einsXW\_107 Failure-Skript Neustart nach Knoten-Ausfall einsB2\_166, einsXW\_141 Fehler automatische Prüfungen konfu\_219 Eingrenzung konfu\_217 im INPUT-Exit meldB2\_39, meldXW\_40 reproduzieren meldXW\_45, meldXW\_182 Systemumgebung einsB2\_239, einsXW\_231 Fehler bei Formatierung, Maßnahmen adm\_843 Fehlerbehandlung PLI 18, XOp 117

bei Datenbank-Kopplung KDCS\_111 bei verteilter Verarbeitung konfu\_227 Druckausgabe adm\_843 im Teilprogramm KDCS 133 nach Vorgangs-Wiederanlauf KDCS\_136 Programmierung (C/C++) KDCS\_509 XATMI UPIC\_264, OpCPIC\_102 Fehlercode Programmschnittstelle meldXW\_39 UTM-Dump gen\_313, meldB2\_188, meldXW\_181 Fehlerdiagnose meldB2\_36, OpCPIC\_62, LU62\_257 CPI-C UPIC\_332 CPIC XOp\_99 CPI-C-Bibliothek OpCPIC\_86 TX XOp\_157 XATMI XOp\_138, UPIC\_281 XATMI-Bibliothek OpCPIC\_114 Fehlerfall, Verhalten im (CPI-C) UPIC\_331 Fehlermeldung beim Start einsB2\_113, einsXW\_92 Fehlermeldung (CPI-C) UPIC\_332 Fehlernummer DMS-Fehler meldXW\_383 Fehlerroutine Programmierung KDCS\_95 Fehlersituation im CPI-C-Programm UPIC\_113 Fehlertexte in der DIAGAREA meldB2\_105, meldXW\_102 Fehlertoleranz einsB2\_113, konfu\_217 Fehlerunterlagen gen\_642, meldXW\_44 erstellen meldB2\_43 UTM-Cluster-Anwendung meldB2\_43 **Fehlverhalten** des Anmelde-Vorgangs einsB2\_213, einsXW\_188 Fehlversuche anmelden einsB2\_199, einsXW\_174 beim Anmelde-Vorgang einsB2\_212, einsXW\_188 Felder mit festen Werten PLI\_5 Feldname Unterschiede C/C++ - COBOL KDCS\_608 Ferne Anwendung siehe Partnera-Anwendung Ferne Portnummer UPIC\_293 Ferner Service, lokaler TAC-Name adm\_508 Festlegen Abrechnungsparameter gen\_289

Druckersteuer-LTERM gen\_168 RSO-Puffergröße gen\_176 SAT-Protokollierung gen\_488 SM2-Datenlieferung gen 411 Sprachumgebung gen\_241 Standardmeldungsmodul gen 397 Festpreis, für Service konfu\_60 Festpreis-Abrechnung einsB2\_267, einsXW\_238 FGET KDCS\_274, konfu\_119 FGG einsXW\_58 auf Privatplatte einrichten einsB2\_87 Basis einsXW\_208 Basis umschalten einsXW\_205, einsXW\_215 Benutzer-Protokolldatei einsXW\_63 einrichten einsXW\_211 für SYSLOG einsXW\_58 Generation transferieren einsXW\_213 informieren über einsXW\_212 KDCDUMP-Anweisung meldB2\_69 PRIVATE DISK einsB2\_79 PROG einsXW\_207 PUBLIC DISK einsB2\_79 relativer Name einsXW\_208 umschalten auf nächste einsB2\_87 fgg adm\_448 FGG, KDCDUMP-Anweisung meldXW\_69 FGGUSLOG einsB2\_374 FH01 meldB2 123 FHS KDCS\_114, konfu\_238, Ass\_17 FHS-DE-Formate einsB2\_228 FHS-DOORS-Frontend gen\_470 FHS-Rückkehrcode meldB2\_123 FIELD ATTRIBUTE PACKAGE Pas 5, Pas 68 FILE KDCDUMP-Anweisung meldB2\_71 File Generation Group siehe FGG file\_name adm\_447 FILEBASE einsB2\_95, einsXW\_81 Knoten-Anwendung gen\_317 filebase abgeleitete Dateien gen\_46 DUMP einsXW\_66 PROG als FGG einrichten einsXW\_205 USLA einsXW\_63

filebase.SLOG einsB2\_74 Filedeskriptor Unix-System UPIC\_326 Windows UPIC\_321 FIND KDCDUMP-Anweisung meldB2\_73, meldXW\_72 first valid gen adm 450 First-speaker session LU62\_362 Flag, Teilnachricht bei Socket KDCS\_209 FMH LU62\_363 FMH4 LU62\_234, LU62\_363 FMH5 LU62\_221, LU62\_225, LU62\_228, LU62\_363 FMH6 LU62\_235, LU62\_249, LU62\_255, LU62\_363 FMH7 LU62\_363 Folgeprogramm gen 514 Folge-TAC adm\_573 Folgetask beim Testen meldB2\_27 Folgezustände einer Conversation UPIC\_52 Fomratmodus gen\_247 fork() KDCS\_514 FORMAT gen\_345, gen\_559, KDCS\_453, KDCS\_467, konfu\_144, konfu\_239, UPIC\_67 -Format KDCS\_114, UPIC\_67 Format KDCS\_113, Pas\_48 Administrationskommando adm\_691 Datenstruktur-Beschreibung adm\_463 im Administrationsprogramm adm\_117 KDCDEF-Steueranweisungen gen\_263 Namen in KDCDEF-Anweisungen gen\_265 Objektnamen adm\_84 SAT-Administrationskommandos einsB2\_257 Format der Namen UPIC\_292 Format des CALL-Aufrufs PLI\_12 format\_attr kc\_lterm\_str adm\_516 kc\_lterm\_str (KC\_CREATE\_OBJECT) adm\_205 kc\_lterm\_str (KC\_MODIFY\_OBJECT) adm\_345 kc\_tpool\_str adm\_590 kc\_user\_str adm\_605 kc\_user\_str (KC\_CREATE\_OBJECT) adm\_230 kc\_user\_str (KC\_MODIFY\_OBJECT) adm\_376 format\_name kc\_lterm\_str adm\_516 kc\_lterm\_str (KC\_CREATE\_OBJECT) adm\_205

kc\_lterm\_str (KC\_MODIFY\_OBJECT) adm\_345 kc\_tpool\_str adm\_590 kc\_user\_str adm\_605 kc\_user\_str (KC\_CREATE\_OBJECT) adm\_230 kc\_user\_str (KC\_MODIFY\_OBJECT) adm\_376 Formatbibliothek einsB2\_51, Pas\_30, PLI\_15 Formate For\_16 austauschen UPIC\_64 empfangen UPIC\_64 senden UPIC\_64 Formateinsatzdatei Pas\_30, PLI\_15 Formaterstellung For\_16, Pas\_29 Formatgenerator IFG konfu\_238 Formatierter Dialog einsB2\_211 Formatierung BS2000-System konfu\_238 Formatierungs-Benutzerbereich KDCS\_470 Formatierungsfehler meldB2\_37, meldB2\_123 Eingrenzung konfu\_217 Formatierungsfehler, Druckausgabe adm\_843 Formatierungs-Kontrollbereich KDCS\_471 Formatierungsroutine Pas\_19 Formatierungssystem KDCS\_114 beschreiben gen\_346 Startparameter einsB2 109 Formatierungssystem FHS konfu\_238 Formatindikator T-Selektor BCAMAPPL-Name adm\_476 T-Selektor OSI TP-Zugriffspunkt adm\_471 T-Selektor Partner-Adresse adm\_197, adm\_484, adm\_537, adm\_560 Formatkennzeichen KDCS\_114, UPIC\_64 empfangen UPIC\_167 leeres empfangen UPIC\_175 senden UPIC\_182 Formatmodus gen\_247, KDCS\_114 Formatname KDCS\_468, KDCS\_511, KDCS\_559, Pas\_29, PLI\_15, UPIC\_67 Formatnamen IMS mit LU6.2 LU62\_197 Formatsteuerung FHS konfu\_238 Formattyp KDCS\_114, UPIC\_67 Formatwechsel KDCS\_116 FORMIO-Bereich KDCS\_122 FORMMODE gen\_345 FORMSYS gen\_250, gen\_346

Formular KDCS\_113 Formularvorschub KDCS\_123 FORMUSER-AR meldB2\_96 FORMUSER-BUFFER meldB2\_96, meldXW\_91 FORMUSR-Bereich KDCS\_122 Fortran konfu\_132 Adressierungshilfen For\_15 Datenstrukturen For\_59 Fortran-Teilprogramme For\_13 Fortsetzungszeichen LCF XOp\_121, UPIC\_268 Fortsetzungszeilen, KDCDEF-Steueranweisungen gen\_263 FPUT gen\_53, KDCS\_280, konfu\_119, UPIC\_330 bei verteilter Verarbeitung KDCS\_289 Einfluss von Generierungsparametern KDCS\_289 LTERM-Bündel gen\_137 LTERM-Gruppe gen\_141 FREE PLI<sub>5</sub> Fremdsystem OpCPIC\_136 Front-end Transaction LU62\_363 F-Tasten gen\_494 setzen UPIC\_209 Überblick UPIC\_68 ftp UPIC 333 fuchn KDCS\_325 fucom KDCS\_325 fuhsh KDCS\_325 **Fujitsu** Compiler gen\_455 Füllzeichen KB/SPAB gen\_389 Kommunikationsbereich KDCS\_85 Function Management Header LU62\_363 function\_key (Set\_Function\_Key) UPIC\_209 Functional Unit KDCS\_156 Chained Transactions KDCS\_157 Commit KDCS\_157 Dialogue KDCS\_156 Handshake KDCS\_157 Polarized Control KDCS\_156 Recovery KDCS\_158 Functional Unit Commit LU62\_363 Functional Unit, siehe Funktionseinheit Funktionen

KDCPROG einsXW\_211 KDCUPD gen\_631 Funktionen für den Nachrichtenaustausch UPIC\_58 Funktionen von WS4UTMDeploy WS4UTM\_36 Funktionen zur Druckausgabe konfu\_182 Funktionsaufruf KDCADMI adm\_162 Funktionsaufrufe UPIC\_44 Funktionsdeklaration Extract Partner LU Name UPIC 131 Funktionseinheit meldXW\_137, meldXW\_146, OpCPIC\_55, OpCPIC\_136 Funktionseinheit, siehe Functional Unit Funktionstasten einsB2\_199 auslösen UPIC\_68, UPIC\_209 definieren gen\_494 Eigenschaften (Datenstruktur) adm\_567 Funktionsvarianten von UTM einsB2\_225, einsXW\_200 fupol KDCS\_325

#### **G**

**Gateway** Linux-/AIX-Systeme mit IBM CS LU62\_31 LU6.1-Kopplung LU62\_34 Rechner LU62\_29 Solaris mit SNAP-IX LU62\_30 Solaris mit TRANSIT LU62\_29 Windows-Systeme mit IBM CS LU62 32 gcore-Dump einsXW\_87 gdb meldXW\_29 GDS LU62\_364 Gebundenes Anwendungsprogramm PLI 9 Gekellerter Vorgang Informationen KDCS\_303 Gekoppelter Betrieb gen 236 Gelöschte Teilprogramme informieren über (Programm) adm\_303, adm\_305 Gemeinsam benutzbar, siehe shareable Gemeinsam benutzbare Module, siehe shareable Module Gemeinsam benutzbare Module,siehe shareable Module Gemeinsam verwendbare Datenbereiche For\_6 Gemeinsame Datentypen UPIC\_254, OpCPIC\_95 gemeinsame Datentypen XOp\_111

Gemeinsamer Datenbereich einsB2\_44 GEN einsB2\_374, meldXW\_144 gen\_nb\_lth KDCS\_322 gen\_spab\_lth KDCS\_322 gen\_system\_tasks kc\_tasks\_par\_str adm\_681 General Data Stream LU62\_364 Generation einsXW\_207 maximale Anzahl einsXW\_208 Generationsnummer absolute einsXW\_207 aufsteigende einsXW\_207 relative einsXW\_208 Generieren Administrationskommandos adm\_34 Administrationsprogramm adm\_154 Administrations-TAC gen\_506 Adresse (OSI TP) gen\_441 Anwendungseigenschaften gen\_379 Ausweisprüfung gen\_558 CALLUTM adm\_880 Client/Server-Verbund gen\_163 Drucker gen\_168 Druckerbündel gen\_178 Lademodul (BLS) gen 349 Lademodule gen 199 logische Verbindung (OSI TP) gen 438 LU6.1-LPAP-Bündel gen\_89 LU6.1-Verbindung gen 81 Maximalwerte gen 379 Multiplexanschluss gen\_431 OpenCPIC OpCPIC\_19 OSI-LPAP-Bündel gen\_107 RSO-Drucker gen\_172 shareable Module einsB2 49, gen 206 Shared Objects einsXW\_223 TS-Anwendung für Administration adm\_138 UTM und BCAM gen\_110 UTM-Anwendung gen\_32 UTM-Client für Administration (Cluster) adm\_131 UTM-Client für Administration (stand-alone) adm\_130 UTM-Cluster-Anwendung gen\_64 UTM-Datenbank-Anschluss einsB2\_122 UTM-Datenbank-Anwendung einsB2\_122

UTM-Datenbankkopplung gen\_237 UTM-Objekte gen\_34 Verteilte Verarbeitung (LU6.1) gen\_76 Verteilte Verarbeitung (OSI TP) gen\_94 Verteilte Verarbeitung über LU6 adm\_136 XATMI OpCPIC\_110 generieren CPI-C-Anwendung XOp\_96 XATMI-Anwendung XOp\_130 Generieren von openUTM-LU62 LU62\_42 Generierung konfu\_155 ändern gen\_615 C/C++-Beispiel KDCS\_542 dynamisch anpassen konfu\_58 Generierungstool gen\_249 Generierungsvarianten UTM gen\_383 Maximalwerte überschritten gen\_268 Generierung der UTM-Partner-Anwendung UPIC\_289 Generierungsbeispiel openUTM-CICS über LU6.1 und UNIX-Systeme LU62\_215 openUTM-CICS über LU6.2 LU62\_83 openUTM-IMS Transaktionen LU62\_243 openUTM-IMS über LU6.1 und UNIX-Systeme LU62\_242 Generierungsbeispiel für Client-Anbindung UPIC\_349 Generierungsdatei OpCPIC\_19, OpCPIC\_42, LU62\_42 Aufbau OpCPIC\_20, LU62\_42 bearbeiten LU62\_52 Namen anzeigen LU62\_53 wiederherstellen LU62\_53 Generierungshinweise LU6.1-Protokoll gen 78 Generierungsoption Ass 4, Pas 7 Generierungsprogramm LU62\_52 Generierungsschnittstelle gen\_32, konfu\_155 Generierungstool KDCDEF konfu\_156 Generierungsvariante adm\_629, adm\_654, adm\_675 genfile OpCPIC\_42 Gesamtinformation KDCINF adm\_721 Gesperrte Betriebsmittel, Wartezeit auf gen 408 Gestaltung der Meldungsausgabe meldB2\_136, meldXW\_134 Gewicht einsB2\_266, einsXW\_237 festlegen einsB2\_271, einsXW\_241 Gewichtung LTAC bei UTM-Accounting adm\_202, adm\_512

TAC bei UTM-Accounting adm\_576 GF-ENT meldB2\_121, meldXW\_120 GF-HDR meldB2\_121, meldXW\_120 Gleichzeitig administrieren mehrere Anwendungen adm\_133, adm\_138 Global Transaction Identifier OpCPIC\_146 globale Eigenschaften UTM-Cluster-Anwendung gen\_305 Globale Transaktion OpCPIC\_139 heuristische Entscheidungen OpCPIC\_17, OpCPIC\_144 Inkonsistenzen OpCPIC\_17 Rücksetzen konfu\_227 Wiederanlauf konfu\_227 globale Transaktion CPIC und TX XOp\_151 XATMI und TX XOp\_153 Globale Transaktionssicherung CICS und IMS konfu\_96 unterschiedliche Schnittstellen konfu\_133 Globale Werte festlegen gen 103 verteilte Verarbeitung gen\_571 Globaler Name (TNSX) OpCPIC\_23, OpCPIC\_25 Globaler Sekundär-Speicherbereich konfu\_139 maximale Anzahl adm\_658 Name adm\_492 GN-Aufruf siehe IMS-Aufrufe grace adm\_670 Grace-Sign-On adm\_670, einsB2\_198, einsXW\_174, gen\_501 Passwort abgelaufen UPIC\_83 Grafische Oberfläche zur Administration konfu\_173, konfu\_177 Grafisches Administrationsprogramm WebAdmin konfu\_176 green pages WS4UTM\_23 Groß- und Kleinschreibung Knoten-Rechner gen\_318, gen\_319 Partner-Rechner (CON) gen 324 Partner-Rechner (OSI-CON) gen\_441 Partner-Rechner (PTERM) gen 469 Partner-Rechner (TPOOL) gen 548 Großbuchstaben adm\_142 Größe Arbeitsbereich dynamische Datenablage (OSI TP) gen\_402 Cache-Speicher gen\_387

Cluster-Pagepool gen\_315 Common Memory Pool gen\_427 KAA gen\_272 LPUT-Puffer gen\_398 Pagepool gen\_47, gen\_50, gen\_402 Pagepool (Protokolldateien) einsB2\_85, einsXW\_65 Pagepool kontrollieren gen\_374 RSO-Puffer gen\_400, gen\_415 SYSLOG-FGG gen 412 UPIC-Tracedatei UPIC\_338 UTM-Seite gen 386 Vorgangs-Memory SQL-DB-System gen\_416 Wiederanlaufbereich gen 47, gen 53, gen 406 Große Datenmengen (XATMI) UPIC\_267 große Datenmengen (XATMI-Modell) XOp\_120 Größenüberwachung automatische einsB2\_75, einsB2\_81, einsB2\_82, einsXW\_61 suspendierte einsB2\_83, einsXW\_61 Größenüberwachung einschalten SYSLOG-Datei (KDCSLOG) adm\_802 SYSLOG-Datei (Programm) adm\_448 Größenüberwachung, SYSLOG gen\_412 GROUP gen\_142 Grp Dump-Fehlercode meldB2\_319, meldXW\_286 Gruppe Dump-Fehlercode meldXW\_181 gs\_name adm\_492 GSSB gen\_49, KDCS\_88, KDCS\_438, konfu\_139 entsperren KDCS\_448 maximale Anzahl adm\_658 maximale Anzahl definieren gen\_393 Name adm\_492 gssbs adm\_658 GTDA KDCS\_290 GU-Aufruf siehe IMS-Aufrufe Gültigkeitsdauer Passwort adm\_607

### **H**

halbduplex Conversation XOp\_51 Half-Session LU62\_364 Handshake OpCPIC\_56

Handshake (OSI TP) KDCS 157, KDCS 219 Anforderung KDCS\_345 Quittung KDCS\_345 Hardcopy-Betrieb KDCS\_100, konfu\_241 Hardwarefehler bei Druckausgabe adm\_843 Hardwarefehler bei Terminals konfu\_220 Hauptdatei, KDCFILE gen 58 Hauptprogramm einsB2\_54, einsXW\_30 hcopy adm\_489 HD UPIC\_297 Header meldXW\_129 Headerfile kcadminc.h adm\_461 HELP KDCDUMP-Anweisung meldB2\_74, meldB2\_78, meldXW\_73, meldXW\_75 Helper Classes UPIC\_35, UPIC\_37 Heterogene Kopplung Anwendungsname adm\_500 über OSI TP KDCS\_172 Heuristic Hazard Condition OpCPIC\_17, OpCPIC\_148 Heuristic Mix Condition OpCPIC 17, OpCPIC 148 Heuristische Entscheidung KDCS\_163, OpCPIC\_17, OpCPIC\_144 High Performance File gen 386 Hintergrund-Auftrag KDCS\_54, KDCS\_252 an fernen Service konfu\_107 Priority Scheduling konfu 108 Hinzufügen Programme einsB2\_237, einsXW\_229 Hiperfile gen 386 HIPLEX AF konfu\_205 HLL-USER-AREA meldB2\_96, meldXW\_91 HNDLUSR adm\_870 hndlusr.c konfu\_172 Hochverfügbarkeit konfu\_55 BS2000 konfu\_205 mit Cluster konfu\_209 stand-alone openUTM konfu 205 Unix-Systeme konfu\_207 Windows-Systeme konfu\_208 Hohe Transaktionsrate gen 57 hom adm 489 Host LU62\_364 HOSTCODE gen 240 hostm KDCS\_324

HOSTNAME gen\_394, UPIC\_55 Hostname Mapped gen\_123 Partner-Anwendung UPIC\_212 realer gen\_123 UTM gen 123 hostname kc\_cluster\_node\_str adm\_478 kc\_max\_par\_str adm\_658 kc\_system\_par\_str adm\_675 HP-UX adm\_13, einsXW\_13, gen\_15, KDCS\_13, konfu\_13, meldXW\_11, XOp\_9, UPIC\_14, WS4UTM<sub>9</sub> HTTP WS4UTM\_19, WS4UTM\_21, WS4UTM\_22, WS4UTM\_23

#### **I**

I/O-Verhalten gen\_57 IBM Communications Server LU62\_37 als Gateway auf Linux-/AIX-Systemen LU62\_31 als Gateway auf Windows-Systemen LU62\_32 Generierung LU6.2-Kopplung LU62\_80, LU62\_93 IMS-Beispiel für LU6.2 LU62\_187 Solaris LU62\_27 IBM-Mainframe Integration konfu\_46 ID der Association adm\_742 id\_lth adm\_172 identification area adm 173 Länge adm\_172 Identifikation Asynchron-Aufträge adm\_831 einer Conversation UPIC\_149 Message Queues adm\_831 Nachrichten adm\_831 Identifikationsbereich adm\_173 Länge adm\_172 Identifizieren Drucker gen\_170 Identifizierung konfu\_184 idle\_time gen\_492 IDLETIME adm\_771 LTERM-Pool gen 543

```
OSI-LPAP gen_451
   PTERM gen 147, gen 464
   SESCHA gen_492
Idletime
   Timer, LU6.1-Session adm_502
   Timer, OSI TP-Association adm_543
idletime adm_562
   kc_perm_str (KC_CREATE_OBJECT) adm_215
   kc_tpool_str adm_593
idletime_sec
   kc_lpap_str adm_502
   kc_lpap_str (KC_MODIFY_OBJECT) adm_337
   kc_osi_lpap_str adm_355, adm_543
   kc_pterm_str (KC_MODIFY_OBJECT) adm_360, adm_371
Idle-Zustand gen_492
if_ver KDCS_322
if_version KDCS_430
IFG KDCS_511, KDCS_559, konfu_238, Pas_29, Pas_30, PLI_15
IFG-Attributliste Pas_49
ihdr adm_490
ILCS einsB2_350, konfu_233
   Ereignisbehandlung KDCS_476
ILCS-Prozedur Pas_20
ILCS-Teilprogramm einsB2_70, Ass_3, Ass_8
ILCS-Unterstützung einsB2_70
ILCS-Version einsB2_70
IMON-Installationspfad
   SESAM/SQL gen_332
   UDS/SQL gen_332
Implizite Verbindungs-Benutzerkennung gen_144
import node adm 415
IMS konfu_46, konfu_96, LU62_364
   Administration über LU6.2 LU62_208
   LU6.2-TP-Name LU62_179
   LU-Name bei LU6.2 LU62 178
IMS-Aufrufe
   AUTH (LU6.2) LU62_194
   CHNG (LU6.1) LU62_245
   CHNG (LU6.2) LU62_194
   CMD (LU6.2) LU62_194
   GCMD (LU6.2) LU62_194
   GN (LU6.1) LU62_245
   GN (LU6.2) LU62_194
   GU (LU6.1) LU62_245
```
GU (LU6.2) LU62\_194 INOY (LU6.2) LU62\_195 ISRT (LU6.1) LU62\_245 ISRT (LU6.2) LU62\_194 PURG (LU6.2) LU62\_195 RETURN (LU6.1) LU62\_245 ROLB (LU6.2) LU62\_195 ROLL (LU6.1) LU62\_245 ROLL (LU6.2) LU62\_195 ROLLB (LU6.1) LU62\_245 ROLS (LU6.2) LU62\_195 SETO (LU6.2) LU62\_195 SETS (LU6.2) LU62\_195 SETU (LU6.2) LU62\_195 SYNC (LU6.2) LU62\_195 IMS-Definitionen bei LU6.2 LU62\_184 IMS-Generierung LU62\_237, LU62\_243 IMS-Programmierung LU62\_244 mit DL/I für LU6.2 LU62\_194 Pseudo-Dialog LU62\_256 Vergleich mit KDCS LU62\_245 IMS-Programmierung CPI-C für LU6.2 LU62\_197 IMS-Startup-Parameter LU6.2 LU62\_177 IMS-Transaktionen LU62\_179 in queue adm 576 in queue ex adm 580 in service adm 610 Inbound-Conversation XOp\_36 INCLUDE Windows-Systeme einsXW\_49 Include-Datei Dateiverzeichnis XOp 33 für CPIC XOp\_94 für TX XOp\_156 für XATMI XOp\_136 Include-Datei kcadminc.h adm\_461 Include-Dateien CPI-C (Unix-System) UPIC\_325 CPI-C (Windows) UPIC\_319 OpenCPIC-Anwendungsprogramme OpCPIC\_70 INCLUDE-Element For\_4 Include-Element kcadminc.h adm\_461 Include-Elemente PLI\_5

incnt adm\_528 Incoming-Conversation XOp\_36, XOp\_52 incounter adm\_522 Independent LU LU62\_364 indication\_calls adm\_531 Indikator, Client-Protokoll KDCS\_317 INFO KDCS\_293, Pas\_6, PLI\_8 INFO CD KDCS\_298 INFO CK KDCS\_305 INFO DT KDCS\_299 INFO LO gen\_238, KDCS\_300, KDCS\_302 BS2000-Systeme KDCS\_300 Unix-Systeme KDCS\_302 INFO PC KDCS\_303 INFO SI KDCS\_304 INFO siehe KDCS-Aufruf INFO-Aufruf Ass\_17 INFO-Datei SYSLOG-FGG einsXW\_59 Informationen selektieren (KDCADMI) adm\_174 über Auslastung der Anwendung adm\_627 Informationen anfordern INFO KDCS\_293 INIT PU KDCS\_309 Informationsfunktionen adm\_46 INFORMIX einsXW\_99, gen\_485, KDCS\_106, OpCPIC\_15, OpCPIC\_80, OpCPIC\_82, OpCPIC\_140, OpCPIC\_141 OnLine OpCPIC\_11, OpCPIC\_140 Startparameter einsXW\_106 INFORMIXDIR OpCPIC\_85 INFORMIXSERVER OpCPIC\_85 infx\_xa\_switch OpCPIC\_80, OpCPIC\_82 INIT KDCS\_308, Ass\_5, Ass\_7 bei verteilter Verarbeitung KDCS\_319 INIT PU gen\_238 Struktur des Nachrichtenbereichs KDCS\_322, KDCS\_430 INIT siehe KDCS-Aufruf Initiale KDCFILE einsB2\_151, einsXW\_129 Initialisieren Teilprogramm KDCS\_308 Verwaltungsdaten gen\_49 XATMI-Client UPIC\_259, OpCPIC\_99 Initialisierung der Meldungsbearbeitung meldXW\_132

Initialisierungsdaten CPI-C OpCPIC\_136 Initialisierungsparameter XATMI UPIC\_277, OpCPIC\_113 Initialisierungswert Conversation Characteristics UPIC\_54, UPIC\_55 Initialize (Conversations-Zustand) XOp\_62 Initialize\_Conversation OpCPIC\_35, OpCPIC\_37, OpCPIC\_71 Initialize\_Conversation-Aufruf UPIC\_148 Initialize-Zustand UPIC\_52, UPIC\_150 Initiator XOp\_36, LU62\_364 Inkonsistenzen bei globalen Transaktionen OpCPIC\_17, OpCPIC\_144 INLINE-Prozedur Pas\_14 INPUT gen\_345, KDCS\_453, KDCS\_455, konfu\_143 C-Beispiel KDCS\_521 COBOL-Beispiel KDCS\_576 Fehler KDCS\_462 Generierungshinweise KDCS\_462 zweiter Parameter KDCS\_460 Inputdateien angeben für KDCDEF-Lauf gen 434 KDCDEF gen\_279 INPUT-Exit meldB2\_104, meldXW\_101, Ass\_18, UPIC\_330 inputmsg\_enclev KDCS\_329 insert\_index kc\_insert\_str adm\_644 Inserts meldB2\_129, meldXW\_123 ändern meldXW\_134 K-Meldungen meldXW\_386 U-Meldungen meldXW\_395 **Installation** Axis WS4UTM\_28 BCAM-Trace meldB2\_45 Laufzeitkomponenten (Unix-Systeme) einsXW\_120 Tomcat WS4UTM\_28 UTM-Laufzeitkomponenten (Unix-Systeme) einsXW\_119 WS4UTM WS4UTM\_29 Installationsverzeichnis openUTM-LU62 LU62\_39 Installation-Userid einsB2\_331 Installieren KDCMON einsB2\_336 Produktdateien einsB2\_332 UTM einsB2\_327, einsXW\_287 UTM (Windows-Systeme) einsXW\_290

UTM-Cluster-Anwendung einsB2\_141, einsXW\_119 UTM-Dienst einsXW\_50 UTM-SM2 einsB2\_334 INSTANCE-Anweisung LU62\_43 Instanz LU62\_36 Instanz (OSI) gen\_94 Instanz-Trace LU62\_55, LU62\_63, LU62\_64 INT einsB2\_103, einsXW\_86 int Call UPIC\_46 int Rcv UPIC\_44 int RcvMulti UPIC\_45 int Restart UPIC\_47 int SetTselFormat UPIC\_38, UPIC\_40 int Snd UPIC\_44 int SndLast UPIC\_44 int SndRcv UPIC\_46 INTEGER adm\_200, adm\_509 Integration von Anwendungen konfu\_69 Intelligente Datenstation gen\_471 Inter Process Communication konfu\_253, konfu\_263 Intermediate-Knoten OpCPIC\_16, OpCPIC\_54 Intermediate-Service (XATMI) XOp\_103, UPIC\_247, OpCPIC\_89 internal error UPIC\_332 internal-service-name XOp\_122, XOp\_124, UPIC\_270 Internationalisierung gen 238, konfu 59 Anwendung gen\_421 BS2000-System konfu\_243 Interner Returncode KCRCDC meldB2\_36, meldB2\_429, meldXW\_39, meldXW\_422 Interprozesskommunikation UPIC\_294 in OpenCPIC OpCPIC\_14 Trace meldXW\_56 inverse\_kdcdef\_state adm\_676 Inverser KDCDEF adm\_99, adm\_252, gen\_43, gen\_273, gen\_326, konfu\_170 aufrufen gen\_275 bei Versionsübergängen adm\_105 Ergebnis adm\_104 erzeugte Dateien gen\_276 Objekttypen gen\_273 starten adm\_102, gen\_275 IO-BUFFER meldB2\_96, meldXW\_91 ip\_addr kc\_con\_str adm\_485 kc\_osi\_con\_str adm\_537 kc\_pterm\_str adm\_563

ip\_addr\_v6 kc\_con\_str adm\_485 kc\_osi\_con\_str adm\_538 kc\_pterm\_str adm\_565 ip\_v kc\_con\_str adm\_485 kc\_osi\_con\_str adm\_538 kc\_pterm\_str adm\_565 IP-ADDRESS UPIC\_55 IP-Adresse konfu\_255, konfu\_265 aktualisieren adm\_451 Client (IPv4) adm\_563 Client (IPv6) adm\_565 LU6.1-Partner (IPv4) adm 485 LU6.1-Partner (IPv6) adm\_485, adm\_538 OSI TP-Partner (IPv4) adm\_537 Partner-Anwendung UPIC\_214 übernehmbar gen\_394 IPC gen\_394, konfu\_253, konfu\_263 IPC, Trace-Bereich adm\_659 IPC-ANNOS meldXW\_92 IPC-APPL meldXW\_91 IPC-APPL-GLOB meldXW\_91 IPC-BRSE meldXW\_91 IPC-ELEMENTS meldXW\_91 IPC-EXTP meldXW\_91 IPC-FREE-QUEUE meldXW\_91 IPC-Handler OpCPIC\_14 IPC-HEADER meldXW\_91 IPC-LETTER meldXW\_92 IPC-SEMA meldXW\_91 ipcshmkey adm\_659 IPC-TIMER-ID meldXW\_91 IPC-TRACE meldXW\_92 IPCTRACE gen\_394 ipctrace adm\_659 IPv4 UPIC\_215, UPIC\_300, UPIC\_307 IPv6 UPIC\_216, UPIC\_300, UPIC\_307 ISAM-Datei Pas\_46, PLI\_29 ISC-Edit LU62\_238, LU62\_256 ISO 646 gen\_239 ISO 8859 gen\_239 ISO/IEC konfu\_267 ISO-Code adm\_142

Isolation konfu\_29, OpCPIC\_9 ISO-Zeichensätze gen\_239 ISRT-Aufruf siehe IMS-Aufrufe IT0ENTR Pas\_21 IT0INITS Pas\_20, Pas\_22 IUTMDB einsB2\_121, gen\_331, KDCS\_106, konfu\_33, konfu\_233 IUTMFORM konfu\_233, konfu\_239 IUTMHLL konfu\_233 ivariant KDCS\_325 iversion KDCS\_325

# **J**

J2EE Application Server konfu\_70 Java EE konfu\_70 Java EE Application Server konfu\_70 Inbound-Kommunikation konfu\_72 Java EE Server Kommunikation mit UTM-Cluster-Anwendung konfu\_73 Java Enterprise Edition konfu\_70 JAVA\_HOME WS4UTM\_30 Java-Clients konfu\_84 JCA-Adapter JConnect konfu\_71 JConnect-Adapter konfu\_71 idk: WS4UTM\_47 JF-1-ENT meldB2\_121, meldXW\_120 JF-1-HDR meldB2\_121, meldXW\_120 JF-2-ENT meldB2\_121, meldXW\_120 JF-2-HDR meldB2\_121, meldXW\_120 jh.jar WS4UTM\_29 Jobvariable einsB2\_117, UPIC\_318 Knoten-Ausfall einsB2\_166 setzen (Beispiel) UPIC 329 XATMI XOp\_139 JOB-VARIABLEN-LINK KDCS\_507 JOIN-Eintrag einsB2\_91

## **K**

K-/F-Taste Benutzerkommandos einsB2\_223 K&R-Compiler UPIC\_356 K000 einsB2\_99, einsXW\_84 K001 einsB2\_215, einsXW\_190, gen\_369 K003 einsB2\_224, einsB2\_226, einsB2\_229, einsXW\_202 K005 einsB2\_220, einsXW\_196 K008 einsB2\_216, einsXW\_191 K009 adm\_568, einsB2\_220, einsXW\_196, gen\_495 K012 einsB2\_225, einsXW\_200, gen\_368 K013 einsB2\_224 K014 einsB2\_224 K015 einsB2\_224 K017 gen\_521, gen\_522 K018 einsB2\_229, einsXW\_202 K019 einsB2\_229, einsXW\_202 K020 einsB2\_225, einsXW\_200, gen\_375 K021 einsB2\_221, einsXW\_197 K027 einsB2\_214, einsXW\_189 K028 einsB2\_201, einsXW\_176 K040 gen\_52 K041 adm\_148, gen\_52, gen\_402 K043 einsB2\_83, einsB2\_84, einsXW\_61, einsXW\_62 K046 einsXW\_311 K049 einsB2\_138, einsXW\_115 K050 einsB2\_113, einsXW\_92 K051 einsB2\_113, einsXW\_92 K055 gen\_521, gen\_522 K064 gen\_471 K065-Meldung meldB2\_158 K068 einsB2\_138, einsXW\_115 K071 einsB2\_138, einsXW\_115, KDCS\_111 K074 einsB2\_234 K075 einsB2\_234 K078 einsB2\_59, einsB2\_90, gen\_400 gcore-Dump einsXW\_87 K079 einsB2\_273, einsXW\_244 K080 einsB2\_285, einsXW\_251 K091 adm\_148 K092 einsB2\_201, einsXW\_176 K094 einsB2\_199, einsB2\_212, einsXW\_174, einsXW\_188 K097 einsB2\_198, einsXW\_174 K<sub>101</sub> gen 52 K107 gen\_471 K119 adm\_150 K120 einsB2\_198, einsXW\_174 K121 einsB2\_201, einsXW\_176 K123 einsB2\_220, einsXW\_196 K136 einsB2\_74, einsXW\_57 K138 einsB2\_74, einsB2\_83, einsXW\_57 K140 gen 195 K141 gen 195 K146 einsB2\_285 K155 einsB2\_201, einsXW\_176 K316 meldXW\_61 K492 gen 283 K608-Meldung meldB2\_158 KAA konfu\_253, konfu\_263, meldXW\_82 KAA-Größe gen\_272 KAASHMKEY gen 395 kaashmkey adm\_659 KAA-Tabellen dynamische einsB2\_343 statische einsB2\_342 KAA-Trace meldXW\_57 Kalkulationsphase einsB2\_265, einsB2\_268, einsXW\_236, einsXW\_239 ein-/ausschalten (KDCAPPL) adm\_695 ein-/ausschalten (Programm) adm\_391 UTM-Accounting adm\_638 Kalkulationssatz einsB2\_266, einsXW\_237 Aufbau einsB2\_351, einsXW\_307 Kaltstart einsB2\_113, einsXW\_92, OpCPIC\_48, LU62\_40, LU62\_56, LU62\_364 Kataloge UTM-Cluster-Anwendung einsB2\_150 Katalogeintrag, KDCFILE gen 388 Katalogkennung KDCFILE adm\_656 Knoten-Anwendung adm\_479 Katalogkennungen Knoten-Anwendung gen\_319 KB KDCS\_84, KDCS\_316, konfu\_138, meldB2\_95, meldB2\_119, meldXW\_117, Pas\_9 Clear Character adm\_656 Füllzeichen definieren gen\_389 Länge adm 659 Länge definieren gen 395
kb adm\_659 KB (im Dump) meldXW\_90 KB-Kopf KDCS\_84, KDCS\_316, Ass\_17 Feldnamen KDCS\_609 KB-Programmbereich KDCS\_84, KDCS\_316, KDCS\_318 Größe anpassen KDCS\_308 Maximallänge KDCS\_317 KB-Rückgabebereich KDCS\_84 Feldnamen KDCS\_610 KC\_ABORT\_PTC\_SERVICE\_adm\_316 kc\_abstract\_syntax\_str adm\_465 kc\_access\_point\_str adm\_466 kc\_adm\_parameter adm\_163 KC\_ADM\_RETCODE adm\_176 kc\_application\_context\_str adm\_472 KC APPLICATION PAR adm 295 KC\_ASCENDING adm\_295 KC\_ATTRIBUTES adm\_289, adm\_295 KC\_ATTRIBUTES\_NEXT adm\_289, adm\_294, adm\_314 kc\_bcamappl\_str adm\_474 KC\_CHANGE\_APPLICATION adm\_181 Returncodes adm\_186 Rückgabe adm\_187 kc\_change\_application\_str adm\_187 KC\_CLUSTER\_CURR\_PAR adm\_298 kc\_cluster\_curr\_par\_str adm\_122, adm\_619 kc\_cluster\_node\_str\_adm\_122, adm\_477, einsB2\_170, einsXW\_145 KC\_CLUSTER\_PAR adm\_298 kc\_cluster\_par\_str adm\_122, adm\_620, einsB2\_170, einsXW\_145 KC\_CON adm\_195 Returncodes adm\_237, adm\_272 KC\_CON\_STMT adm\_258 kc\_con\_str adm\_196, adm\_482 KC\_CREATE\_DUMP adm\_188 KC\_CREATE\_OBJECT adm\_190 KC\_CON adm\_196 KC\_KSET adm\_198 KC\_LSES adm\_199 KC\_LTAC adm\_200 KC\_LTERM adm\_203 Returncodes adm\_195 KC\_CREATE\_STATEMENTS adm\_252 Returncodes adm\_261 kc\_create\_statements\_str adm\_257

kc\_curr\_par\_str adm\_627 KC\_DB\_INFO adm\_297 kc\_db\_info\_str adm\_486 KC\_DELETE\_OBJECT adm\_264 Returncodes adm\_271 KC\_DESCENDING adm\_289, adm\_295 KC\_DEVICE\_STMT adm\_258 kc\_diag\_and\_account\_par\_str adm\_637 kc\_dump\_event\_str\_adm\_389, adm\_390, adm\_637 kc\_dyn\_par\_str adm\_646 kc\_edit\_str adm\_488 KC\_ENCRYPT Returncodes adm\_285 kc\_encrypt\_advanced\_str adm\_287 kc\_encrypt\_str adm\_287 KC\_GET\_OBJECT adm\_288 Returncodes adm\_308 kc\_gssb\_str adm\_492 kc\_insert\_str adm\_389, adm\_390, adm\_637, adm\_644 KC\_KSET adm\_195, adm\_297 Returncodes adm\_238, adm\_272 KC\_KSET\_STMT adm\_258 kc\_kset\_str adm\_493 kc\_load\_module\_str adm\_495 KC\_LOCK\_MGMT adm\_316 kc\_lock\_mgmt\_str adm\_319 kc\_lpap\_str adm\_499 KC\_LSES adm\_195 Returncodes adm\_238, adm\_273 kc\_lses\_str adm\_199, adm\_505 KC\_LTAC adm\_195 Returncodes adm\_238 kc\_ltac\_str adm\_200, adm\_508 KC\_LTERM adm\_195 Returncodes adm\_239, adm\_273 kc\_lterm\_str adm\_198, adm\_203, adm\_513 kc\_max\_par\_str adm\_651 kc\_message\_module\_str adm\_524 KC\_MODIFY\_OBJECT adm\_321 KC\_CLUSTER\_NODE adm\_331 KC\_KSET adm\_333, adm\_379 Returncodes adm\_330 kc\_msg\_dest\_all\_par adm\_668 kc\_mux\_str adm\_526

KC\_NAME adm\_289, adm\_294 KC\_NAME\_NEXT adm\_289, adm\_294 kc\_online\_import\_str adm\_415 kc\_osi\_association\_str adm\_530 kc\_osi\_con\_str adm\_532 kc\_osi\_lpap\_str adm\_539 kc\_pa Feldnamen KDCS\_611 KC\_PROGRAM adm\_195 Returncodes adm\_241, adm\_274 KC\_PROGRAM\_STMT adm\_258 kc\_program\_str adm\_208, adm\_546 KC\_PTC adm\_297 kc\_ptc\_id\_str adm\_550 kc\_ptc\_str adm\_550 KC\_PTC\_TA adm\_166, adm\_417 KC\_PTERM adm\_195 Returncodes adm\_242, adm\_274 kc\_pterm\_str adm\_210, adm\_552 kc\_queue\_par\_str adm\_669 kc\_queue\_str adm\_566 KC\_RC\_NIL adm\_164 KC\_READ\_NO\_GSSBFILE adm\_295 KC\_READ\_NO\_USERFILE adm\_296 KC\_SEND\_MESSAGE adm\_420 Returncodes adm\_424 KC\_SFUNC adm\_297 kc\_sfunct\_str adm\_567 KC\_SHUTDOWN adm\_425 Returncodes adm\_433 kc\_shutdown\_str adm\_431 KC\_SPOOLOUT adm\_434 Returncodes adm\_438 KC\_SYSLOG adm\_439 Returncodes adm\_445 kc\_syslog\_str adm\_447 kc\_system\_par\_str adm\_674 KC\_TAC adm\_195 Returncodes adm\_247, adm\_275 kc\_tac\_str adm\_218, adm\_569 kc\_tacclass\_str adm\_582 kc\_tasks\_par\_str adm\_678 kc\_timer\_par\_str adm\_682 kc\_tpool\_str adm\_586

kc\_transfer\_syntax\_str adm\_596 kc\_triple\_str adm\_173 KC\_UPDATE\_IPADDR\_adm\_451 Returncodes adm\_456 KC\_USER adm\_195 Returncodes adm\_250, adm\_275 KC\_USER\_DYN1 adm\_297 kc\_user\_dyn1\_str adm\_298, adm\_597 KC\_USER\_DYN2 adm\_297 kc\_user\_dyn2\_str adm\_298, adm\_597 KC\_USER\_FIX adm\_297 kc\_user\_fix\_str adm\_298, adm\_597 KC\_USER\_STMT adm\_258 kc\_user\_str adm\_227, adm\_298, adm\_597 KC\_USLOG adm\_458 Returncodes adm\_460 kc\_utmd\_par\_str adm\_687 KC\_VERSION\_DATA adm\_165 KCACKCID KDCS\_375 KCADAY KDCS\_323, KDCS\_430 kcadminc.h adm\_461 KCADOY KDCS\_323 KCAHOUR KDCS\_323, KDCS\_430 KCALARM KDCS\_116 KCAMIN KDCS\_323, KDCS\_430 KCAMONTH KDCS\_323, KDCS\_430 KCAPCCSN KDCS\_301 KCAPLANG KDCS\_301, KDCS\_302 KCAPNLSL KDCS\_302 KCAPPL KDCS\_322 KCAPPLNM KDCS\_304, KDCS\_324 kcapro.h KDCS\_217, KDCS\_500 KCAPROA Ass\_17 KCAPROC KDCS\_217, KDCS\_553 KCAPROF For\_59 KCAPROL Pas\_6, Pas\_71 KCAPROP PLI\_45 KCAPTERR KDCS\_301, KDCS\_302 KCASEAS KDCS\_323 KCASEC KDCS\_323, KDCS\_430 kcat.h KDCS\_500 KCATA Ass\_17 KCATC KDCS\_553 KCATF For 61

KCATL Pas\_5, Pas\_6 KCATP PLI\_8, PLI\_46 KCAUSWEIS KDCS\_104, KDCS\_317, KDCS\_319 KCAYEAR KDCS\_323 KCBCAPNM KDCS\_304, KDCS\_324 KCBENID KDCS\_316, KDCS\_319 kcca.h KDCS\_500 KCCAF For 64 kccard KDCS\_104, KDCS\_317 KCCCSNO KDCS\_301 kccf.h KDCS\_460, KDCS\_500 KCCFA Ass\_18 KCCFC KDCS\_460, KDCS\_553 KCCFCFLD KDCS\_461 KCCFCREM KDCS\_461 KCCFF For\_68 KCCFFLD KDCS\_461 KCCFFNAM KDCS\_461 KCCFL Pas\_6, Pas\_74 KCCFLOFL KDCS\_461 KCCFNOCF KDCS\_461 KCCFP PLI\_49 KCCFREM KDCS\_461 KCCFS KDCS\_461 KCCLIENT KDCS\_327 KCCLNODE KDCS\_430 KCCNVTAC KDCS\_328 KCCON KDCS\_376 KCCONV KDCS\_328 KCCP KDCS\_317 KCCSCURR KDCS\_325 kccv\_day KDCS\_316 kccv\_doy KDCS\_316 kccv\_hour KDCS\_316 kccv\_minute KDCS\_316 kccv\_month KDCS\_316 kccv\_second KDCS\_316 kccv\_status KDCS\_316 kccv\_tac KDCS\_316 kccv\_year KDCS\_316 kccv\_year4 KDCS\_317 kcdad.h KDCS\_232, KDCS\_238, KDCS\_500 KCDADA Ass\_17 KCDADC KDCS\_232, KDCS\_238, KDCS\_553

KCDADF For\_78 KCDADL Pas\_6, Pas\_76 KCDADP PLI 8, PLI 50 KCDADPID KDCS\_238 KCDAGDOY KDCS\_238 KCDAGHR KDCS\_238 KCDAGMIN KDCS\_238 KCDAGSEC KDCS\_238 KCDAGTIM KDCS\_238 KCDAGUS KDCS\_238 KCDANMSG KDCS\_238 KCDAPMSG KDCS\_238 KCDASDOY KDCS\_238 KCDASHR KDCS\_238 KCDASMIN KDCS\_238 KCDASSEC KDCS\_238 KCDASTIM KDCS\_238 KCDATAK KDCS\_299 KCDATAS KDCS\_299 KCDATE KDCS\_322 KCDEFCCS KDCS\_301 KCDEVCAP KDCS\_325 KCDF LU62\_234 kcdf.h KDCS\_116, KDCS\_500 KCDFA Ass\_17 KCDFC KDCS\_116, KDCS\_553 KCDFF For\_80 KCDFL Pas\_5, Pas\_6, Pas\_78 KCDFP PLI 8, PLI 51 KCDPMSGS KDCS\_376 KCDPN LU62\_251, LU62\_252, LU62\_253 KCDPUTID KDCS\_375 KCDSTA KDCS\_317 KCECRYP einsB2\_330 KCENCR KDCS\_322, KDCS\_327 KCENDTA KDCS\_160, KDCS\_326 KCERAS KDCS\_116 KCFPMSGS KDCS\_376 KCFUCHN KDCS\_220, KDCS\_325 KCFUCOM KDCS\_220, KDCS\_325 KCFUHSH KDCS\_220, KDCS\_325 KCFUPOL KDCS\_220, KDCS\_325 KCGENDOY KDCS\_375 KCGENHR KDCS\_375

KCGENMIN KDCS\_375 KCGENSEC KDCS\_375 KCGENTIM KDCS\_375 KCGENUID KDCS\_375 KCGNB KDCS\_322 KCGPAB KDCS\_322, KDCS\_430 KCHOSTNM KDCS\_304, KDCS\_324 KCHSETn KDCS\_301 KCHSTA KDCS\_317 KCICCD KDCS\_459 KCICFINF KDCS\_458 KCICUT KDCS\_459 KCICVST KDCS\_458 KCICVTAC KDCS\_458 KCIERRCD KDCS\_459 KCIFCH KDCS\_457 KCIFKEY KDCS\_458 kcifn KDCS\_458 KCIKKEY KDCS\_458 KCILTERM KDCS\_459 KCIMF KDCS\_458 KCINCMD KDCS\_459 kcinf.h KDCS\_500 KCINFA Ass\_17 KCINFC KDCS\_553 KCINFF For\_81 KCINFL Pas\_6 KCINFP PLI 8, PLI 52 kcini.h KDCS\_322, KDCS\_430, KDCS\_500 KCINIA Ass\_17 KCINIC KDCS\_322, KDCS\_430, KDCS\_553 KCINIF For\_86 KCINIL Pas\_6, Pas\_79 KCINIP PLI\_55 KCINL Pas\_6, Pas\_84 kcinp.h KDCS\_501 KCINPA Ass\_18 KCINPC KDCS\_553 KCINPF For\_90 KCINPL Pas\_6, Pas\_89 KCINPMSG KDCS\_329 KCINPP PLI 8, PLI 57 KCINTAC KDCS\_459 KCIUSER KDCS\_459

KCIVAR KDCS\_304, KDCS\_325 KCIVER KDCS\_304, KDCS\_325 KCJHRAK KDCS\_299 KCJHRAS KDCS\_299 KCJHRVG KDCS\_316 KCKB Pas\_5, Pas\_6 KCKBA Ass\_17, Ass\_19 KCKBC KDCS\_553 KCKBKOPF KDCS\_316 KCKBL Pas\_5, Pas\_6, Pas\_91 KCKBLS Pas\_9 KCKBP PLI\_58 KCKNZVG KDCS\_316, KDCS\_319 KCLANG KDCS\_304 KCLKBPB KDCS\_317 KCLOCALE KDCS\_322 KCLOGTER KDCS\_317, KDCS\_319 kclpa KDCS\_317 KCLSTSGN KDCS\_430 KCLTCCSN KDCS\_301 KCLTLANG KDCS\_301, KDCS\_302 KCLTNLSL KDCS\_302 KCLTRMNM KDCS\_376 KCLTTERR KDCS\_301, KDCS\_302 kcmac.h KDCS\_501 KCMF gen\_173, UPIC\_184, LU62\_234 KCMINAK KDCS\_299 KCMINAL KDCS\_317 KCMINAS KDCS\_299 KCMINVG KDCS\_316 KCMISC KDCS\_322, KDCS\_329 KCMONAK KDCS\_299 KCMONAS KDCS\_299 KCMONVG KDCS\_316 kcmsg.h KDCS\_501 KCMSGA Ass\_17 KCMSGC KDCS\_554 KCMSGF For\_92 KCMSGP PLI 8, PLI 61 KCMSGx meldB2\_156 KCMSL Pas\_6, Pas\_95 KCNEGMSG KDCS\_375 KCNOCRYP einsB2\_330 KCNODF KDCS\_117

KCNORPLY KDCS\_229 KCOF1 KDCS\_317 KCOPA Ass\_17 KCOPC KDCS\_554 KCOPP PLI 8, PLI 95 KCOSITP KDCS\_322 kcpa.h KDCS\_501 KCPAA Ass\_7, Ass\_17, Ass\_22 KCPAC KDCS\_554 Feldnamen KDCS\_611 kcpad.h KDCS\_375, KDCS\_501 KCPADA Ass\_18 KCPADC KDCS\_375, KDCS\_554 KCPADF For\_135 KCPADL Pas\_6, Pas\_127 KCPADP PLI 8, PLI 97 KCPAF For\_137 KCPAL Pas\_5, Pas\_6 KCPAP PLI\_98 kcpcv\_state KDCS\_141, KDCS\_162 KCPCVTAC KDCS\_303 KCPDAY KDCS\_323 KCPDOY KDCS\_323 KCPFN KDCS\_303 KCPHOUR KDCS\_323 KCPLDATE KDCS\_303 KCPLDAY KDCS\_303 KCPLDOY KDCS\_303 KCPLHOUR KDCS\_303 KCPLMIN KDCS\_303 KCPLMON KDCS\_303 KCPLSEC KDCS\_303 KCPLTIME KDCS\_303 KCPLYEAR KDCS\_303 KCPMIN KDCS\_323 KCPMONTH KDCS\_323 KCPNXTAC KDCS\_303 KCPOSMSG KDCS\_375 kcpr\_hour KDCS\_317 kcpr\_minute KDCS\_317 kcpr\_second KDCS\_317 kcpr\_tac KDCS\_317 KCPRIND KDCS\_317, KDCS\_466 KCPRN LU62\_251, LU62\_252, LU62\_253 KCPRONM KDCS\_304, KDCS\_324 KCPRTCID KDCS\_376 KCPRTMOD KDCS\_376 KCPSEAS KDCS\_323 KCPSEC KDCS\_323 KCPSWORD KDCS\_221, LU62\_82 kcpta\_state KDCS\_142, KDCS\_163 KCPTERM KDCS\_327 KCPTRMNM KDCS\_304, KDCS\_324 KCPWDLTH KDCS\_221 KCPWDTYP KDCS\_221, LU62\_82 KCPYEAR KDCS\_323 KCQMODE KDCS\_404 KCRCC KDCS\_509 KCRCCC KDCS\_95, meldB2\_425, meldXW\_39, meldXW\_419 KCRCDC KDCS\_95, meldB2\_36, meldB2\_429, meldXW\_39, meldXW\_422 KCRDPN LU62\_251 KCREPL KDCS\_116 KCREPR KDCS\_116 KCRESTRT KDCS\_116, KDCS\_127 KCRFELD, Feldnamen KDCS\_610 KCRMGT KDCS\_161, KDCS\_345 KCRPRN LU62\_251 KCRPSWRD KDCS\_430 KCRPWMIN KDCS\_430 KCRPWVAL KDCS\_430 KCRQN KDCS\_405 KCRSIGN1 KDCS\_484 KCRTAC KDCS\_430 KCRUS KDCS\_244 KCRUSER KDCS\_430 KCRWVG KDCS\_244 kcsaeea.c UPIC\_72 KCSECTYP KDCS\_220, LU62\_82, LU62\_150 KCSEKAK KDCS\_299 KCSEKAL KDCS\_317 KCSEKAS KDCS\_299 KCSEKVG KDCS\_316 KCSEND KDCS\_161, KDCS\_326 KCSESS KDCS\_328 KCSGRES KDCS\_430 kcsgst.h KDCS\_501 KCSGSTC KDCS\_554 KCSMSGS gen\_186, gen\_421, Pas\_19

kcsmsgs.o gen\_424 kcsmsgs.obj gen\_424 KCSMSGSE gen\_186, gen\_421 KCSTATE KDCS\_376 KCSTDAK KDCS\_299 KCSTDAL KDCS\_317 KCSTDAS KDCS\_299 KCSTDOY KDCS\_375 KCSTDVG KDCS\_316 KCSTHR KDCS\_375 KCSTMIN KDCS\_375 KCSTSEC KDCS\_375 KCSTTIM KDCS\_375 KCTACAL KDCS\_317 KCTACVG KDCS\_316 KCTAGAK KDCS\_299 KCTAGAS KDCS\_299 KCTAGVG KDCS\_316 KCTAIND KDCS\_317 KCTAPTC KDCS\_430 KCTARB KDCS\_317, KDCS\_399 KCTAST KDCS\_142, KDCS\_163, LU62\_123 KCTERMN KDCS\_317, KDCS\_319 KCTJHAK KDCS\_299 KCTJHAS KDCS\_299 KCTJHVG KDCS\_316 KCTMZONE KDCS\_324 KCUHRAK KDCS\_299 KCUHRAS KDCS\_299 KCUIDLTH KDCS\_221 KCUIDTYP KDCS\_220, LU62\_82 KCUSCCSN KDCS\_325 KCUSERID KDCS\_221, LU62\_82 kcuserid KDCS\_316, KDCS\_319 KCUSLANG KDCS\_325 KCUSNLSL KDCS\_325 KCUSTERR KDCS\_325 KCVER KDCS\_322, KDCS\_430 KCVERS KDCS\_220, KDCS\_304, KDCS\_324 KCVGST KDCS\_141, KDCS\_162, LU62\_123 kcxaent.c UPIC\_72 KCYEARVG KDCS\_317 KDC Application Area gen\_272 KDCADM einsB2\_55, konfu\_166

KDCADMI konfu\_165, konfu\_171 allgemeine Returncodes adm\_176 Beispielprogramme konfu\_172 mehrmals aufrufen adm\_116 Operationscodes adm\_165 Trace adm\_385, adm\_641, einsB2\_96, einsXW\_81, meldB2\_53 KDCADMI-Funktionsaufruf C/C++ adm\_162 COBOL adm\_869 KDCADMI-Tracefunktion einsB2\_96, einsXW\_81 KDCAPLI KDCS\_455 KDCAPLKS adm\_493, gen\_347 KDCAPPL adm\_692, einsXW\_203 Ausgabe adm\_705 PROG=NEW einsXW\_210 SPOOLOUT=ON gen\_169 KDCATTR KDCS\_510 KDCBADTC gen\_210, gen\_506 KDCBNDL adm\_707 KDCBTRC meldB2\_47 KDCCSYSL meldB2\_155, meldB2\_156 aufrufen meldB2\_156, meldXW\_154 Meldungen meldB2\_159, meldB2\_385, meldXW\_155 starten meldB2 156, meldXW 154 kdccsysl meldXW\_153 KDCDADM adm\_845, konfu\_182 Asynchron-Aufträge löschen adm\_846 eintragen in die Konfiguration adm\_844 KDCDEF konfu\_126, OpCPIC\_32, OpCPIC\_123 Anzahl Namen gen\_267 aufrufen gen\_258, gen\_617 aufrufen (BS2000) gen\_258 aufrufen (Unix-Systeme) gen\_260 aufrufen (Windows-Systeme) gen\_261 Auswirkung auf Generierungsobjekte gen\_255 C/C++-Beispiel KDCS\_542 Eingabe beenden gen\_343 Ergebnis gen\_34, gen\_272 Inputdateien gen\_434 Inputdateien optimieren gen\_279 invers konfu\_170 inverser KDCDEF gen\_276 KDCDEF-Lauf steuern gen\_433 Kommentarzeile gen\_263, gen\_264

Meldungen gen\_595, meldB2\_377, meldXW\_342 Namensklasse gen\_270 Namenskonventionen gen\_266 Protokollierung gen\_264 Seitenvorschub gen\_263 KDCDEF-Anweisungen erzeugen adm\_99, adm\_252 KDCDEF-Generierung CALLUTM adm\_881 CPIC XOp\_45 Empfehlungen für adm\_106 für dynamisches Konfigurieren adm\_69 XATMI XOp\_130 KDCDEF-Steueranweisungen Format gen\_263 Fortsetzungszeilen gen\_263 Übersicht gen\_250, konfu\_157 KDCDIAG adm\_708, einsB2\_285, einsXW\_251 Ausgabe adm\_716 Message-Dump-Funktion ausschalten meldB2 42, meldXW 43 Message-Dump-Funktion einschalten meldB2\_41, meldXW\_42 Testmodus einschalten meldB2\_40, meldXW\_41 KDCDISP einsB2\_227, einsXW\_201, UPIC\_56, UPIC\_84 Fehler UPIC\_158, UPIC\_170 FHS-DE-Formate einsB2\_228 intern KDCS\_104 KDCDLETQ KDCS\_66 KDCDUMP konfu\_62, meldB2\_59, meldXW\_62 ! meldXW\_64 !! meldXW 65 AFIND meldB2\_64, meldXW\_65 Anweisungen meldB2\_62, meldXW\_63 aufrufen meldXW\_62 beenden meldB2\_68, meldXW\_69 blättern meldB2\_64, meldXW\_65 DUMP meldB2 66, meldXW 67 EDT meldB2\_68, meldXW\_68 FGG meldB2\_69, meldXW\_69 FILE meldB2 71 FIND meldB2\_73, meldXW\_72 HELP meldB2 74, meldB2 78, meldXW 73, meldXW 75 LIST meldB2 75, meldXW 74 Meldungen meldB2\_388, meldXW\_352 REPFILE meldB2\_77 SH / SYS meldXW\_77

SH/SYS meldB2\_80 starten meldB2 60, meldXW 62 SYSLST meldB2\_80, meldXW\_77 Systemkommando meldB2\_63 TABLE meldB2\_81, meldXW\_78 unterbrechen meldB2\_80 KDCEVAL einsB2\_287 Ergebnis einsB2\_290 Meldungen einsB2\_289, einsXW\_254 KDCFILE einsB2\_71, einsXW\_55, gen\_31, gen\_33, gen\_45, gen\_272, konfu\_126, konfu\_156 aktualisieren gen\_605 aktualisieren für stand-alone UTM-Anwendung gen\_614 aktualisieren für UTM-Cluster-Anwendung gen\_621 Änderungsgenerierung (Cluster) einsB2\_177, einsXW\_152 Anzahl Dateien gen\_58 auf raw-device gen\_59 aufspalten gen\_57 Basisname adm 659, einsB2 95, einsXW 81, gen 46 Basisname definieren gen\_395 Bereiche gen\_45 Blockung gen\_45, gen\_386 CATID gen 632 Dateiverzeichnis filebase gen 47 Datenübernahme steuern gen 637 Datenübertragung mit KDCUPD gen 612 doppelt generieren gen\_388 doppelte adm\_659 doppelte Dateiführung gen\_45, gen\_396 erzeugen gen\_258, gen\_435 erzeugen im laufenden Betrieb gen\_55 Hauptdatei gen\_58 Inverser KDCDEF adm\_259 Katalogeintrag gen 388 Katalogkennung adm\_656 Knoten-Anwendung einsB2\_149, einsXW\_128 Konsistenz prüfen gen\_633 kopieren gen\_45 neue erzeugen gen\_615 neuen Basisnamen festlegen gen\_634 Pagepool gen 49 Performanceverbesserung gen 57 splitten gen 57, gen 395 Tabellenplätze reservieren adm\_69

UTM-Cluster-Anwendung einsB2\_96, einsB2\_151, einsB2\_177, einsXW\_129, einsXW\_152, gen\_70 Verwaltungsdaten gen\_49 Wiederanlaufbereich gen 52 kdcfile\_name adm\_659 kdcfile\_operation adm\_659 KDCFOR einsB2\_224, KDCS\_118 KDCHELP adm\_718 KDCINF adm\_719 Ausgabe adm\_731 Ausgabe steuern adm\_729 KDCINF PTERM gen\_196 kdcinp.h KDCS\_457 KDCINPC KDCS\_457 KDCIPC meldXW\_56 KDCISAT einsB2\_257 Ausgabe einsB2\_258 Beispiel einsB2\_258 KDCKAA meldXW\_57 KDCLAST einsB2\_228, einsXW\_201 FHS-DE-Formate einsB2\_228 kdcload adm\_676 KDCLOG adm\_765, einsB2\_87 KDCLPAP adm\_766 Ausgabe adm\_772 KDCLSES adm\_774 Ausgabe adm\_775 KDCLTAC adm\_776 Ausgabe adm\_777 KDCLTERM adm\_778 Ausgabe adm\_780 KDCMMOD gen\_186, gen\_190, konfu\_181, meldB2\_145, meldXW\_134, meldXW\_141 aufrufen meldXW\_144 Eingaben und Ausgaben meldXW\_143 Meldungen meldB2\_386, meldXW\_350 KDCMON adm\_638, einsB2\_278, einsB2\_282, einsXW\_247, konfu\_53 Auswertungslisten einsB2\_292, einsXW\_256 Daten auswerten einsB2\_286 Datenerfassung starten einsB2\_285, einsXW\_251 ein-/ausschalten (KDCDIAG) adm\_712 ein-/ausschalten (Programm) adm\_391 entladen einsB2\_337 installieren einsB2\_336 laden einsB2\_337

Liefereinheiten einsB2\_336 logische Maschinennummer einsB2\_312 starten einsB2\_283 Steuerparameter einsB2 283 UTM-Datenbank-Anwendung einsB2\_137 KDCMSAT einsB2\_260 Ausgabe einsB2\_262 KDCMSGLT (LTERM-Partner) meldB2\_135, meldXW\_131 KDCMSGTC gen\_210, gen\_506 KDCMSGUS (Benutzer) meldB2\_135, meldXW\_131 KDCMTXT gen\_186, meldB2\_138, meldXW\_135 aufrufen meldXW\_136 Meldungen meldB2\_386, meldXW\_350 KDCMUX adm\_781 Ausgabe adm\_784 KDCOFF einsB2\_229, einsXW\_202 aus Programm einsB2\_221, einsXW\_197 beim Entfernen des Ausweises einsB2\_199 KDCOFF BUT einsB2\_229, einsXW\_202 KDCOUT einsB2\_225, einsXW\_200 KDCPADM KDCS\_369, konfu\_182 KDCPADM eintragen in die Konfiguration adm\_844 KDCPOOL adm\_785 Ausgabe adm\_786 KDCPROG adm\_787, einsXW\_203, einsXW\_211 Ausgabe adm\_790 Beispiele einsXW\_216 CREATE einsXW\_211 Funktionen einsXW\_211 INFO einsXW\_212 SWITCH einsXW\_215 TRANSFER einsXW\_213 KDCPSYSL meldB2\_155, meldXW\_153 Meldungen meldB2 159, meldB2 385, meldXW 155, meldXW 349 starten meldB2 158, meldXW 155 KDCPTERM adm\_792, gen\_196 Ausgabe adm\_796 KDCRECVR Recovery-Service OpCPIC\_108 KDCRECVR (XATMI) UPIC\_250 Recovery-Service UPIC\_270 KDCREM einsXW\_98 KDCREM nach STXIT=OFF meldXW\_45 KDCROOT einsB2\_54, einsB2\_55, einsXW\_30, einsXW\_33, gen\_31, KDCS\_30, konfu\_123,

konfu\_159, Ass\_5, For\_10 KDCROOT im UTM-Dump meldB2\_95, meldXW\_90 KDCROOT-Laufzeitsystem einsB2\_56 KDCROOT-Tabellenmodul For\_10 KDCS KDCS\_212, konfu\_134, Pas\_14 Aufrufe konfu\_134 Einsatzgebiet XOp\_32 Programmschnittstelle XOp\_27 Returncode konfu\_137 Speicherbereiche KDCS\_78, konfu\_138 KDCS\_C\_DEBUG einsXW\_300, KDCS\_507, meldXW\_47 KDCS\_SPACES KDCS\_505 KDCSADM einsB2\_55 KDCS-Attribut KDCS\_510 modifizieren Pas\_31 KDCS-Attributfunktionen PLI\_8 KDCS-Aufruf KDCS\_31, For\_12 APRO KDCS\_216 APRO AM LU62\_77, LU62\_121, LU62\_144, LU62\_151, LU62\_175, LU62\_233 APRO DM LU62\_77, LU62\_91, LU62\_121, LU62\_151, LU62\_230 APRO IN LU62\_251, LU62\_253 CTRL KDCS\_226 CTRL AB LU62\_122, LU62\_153 CTRL PE LU62\_121, LU62\_134, LU62\_150, LU62\_152 CTRL PR LU62\_121, LU62\_137, LU62\_150, LU62\_152, LU62\_166 DADM KDCS\_231 DGET KDCS\_241 DPUT KDCS\_252 FGET KDCS\_274 FPUT KDCS\_280 GTDA KDCS\_290 INFO KDCS\_293 INFO GN LU62\_251, LU62\_252 INIT KDCS\_308 INIT PU LU62\_123 LPUT KDCS\_332 MCOM KDCS\_335 MGET KDCS\_340 MPUT KDCS\_356 MPUT EM LU62\_122, LU62\_130, LU62\_153, LU62\_160 MPUT HM LU62\_122, LU62\_143, LU62\_153, LU62\_173 MPUT RM LU62\_128, LU62\_158 PADM KDCS 369 PEND KDCS 377

PEND ER LU62\_122, LU62\_127, LU62\_153, LU62\_157 PEND FR LU62\_122, LU62\_127, LU62\_153, LU62\_157 PEND RE LU62\_136, LU62\_165 PEND RS LU62\_122, LU62\_128, LU62\_153, LU62\_158 PGWT KDCS\_390 PTDA KDCS\_400 QCRE KDCS\_404 QREL KDCS\_409 RSET KDCS\_412 SGET KDCS\_416 SIGN KDCS\_422 SPUT KDCS\_438 SREL KDCS\_444 UNLK KDCS\_448 KDCS-Aufrufe KDCS\_211 C/C++ KDCS\_502 COBOL KDCS\_556 Erweiterungen KDCS\_212 Funktionsgruppen KDCS\_214 Hinweise zur Beschreibung KDCS\_215 Rückgaben KDCS\_603 überprüfen KDCS\_305 Übersicht KDCS\_212, KDCS\_599 Vergleich mit CICS LU62\_121, LU62\_230 Vergleich mit CPI-C LU62\_151 Vergleich mit IMS LU62\_245 KDCS-Bildschirmausgabefunktion Ass\_17 KDCS-Bildschirmfunktionen PLI\_8 KDCSCD KDCS\_507 KDCSCUR Pas\_31 KDCSEND adm\_797 Ausgabe adm\_797 KDCSGNTC gen\_210, gen\_506 KDCSHUT adm\_798, einsB2\_117, einsXW\_93 KDCSIGN einsB2\_197, gen\_376, gen\_388, gen\_558, KDCS\_524 automatisches einsB2\_202, einsXW\_177, gen\_145 automatisches (LTERM) adm\_515 mit Ausweis einsB2\_199 KDCS-INIT-Aufruf For\_10 KDCS-Kommunikationsbereich For 6, PLI 8 KDCS-Kommunikationsbereich, siehe Kommunikationsbereich KDCSLOG adm\_802 Ausgabe adm\_804 kdcslog einsXW\_59

KDCS-Makro siehe C/C++-Makro KDCS-Namen PLI\_5 KDCS-Operation Ass\_17 KDCS-Operationsschlüssel Pas\_6, PLI\_8 kdcsort einsXW\_279, meldXW\_50 KDCS-Parameterbereich Ass\_7, Ass\_17, For\_5, For\_12 KDCS-Parameterbereich, siehe Parameterbereich KDCS-Returncode einsB2\_240, einsXW\_232, meldB2\_425, meldXW\_39, meldXW\_419 KDCS-Schnittstelle Charakteristika KDCS\_30 MQ-Aufrufe konfu\_119 MQ-Aufrufe mit aut. Verarbeitung KDCS\_54 MQ-Aufrufe ohne aut. Verarbeitung KDCS\_68 KDCS-Speicherbereiche KDCS\_78 KDCSWTCH adm\_808, einsB2\_215, einsXW\_190 Ausgabe adm\_810 KDCTAC adm\_812 Ausgabe adm\_814 KDCTCL adm\_815 Ausgabe adm\_818 Beispiel adm\_819 KDCTXT gen\_190 KDCUPD gen\_617, gen\_641, konfu\_161 64-Bit-Variante gen\_619 Ablaufprotokoll steuern gen\_635 aufrufen gen\_616 aufrufen (BS2000) gen\_617 aufrufen (Unix-Systeme) gen\_617 aufrufen (Windows-Systeme) gen\_617 Datenübernahme steuern gen 637 Konsistenz KDCFILE prüfen gen\_633 Meldungen meldB2\_392 nötige Schritte gen\_615 RSA-Schlüssel gen\_609, gen\_610 Steueranweisungen gen 631 Voraussetzungen gen\_607 KDCUSER adm\_820 Ausgabe adm\_821 KDCUSLOG starten einsXW\_63 KDCWADMI WS4UTM\_43 Kellern Vorgang KDCS\_50 Kenngrößen

KDCPROG einsXW\_208 Kennungs-Überlaufschutz einsB2\_81 Kennwort, siehe Passwort Kennzeichen automatische Konvertierung UPIC\_297 Knoten-Anwendung UPIC\_305 Kommunikationspartner gen\_452, KDCS\_317 Kerberos gen\_563, konfu\_188, konfu\_242 Returncode UPIC\_136 Returncode (Receive\_Mapped\_Data) UPIC\_172 Returncode (Receive) UPIC\_160 Zugangskontrolle generieren gen\_248 kerberos\_dialog adm\_523 kc\_tpool\_str adm\_595 kerberos\_doialog kc\_lterm\_str (KC\_CREATE\_OBJECT) adm\_207 KERBEROS-DIALOG gen 370, gen 543 Kerberos-Dialog durchführen gen\_248, gen\_370, gen\_543 Kerberos-Principal gen\_556 maximale Länge adm\_667 Kerberos-Principals gen\_405, gen\_419 Kettung von Vorgängen KDCS\_49 Keycode gen\_219, gen\_347, UPIC\_82 eines Keysets adm\_198, adm\_494 größter adm\_659 Maximalwert definieren gen\_396 keys adm\_494 KC\_MODIFY\_OBJECT adm\_333 KEYSET gen\_129 Keyset gen\_347 Benutzer gen\_560 Benutzerkennung adm\_603 definieren gen\_347 dynamisch ändern adm\_98, adm\_333, adm\_379, gen\_597 dynamisch eintragen adm\_79, adm\_198 dynamisch löschen adm\_93 Eigenschaften (Datenstruktur) adm\_493 Eigenschaften definieren (Programm) adm\_198 enthaltene Keycodes adm\_198, adm\_494 informieren über (KDCINF) adm\_722 informieren über (Programm) adm\_297 KDCAPLKS adm\_493 LTERM-Partner adm\_514

LTERM-Partner zuordnen adm\_203, gen\_371 LTERM-Pool adm 589, gen 134, gen 544 LU6.1-Partner-Anwendung adm\_500 Master adm\_198, adm\_493 OSI TP-Partner-Anwendung adm\_542 Partner-Anwendung gen\_451 keyvalue adm\_659 Klammern LU62\_21 Klasse 4 Speicher Pas\_19, PLI\_14 Klasse 6 Speicher Pas\_19, PLI\_14 Klasse CUPIC UPIC\_28 Klasse-4-Speicher einsB2\_45, konfu\_236 Klasse-5-Speicher konfu\_236 Klasse-6-Speicher einsB2\_45, einsB2\_47, konfu\_236 Kleinbuchstabe Umwandlung KDCS\_351 K-Meldungen meldB2\_161, meldB2\_407, meldXW\_157, meldXW\_398 Knoten einsB2\_139, einsXW\_117, UPIC\_34 Knoten-Anwendung einsB2\_139, einsXW\_117, gen\_63, konfu\_34, UPIC\_34 abnormales Ende einsB2\_165, einsXW\_140 Antwortzeit gen 310 Ausfallerkennung einsB2\_163, einsXW\_138 beenden einsB2\_174, einsXW\_149 Beispielprozeduren für Ausfallerkennung einsB2\_164, einsXW\_139 Emergency-Kommando gen\_311 Failure-Kommando gen\_314 FILEBASE gen 317 gebundener Vorgang gen\_73 informieren über (Programm) adm\_297 Katalogkennungen gen 319 KDCFILE einsB2\_96, einsB2\_149, einsXW\_128 konfigurieren gen\_317 Meldung K190 meldB2\_336, meldXW\_302 mit vorläufigen Werten generieren gen\_71 Online-Import von Anwendungsdaten einsB2\_169, einsXW\_144 Rechnername gen\_318 Referenzname adm\_481, gen\_318 Selbstüberwachung einsB2\_162 Überwachung einsB2\_162, einsXW\_137 Verfügbarkeit gen\_310 Warmstart gen 316 Wiederholung der Kommunikation gen\_310 Zuordnung zu Session gen 359 Knoten-Ausfall einsB2\_165, einsXW\_140

Knotenausfall im Cluster Maßnahmen einsB2\_166, einsXW\_141 Knoten-gebundener Vorgang gen\_309 Knoten-lokale Dateien einsB2\_149, einsXW\_128 Knoten-lokale Daten KDCS\_78, konfu\_128 UTM-Cluster-Anwendung adm\_61 Knoten-Recovery einsB2\_167, einsXW\_142, gen\_319, konfu\_213 konfigurieren einsB2\_167, einsXW\_143 Meldungen einsB2\_168, einsXW\_143 Name der Knoten-Anwendung einsB2\_102, einsXW\_85 PTCs zurücksetzen einsB2\_103, einsXW\_87 starten einsB2 168, einsXW 143 Startparameter einsB2 167, einsXW 143 Voraussetzungen einsB2\_167, einsXW\_142 Knoten-Update gen\_621, konfu\_162 Kollektionen konfu\_174 Kombination Multiplexverbindung-direkte Verbindung gen\_197 Programmschnittstellen konfu\_133 Kommandoeingabe im Dialog adm\_110 Kommando-Format adm\_691 Kommandos zentral administrieren mit adm\_140 Kommandos zum Starten der Anwendung einsB2\_110 Kommandoschnittstelle, Überblick adm\_33 Kommentare Startparameterdatei einsXW\_79 Kommentarzeile einfügen gen\_479 KDCDEF gen\_263, gen\_264 LCF XOp\_121, UPIC\_268 upicfile UPIC\_296 Kommunikation in heterogenen Systemen OpCPIC\_10 in homogenen Systemen OpCPIC\_118 mit einem Einschritt-Vorgang UPIC 75 mit einem UTM-Server UPIC\_74 mit Fremdsystemen OpCPIC 136 mit Mehrschritt-Vorgang UPIC\_78 mit UTM-Anwendungen OpCPIC\_26, OpCPIC\_35, OpCPIC\_39, OpCPIC\_76, OpCPIC\_117, OpCPIC\_122 Peer-to-Peer-Kommunikation konfu 81 Server-Server-Kommunikation konfu 81 Kommunikationsbereich KDCS 84, KDCS 316, konfu\_138, Pas\_4, Pas\_9

C/C++ KDCS\_494 Clear Character adm\_656 Feldnamen KDCS\_609 Länge adm 659 Länge definieren gen 395 Kommunikationsmodell asynchron UPIC\_252 asynchron Request-Response XOp\_107 conversational XOp\_109, UPIC\_253 Single Request XOp\_108, XOp\_109 synchron UPIC\_251 Synchrones Request-Response XOp\_107 XATMI konfu\_147 Kommunikationsmodelle (XATMI) OpCPIC\_92, OpCPIC\_108 Conversational Modell OpCPIC\_94 Request-Response-Modell OpCPIC\_92, OpCPIC\_93 Kommunikationspartner adm\_38, KDCS\_98 CPI-C XOp\_38 definieren (PTERM) gen\_456 Kennzeichen gen\_452 Typ gen\_475 Typ definieren gen\_470 Kommunikationsprotokoll konfu\_48 Übersicht konfu\_48, konfu\_101 Kommunikationssteuerschicht gen\_96 Kommunikationssystem UPIC\_33 Kompatibel Ass\_3 Kompatibilität der Teilprogramme PLI\_5 Kompatibilitätsgarantie adm\_40 Kompatible Zeichensätze gen\_240 Kompatibles CPI-C-Programm UPIC\_233, UPIC\_355 Komplette Nachricht empfangen UPIC\_163, UPIC\_175 Komplex-Id KDCS\_61 Komplexitätsstufe Passwort adm\_607, gen\_564 Komponententechnologie konfu\_70 Konfiguration gen 33, konfu 156 Axis-Instanz WS4UTM\_48 Beispiel-Anwendung gen\_578 definieren gen\_32, gen\_258, konfu\_156 dynamisch ändern adm\_67, adm\_95, gen\_597, konfu\_170 dynamisch erweitern adm\_190, konfu\_179 Knoten-Anwendung gen\_317 Konfigurationsinformationen ablegen gen\_31, gen\_33 lokal sichern WS4UTM\_56

sichern WS4UTM\_32 UTM-Anwendung WS4UTM\_43 UTM-Cluster-Anwendung gen\_305 Web Service WS4UTM 49 Konfigurationsdatei OpCPIC\_19, OpCPIC\_42, LU62\_42, WS4UTM\_38 erzeugen LU62\_52 UTM-Cluster-Anwendung gen\_67 WSDD WS4UTM\_23, WS4UTM\_38 WSDL WS4UTM\_23, WS4UTM\_38 Konfigurationsdaten (KDCROOT) gen\_31 Konfigurationsmodelle zentrale Administration adm\_127 **Konfigurieren** mit TNS-Einträgen UPIC\_294 ohne upicfile UPIC\_290 OpenCPIC OpCPIC\_19 UPIC mit C++-Klassen UPIC\_35 UPIC-L UPIC\_292 UPIC-Local mit Visual Studio UPIC\_322 UPIC-R UPIC\_294 UTM-Dienst einsXW\_51 XATMI XOp\_121, UPIC\_268, OpCPIC\_106 XATMI-Anwendung OpCPIC\_112 Konfigurierung des Trägersystems UPIC UPIC\_289 Konsole meldB2\_132, meldXW\_128, meldXW\_130 Konstante Ass 17, Pas 4, Pas 5, PLI 3 Kontextmenü WS4UTM\_34 Konto UTM-Dienst einsXW\_51 Kontrollinstanz OpCPIC\_58, LU62\_66 Konvertierung gen\_152, XOp\_113, UPIC\_70, OpCPIC\_75, OpCPIC\_136 ASCII nach EBCDIC (CPI-C) UPIC\_107 ASCII-EBCDIC OpCPIC\_226 auf native TCP/IP-Verbindung gen 546 automatische (CPI-C) UPIC\_297 Benutzerdaten XOp\_55 Charakteristika XOp\_55 Code-Tabellen OpCPIC\_226 EBCDIC nach ASCII (CPI-C) UPIC\_106 EBCDIC-ASCII OpCPIC\_227 Euro-Zeichen UPIC\_71 XATMI UPIC\_256, OpCPIC\_97 Konvertierung ASCII/EBCDIC adm\_502, adm\_536 Konvertierungstabelle UPIC\_72

bearbeiten UPIC\_71 Windows UPIC 106, UPIC 107 Konvertierungstabellen XOp\_58 Kopplung mit Datenbanksystemen KDCS\_106 Kopplungsmöglichkeiten konfu\_48 ks\_deleted kc\_kset\_str adm\_494 ks\_name adm\_493 KSET gen\_220, gen\_222, gen\_251, gen\_280, gen\_347 bei inversem KDCDEF adm\_100, gen\_273 dynamisch ändern gen\_599 kset kc\_lpap\_str adm\_500 kc\_lterm\_str adm\_514 kc\_lterm\_str (KC\_CREATE\_OBJECT) adm\_203 kc\_osi\_lpap\_str adm\_542 kc\_tpool\_str adm\_589 kc\_user\_str adm\_603 kc\_user\_str (KC\_CREATE\_OBJECT) adm\_227 kc\_user\_str (KC\_MODIFY\_OBJECT) adm\_372 kset free kc\_dyn\_par\_str adm\_650 kset total kc\_dyn\_par\_str adm\_649 KTA konfu\_253, konfu\_263, meldXW\_88 Trace meldXW\_52 K-Tasten gen\_494 setzen UPIC\_209 Überblick UPIC\_68 KTA-Trace meldB2\_50 KTA-Trace im Testmodus adm\_712 KTA-Trace-Area einsB2\_107, einsXW\_89 Kursivschrift LU62\_21 Kurzbefehl UTM-Anwendung starten mit einsXW\_77 Kurznachricht Pas\_34

## **L**

Lademodul Austauschbarkeit adm\_497 austauschen (Programm) adm\_334

austauschen mit KDCPROG adm\_787 austauschen per Programm adm\_181, adm\_334 Eigenschaften (Datenstruktur) adm\_495 für Austausch vorgemerkt adm\_498 informieren über (KDCINF) adm\_722 informieren über (Programm) adm\_297 Lademodus adm\_548 Name adm\_495 public Slice adm\_548 Teilprogramm/VORGANG-Exit adm\_547 Version adm\_495 Lademodul (BLS) Autolink-Funktion gen\_351 generieren gen\_349 Lademodus gen 351 Versionsnummer gen\_353 Lademodule meldXW\_95 Aufteilung Objekte einsB2\_42 Bibliotheken einsB2\_33, gen\_201 generieren gen\_199 im UTM-Dump meldB2\_99 vorbinden einsB2\_43 Lademodule (BLS) austauschen einsB2\_231 vorbinden einsB2\_59 Lademodus einsB2 33, gen 200 Lademodul gen 351 Lademodul/Shared Object/DLL adm\_496, adm\_548 Shared Object gen 497 Laden KDCMON einsB2\_337 Reihenfolge Module einsB2\_36 Shared Code einsB2\_45 UTM-SM2 einsB2\_335 UTM-Systemcode einsB2\_331 Ladestruktur, Empfehlungen einsB2\_39 Ladevorgang einsB2\_34 Landessprachliche Meldungsmodule gen 187 zuordnen gen\_421 LANG einsXW\_168, einsXW\_295, meldXW\_126, meldXW\_133, meldXW\_152 lang id gen 186, gen 241 Länge Daten (Send\_Data) UPIC 179 Daten (Send Mapped Data) UPIC 182

der zu sendenden Daten UPIC\_179 des Formates PLI\_15 Formatkennzeichen UPIC\_167 Meldung in Systemzeile meldB2 152, meldXW 149 Partnername in upicfile UPIC\_298, UPIC\_305 Puffer gen 53 Symbolic Destination Name UPIC\_99, UPIC\_298, UPIC\_305 Länge der Trace-Sätze zugehörige Blockgröße meldB2\_46 Lange Nachrichten bei Socket-Partnern KDCS\_208 Längenbeschränkungen Meldung meldB2 152, meldXW 148 Längenkonflikt MGET KDCS\_350 Language-Connection-Module meldB2\_456 LANG-Variable lesen mit INFO LO KDCS\_302 Langzeitspeicher UPIC\_82 Langzeitspeicher, User-spezifisch gen\_555 last\_switch\_ok adm\_448 last valid gen adm 450 Lastabhängige Steuerung adm\_148 Last-Situation simulieren konfu\_54 **Lastverteilung** Cluster konfu\_215 LPAP-Bündel (LU6.1) KDCS\_139 LPAP-Bündel (OSI TP) KDCS\_139 Oracle® RAC (Cluster) konfu\_216 UPIC-Clients (Cluster) konfu\_216 verteilte Verarbeitung (Cluster) konfu\_215 Laufzeitkomponenten installieren (Unix-Systeme) einsXW\_120 Laufzeitsystem einsB2 51, Ass 4, Pas 7 als Subsystem laden einsB2\_65 binden einsB2\_64 KDCROOT einsB2\_56 Programmiersprache einsB2\_56 Laufzeitsysteme, kompatible einsB2\_344 lc\_name adm\_508 LC-Definition File XOp\_127, UPIC\_273 LC-Definitionsdatei OpCPIC 106, OpCPIC 110 Syntax OpCPIC\_106

LC-Description File XOp 127, UPIC 273, OpCPIC 110 LCF XOp\_105, UPIC\_249 erzeugen XOp\_127, UPIC\_273 LCF, siehe Local Configuration File ldd meldXW\_45 LEADING-SPACES gen 396 Leaf-Knoten OpCPIC\_16, OpCPIC\_54 LEASY einsB2\_121, gen\_235, gen\_331, KDCS\_106 Lebensdauer Service-gesteuerte Queue KDCS\_68 Statistikdaten adm\_755 Leerer lokaler Anwendungsname UPIC 313 Leerer Symbolic Destination Name UPIC\_291 Leeres Formatkennzeichen empfangen UPIC\_175 **Leerlauf** Session gen 492 Verbindung (OSI TP) gen\_451 Leerlaufzustand Association (KDCLPAP) adm\_771 Association (Programm) adm\_355 OSI TP-Association, Timer adm\_543 Session (KDCLPAP) adm\_771 Session (Programm) adm\_337 Session, Timer adm\_502 Timer, LU6.1-Session adm\_502 Leerzeichen, führende gen 396 Leistungsengpässe analysieren einsB2\_277 Leistungskontrolle einsB2\_277, einsXW\_247 UTM-Datenbank-Anwendung einsB2\_137 Leistungsüberblick konfu\_27 Leistungsuntersuchung, KDCMON einsB2\_278 Lesbarkeit PLI 5 Lesen Asynchron-Nachricht KDCS\_242, KDCS\_274, KDCS\_404, KDCS\_409 aus einem Sekundärspeicherbereich KDCS\_416 aus einem TLS KDCS\_290 Ausweisinformation KDCS\_294, KDCS\_298 Dialog-Nachricht KDCS\_340 Rücksetznachricht KDCS\_354 Statusinformation KDCS 354 Teilformat KDCS\_352 Lesen des Anwendungsnamens durch Event-Exit KDCS\_455 **letters** 

kc\_con\_str adm\_484 kc\_mux\_str adm\_528 kc\_pterm\_str adm\_561 Letzte Ausgabenachricht (XATMI) UPIC 250, UPIC 270, OpCPIC 108 LF-DLK meldB2 121, meldXW 120 LF-ENT meldB2 121, meldXW 120 LF-HDR meldB2 121, meldXW 120 LIB gen\_235, meldB2\_95, meldXW\_90 lib kc\_load\_module\_str adm\_496 kc\_message\_module\_str adm\_525 kc\_program\_str adm\_549 libocpic.a OpCPIC\_13, OpCPIC\_14, OpCPIC\_64, OpCPIC\_69, OpCPIC\_79, OpCPIC\_86, OpCPIC\_114 LIBPATH OpCPIC\_80 libxtclt.a OpCPIC 64, OpCPIC 114 libxtclt.so OpCPIC\_114 Liefereinheiten KDCMON einsB2\_336 UTM-SM2 einsB2\_334 LINEMODE gen 345 LINE-MODE-CONTROL-CHARACTERS PLI\_16 LINK einsB2\_374 Link Load Module einsB2\_57 LINKAGE SECTION KDCS\_547, KDCS\_549 Linkname Dumpdatei meldB2\_71 KDCDUMP meldB2\_60 Prefix meldB2 69 Linkname SYSLOG einsB2\_74, einsB2\_75 Linkprefix Dumpdateien meldB2\_69 Linux siehe Unix-Systeme Linux-Distribution adm\_13, einsXW\_13, gen\_15, KDCS\_13, konfu\_13, meldXW\_11, XOp\_9, UPIC\_14, WS4UTM\_9 Linux-Systeme IBM CS Gateway für LU6.2-Kopplung LU62\_31 LU6.2-Kopplung über IBM CS LU62\_27 LIST adm\_729 KDCDUMP-Anweisung meldB2\_75, meldXW\_74 listener\_id kc\_access\_point\_str adm\_470 kc\_bcamappl\_str adm\_475 listener\_port

kc\_bcamappl\_str adm\_476 kc\_con\_str adm\_483 kc\_osi\_con\_str adm\_537 kc\_pterm\_str adm\_560 kc\_pterm\_str (KC\_CREATE\_OBJECT) adm\_214 kc-access\_point\_str adm\_470 LISTENER-ID Cluster-Kommunikation gen\_315 Listener-ID gen 121, gen 302 BCAMAPPL-Name adm\_475 MAX gen 401 OSI TP-Zugriffspunkt adm\_470 LISTENER-PORT gen 131, gen 132 ACCESS-POINT gen\_285 BCAMAPPL gen\_298, gen\_302 CON gen 323 OSI-CON gen\_440 PTERM gen 465 Listener-Portnummer BCAMAPPL-Name adm\_476 LU6.1-Partner-Anwendung adm\_483 OSI TP-Partner-Anwendung adm\_537 OSI TP-Zugriffspunkt adm\_470 Little Endian adm\_142, meldXW\_64, meldXW\_105, XOp\_111, UPIC\_254 LLM KDCS 511, KDCS 559 LLM (BS2000-System) konfu 234 LLM (Link and Load Module) Pas\_21 LLM-Format, Subsysteme einsB2\_46 LLMs einsB2\_57 Slices einsB2\_58 vorbinden einsB2\_59 lm\_name adm\_495 LMOD-Tabelle meldB2\_99 LN UPIC\_311 LN.DEFAULT-Eintrag UPIC\_114 LNETNAME LU62\_239 lnetname adm\_500 LNK4006 einsXW\_46 LNK4056 einsXW\_46 LNK4075 einsXW\_46 load mode adm 496, adm 548 load\_module adm\_547 KC\_CREATE\_OBJECT\_adm\_209 load module gen adm 676

LOAD-CONTEXT meldB2\_95 LOAD-MODE=ONCALL einsB2\_38 LOAD-MODE=POOL einsB2 37 LOAD-MODULE gen\_200, gen\_250, gen\_251, gen\_349, meldB2\_95, meldXW\_90 LOAD-MODULE-Anweisung Ass\_10, *Ass\_11* LOAD-MODULE-Parameter Ass 10 LOC-AE LU62\_46 LOC-AEQ LU62\_46 local client name UPIC\_259, OpCPIC\_100 Local Configuration OpCPIC\_106, OpCPIC\_112 Code für Datentypen UPIC\_255 Code für Syntax XOp\_112, OpCPIC\_96 Local Configuration Definition File XOp\_121, UPIC\_268 Local Configuration File UPIC\_249, OpCPIC\_106, OpCPIC\_110 erzeugen UPIC\_273, OpCPIC\_110 Pfadname OpCPIC\_114 Local Configuration File (XATMI) XOp\_105 erzeugen XOp\_127 Local Definition File für XATMI-Beispielanwendung UPIC\_345 Local Queuing konfu\_104 local access point adm 533 local name UPIC 56 Disable\_UTM\_UPIC\_UPIC\_112 Enable\_UTM\_UPIC UPIC\_114 LOCALE gen\_129, gen\_132, gen\_242 Locale gen 238, gen 241, konfu 243 Anwendung adm\_660 Benutzerkennung adm\_231, adm\_606 definieren gen\_241 definieren für TPOOL gen\_544 der Benutzerkennung ändern KDCS\_434 Generierungsbeispiel gen\_243 LTERM-Partner adm\_203, adm\_514 LTERM-Partner-spezifisch gen\_371 LTERM-Pool adm\_589 Meldungsmodul adm\_525 Standard-Sprachumgebung gen 397 locale\_ccsname adm\_231 kc\_lterm\_str adm\_514 kc\_max\_par\_str adm\_660 kc\_tpool\_str adm\_589 kc\_user\_str adm\_606 kc\_user\_str (KC\_CREATE\_OBJECT) adm\_231

```
locale_info KDCS_322
locale_lang_id
   kc_lterm_str adm_514
   kc_max_par_str adm_660
   kc_message_module_str adm_525
   kc_tpool_str adm_589
   kc_user_str adm_606
   kc_user_str (KC_CREATE_OBJECT) adm_231
locale_terr_id
   kc_lterm_str adm_514
   kc_max_par_str adm_660
   kc_message-module_str adm_525
   kc_tpool_str adm_589
   kc_user_str adm_606
   kc_user_str (KC_CREATE_OBJECT) adm_231
local-sessionname gen_76
LOCAPPL-Anweisung OpCPIC_20, OpCPIC_23
LOCAPRO-Anweisung OpCPIC 31, OpCPIC 85
LOC-APT LU62_47
locin adm_490
LOCK gen 130
lock_code
   kc_ltac_str adm_511
   kc_lterm_str adm_515
   kc_lterm_str (KC_CREATE_OBJECT) adm_204
   kc_tac_str adm_570
   kc_tac_str (KC_CREATE_OBJECT) adm_218
   kc_tpool_str adm_589
Lock-/Keycode-Konzept adm_203, adm_514, einsB2_219, einsXW_195, gen_219, gen_371, 
   gen_514, konfu_56
   bei verteilter Verarbeitung konfu_195
   Beispiel konfu_191
Lockcode gen_219, gen_348, gen_361, gen_601, UPIC_82
   ferner Vorgang gen_360
   größter adm_659
   LTAC adm_201, adm_511
   LTERM-Partner gen 372
   LTERM-Partner definieren adm_204
   LTERM-Pool adm_515, adm_589, gen_545
   Transaktionscode adm_570, gen_514
LOC-LISTENER-PORT LU62 47
LOC-LU-ALIAS LU62_47
LOC-TSEL LU62_47
log4j.properties.deploy.xml WS4UTM_29, WS4UTM_75
```
log4j.properties.ws4utm.xml WS4UTM\_29, WS4UTM\_78 logackwait\_sec adm\_685 KC\_MODIFY\_OBJECT\_adm\_399 Log-Damage-Record OpCPIC\_144, OpCPIC\_145 Logdaten CPI-C OpCPIC\_136 logfile\_writes adm\_633 kc\_curr\_par\_str (KC\_MODIFY\_OBJECT) adm\_382 Logger net.fsc WS4UTM\_75 net.fsc.utm.ws WS4UTM\_75 logging.deploy.txt WS4UTM\_75, WS4UTM\_78 Logging-Datei WS4UTM\_75 BS2000 UPIC\_336 Logging-Datei (UPIC) UPIC\_335 Logical Unit LU62\_365 Logical Unit of Work LU62\_365 Logische Abdruckquittung gen\_171, gen\_398 Logische Maschinennummer einsB2\_312 Logische Verbindung definieren (LU6.1) gen 321 definieren (OSI TP) gen\_438 wiederaufbauen gen\_171, gen\_390 Logischer Anschlusspunkt gen 128 Client/Drucker gen\_366 Partner-Anwendung gen 354 Partner-Anwendung (OSI TP) gen 445 Logischer Client gen 129 Logisches Steuerzeichen KDCS\_124 Log-Name LU62\_366 Log-Record OpCPIC\_143, LU62\_366 lokal sichern WS4UTM\_39, WS4UTM\_56 Lokale Anbindung (UPIC-L) UPIC\_32 Lokale Anwendung generieren OpCPIC\_23 Port setzen UPIC\_236 Transport-Selektor setzen UPIC\_238 Transport-Selektor-Format setzen UPIC\_240 Lokale Klasse KDCS\_502 Lokale Portnummer UPIC\_292 Lokaler Anwendungsname UPIC\_36, UPIC\_296 Enable\_UTM\_UPIC UPIC\_114, UPIC\_313 leer UPIC\_313 upicfile UPIC\_278, UPIC\_311

Lokaler Name OpCPIC\_12, OpCPIC\_31, OpCPIC\_32 Lokaler Sekundärer Speicherbereich maximale Anzahl adm\_660 siehe LSSB Lokaler Sekundärspeicherbereich konfu\_139 Lokaler Sendepuffer UPIC\_60 Lokaler Servicename, dynamisch ändern gen\_597 Lokaler Sessionname, definieren gen\_358 Lokaler Zugriffspunkt Eigenschaften (Datenstruktur) adm\_466 für OSI TP-Verbindung adm\_533 Löschen eines Sekundärspeicherbereichs KDCS\_444 Keyset adm\_93 LTAC adm\_94 LU6.1-Session adm\_93 LU6.1-Verbindung adm\_93 Objekte, dynamisch gen\_274, gen\_280 Shared Memory einsXW\_98 Temporäre Queue KDCS\_409 löschen Benutzerkennung, Voraussetzung adm\_265 Löschen Asynchron-Aufträge KDCDADM adm\_846 Löschen aus der Konfiguration adm\_85 Auswirkungen adm\_88, adm\_90, adm\_92 Benutzerkennung adm\_91, adm\_268 Client/Drucker adm\_87, adm\_268 LTERM-Partner adm\_87, adm\_268 Teilprogramm adm\_89, adm\_268 Transaktionscode adm\_89, adm\_268 VORGANG-Exit adm\_89 low adm\_490 lowest open gen kc\_syslog\_str\_adm\_450 lp\_name adm\_500 LPAP gen\_81, gen\_252 LU6.1-LPAP-Bündel gen 89 lpap kc\_con\_str adm\_483 kc\_lses\_str adm\_505 kc\_ltac\_str adm\_508 LPAP-Anweisung LU62\_209, LU62\_238, LU62\_239 LPAP-Bündel LU6.1 KDCS\_139

LU6.1-Protokoll gen 88 OSI TP KDCS\_139 OSI TP-Protokoll gen 106 LPAP-Name gen 323, KDCS 130 LPAP-Partner konfu\_185 administrieren (KDCLPAP) adm\_767 administrieren (Programm) adm\_336 definieren gen\_354 Eigenschaften (Datenstruktur) adm\_499 ferner Service (LTAC) adm\_200, adm\_508 informieren über (KDCINF) adm\_725 informieren über (Programm) adm\_297, adm\_303 LU6.1-Partner-Anwendung adm\_483 LU6.1-Session adm\_505 Partner-Anwendung adm\_197, gen\_323 Session-Eigenschaften zuordnen gen\_356 LPUT KDCS\_332 lputbuf adm\_660 LPUT-Daten gen\_398 LPUTLTH gen\_399 lputlth adm\_660 LPUT-Nachricht gen\_399 LPUT-Puffer gen\_398 LPUT-Sätze Länge Benutzerdaten adm\_660 Puffergröße adm\_660 ls\_deleted kc\_lses\_str adm\_507 ls\_name adm\_505 LSD-Information meldB2\_26 LSES gen\_85, gen\_252, gen\_280, gen\_358 dynamisch ändern gen\_599 lses\_total kc\_dyn\_par\_str adm\_650 lses\_user adm\_506 LSES-Anweisung LU62\_211, LU62\_240, LU62\_242 LSES-Name KDCS\_319 LSSB gen 49, KDCS 87, KDCS 438, konfu 139 Länge KDCS 87 maximale Anzahl adm\_660 maximale Anzahl definieren gen\_399 lssbs adm\_660 lt\_group adm\_522 lt\_name adm\_514

KC\_CREATE\_OBJECT adm\_203 LTAC gen\_100, gen\_226, gen\_252, gen\_280, gen\_360 Anzahl der Aufträge adm\_511 bei inversem KDCDEF adm\_100, gen\_273 CPIC XOp\_45 dynamisch ändern gen\_599 dynamisch eintragen adm\_81, adm\_200 dynamisch löschen adm\_94 Eigenschaften ändern (KDCLTAC) adm\_776 Eigenschaften ändern (Programm) adm\_342 informieren über (KDCINF) adm\_726 informieren über (Programm) adm\_297 Name adm\_508 sperren/entsperren (KDCLTAC) adm\_776 sperren/entsperren (Programm) adm\_343 Wartezeit auf Antwort adm\_201, adm\_511 XATMI XOp\_98, XOp\_132 ltac\_freel kc\_dyn\_par\_str adm\_650 ltac\_total kc\_dyn\_par\_str adm\_650 ltac\_type adm\_511 LTAC-Anweisung LU62\_243 LTAC-Name KDCS\_130 ltacunit adm\_512 LTERM gen\_129, gen\_131, gen\_168, gen\_187, gen\_221, gen\_223, gen\_251, gen\_280, gen\_366 bei inversem KDCDEF gen\_273 dynamisch ändern gen\_599 LTERM-Bündel gen\_138 LTERM-Gruppe gen 142 privilegiert für WinAdmin/Webadmin adm\_124 Tabellenplätze reservieren gen\_481 lterm adm\_557, adm\_587 KC\_CREATE\_OBJECT adm\_212 KC\_MODIFY\_OBJECT adm\_358 lterm\_curr adm\_609 lterm\_free adm\_647 lterm\_total adm\_647 LTERM-Anweisungen erzeugen adm\_99 LTERM-Bündel LTERM-Anweisung gen 138 Master-LTERM austauschen adm\_346, adm\_707 PTERM-Anweisung gen 139 LTERM-Definition
IMS-Beispiel LU62\_185 LTERM-Gruppe gen 140, gen 369 LTERM-Anweisung gen 142 Primary-LTERM zuweisen adm\_346 PTERM-Anweisung gen\_142 ltermname gen\_129 LTERM-Partner gen\_128, gen\_129, gen\_138, gen\_142, gen\_601, konfu\_184 Anzahl dynamisch erzeugbar adm\_647 Berechtigungsprofil gen\_129 Client/Drucker zuordnen gen\_466 Druckerbündel adm\_521 dynamisch ändern adm\_96, gen\_597 dynamisch eintragen adm\_74, adm\_190, adm\_203 dynamisch löschen adm\_87, adm\_268 Eigenschaften (Datenstruktur) adm\_513 Eigenschaften ändern (KDCLTERM) adm\_778 Eigenschaften ändern (Programm) adm\_344 Eigenschaften definieren gen\_366 Eigenschaften definieren (Programm) adm\_203 informieren über (KDCINF) adm\_722 informieren über (Programm) adm\_297, adm\_304, adm\_307 Locale definieren gen\_371 Locale definieren für LTERM-Pool gen\_544 LTERM-Gruppe gen 140, gen 369 LTERM-Pool adm\_522, gen\_133, gen\_545 maximale Anzahl adm\_647 Message Queue gen 169, gen 374 Message Queue administrieren gen\_168 Name gen\_129, gen\_168, gen\_368 privilegiert konfu\_125 sperren adm\_64 sperren/entsperren (KDCLTERM) adm\_779 sperren/entsperren (Programm) adm\_344 spezifische Sprachumgebung gen\_242 Sprachumgebung gen\_242 Statistikinformation adm 522 Verbindung auf-/abbauen (KDCLTERM) adm\_779 Verbindung auf-/abbauen (Programm) adm\_344 vordefinieren gen\_366 Zugangsschutz gen\_130 Zugriffsrechte festlegen gen 371 zuordnen gen\_133 Zuordnung zu Client/Drucker (KDCSWTCH) adm\_809 Zuordnung zu Client/Drucker (Programm) adm\_357

LTERM-Pool konfu\_185 administrieren (KDCPOOL) adm\_785 administrieren (Programm) adm\_370 aktive Clients adm\_592 Anschluss von Clients gen\_135 Anzahl Clients gen\_134 Anzahl Clients ändern (KDCPOOL) adm\_785 Anzahl Clients ändern (Programm) adm\_370 Arten von gen 133 definieren gen\_536 Eigenschaften gen\_133 Eigenschaften (Datenstruktur) adm\_586 für Mehrfachanmeldungen UPIC\_98 informieren über (KDCINF) adm\_723 informieren über (Programm) adm\_297 Keyset adm\_589 LTERM-Partner definieren gen\_545 LTERM-Partnernamen gen 134 max. Anzahl Clients gen 548 maximale Anzahl Clients adm\_588 Mehrfach-Verbindung Client adm\_588 Message Queue gen 551, gen 566 Namen der LTERM-Partner gen\_545 Namens-Präfix adm\_587 Startformat adm\_590 Typ des Kommunikationspartners definieren gen\_550 Verschlüsselungsebene gen\_540 Zugangsschutz gen\_134 Zugriffsrechte adm\_589, gen\_544 LTERM-Präfix, LTERM-Pool adm\_587 ltermprefix gen\_545 LTERM-spezifisches Startformat adm\_516 LU LU62\_365 LU6.1 KDCS\_140, konfu\_48, konfu\_96, konfu\_101 generieren gen\_81 Generierungshinweise gen\_78 LU6.1 Session XOp\_40 LU6.1-Kopplung direkt mit TRANSIT auf Solaris LU62\_33 über TRANSIT-Gateway LU62\_34 LU6.1-LPAP-Bündel gen 88, KDCS 139 generieren gen\_89 LPAP zu Slave-LPAP gen\_355 stand-alone Anwendung mit UTM-Cluster-Anwendung gen 90

LU6.1-Partner-Anwendung logische Eigenschaften (Datenstruktur) adm\_499 LU6.1-Protokoll gen\_76, XOp\_27, XOp\_29, LU62\_365 LU6.1-Session dynamisch ändern adm\_98 dynamisch eintragen adm\_80, adm\_199 dynamisch löschen adm\_93 Eigenschaften (Datenstruktur) adm\_505 Eigenschaften definieren (Programm) adm\_199 Idletime-Timer adm\_502 informieren über (Programm) adm\_303 LU6.1-Verbindung aktueller Zustand adm\_484 Anzahl Nachrichten adm\_484 Ausfälle adm\_485 Dauer der adm\_484 dynamisch eintragen adm\_80, adm\_196 dynamisch löschen adm\_93 Eigenschaften (Datenstruktur) adm\_482 informieren über (Programm) adm\_303 Pacing-Wert adm\_502 QUIET-Status adm\_503, adm\_506 LU6.2 konfu\_49, konfu\_96 LU6.2-Anwendung gen 75, LU62 35 LU6.2-Edit-Exit-Routine LU62\_197 LU6.2-Gateway konfu\_46 LU6.2-Kopplung LU62\_35 direkt über IBM CS auf Solaris LU62\_27 direkt über SNAP-IX auf Solaris LU62\_26 direkt über SNAP-IX auf Windows-Systemen LU62\_28 direkt über TRANSIT auf Solaris LU62\_25 mit IBM CS Gateway auf Linux-/AIX-Systemen LU62 31 mit IBM CS Gateway auf Windows-Systemen LU62 32 mit openUTM(BS2000/OSD) LU62 29 mit SNAP-IX-Gateway auf Solaris LU62\_30 mit TRANSIT-Gateway auf Solaris LU62\_29 LU6.2-Protokoll LU62 365 LU6.2-TP-Name IMS LU62\_179 LU62-CODE LU62\_48 Lukewarm LU62\_56 LUW LU62\_365 LUWID LU62 366

## **M**

Magnetstreifenkarte einsB2\_199, gen\_558 Benutzerkennung adm\_603 mail.jar WS4UTM\_29 Mailbox-Systeme konfu 43 Main Routine KDCROOT einsB2\_54, einsXW\_30, einsXW\_33, KDCS\_30, konfu\_123, konfu\_159 Maincode des Returncodes adm\_176 Main-Prozess starten einsXW\_73 Unix-Systeme konfu\_249 Windows-Systeme konfu 258 Main-Routine For 10 Main-Routine KDCROOT gen 31 Main-Thread UPIC 92 mainutm.o einsXW\_33 mainutmCC.o einsXW\_33 Major-Node-Definition für Enterprise Extender LU62\_186 Makefile einsXW\_36 makefile.mgr OpCPIC\_140 Makro @ENTR Ass\_8, Ass\_9 @EXIT Ass\_8, Ass\_9 @PASS Ass\_8, Ass\_9 KCPAA Ass\_7 ZCALL Ass\_3, Ass\_7, Ass\_8, Ass\_10, Ass\_15 ZEND Ass\_3, Ass\_8, Ass\_10, Ass\_16 ZSTRT Ass\_3, Ass\_5, Ass\_8, Ass\_10, Ass\_13 Makro, siehe C/C++-Makro Makroaufrufe Ass\_3, Ass\_13 Manager-Trace OpCPIC\_48, OpCPIC\_62, OpCPIC\_68 Man-in-the-middle konfu\_200 map kc\_lpap\_str adm\_502 kc\_osi\_con\_str adm\_536 kc\_pterm\_str adm\_558, adm\_592 kc\_pterm\_str (KC\_CREATE\_OBJECT) adm\_213 map\_name Receive\_Mapped\_Data UPIC\_167 Send Mapped Data UPIC 182 Überblick UPIC\_65 map\_name\_length

Receive Mapped Data UPIC 167 Send Mapped Data UPIC 182 Mapped Conversation XOp 44, LU62 366 Mapped Hostnamen einsXW\_297, gen\_123 Maschinenabhängigkeiten XOp\_111, UPIC\_254 Maske siehe Format master adm\_493, adm\_504, adm\_519, adm\_545 Master-Keyset adm\_198, adm\_493 Master-LPAP eines LU6.1-LPAP-Bündels definieren gen\_377 eines OSI-LPAP-Bündels definieren gen\_378 Master-LTERM gen\_137 austauschen adm\_346, adm\_707 festlegen gen\_368 MASTER-LU61-LPAP gen\_89, gen\_252, gen\_377 MASTER-OSI-LPAP gen\_100, gen\_107, gen\_252, gen\_378 Maßnahmen nach Knotenausfall einsB2\_166, einsXW\_141 nach Verbindungsverlust zum Client einsB2\_166, einsXW\_141 Maßnahmen im Cluster einsB2\_166, einsXW\_141 Mathemathische Bibliothek UPIC\_280 mathlib UPIC\_280 MAX gen\_121, gen\_122, gen\_132, gen\_171, gen\_172, gen\_185, gen\_188, gen\_210, gen\_250, gen\_251, gen\_254, gen\_379 für Clients gen 132 MAX DESTADM adm\_140 MAX NB (XATMI) XOp\_120 MAX OSI-SCRATCH-AREA gen\_101, gen\_253 MAX OSISHMKEY gen\_101, gen\_253 MAX PRINCIPAL-LTH gen 405 MAX TRMSGLTH (XATMI) XOp\_120 MAX XAPTPSHMKEY gen\_253 max asyn ta per 100sec adm 631 kc\_curr\_par\_str (KC\_MODIFY\_OBJECT) adm\_381 max cpgpool size adm 378, adm 619 max\_dial\_step\_per\_100sec adm\_631 kc\_curr\_par\_str (KC\_MODIFY\_OBJECT) adm\_381 max dial ta per 100sec adm 631 kc\_curr\_par\_str (KC\_MODIFY\_OBJECT) adm\_381 max\_load kc\_curr\_par\_str adm\_634 kc\_curr\_par\_str (KC\_MODIFY\_OBJECT) adm\_382 max\_number adm\_588 max open asyn conv adm 667

max pool size adm 631 kc\_curr\_par\_str (KC\_MODIFY\_OBJECT) adm\_381 max wait resources adm 383, adm 634 max\_wait\_system\_resources adm\_383, adm\_635 MAX-Anweisung gen\_129, gen\_171 MAXASYN adm\_697 maxcon adm\_528, adm\_592 MAX-CONN-USERS adm\_698 Maximale Länge physische Nachrichten gen\_132, gen\_171 Maximale Längen XOp\_120 Maximale Nachrichtenlänge XOp\_120, UPIC\_267 CPI-C OpCPIC\_72 XATMI OpCPIC\_105 Maximale Puffergröße (XATMI) XOp\_120 Maximale Wartezeit gen 147 Anschluss CMP gen\_400 Maximalwerte der Anwendung ändern (KDCAPPL) adm\_692 ändern (Programm) adm\_393 Datenstruktur adm\_651 maximum\_jr adm\_634 kc\_curr\_par\_str (KC\_MODIFY\_OBJECT) adm\_382 maxir adm 687 MAX-Parameter (Datenstruktur) adm\_651 maxses adm\_527 MCOM KDCS\_335, konfu\_119 C/C++-Beispiel KDCS\_518 COBOL-Beispiel KDCS\_573 md\_name kc\_msg\_dest\_par\_str adm\_668 md\_type kc\_msg\_dest\_par\_str adm\_668 ME einsB2 99, einsXW 84 Mehrere Administrationsaufrufe adm\_116 Mehrere Conversations UPIC\_92 Mehrere CPI-C-Programmläufe UPIC\_116 Mehrfach benutzbar konfu\_236 Mehrfachanmeldung gen 146, gen 502 Mehrfach-Conversations XOp\_52 Mehrfaches Anmelden bei UTM UPIC\_116 LTERM-Pool für UPIC\_98 mit demselben Namen UPIC 98, UPIC 313

unter einer Benutzerkennung UPIC 81, UPIC 83 Mehrschritt-Transaktion KDCS\_109 aktuelle Timereinstellung adm\_685 Timer einstellen (KDCAPPL) adm\_704 Timer einstellen (Programm) adm\_399 Mehrschritt-Transaktion, Wartezeit gen\_414 Mehrschritt-Vorgang KDCS\_41, UPIC\_63 Administrationsprogramm adm\_117 Kommunikation mit UPIC\_78 Mehrsprachigkeit gen\_238, gen\_421 UTM-Teilprogramme gen\_238 Meldungen meldB2\_133, meldB2\_377, meldXW\_129, OpCPIC\_149, LU62\_263 andere Sprachen meldB2\_138 ändern meldB2\_136, meldXW\_134, meldXW\_141 anmelden mit Ausweis einsB2\_199 anmelden mit Benutzerkennung einsB2\_196 Anmelde-Vorgang meldB2\_161 auf Konsole ausgeben meldXW\_141 Aufbau meldB2\_160 CALLUTM adm\_904 fehlende Berechtigung einsB2\_220, einsXW\_196 KDCCSYSL meldB2\_159, meldB2\_385, meldXW\_155 KDCDEF gen\_595, meldXW\_342 KDCDUMP meldB2\_388, meldXW\_352 KDCEVAL einsB2\_289, einsXW\_254 KDCMMOD meldB2\_386, meldXW\_350 KDCMTXT meldB2\_386, meldXW\_350 KDCPSYSL meldB2\_159, meldB2\_385, meldXW\_155, meldXW\_349 KDCUPD gen 641, meldB2 392 Maximal-Länge meldB2 152, meldXW 148 ocpic\_adm OpCPIC\_190 ocpic\_gen OpCPIC\_183 ocpic\_logdump OpCPIC\_198 ocpic\_sta OpCPIC\_195 OpenCPIC-Manager OpCPIC\_150 Sprache auswählen (Windows-Systeme) meldXW\_133, meldXW\_152 Transaktionsmonitor meldXW\_157 u62\_tp LU62\_264 U-Meldungen meldXW\_355 XAP-TP-Provider meldB2\_349, meldXW\_315, OpCPIC\_175, LU62\_316 XATMI XOp\_143 XATMIGEN XOp\_143 xatmigen UPIC\_285, OpCPIC\_199 Meldungen anpassen konfu\_59

Meldungen mit Datum und Uhrzeit einsB2\_107 Meldungsanzeige mit WinAdmin/WebAdmin gen\_191 Meldungsaufbereitung meldXW\_133 **Meldungsdatei** einfügen in BS2000-Meldungsdatei einsB2\_332 Meldungsdefinitionsdatei gen\_186, gen\_189, meldB2\_131, meldB2\_136, meldXW\_134 Meldungskatalog meldXW\_126, OpCPIC\_149 Sourcedatei meldXW\_127 Meldungskopf meldB2\_133, meldXW\_129 Aufbau meldXW\_156 Datenstruktur meldB2 160 Meldungsmodul einsB2\_51, einsXW\_29, gen\_421, gen\_424, meldB2\_131, meldXW\_124, meldXW\_125, Pas\_19 Benutzer-spezifischer einsB2\_56, gen\_186 eigener meldXW\_134 Eigenschaften (Datenstruktur) adm\_524 englischer gen\_186 erzeugen gen\_186 Standard gen 188 Meldungsnummer meldB2\_129, meldXW\_123 Meldungsschlüssel meldXW\_123 Meldungstext meldB2\_129, meldXW\_123 ändern meldXW\_134, meldXW\_141 übersetzen meldB2\_136, meldXW\_134 Meldungstexte für SYSLOG erzeugen meldXW\_155 Meldungstools gen 190 Meldungsziel meldXW\_123, meldXW\_128 benutzerdefiniertes adm\_151 Benutzer-spezifisch meldXW\_128, meldXW\_131 Eigenschaften adm\_668 hinzufügen meldXW\_134 MSGTAC adm\_148 wegnehmen meldXW\_134 Meldungsziele gen\_188, meldB2\_129, meldB2\_132 Benutzer-spezifisch gen\_191, meldB2\_132, meldB2\_135 SYSLOG einsB2 73, einsXW 57 Memory Mapped File konfu\_263 Memory Pool Table meldB2\_95, meldXW\_90 MESSAGE gen\_187, gen\_190, gen\_250, gen\_251, gen\_421, gen\_424 Message Format Service LU62\_239 Message Mod Table meldB2\_95, meldXW\_90 Message Queue gen 49

abbauen adm\_59 administrieren (DADM) adm\_829 Anzahl Nachrichten (LTERM-Partner) adm\_522 Anzahl Nachrichten (LU6.1-Partner) adm\_503 Anzahl Nachrichten (OSI-LPAP) adm\_545 Anzahl Nachrichten (TAC) adm\_576 Auftrag löschen (DADM) adm\_834 Auftrag löschen (KDCDADM) adm\_846 identifizieren adm\_831 informieren über (DADM) adm\_832 informieren über (KDCDADM) adm\_848 LTERM-Partner gen 169, gen 374 LTERM-Pool gen 551, gen 566 max. Anzahl Nachrichten gen\_374 OSI-LPAP-Partner gen\_452 Schwellwert (LTERM-Partner) adm\_205, adm\_517 Schwellwert (LTERM-Pool) adm 591 Schwellwert (LU6.1-Partner) adm\_501 Schwellwert (OSI-LPAP-Partner) adm\_544 Schwellwert(TAC) adm 573 Message Queuing KDCS\_35, KDCS\_52, konfu\_42, konfu\_103 Administration KDCS\_101, KDCS\_231 DADM KDCS\_231 DPUT KDCS\_252 FGET KDCS\_274, KDCS\_404, KDCS\_409 FPUT KDCS\_280 für Administration konfu\_167 KDCS-Aufrufe konfu\_119 MCOM KDCS\_335 MessageDriven Beans konfu 72 Message-Dump meldB2\_40, meldXW\_41 erzeugen (KDCDIAG) adm\_709 Message-Dump-Funktion ausschalten meldB2\_42 einschalten meldB2\_40 Messdaten auswerten (SM2) einsB2\_281 erfassen (SM2) einsB2\_279 Messdatenerfassung mit openSM2 einsXW\_249 Metasyntax adm\_27, einsB2\_29, einsXW\_27, gen\_29, meldB2\_23, meldXW\_25, UPIC\_24, LU62\_21, WS4UTM\_16 Methode deklarieren WS4UTM\_55

zu Web Service hinzufügen WS4UTM\_55 MFCOBOL gen\_455 MFHSROUT KDCS\_122, Pas\_19 mg\_name adm\_319 mg\_node adm\_319 MGET KDCS\_340, UPIC\_68, UPIC\_184 19Z UPIC\_210 bei verteilter Verarbeitung KDCS\_353 C/C++-Beispiel KDCS\_516 COBOL-Beispiel KDCS\_569 Längenkonflikt KDCS\_350 Rücksetznachricht KDCS\_354 Statusinformation KDCS\_354 MGET NT UPIC\_65 MGET-Aufruf For\_22, Pas\_34 MIB konfu 68 Micro Focus COBOL adm\_242 Unix-Systeme einsXW\_31, einsXW\_36 Windows-Systeme einsXW\_47 Micro Focus Compiler gen 455 Microfocus COBOL adm\_242 Microsoft Cluster Server konfu\_208 Microsoft Visual C++ Developer Studio UPIC\_72 Microsoft Visual Studio einsXW\_38 Middleware-Plattform Ass\_1, For\_1, Pas\_1, PLI\_1, OpCPIC\_1 Migration, CPI-C Version 2 UPIC 354 Mindestprotokollierung (SAT) einsB2\_243 Minimalkonfiguration BS2000-Systeme gen\_36 Unix-, Windows-Systeme gen\_40 misc\_info KDCS\_322 mm\_name adm\_525 Mobile Computing konfu\_43 mod free dial tasks adm 397, adm 681 mod\_max\_asyntasks adm\_679 KC\_MODIFY\_OBJECT adm\_396 mod\_max\_tasks adm\_679 KC\_MODIFY\_OBJECT adm\_396 mod\_max\_tasks\_in\_pgwt adm\_680 KC\_MODIFY\_OBJECT adm\_397 **MODE** Kommunikationsmodell XOp\_123, XOp\_125 Service Modell UPIC 271, OpCPIC 108 Mode LU62\_366

mode\_name OpCPIC\_37, OpCPIC\_71 MODE-Definition IMS-Beispiel für LU6.2 LU62\_186 MODENAME LU62\_48 Mode-Name LU62\_48, LU62\_120, LU62\_366 CPI-C OpCPIC\_75 Modifikation von Standardmeldungen meldB2\_145, meldXW\_141 Modifizieren KDCS-Attribut Pas\_31 MODIFY-CONFIGURATION adm\_896 MODIFY-SPOOL-DEVICE gen\_173 MODMSG meldXW\_144 Modulbibliothek Pas\_19, Pas\_30 MODULE gen\_250 Module laden einsB2\_36 MODULE-Anweisung Ass\_10 mp\_wait\_sec adm\_660 MPOOL gen\_205, gen\_251, gen\_425 MPOOL-Anweisung einsB2\_47 MPTN LU62\_359 MPUT KDCS\_356, Ass\_5, UPIC\_77 bei verteilter Verarbeitung KDCS\_366 C/C++-Beispiel KDCS\_517 COBOL-Beispiel KDCS\_571 MPUT EM KDCS\_367, KDCS\_368 MPUT HM KDCS\_367 MPUT NT UPIC\_61, UPIC\_63 MPUT siehe KDCS-Aufruf MPUT-Aufruf For\_24, Pas\_35 MPUT-BUFFER meldB2\_96, meldXW\_90 MP-WAIT gen\_400 MQ-Aufruf konfu\_119 DADM konfu\_120 DPUT konfu\_119 FGET konfu\_119 FPUT konfu\_119 MCOM konfu\_119 MQ-Nachricht, siehe Asynchron-Nachricht msgdescription gen\_189 MSG-DEST gen\_191, gen\_251 MSGMOD einsB2\_374 MSGTAC einsB2\_199, einsXW\_174, gen\_506, KDCS\_454, KDCS\_479, konfu\_142, konfu\_181, meldB<sub>2</sub> 132 Beispiel KDCS\_481

C/C++-Beispiel KDCS\_524 COBOL-Beispiel KDCS\_578 Meldungsziel adm\_148, meldXW\_128 MSGTAC-Programm meldB2\_135, meldXW\_131 MSGTAC-Routine meldXW\_141 MSGTACT meldB2\_135, meldXW\_131 MSGTAC-Teilprogramm Pas\_39, PLI\_24 mtxtin meldXW\_136 Multi-Connect konfu\_98 UPIC konfu\_83 Multi-Conversations UPIC konfu\_83 Multi-DB-Betrieb einsB2\_121 Multi-Instanzen-Betrieb, Datenbankkopplung gen\_237 Multiple Accept OpCPIC\_75 Multiple Conversation UPIC\_92 Beispiel UPIC\_95 **Multiplexanschluss** Anzahl aktiver Clients adm\_528 Anzahl ausgetauschter Nachrichten adm\_528 Datenstau vermeiden gen 197 Eigenschaften (Datenstruktur) adm\_526 Eigenschaften ändern (KDCMUX) adm\_781 Eigenschaften ändern (Programm) adm\_348 generieren gen\_192, gen\_431 informieren über (KDCINF) adm\_723 informieren über (Programm) adm\_297, adm\_304 maximale Anzahl Clients adm 527 maximale Terminalanzahl (KDCMUX) adm\_783 maximale Terminalanzahl (Programm) adm\_348 sperren/entsperren (KDCMUX) adm\_783 sperren/entsperren (Programm) adm\_348 Statistikinformationen adm\_528 Status der Verbindung adm\_528 Verbindung auf-/abbauen (KDCMUX) adm\_782 Verbindung auf-/abbauen (Programm) adm\_349 Multiplexfunktion gen\_192 Multiplexverbindung gen 197 definieren gen\_194 Multi-Signon konfu\_98 OpenCPIC konfu\_83 UPIC konfu\_83 MULTI-THREADED gen\_401 Multi-threaded Netzanbindung adm\_470, adm\_661, gen\_121

ACCESS-POINT gen\_285 BCAMAPPL adm\_626, gen\_302, gen\_315 Multithreading konfu\_53, UPIC\_33, UPIC\_92 Multi-Tier-Architektur konfu\_80 Multivendor-Konfiguration konfu\_45 MUX gen\_195, gen\_251, gen\_431 siehe Multiplexanschluss Verbindungsabbau bestätigen gen\_196 mux adm\_561 MUX-Verbindung, Statistik gen\_196 mx name adm 527

## **N**

Nachricht Pas\_35 an Service-gesteuerte Queue KDCS\_53 asynchrone ausgeben einsB2\_225 der Länge Null KDCS\_261, KDCS\_351 empfangen UPIC\_61 führende Blanks gen\_396 Nachrichtenwarteschlange gen\_374 Redelivery KDCS\_63, KDCS\_69 senden UPIC\_59 übergeben, Anzahl Versuche gen\_386 Nachricht im Formatmodus gen 247 Nachricht im Zeilenmodus mit Editprofilen gen 246 ohne Editprofil gen\_245 Nachrichten administrieren (KDCDADM) adm\_845 Anzahl in Message Queue (OSI-LPAP) adm\_545 Dead Letter Queue (DADM) adm\_835 identifizieren adm\_831 informieren über (KDCDADM) adm\_848 löschen (DADM) adm\_834 löschen (KDCDADM) adm 846 maximale Länge adm\_666 senden an Benutzer (KDCSEND) adm\_797 senden an Benutzer (Programm) adm\_420 Übergabe an BCAM adm\_393, adm\_655 vorziehen (DADM) adm\_833 vorziehen (KDCDADM) adm\_853

Nachrichtenaustausch, Funktionen für UPIC\_58 Nachrichtenbereich Ass\_7, Pas\_14 Länge adm 660 Länge definieren gen\_400 **Nachrichtenfluss** BS2000-Systeme KDCS\_122 Nachrichtenformat KDCS\_472 Nachrichtenlänge maximale UPIC\_267 maximale, CPI-C XOp\_55 maximale, XATMI XOp\_120 XATMI OpCPIC\_105 Nachrichtenorientiert KDCS\_206 Nachrichtenschnittstelle für zentrale Administration adm\_144 Nachrichtenteile LU62\_234 Nachrichtenverschlüsselung Transaktionscode gen\_512 Nachrichtenverteiler gen\_192 Funktionen gen\_194 Name Client/Drucker adm\_553 Common Memory Pool adm\_548 Dateigeneration einsXW 207 Datenstruktur in XATMI XOp 126 ferne Anwendung (LU6.1) gen\_323 Format adm\_84 Format in KDCDEF-Anweisungen gen\_265 für Sessioneigenschaften gen\_491 Keyset adm\_493 Lademodul/Shared Object/DLL adm\_495 lokale Anwendung adm\_629, adm\_654, adm\_675 LPAP-Partner adm\_500 LTAC adm 508 LTERM-Partner adm\_514 LU6.1-Session adm\_199, adm\_505 Maximalwerte für KDCDEF gen 267 Meldungsmodul adm\_525 Multiplexanschluss adm\_527 OSI TP-Verbindung adm\_533 OSI TP-Zugriffspunkt adm\_466 Partner-Anwendung adm\_197, gen\_323 Teilprogramm/VORGANG-Exit adm\_546 Transaktionscode adm\_570

Übergabeformat in Datenstruktur adm\_462 übergeben (KDCADMI) adm\_179 UTM-Benutzerkennung adm\_603 UTM-Dienst einsXW\_50 XATMI-Datenstruktur UPIC\_272 Name des Programms bei Enable\_UTM\_UPIC UPIC\_114 Named Pipes OpCPIC\_14 NAME-Makro LU62\_241 Namen Syntaxregeln in der Generierungsdatei OpCPIC\_21 Namensklasse adm\_83 KDCDEF gen\_270 Namenskonflikte PLI\_4 Namenskonvention gen 266, Pas 8, Pas 30 Namenskonventionen WS4UTM\_42 Namenslänge der Partnernamen CPI-C XOp\_51 Namensliste ausgeben (KDCINF) adm\_729 Namenspräfix For\_20, Pas\_29 LTERM-Partner eines Pools adm\_587 OSI TP Associations adm\_541 Namensräume Module UTM-Systemcode einsB2\_329 UTM-Systemcode einsB2\_329 Namensteil, frei wählbar gen\_46 Namensvergabe gen\_265 Navigationsbereich WS4UTM\_33, WS4UTM\_34 NB Länge adm 660 Länge definieren gen 400 nb adm\_660 nbr\_ack\_jobs kc\_tac\_str adm\_580 nbr\_dputs adm\_545 kc\_lpap\_str adm\_504 kc\_lterm\_str adm\_522 kc\_tac\_str adm\_580 nbr\_ta\_commits adm\_580 NCP LU62\_366 NEABT adm\_559, adm\_591, gen\_469, gen\_550 Negative Abdruckquittung einsXW\_311 net access adm 661 net.fsc WS4UTM\_75

net.fsc.utm.ws WS4UTM\_75 NET-ACCESS gen\_400 NETCOBOL adm\_242 **NetCOBOL** Unix-Systeme einsXW\_31, einsXW\_32 Windows-Systeme einsXW 49, KDCS 562, KDCS 565 NETCOBOL-Compiler gen\_455 NetExpress einsXW\_31, KDCS\_562, KDCS\_565 NETNAME LU62\_76, LU62\_210 NETNAMEQ LU62\_211 netprio kc\_lpap\_str adm\_500 kc\_lterm\_str adm\_518 kc\_lterm\_str (KC\_CREATE\_OBJECT) adm\_207 kc\_mux\_str adm\_528 kc\_tpool\_str adm\_591 network\_selector adm\_536 Netzadressierung UPIC\_294 Netzanbindung gen\_121, gen\_400 multi-threaded adm\_470, adm\_661 Unix-Systeme konfu\_255 Windows-Systeme konfu 265 Netzanbindungs-Fehler meldXW\_44 Netzkomponente OSI TP-Adresse adm\_536 Netzprotokoll konfu\_48 **Netzprozess** Unix-Systeme konfu\_250 Windows-Systeme konfu\_259 Netzprozesse für Socket-Verbindungen einsXW\_289 Netzstörung konfu\_220 Netzwerkname LU62\_367 Neue Conversation UPIC\_43 Neue local Adresse UPIC\_42 Neue remote Adresse UPIC\_42 Neue security Attribute UPIC\_42 Neuerungen in openUTM V4.0A XOp\_17 Neues Passwort Benutzerkennung (KDCUSER) adm\_820 Benutzerkennung (Programm) adm\_373 Neugenerierung, Empfehlungen adm\_106, gen\_279 new and unsaved WS4UTM\_39 Statusänderung WS4UTM\_40 Nicht-blockierender Receive

Receive UPIC\_155 Receive\_Mapped\_Data UPIC\_167 setzen UPIC\_229 Überblick UPIC\_63 Nicht-privilegierte Subsysteme einsB2\_45, gen\_204 NLOAD-MODULE-Tabelle meldXW\_95 NLS OpCPIC\_149 NLS-Meldungskatalog meldXW\_124, meldXW\_126 NLS-Standard-Meldungskatalog gen\_189 nmutmwork einsXW\_205 node\_filebase einsB2\_149, einsXW\_128 node\_indx adm\_477 node\_name kc\_cluster\_str adm\_481 kc\_lses\_str adm\_507 node reserved cpgpool pages adm 619 Node-Position OpCPIC\_54 NODE-TO-RECOVER einsB2\_102, einsXW\_85 nolog adm\_490 Non-blocking conversation konfu\_42 Normales Beenden Anwendung einsB2\_117, einsXW\_93 Normen konfu\_267 nr\_cache\_rgs adm\_383, adm\_635 nr\_cache\_searches adm\_383, adm\_635 nr\_calls adm\_585 nr\_res\_rqs adm\_635 nr\_res\_rqs\_for\_max adm\_383, adm\_636 nr\_sys\_res\_rqs\_adm\_636 nr\_sys\_res\_rqs\_for\_max adm\_383, adm\_636 nr\_waits adm\_585 NRCONV gen\_401 nrconv adm\_661 NULL meldB2\_39 NUMBER gen\_134 number kc\_queue\_par\_str adm\_669 number\_errors adm\_576 number errrors ex adm 580 number ret adm 172 number tacs adm 610 Numerische Angaben in Datenstruktur adm\_462 Numerische Daten übergeben (KDCADMI) adm\_179 Numerische Werte umcodieren adm\_146

## **O**

Oberer Adressraum einsB2\_375 obj\_number adm\_172 obj\_type adm\_167 KC\_GET\_OBJECT adm\_296 Object-Identifier gen\_291 Objektbezeichner spezielle Application Context Names OpCPIC 27 Syntaxregeln in der Generierungsdatei OpCPIC\_21 Objektdateien aufnehmen in Projekt einsXW\_42 **Objekte** Anzahl der adm\_172 dynamisch ändern adm\_95 dynamisch eintragen adm\_67, adm\_73, adm\_190 dynamisch löschen adm\_67, adm\_85, adm\_264 shareable einsB2\_44 Objekteigenschaften ändern adm\_321 übergeben (KDCADMI) adm\_175 Objektmodule einsB2\_57 Objektnamen Format/Eindeutigkeit adm\_82 übergeben (KDCADMI) adm\_173, adm\_179 Objektschutz gen\_219 Objektsicht beim Administrieren konfu\_175 Objekttabelle, Plätze reservieren adm\_69 Objekttyp adm\_327 obj\_type adm\_168 Objekttypen, inverser KDCDEF gen\_273 oc\_name adm\_533 ocpic\_adm OpCPIC\_13, OpCPIC\_49, OpCPIC\_61, OpCPIC\_63, OpCPIC\_67 Meldungen OpCPIC\_190 Übersicht OpCPIC\_68 ocpic\_gen OpCPIC\_13, OpCPIC\_19, OpCPIC\_42 Meldungen OpCPIC\_183 ocpic\_logdump Meldungen OpCPIC\_198 ocpic\_mgr OpCPIC\_13, OpCPIC\_14, OpCPIC\_51 Meldungen OpCPIC\_150 ocpic\_mgr.a OpCPIC\_140 ocpic\_sta OpCPIC\_13, OpCPIC\_50

Meldungen OpCPIC\_195 ocpic\_start OpCPIC\_48, OpCPIC\_63 ocpic\_tpgen OpCPIC\_69, OpCPIC\_80 ocpic\_tredit OpCPIC\_88 OCPICDIR OpCPIC\_42, OpCPIC\_47, OpCPIC\_85 OCTET STRING XOp\_112, UPIC\_255, OpCPIC\_96 Octet String KDCS\_221, KDCS\_224 Offene LTERM-Pools gen\_133 Offene Systeme OpCPIC\_10 Öffentlicher Schlüssel konfu\_200 Öffentlicher Schlüssel (RSA) gen\_229 offline, inverser KDCDEF adm\_103 Öffnen Projekt einsXW\_40 **Offset** Cursor-Position UPIC\_128 Cursor-Position im Format UPIC\_70 ohdr adm\_490 ol name adm 540 OLTP-Anwendungen konfu\_27 OM-Format, Subsysteme einsB2\_46 OMNIS gen\_192, gen\_431, konfu\_245 OMNIS-MENU gen\_195 ONCALL adm\_496, adm\_548, gen\_352, gen\_497 online, inverser KDCDEF adm\_102 Online-Auktion, Beispiel KDCS\_77 Online-Hilfe WS4UTM\_32 Online-Import Anwendungsdaten adm\_414 Anwendungsdaten (Cluster) einsB2\_169, einsXW\_144 Asynchron-Vorgang adm\_414 Ausgangsknoten (Datenstruktur) adm\_174, adm\_415, adm\_418 von Anwendungsdaten (Cluster) konfu\_211, konfu\_212 Online-Update Cluster-Anwendung konfu\_212 open\_asyn\_services adm\_631 open\_dial\_services adm\_631 OpenCPIC konfu\_83 Komponenten OpCPIC\_13 OpenCPIC Trägersystem UPIC\_28 OpenCPIC, Zugriffsschutz gen\_227 OpenCPIC-Client gen 143, konfu 83 OpenCPIC-Manager OpCPIC\_13, OpCPIC\_14 beenden OpCPIC 49, OpCPIC 68

erzeugen OpCPIC\_140 Initialisierung OpCPIC\_42 Kaltstart OpCPIC\_48 mehrere auf einem Rechner OpCPIC 47 Meldungen OpCPIC\_150 starten OpCPIC 48 Trace OpCPIC 48, OpCPIC 62, OpCPIC 63 Warmstart OpCPIC 48, OpCPIC 144 Zustandsinformationen OpCPIC\_50 openSM2 einsXW\_249, konfu\_61 Datenlieferung einschalten einsXW\_249 Open-String einsXW\_102, OpCPIC\_79, OpCPIC\_147 openUTM UPIC\_291 Benutzerdaten verschlüsseln UPIC\_87 Benutzerkonzept UPIC 80 Formatkennzeichen UPIC\_67 Funktionstasten UPIC\_68 Leistungsüberblick konfu\_27 Plattformunabhängigkeit konfu\_45 Verhalten im Failover-Fall einsB2\_129, einsXW\_108 X/Open-Konformität konfu\_50 XA-DEBUG-Meldungen einsB2\_130, einsXW\_109 XA-DEBUG-Parameter einsB2\_133, einsXW\_112 openUTM WinAdmin konfu\_64, konfu\_66 openUTM-Anwendung beendet UPIC\_331 openUTM-Anwendung siehe UTM-Anwendung openUTM-Anwendung, siehe UTM-Anwendung openUTM-CICS-Kopplung LU62\_75, LU62\_209, LU62\_249 openUTM-Client konfu\_81 openUTM-Client-Interface UPIC\_35 openUTM-Client-Programm gen\_471 mehrfach anschließen über LTERM-Pool gen\_540 openUTM-Cluster Regeln für upicfile UPIC\_304 Symbolic Destination Name UPIC\_296, UPIC\_304 openUTM-Handbücher Überblick OpCPIC\_3 openUTM-IMS-Kopplung LU62\_237, LU62\_249 openUTM-Korrekturstufen UTM-Cluster-Anwendung einsB2\_184, einsXW\_158 openUTM-LU62 konfu\_46, konfu\_96, LU62\_35 Installationsverzeichnis LU62\_39 Instanz LU62\_36 Kopplungsbeispiel LU62\_29

Prozess LU62\_38 openUTM-LU62-Generierung mit TNSX LU62 89 ohne TNSX LU62\_89, LU62\_91 openUTM-LU62-Generierung bei Verwendung von TNSX IMS-Beispiel für LU6.2 LU62\_191 openUTM-LU62-Generierung ohne Verwendung von TNSX IMS-Beispiel für LU6.2 LU62\_191 openUTM-Programmierung bei LU6.2 LU62\_150 CICS-Kopplung über LU6.1 LU62\_234 IMS-Kopplung LU62\_248 Pseudo-Dialog LU62\_251 openUTM-Server UPIC\_290 Kommunikation mit UPIC\_74 openUTM-Systemschnittstellen BS2000 konfu\_233 Unix-Systeme konfu\_248 openUTM-Version abfragen KDCS\_304 umstellen einsB2\_350 Operationscode Pas\_14 Operationscode des Aufrufs PLI\_12 Operationscodes KDCADMI adm\_165 OPTION gen\_34, gen\_45, gen\_250, gen\_433 KDCMMOD meldXW\_144 OPTION DATA gen\_276, gen\_279, gen\_434 Optionen Datenbanken adm\_486 Developer Studio einsXW\_39 EDIT-Profil adm\_488 Oracle einsB2\_121, einsXW\_99, einsXW\_101, KDCS\_106 Startparameter einsXW\_103 Oracle Real Application Clusters Failover einsB2\_128, einsXW\_107 Oracle WebLogic Server konfu\_70 Oracle® einsB2\_131 Oracle® 10g einsXW\_110 Oracle® RAC Lastverteilung (Cluster) konfu 216 Oracle® Real Application Clusters UTM-Cluster-Anwendung einsB2\_159, einsXW\_134 Oracle-Passwort einsB2\_127, einsXW\_105 Oracle-Username einsB2\_127, einsXW\_105

OSD\_EBCDIC\_DF03\_IRV WS4UTM\_47 OSD\_EBCDIC\_DF04\_1 WS4UTM\_47 OSD\_EBCDIC\_DF04\_15 WS4UTM\_47 OSD\_EBCDIC\_DF04\_DRV WS4UTM\_47 OSI TP gen\_94, KDCS\_156, konfu\_46, konfu\_49, konfu\_101 Anzeige der Funktionen KDCS\_317 Auswahl Funktionskombinationen KDCS\_216 Basisfunktionen KDCS\_159, KDCS\_219 Commit-Funktionen KDCS\_219 Dialog steuern KDCS\_226 heterogene Kopplung KDCS\_172 Information über Rücksetzen KDCS\_317 Protokollelement KDCS\_156 Verbindung generieren gen\_438 Zugriffspunkt gen\_440 OSI TP Association informieren über (KDCINF) adm\_727 Namens-Präfix adm\_541 OSI TP Verbindung Eigenschaften (Datenstruktur) adm\_532 OSI TP-Association Eigenschaften (Datenstruktur) adm\_530 Idletime, Timereinstellung adm\_543 informieren über (Programm) adm\_299 OSI TP-Beispiel KDCS\_174 Beenden mit CTRL AB KDCS\_199 ein Auftragnehmer KDCS\_175 komplexere Dialogbäume KDCS\_190 mehrere Auftragnehmer KDCS\_188 OSI TP-Clients anmelden über einsB2\_204 OSI TP-Ersatzverbindung aktivieren (KDCLPAP) adm\_768 aktivieren (Programm) adm\_351 OSI TP-Kommunikation mit Java EE Server konfu\_72 OSI TP-Partner Adresse gen\_94 generieren gen\_102 OSI TP-Partner-Anwendung Adresse adm\_534 Eigenschaften (Datenstruktur) adm\_539 OSI TP-Verbindung Anzahl paralleler Associations adm\_542

```
Dauer der adm_531
   Diagnose (KDCDIAG) adm_714
   Diagnose (Programm) adm 387
   informieren über (KDCINF) adm_726
   informieren über (Programm) adm_297
   Status adm_536
   Status QUIET adm_544
OSI TP-Zugriffspunkt
   Eigenschaften (Datenstruktur) adm_466
   für OSI TP-Verbindung adm_533
osi_con adm_544
osi_lpap
   kc_osi_association_str adm_530
   kc_osi_con_str adm_533
osi scratch area adm 661
osi_tp adm_677
osi_trace
   kc_diag_and_account_par_str adm_639
   KC_MODIFY_OBJECT_adm_387
osi_trace_records
   kc diag and account par str adm 640
   KC_MODIFY_OBJECT_adm_387
OSI-Begriffe gen_94
OSI-CON gen_100, gen_252, gen_438
OSI-CON-Anweisung (CPIC) XOp_45
OSI-LPAP gen_100, gen_252, gen_445
   OSI-LPAP-Bündel gen_107
OSI-LPAP-Anweisung LU62_45, LU62_47
OSI-LPAP-Anweisung (CPIC) XOp_45
OSI-LPAP-Bündel gen_106, gen_378, KDCS_139
   generieren gen_107
   stand-alone Anwendung mit UTM-Cluster-Anwendung gen_106
OSI-LPAP-Name KDCS_130
OSI-LPAP-Partner gen_128, konfu_185
   administrieren (KDCLPAP) adm_767
   administrieren (Programm) adm_352
   definieren gen_445
   Ersatzverbindungen gen_440
   informieren über (KDCINF) adm_726
   informieren über (Programm) adm_297
   max. Anzahl asynchrone Nachrichten gen_452
   OSI TP Association adm_530
   OSI TP-Verbindung adm_533
   Partner-Anwendung zuordnen gen_438
```
sperren/entsperren (KDCLPAP) adm\_771 sperren/entsperren (Programm) adm\_352 osishmkey adm\_661 OSI-TP OpCPIC 11, OpCPIC 15 OSI-TP Association XOp\_40 ositp\_info KDCS\_322 OSI-TP-Clients anmelden über einsB2\_204 OSITP-CODE LU62\_49 OSI-TP-Dialog LU62\_362 OSI-TP-Module, binden (Unix-Systeme) einsXW\_34 OSI-TP-Partner anmelden über einsXW\_180 OSI-Trace adm\_639 ein-/ausschalten (KDCDIAG) adm\_714 ein-/ausschalten (Programm) adm\_386 OSS OpCPIC 62, OpCPIC 65, OpCPIC 75, OpCPIC 140 OSS Area meldXW\_92 OSS-Aufrufe einsB2\_103, einsXW\_86 OSS-interne Trace Records einsB2\_103, einsXW\_86 OSS-Trace meldB2\_51, meldXW\_53, OpCPIC\_62 OSS-Tracefunktion ein-/ausschalten einsB2\_102 OTRACE adm\_714, einsB2\_102, einsXW\_86 OTRACE (Startparameter) meldB2\_51, meldXW\_53 out queue kc\_lpap\_str adm\_503 kc\_lterm\_str adm\_522 kc\_osi\_lpap\_str adm\_545 kc\_user\_str adm\_613 out queue 2 adm 613 out queue ex kc\_lpap\_str adm\_504 kc\_lterm\_str adm\_522 kc\_osi\_lpap\_str adm\_545 kc\_user\_str adm\_616 Outbound-Conversation XOp\_36 Outgoing-Conversation XOp\_36, XOp\_52 Output Queuing konfu\_104 Overhead Puffer XOp\_120, UPIC\_267

## **P**

p/config einsXW\_36 paccnt adm\_502 Pacing-Wert, LU6.1-Verbindung adm\_502 PACKAGE BODY Pas 14, Pas 30 PADM KDCS 369 Beispielprogramme adm\_844 Funktionen adm\_824 Teilprogramm adm\_844 PADM AI Rückgaben KDCS\_375 PADM PI Rückgaben KDCS\_376 PADM-Aufruf Ass\_18 Pagepool gen 45, gen 49, konfu 127 Anzahl der Dateien adm\_662 Belegung adm\_381, adm\_631 Belegung, Warnstufe adm\_662 Blockung gen\_50 Eigenschaften definieren gen\_402 Engpass vermeiden adm\_58 Größe adm\_661, gen\_47, gen\_50 Größe abschätzen gen\_50 Größe ändern gen\_50 Größe festlegen gen\_398 Größe kontrollieren gen\_374 Knoten-Anwendung adm\_61 Warnstufen für Belegung gen\_51, gen\_402 pages\_pwrite adm\_633 kc\_curr\_par\_str (KC\_MODIFY\_OBJECT) adm\_382 Paging area konfu\_236 Paging des Cache adm\_656 steuern (KDCAPPL) adm\_695 steuern (Programm) adm\_393 Paket Pas\_5, Pas\_67 Paket TIAMCTRL Pas\_130 Paket-Implementierung Pas\_12, Pas\_14, Pas\_41, Pas\_55, Pas\_67 Paket-Spezifikation Pas\_12, Pas\_40, Pas\_52, Pas\_53, Pas\_67 PAMSAM einsB2\_374 PAM-Schreib-/ Leseauftrag maximale Anzahl adm\_663 PAM-Schreib-/Leseauftrag gen\_407

Parallelbetrieb BS2000-System konfu\_233 UTM einsB2\_333 zweier Versionen meldB2\_25 Parallele Aufträge XATMI OpCPIC\_93 parallele Aufträge XOp\_108 Parallele Conversations UPIC\_92 Parallele Mehrfachbenutzbarkeit, siehe shareable PLI\_5 Parallele OSI TP Associations, Anzahl adm\_542 Parallele Sessions LU62\_367 bei LU6.1 LU62\_212, LU62\_240 bei LU6.2 LU62\_76 Parallele Verbindungen LU62\_45 abbauen (KDCLPAP) adm\_771 abbauen (Programm) adm\_355, adm\_794 Anzahl generieren (OSI TP) gen\_449 belegte LU62\_60 definieren (LU6.1) gen\_297 generieren (OSI TP) gen\_102 OSI TP allgemein gen 96 OSI-LPAP-Partner (KDCLPAP) adm\_769 OSI-LPAP-Partner (Programm) adm\_353 Transportverbindung generieren (LU6.1) gen\_321 Parameter Teilprogramm (C/C++) KDCS\_493 Teilprogramm (COBOL) KDCS\_555 Parameter der Anwendung ändern (KDCAPPL) adm\_692 ändern (Programm) adm\_328 informieren über (Programm) adm\_298 Parameter des INPUT-Exits im Dump meldB2\_104, meldXW\_101 Parameter für verteilte Verarbeitung Datenstruktur adm\_687 parameter area adm 163 Parameteradresse Ass\_13 Parameterbereich adm 163, KDCS 31, Pas 14, PLI 6, PLI 9 data lth adm 172 data lth\_ret adm\_172 Feldnamen KDCS\_611 id\_lth adm\_172 number ret adm 172 obj\_number adm\_172 obj\_type adm\_167

retcode adm\_164 select\_lth adm\_172 subopcode adm\_165 umcodieren adm\_146 version adm\_164 version data adm 165 zentrales Administrationsprogramm adm\_146 Parameterliste Ass\_5, Ass\_15 RSO-Drucker KDCS\_256 Parametertyp obj\_type adm\_170 Parameterübergabe Ass\_13 Parameterwerte übergeben (KDCADMI) adm\_175 PARTAPPL-Anweisung OpCPIC\_20, OpCPIC\_25 PARTNER gen 188 PARTNER (Meldungsziel) meldB2\_132, meldXW\_128 Partner Identification KDCS\_131 partner\_LU\_name UPIC\_56, UPIC\_130, UPIC\_148, UPIC\_290, OpCPIC\_71, OpCPIC\_76 BS2000 UPIC\_298 partner\_LU\_name\_length UPIC\_130, UPIC\_148 Partner-Anwendung Administrationsberechtigung gen 355 Adresse (OSI TP) gen\_441 definieren (LU6.1) gen\_354 Hostname setzen UPIC\_212 informieren über (KDCINF) adm\_726 informieren über (Programm) adm\_303, adm\_304, adm\_305 IP-Adresse setzen UPIC\_214 logischer Anschlusspunkt gen\_354 lokalen TAC definieren gen\_360 lokaler Anwendung zuordnen gen\_321 LPAP-Partner definieren gen\_354 LU6.1, logische Eigenschaften adm\_499 Name gen 360 Name (LU6.1) gen\_323 Port setzen UPIC\_220 Transportselektor setzen UPIC\_222 Transport-Selektor-Format setzen UPIC\_224 Zugriffsrechte gen\_355, gen\_451 Partneranwendung OpCPIC\_36, OpCPIC\_38, OpCPIC\_117 generieren OpCPIC\_25 Partnerkonfiguration Abstimmung UPIC\_314 Partnername in upicfile UPIC\_298, UPIC\_305

Partnerstatus KDCS\_147 Partnertyp gen\_470, gen\_550 Client/Drucker adm\_554 LTERM-Pool adm\_588 Partner-UTM-Anwendung TCP-Portnummer LU62\_50 Pascal XT konfu 132 Pascal-Laufzeitsystem Pas\_17, Pas\_19, Pas\_20 Pascal-XT-Beispiele Pas\_33 PASSWORD einsB2\_103 password adm\_604 kc\_user\_str (KC\_CREATE\_OBJECT) adm\_229 kc\_user\_str (KC\_MODIFY\_OBJECT) adm\_373 password\_dark adm\_605 KC\_CREATE\_OBJECT adm\_230 password\_type adm\_605 kc\_user\_str (KC\_CREATE\_OBJECT) adm\_229 kc\_user\_str (KC\_MODIFY\_OBJECT) adm\_374 Passwort konfu 186, LU62 82 ändern KDCS\_422 ändern (KDCUSER) adm\_820 ändern (Programm) adm\_373 bei Client-Programmen konfu\_186 bei Terminals konfu\_186 beim Anmelden einsB2\_197, einsXW\_173 Benutzerkennung gen\_561 Datenbank gen 332, gen 485 Datenbanksystem gen 485 dunkelgesteuerte Eingabe adm\_230, adm\_605, gen\_562 fehlerhaft UPIC\_198 für Datenbank gen 332 Gültigkeitsdauer adm\_607 IMS LU62\_183 Komplexitätsstufe adm\_607 Komplexitätsstufe definieren gen\_564 minimale Länge adm\_606 mit maximaler Gültigkeitsdauer ändern adm\_375 setzen UPIC\_197 ungültig UPIC\_104, UPIC\_157, UPIC\_169, UPIC\_198, UPIC\_203 verschlüsseln gen\_230 Wiederanlauf konfu\_226 Zeitspanne überwachen einsB2\_211, einsXW\_187 Passwort-Historie gen 503 PATH einsXW 76, einsXW 300, einsXW 311, UPIC 322

PCMX adm\_18, einsB2\_20, einsXW\_18, gen\_20, KDCS\_18, konfu\_18, meldB2\_14, meldXW\_16, XOp\_14, UPIC\_19, UPIC\_31, UPIC\_294, UPIC\_325 Diagnose UPIC 342 PDN adm\_556, gen\_471 PDN-Anwendung gen\_471 PEND KDCS 377, Ass 5 bei verteilter Verarbeitung (LU6.1) KDCS 143, KDCS 147, KDCS 149 bei verteilter Verarbeitung (OSI TP) KDCS\_166 Varianten KDCS\_383 PEND ER einsB2\_240, einsB2\_241, einsXW\_232 bei verteilter Verarbeitung KDCS\_135 PEND ER/FR UPIC\_333 PEND FI UPIC 61, UPIC 63 PEND KP UPIC 63 PEND PS KDCS 483 PEND RS UPIC 330 bei verteilter Verarbeitung KDCS\_133 PEND siehe KDCS-Aufruf Performance gen\_57, gen\_147, gen\_383, konfu\_53 Analyse über TRACE2 einsB2\_311, einsXW\_272 CONTWIN gen 492 KDCFILE gen\_57 Überwachung einsB2\_277, einsXW\_247 Überwachung generieren gen\_411 Performance-Engpass, Maßnahmen adm\_51 Performance-Kontrolle mit SM2 (KDCAPPL) adm\_705 mit SM2 (Programm) adm\_395 Periodic Write adm\_382, adm\_633, gen\_49, gen\_54 periodic\_writes adm\_633 kc\_curr\_par\_str (KC\_MODIFY\_OBJECT) adm\_382 permit kc\_lpap\_str adm\_500 kc\_osi\_lpap\_str adm\_543 kc\_user\_str adm\_608 kc\_user\_str (KC\_CREATE\_OBJECT) adm\_233 Pfadname UPIC\_338 PGPOOL UPIC\_159, UPIC\_176, UPIC\_180, UPIC\_184 pgpool\_pages adm\_661 pgpool\_warnlevel1 adm\_662 pgpool\_warnlevel2 adm\_662 PGPOOLFS gen 58 pgpoolfs adm\_662 PGWT KDCS\_390

bei verteilter Verarbeitung (OSI TP) KDCS\_166 in OSI TP-Vorgang KDCS\_399 TAC-Klasse gen\_526 Wartezeit gen 404 pgwt adm\_583, adm\_676 PGWT-TAC-Klasse adm\_583 PGWT-TAC-Klassen XOp\_130 PGWTTIME adm\_698 pgwttime\_sec adm\_684 KC\_MODIFY\_OBJECT adm\_398 PGWT-Wartezeit adm\_684 Timer einstellen (KDCAPPL) adm\_698 Timer einstellen (Programm) adm\_398 Physical Unit LU62\_367 Physische Clients, Eigenschaften gen\_130 Physische Nachricht, maximale Länge gen 415 Physischer Ein-/Ausgabebereich KDCS\_470 PID Meldungen meldXW\_129 ping UPIC\_333 pisizelth adm\_662 PL/1 konfu 132 PL/I-Beispiele PLI 19 PL/I-Speicherklassen PLI 5 Plattenausfall konfu\_220 Plattenpartition, abschätzen gen\_60 Plattformen unterstützte konfu\_45 Plattformunabhängigkeit konfu\_45 Plausibilitätsprüfung einsB2\_106, einsXW\_89 plev adm\_517 KC\_CREATE\_OBJECT adm\_205 PLU gen\_77, gen\_493, LU62\_367 plu adm\_502 PMIO22 meldB2 43 Polarized Control KDCS\_156, OpCPIC\_55 Poll-Funktion, zentrale Administration adm\_133 POOL adm\_496, adm\_548 Pool anwendungsglobaler einsB2\_47, gen\_205 anwendungslokaler einsB2\_47, gen\_205 pool adm\_522, adm\_561 poolname kc\_load\_module\_str adm\_497

kc\_program\_str adm\_548 PORT UPIC\_55 Portabilität konfu\_46 Portables Administrationsprogramm adm\_142 Portierbarkeit von CPI-C-Programmen UPIC\_233 Portnummer BCAMAPPL-Name adm\_476 Client adm\_560 LU6.1-Partner-Anwendung adm\_483 OSI TP-Partneradresse adm\_537 OSI TP-Zugriffspunkt adm\_470 Portnummer 102 gen\_111, gen\_153, UPIC\_292 Unix- und Windows-Systeme gen\_111 positionieren Schreibmarke Pas\_31 Postselection einsB2\_254 pr\_name adm\_546 KC\_CREATE\_OBJECT adm\_208 Präfix Startparameter einsB2\_93, einsXW\_79 SYSLST einsB2\_72 SYSOUT einsB2\_72 Precommit-Phase OpCPIC\_16 Prefix Linkname meldB2\_69 Prepare End Dialogue KDCS\_226 Prepare to Commit KDCS\_226 prepare to commit adm\_417, KDCS\_163 MGET KDCS\_348 Transaktion anzeigen adm\_550 Prepare To Receive Aufruf UPIC\_152 Überblick UPIC\_60 Preselection Ereignis-spezifische gen\_488 SAT-Protokollierung einsB2\_246 Werte voreinstellen gen\_488 Preselection-Werte verknüpfen einsB2\_249 voreinstellen einsB2\_249 Presentation Layer OpCPIC\_11 presentation\_selector kc\_access\_point\_str adm\_467 kc\_osi\_con\_str adm\_533 presentation\_selector\_code

kc\_access\_point\_str adm\_469 kc\_osi\_con\_str adm\_535 presentation\_selector\_lth kc\_access\_point\_str adm\_468 kc\_osi\_con\_str adm\_534 presentation\_selector\_type kc\_access\_point\_str adm\_468 kc\_osi\_con\_str adm\_534 Presentation-Selektor gen 286 OSI TP-Partneradresse adm\_533 OSI TP-Zugriffspunkt adm\_467 Primärspeicherbereich konfu\_138 Primary Logical Unit gen\_77, gen\_493 LU6.1-Session adm\_502 Primary LU LU62\_212, LU62\_367 Primary Resource Name LU62\_249 PRIMARY-ALLOCATION SYSLOG-FGG einsB2 80 PRIMECLUSTER konfu\_207 PRIMERGY ServerShield konfu\_208 princ\_free kc\_dyn\_par\_str adm\_650 princ\_total kc\_dyn\_par\_str adm\_650 PRINCIPAL gen 563 principal kc\_user\_str adm\_615 Principal Facility LU62\_367 principal lth adm 667 PRINCIPAL-LTH gen\_405 print\_level\_number gen\_373 Printable String KDCS\_224 PRINTABLE-STRING adm\_200, adm\_510 PrintableString OpCPIC\_36, OpCPIC\_224, OpCPIC\_225 Zeichensatztabelle OpCPIC\_225 PRINTER gen 472 Printerprozess einsXW\_311 printertype gen\_473 prio adm\_584 Prioritätensteuerung adm\_584, gen\_208, konfu\_108 generieren gen\_529 Priority Scheduling konfu\_108 PRISMA einsB2\_121, gen\_235, gen\_331 Private key konfu\_200

Private Slice einsB2\_33 Privater Schlüssel konfu\_200 Privater Schlüssel (RSA) gen\_229 Private-Teil Pas\_21, Pas\_22 privileged Iterm adm 667 PRIVILEGED-LTERM gen\_404 **Privilegiert** LTERM-Partner konfu 125 privilegiertes LTERM adm\_124 PRN LU62\_249 PROCEDURE DIVISION KDCS\_550 Produktdateien installieren einsB2\_332 PROG adm\_723, XOp\_125 prog\_change\_running adm\_676 PROGRAM adm\_699, gen\_203, gen\_250, gen\_251, gen\_280, gen\_453, Pas\_4 bei inversem KDCDEF gen\_273 dynamisch ändern gen\_599 Tabellenplätze reservieren gen\_482 program adm\_570 KC\_CREATE\_OBJECT adm\_218 program wait gen 526 program\_fgg adm\_634 program\_fgg\_new adm\_187 program fgg\_old adm\_187 program\_free adm\_648 program\_total adm\_648 PROGRAM-Anweisung Ass\_3, Ass\_10, Ass\_11 erzeugen adm\_99 PROGRAM-ID KDCS\_548 Programm abmelden (CPI-C) UPIC\_112 dynamisch hinzufügen einsB2\_237, einsXW\_229 Transaktionscode zuordnen gen\_515 Programmanweisungen CALLUTM adm\_885 Programmaufbau For\_3 Programmaufrufe (CPI-C) UPIC\_99 Programm-Austausch UTM-Cluster-Anwendung einsXW\_206 Programmaustausch gen\_351, gen\_497 Ablauf einsXW\_210 Anwendung (KDCAPPL) adm\_699 Anwendung (Programm) adm\_183 Beispiele einsXW\_216 Binder gen\_455

BLS einsB2\_231 generieren (BLS) gen\_349 gleichzeitig mehrere Anwendungen adm\_134 Lademodul/Shared Object (KDCPROG) adm\_787 Lademodul/Shared Object/DLL (Programm) adm\_334 ONCALL-Lademodul einsB2\_234 Shared Objects einsXW\_225 STARTUP-Lademodul einsB2\_234 Unix-Systeme einsXW\_31 Voraussetzungen adm\_181, adm\_693 Programmbeendigung beim Testen meldB2\_27 Programmbeginn Ass 5, Ass 6, Ass 13 Programmbeispiel in PL/I PLI\_29 Kommunikation mit UTM-Anwendungen OpCPIC\_126 openUTM-CICS asynchron LU62\_233 openUTM-CICS über LU6.1 LU62\_231 openUTM-CICS über LU6.2 LU62\_123 openUTM-IMS LU62\_246 Side Information-Datei (Windows) UPIC 344 tpcall (Windows) UPIC\_345 uptac (Windows) UPIC\_344 UTM-Anwendung Pas\_46 Programmbibliothek, Lademodul adm\_496 Programmfehler Eingrenzung konfu\_217 Programmierempfehlung LU6.1 KDCS\_146 OSI TP KDCS\_167 Programmierhilfe KDCS\_132 LU6.1 KDCS\_140 OSI TP KDCS\_158 Programmierregel LU6.1 KDCS\_143 OSI TP mit Commit KDCS\_164 OSI TP ohne Commit KDCS\_164 Programmierregeln CPI-C-Programme XOp\_81 Programmiersprache (OpenCPIC-Anwendungsprogramme) OpCPIC\_70 Programmiersprachen CPIC XOp\_94 TX XOp\_149 Programmindikator KDCS\_317, KDCS\_466

Programmname Pas 4, PLI 3, PLI 4 angeben (CPI-C) UPIC\_114 C/C++ KDCS\_491 COBOL KDCS\_548 Programmname (Service,XATMI) XOp\_125 Programmrahmen KDCS\_36 Programmschnittstelle XOp\_114 Clients konfu\_133 CPI-C konfu\_145, XOp\_35, UPIC\_99 KDCADMI konfu\_170 KDCS konfu\_131 TX konfu\_149, XOp\_150 Überblick adm\_35 XATMI konfu\_147, XOp\_114, UPIC\_257, OpCPIC\_98 zur Administration konfu\_170 Programmschnittstelle Administration Trace meldB2\_53 Programmskelett For\_10 Programmteile austauschen meldB2\_26 beim Programmaufruf laden einsB2\_32 beim Start laden einsB2\_32 entladen einsB2\_43 statisch gebundene einsB2 31 Programmterminierung For\_13 Programmübergänge einsB2\_70 PROGRAM-TABL meldB2\_95, meldXW\_90 Projekt erzeugen mit Developer Studio einsXW\_40 öffnen einsXW\_40 Quellprogramm aufnehmen einsXW\_42 pronam kc\_con\_str adm\_483 kc\_lses\_str adm\_506 kc\_lses\_str (KC\_MODIFY\_OBJECT) adm\_340 kc\_lterm\_str adm\_520 kc\_mux\_str adm\_527 kc\_pterm\_str adm\_553 kc\_pterm\_str (KC\_CREATE\_OBJECT) adm\_211 kc\_tpool\_str adm\_587 pronm KDCS\_324 Property Handlers UPIC\_42 PROT einsB2 103, einsXW 86 protect\_pw\_compl

KC\_CREATE\_OBJECT adm\_232 protect\_pw\_lth adm\_606 KC\_CREATE\_OBJECT adm\_231 protect\_pw\_min\_time adm\_613 protect\_pw\_time adm\_607 KC\_CREATE\_OBJECT adm\_232 protect\_pw\_time\_left adm\_375, adm\_611 Protected Conversation OpCPIC\_16, OpCPIC\_75 PROTECT-PW gen 564 protocol kc\_pterm\_str adm\_559 kc\_pterm\_str (KC\_CREATE\_OBJECT) adm\_213 kc\_tpool\_str adm\_591 Protokoll XOp\_27 Protokoll, Seitenvorschub veranlassen gen\_342 Protokolldatei OpCPIC\_62 aufbereiten OpCPIC\_65, OpCPIC\_68 Benutzer-Protokolldatei einsXW\_63 CPI-C-Trace OpCPIC\_67, OpCPIC\_86, OpCPIC\_88 Manager-Trace OpCPIC 64, OpCPIC 67 System-Protokolldatei einsXW\_57 XAP-TP-Trace OpCPIC\_64, OpCPIC\_65 XATMI-Trace OpCPIC\_67, OpCPIC\_114, OpCPIC\_115 Protokolldateien umschalten (KDCAPPL) adm\_702 Protokolldateien umschalten (Programm) adm\_391 Protokolle CPIC XO<sub>p</sub> 64 XATMI XOp\_103 Protokollelement TP-ABORT KDCS\_156 TP-DEFER(END-DIALOGUE) KDCS\_157 TP-DEFER(GRANT-CONTROL) KDCS\_157 TP-GRANT-CONTROL KDCS\_156 TP-HANDSHAKE KDCS\_157 TP-HANDSHAKE-AND-GRANT-CONTROL KDCS\_157 TP-PREPARE KDCS\_157 TP-U-ERROR KDCS\_156 Protokollfenster WS4UTM\_33 Protokollierung aktuell eingestellte Werte einsB2\_257 einschalten gen\_409 KDCDEF gen\_264 KDCUPD gen\_607, gen\_641 SAT einsB2\_243, einsB2\_354
Protokollierung in KDCDUMP meldB2\_80 SYSLST meldXW\_77 Protokoll-Trace LU62\_66 Prozess-Anzahl aktuell eingestellte adm\_396, adm\_630, adm\_679 aktuell laufende adm\_681 aktuelle adm\_630 Asynchron-Verarbeitung adm\_630 Asynchron-Verarbeitung, eingestellte adm\_679 Asynchron-Verarbeitung, Maximum adm\_654, adm\_679 blockierende Aufrufe, Maximum adm\_679 der Anwendung ändern adm\_51 generiertes Maximum adm\_679 maximale adm\_665 maximale für Asynchron-Verarbeitung adm\_681 TAC-Klasse adm\_583 TASKS-IN-PGWT ändern adm\_52 Prozess-Anzahl festlegen Anwendung (KDCAPPL) adm\_704 Anwendung (Programm) adm\_396 Asynchron-Verarbeitung adm\_52 Asynchron-Verarbeitung (KDCAPPL) adm\_697 Asynchron-Verarbeitung (Programm) adm\_396 blockierende Aufrufe (KDCAPPL) adm\_704 blockierende Aufrufe (Programm) adm\_397 TAC-Klassen (KDCTCL) adm\_815 TAC-Klassen (Programm) adm\_366 Prozessbeschränkung konfu\_108 TAC-Klassen gen\_208 Prozesse Anzahl einsB2\_105 Anzahl pro TAC-Klasse gen\_523 BS2000-System konfu\_235 im BS2000 konfu\_235 maximale Anzahl gen 413 Windows konfu 258 Prozesskommunikation konfu\_253, konfu\_263 Prozesskonzept konfu\_124 Prozessor der Partner-Anwendung adm\_196, gen\_324 Prozessorname gen 324, gen 468, gen 548 anfordern KDCS\_304 Prozessornummer einsB2\_195 Prozessornummer, logische einsB2\_312 Prozess-spezifischer Systemspeicher (KTA) meldXW\_88

Prozess-spezifischer Systemspeicher (XAP-TP) meldB2 94, meldXW 89 Prozesszahl definieren gen\_379 Prozesszahlen (Datenstruktur) adm\_678 Prozeßwechsel Service XOp\_120 ps\_day KDCS\_299 ps\_doy KDCS\_299 ps\_dt\_day KDCS\_323 ps\_dt\_doy KDCS\_323 ps\_dt\_month KDCS\_323 ps\_dt\_year KDCS\_323 ps\_hour KDCS\_299 ps\_min KDCS\_299 ps\_mon KDCS\_299 ps\_season KDCS\_323 ps\_sec KDCS\_299 ps\_tm\_hour KDCS\_323 ps\_tm\_minute KDCS\_323 ps\_tm\_second KDCS\_323 ps\_year KDCS\_299 PSDU maximale Länge OpCPIC\_137 Pseudo-Conversation konfu\_125 pseudo-conversational KDCS\_34 Pseudo-Dialog LU62\_249 IMS und CICS konfu\_97 pt\_name adm\_553 KC\_CREATE\_OBJECT adm\_210 PTC Transaktion ermitteln adm\_616 Transaktion zurücksetzen adm\_417 Transaktionen anzeigen adm\_550 zurücksetzen (Knoten-Recovery) einsB2\_103, einsXW\_87 ptc kc\_lses\_str adm\_507 kc\_user\_str adm\_616 ptc\_ident adm\_550 ptc\_lpap adm\_551 ptc\_lses adm\_551 ptc\_user adm\_551 ptc\_user\_type adm\_551 PTCTIME gen\_574 KDCAPPL adm\_701 Programm adm\_400

ptctime\_sec adm\_686 KC\_MODIFY\_OBJECT adm\_400 PTC-Wartezeit Timer einstellen (KDCAPPL) adm\_701 Timer einstellen (Programm) adm\_400 PTDA KDCS\_400 PTERM gen\_130, gen\_172, gen\_251, gen\_280, gen\_456 automatischer Verbindungsaufbau adm\_358, adm\_795 bei inversem KDCDEF gen\_273 dynamisch ändern gen\_599 informieren über (KDCINF) adm\_723 informieren über (Programm) adm\_297 LTERM-Bündel gen 139 LTERM-Gruppe gen 142 LTERM-Partner ändern (KDCSWTCH) adm\_808 LTERM-Partner ändern (Programm) adm\_357 Session freigeben (KDCPTERM) adm 795 sperren mit KDCPTERM adm\_794 sperren per Programm adm\_359 Tabellenplätze reservieren gen\_482 Verbindung auf-/abbauen (KDCPTERM) adm\_794 Verbindung auf-/abbauen (Programm) adm\_359 pterm adm\_520 pterm\_enclev KDCS\_327 pterm free adm 647 pterm\_total adm\_647 PTERM-Anweisungen erzeugen adm\_99 PTERM-Eigenschaften ändern (KDCPTERM) adm\_792 ändern (Programm) adm\_357 PTERM-Name anmelden meldXW\_37 UPIC-Local UPIC\_115 ptermname gen\_130 utmdtp einsXW\_170 ptrmnm KDCS\_324 PTYPE gen\_131, gen\_470, gen\_550 APPLI KDCS\_205 LTERM-Bündel gen 139 LTERM-Gruppe gen 142 ptype KC\_CREATE\_OBJECT adm\_211 kc\_pterm\_str adm\_554 kc\_tpool\_str adm\_588

ptype\_class kc\_pterm\_str (KC\_CREATE\_OBJECT) adm\_211 PU LU62\_367 Public Diagnosefunktion UPIC\_48 Public key konfu\_200 Public Slice einsB2\_33 Public Slice, Lademodul adm\_496, adm\_548 Public-Schlüssel auslesen adm\_281 PUBSUBA publish/subscribe Beispiel (asynchron) einsB2\_370 PUBSUBD publish/subscribe Beispiel (dialog) einsB2\_370 Puffer definieren UPIC\_272, OpCPIC\_108 erweiterte Information UPIC\_132 für Daten UPIC\_59 maximale Größe UPIC\_267, OpCPIC\_105 Sendedaten UPIC\_180, UPIC\_184 typisierte konfu\_148, OpCPIC\_89, OpCPIC\_90, OpCPIC\_95, OpCPIC\_103 Puffer definieren (XATMI) XOp\_126 Puffergröße maximale, CPI-C XOp\_55 maximale, XATMI XOp\_120 PUTMMUX Protokoll gen\_194 Verbindung gen\_194 pw\_history adm\_671

## **Q**

q\_mode kc\_queue\_str adm\_566, adm\_669 kc\_tac\_str adm\_579 kc\_user\_str adm\_614 q\_read\_acl kc\_tac\_str adm\_579, adm\_613 q\_write\_acl kc\_tac\_str adm\_580 kc\_user\_str adm\_614 qamsg adm\_517 KC\_CREATE\_OBJECT adm\_206 QCRE KDCS\_404

qlev

kc\_lpap\_str adm\_501 kc\_lterm\_str adm\_517 kc\_lterm\_str (KC\_CREATE\_OBJECT) adm\_206 kc\_osi\_lpap\_str adm\_544 kc\_queue\_str adm\_566, adm\_669 kc\_tac\_str adm\_573 kc\_tac\_str (KC\_CREATE\_OBJECT) adm\_221 kc\_tpool\_str adm\_591 kc\_user\_str adm\_613 QREL KDCS\_409 qtime1 kc\_timer\_par\_str adm\_686 qtime2 kc\_timer\_par\_str adm\_686 qu\_name kc\_queue\_str adm\_566 Quality-Of-Service OpCPIC\_75 QUEUE gen\_184, gen\_251 **Queue** Eigenschaften (Datenstruktur) adm\_566 Service-gesteuert adm\_829, KDCS\_53, KDCS\_64 temporäre adm\_829 UTM-gesteuert adm\_829, KDCS\_53 queue asynchronous message gen\_374 queue freel kc\_dyn\_par\_str adm\_650 queue length kc\_queue\_str adm\_566 queue\_level\_number gen\_374, gen\_551, gen\_566 queue total kc\_dyn\_par\_str adm\_650 Queue-Nachrichten Lebensdauer KDCS\_68 **Queues** Benutzer-spezifisch gen\_181 Dead Letter Queue gen 505 Service-gesteuert gen\_181 temporäre gen\_181 über TAC-Anweisung definiert gen\_181, gen\_522 Quick Start Kit UPIC\_322 Quick Start Kit (Windows-Systeme) einsXW\_316 quiet\_connect kc\_lpap\_str adm\_503

kc\_lpap\_str (KC\_MODIFY\_OBJECT) adm\_338 kc\_lses\_str adm\_506 kc\_lses\_str (KC\_MODIFY\_OBJECT) adm\_341 kc\_osi\_lpap\_str adm\_544 QUIET-Status LU6.1-Verbindung adm\_503, adm\_506 OSI TP-Verbindung adm\_544 Quittung KDCS\_357 Quittung (Handshake) KDCS\_157 Quittungsanforderung (CIPIC) XOp\_54 Quittungsauftrag KDCS\_61, konfu\_115 erzeugen KDCS\_266 Quittungsmodus Druckausgabe adm\_840 ändern (KDCPADM) adm\_859, adm\_861 ändern (PADM) adm\_841 Quittungsverfahren, Drucker gen\_179

## **R**

```
RACF LU62_82
   IMS LU62_183
Rahmendefinitionen meldB2_407, meldXW_398
RAID gen 62
RAV einsB2_267
raw-device, KDCFILE gen 59
RC-Datei OpCPIC_121
RDPN LU62_249
real_time_sec adm_574
   KC_CREATE_OBJECT adm_222
realer Hostname gen_123
Realzeit, maximale für Teilprogrammlauf adm_574
REASON einsB2_240, einsXW_232, meldB2_188, meldXW_181
RECBUF gen_87
recbuf lth adm 662
recbuf_pages adm_662
recbuffs adm_663
RECBUFFS= gen_58
Receive OpCPIC_72
   Aufruf UPIC_155
   blockierend UPIC_62
   mehrere Aufrufe UPIC_77
   nicht-blockierend UPIC_63
```
Überblick UPIC\_60, UPIC\_61 Receive (Conversations-Zustand) XOp\_62 Receive Timer UPIC\_226 Receive\_Mapped\_Data Aufruf UPIC\_167 Überblick UPIC\_60, UPIC\_61, UPIC\_65 receive timer UPIC 226 receive type UPIC 54 received\_length Extract Shutdown Time UPIC 143 Receive UPIC\_156 Receive\_Mapped\_Data UPIC\_168 Receive-Zustand UPIC\_52 Rechnername anfordern KDCS\_304 Client/Drucker adm\_520, adm\_553 Knoten-Anwendung gen\_318 lokaler Rechner adm\_675 LTERM-Pool adm\_587 LU6.1-Partner adm\_483 Nachrichtenverteiler adm\_527 Rechner-übergreifende Kommunikation UPIC\_290 recipient TPSU-title adm\_509 recipient\_TPSU\_title gen\_362 Record-Typ Pas\_14 Record-Typ, OSI-Trace adm\_640 Recovery KDCS 158, OpCPIC 11, OpCPIC 48, OpCPIC 143, LU62 40 Recovery Phase einsB2\_135, einsXW\_92, einsXW\_113 Recovery-Service (XATMI) UPIC\_250 Red Hat adm\_13, einsXW\_13, gen\_15, KDCS\_13, konfu\_13, meldXW\_11, XOp\_9, UPIC\_14, WS4UTM<sub>9</sub> Redelivery konfu\_117 DGET KDCS\_250 Hintergrundaufträge KDCS\_63, konfu\_105 Service-gesteuerte Queues KDCS\_69, konfu\_109 Reduzierung der DUMP-Information meldB2\_58, meldXW\_61 Reentrant-Fähigkeit KDCS\_40, PLI\_11 Referenzcode gen\_240 Referenzmodell OpCPIC\_9, OpCPIC\_79, OpCPIC\_139, OpCPIC\_140 Referenzmodell (DTP) XOp\_26 Regeln der Transaktionsverarbeitung PLI\_11 Regionsnummer einsB2\_195 Register zurückladen Ass 16

register KDCS\_40 Registerinhalt einsB2\_241, Ass\_13 Registernummer Ass\_13 Registrierungseditor LU62\_57 **Reihenfolge** beim Laden einsB2\_111 CPI-C-Aufrufe UPIC\_57 Startparameter einsXW\_79 Reise-Buchungssystem Beispielgenerierung gen\_578 related TAC WS4UTM\_55 Relative Generationsnummmer einsXW\_208 Relativer FGG-Name einsXW\_208 Release Local TP Name OpCPIC 34 relocatable gen\_394 REM-AE LU62\_49 REM-AEQ LU62\_49 REM-APT LU62\_50 REMARK gen\_250, gen\_263, gen\_479 REM-LISTENER-PORT LU62\_50 REM-LU-ALIAS LU62\_50 REM-NSEL LU62\_50 Remote Anbindung UPIC\_31 Remote Queuing KDCS\_201, konfu\_104, konfu\_107 Remote Spool Output konfu\_241 Remote Spool Output, siehe RSO REMOTE-BUFFER-SIZE gen\_172 Remote-LU LU62\_50 remote-service-name UPIC\_270 remote-service-name (XATMI) XOp\_123 remote-sessionname gen\_76 REM-TSEL LU62\_50 REP-Datei einsB2\_329, meldB2\_77 REPFILE einsB2\_329 KDCDUMP-Anweisung meldB2\_77 Reply-Queue konfu\_112 replywait\_sec adm\_511 reqnr adm\_663 REQP XOp\_124 Request XOp\_103, UPIC\_247 Request (XATMI) OpCPIC\_89 Request Commit LU62\_124 Request Unit LU62\_368 Request with no response XOp\_109

request\_calls adm\_531 Requester XOp\_104, UPIC\_248 Requester (XATMI) OpCPIC\_89, OpCPIC\_90 Request-Response XOp\_123, XOp\_125 konfigurieren UPIC\_271 Request-Response-Modell OpCPIC\_108 asynchron konfu\_147, OpCPIC\_93 synchron konfu\_147, OpCPIC\_92 RESERVE adm\_69, gen\_250, gen\_251, gen\_252, gen\_480 Reserve-Knoten-Anwendung generieren gen\_71 Reserve-Knoten-Anwendung.Werte zuweisen adm\_327 Reservieren leere Tabellenplätze gen\_599 Tabellenplätze für UTM-Objekte gen\_33, gen\_480 Reservierte Namen adm\_82 KDCDEF gen\_265 Reset (Conversations-Zustand) XOp\_62 RESET RSO-Drucker gen\_173 RESET=\*YES gen\_173 RESET-PTC einsB2\_103, einsXW\_87 Reset-Zustand UPIC\_52 nach Receive UPIC\_63 Resource Definition Online LU62\_209 Resource Manager einsXW\_99, gen\_236, konfu\_30, konfu\_51, OpCPIC\_11, OpCPIC\_139 Dateisystem konfu 33 definieren gen\_485 heuristische Entscheidung OpCPIC\_17 Logging-Datei konfu\_33 lokaler Speicher konfu\_33 mehrere lokale OpCPIC\_79, OpCPIC\_139, OpCPIC\_140 Message Queue konfu\_33 Startparameter für einsB2\_109 und Anwendungsprogramm OpCPIC\_79 und OpenCPIC-Manager OpCPIC\_140 XA-Open- und XA-Close-String OpCPIC\_79 RESOURCE WAIT gen\_408 Resource-Dateien UPIC\_72 RESTART UPIC\_81, UPIC\_84 LTERM-Bündel gen 138 restart kc\_lterm\_str adm\_518 kc\_lterm\_str (KC\_CREATE\_OBJECT) adm\_206 kc\_user\_str adm\_608

kc\_user\_str (KC\_CREATE\_OBJECT) adm\_232 Restart, siehe Wiederanlauf RESTART=YES UTM-Cluster-Anwendung einsB2\_145, einsXW\_124 RESTART-BUFFER meldB2\_96, meldXW\_91 restricted adm\_672 reswait pr\_sec adm\_684 KC\_MODIFY\_OBJECT adm\_399 reswait ta sec adm 684 KC\_MODIFY\_OBJECT adm\_398 RESWAIT-PR adm\_701 RESWAIT-TA adm\_702 Resync LU62\_368 RET UPIC\_210 retcode adm\_164 return KDCS\_491, KDCS\_508 Return Destination Process Name LU62\_249 Return Primary Resource Name LU62\_249 return\_code UPIC\_130 return\_control UPIC\_53 RETURN-Anweisung For\_3, For\_10, For\_11 RETURN-Aufruf siehe IMS-Aufrufe Returncode Ass\_16 Abbruch einsB2\_119, einsXW\_96 allgemeine (KDCADMI) adm\_176 Datenstruktur adm\_176 KC\_CHANGE\_APPLICATION adm\_186 KC\_CON (KC\_CREATE\_OBJECT) adm\_237 KC\_CON (KC\_DELETE\_OBJECT) adm\_272 KC\_CREATE\_OBJECT adm\_195 KC\_CREATE\_STATEMENTS\_adm\_261 KC\_DELETE\_OBJECT adm\_271 KC\_ENCRYPT adm\_285 KC\_GET\_OBJECT adm\_308 KC\_KSET (KC\_CREATE\_OBJECT) adm\_238 KC\_KSET (KC\_DELETE\_OBJECT) adm\_272 KC\_LSES (KC\_CREATE\_OBJECT) adm\_238 KC\_LSES (KC\_DELETE\_OBJECT) adm\_273 KC\_LTAC (KC\_CREATE\_OBJECT) adm\_238 KC\_LTERM (KC\_CREATE\_OBJECT) adm\_239 KC\_LTERM (KC\_DELETE\_OBJECT) adm\_273 KC\_MODIFY\_OBJECT adm\_330 KC\_PROGRAM (KC\_CREATE\_OBJECT) adm\_241 KC\_PROGRAM (KC\_DELETE\_OBJECT) adm\_274

KC\_PTERM (KC\_CREATE\_OBJECT) adm\_242 KC\_PTERM (KC\_DELETE\_OBJECT) adm\_274 KC\_SEND\_MESSAGE adm\_424 KC\_SHUTDOWN adm\_433 KC\_SPOOLOUT adm\_438 KC\_SYSLOG adm\_445 KC\_TAC (KC\_CREATE\_OBJECT) adm\_247 KC\_TAC (KC\_DELETE\_OBJECT) adm\_275 KC\_UPDATE\_IPADDR\_adm\_456 KC\_USER (KC\_CREATE\_OBJECT) adm\_250 KC\_USER (KC\_DELETE\_OBJECT) adm\_275 KC\_USLOG adm\_460 KCRCCC meldXW\_419 KCRCDC meldXW\_422 Programmschnittstelle meldB2\_36, meldXW\_39 Returncode, KDCS-Aufruf konfu\_137 Returncodes CPI-C UPIC\_99 des UTM-SVC meldB2\_173 Returnwert XOp\_117 Returnwert (XATMI) UPIC\_264 revent XOp\_117, UPIC\_264, OpCPIC\_102 RFC1006 gen\_287 RFC1006-Kommunikation mit Java EE Server konfu\_72 RFC1006-Kopplung BCAM gen 110 Beispiel gen\_163, gen\_165 RFC1510 konfu\_188 rlstsgn KDCS\_430 rminpw KDCS\_430 RMXA einsXW\_100, gen\_250, gen\_485, KDCS\_106 RMXA-Anweisung gen\_236 RNETNAME LU62\_209, LU62\_238 rnetname adm\_501 ROLL-Aufruf siehe IMS-Aufrufe Rollback KDCS\_168, OpCPIC\_9, OpCPIC\_17 ROLLBACK WORK KDCS\_110 Rollback, siehe Rücksetzen ROLLB-Aufruf siehe IMS-Aufrufe Rollen zuordnen gen\_222 ROOT gen\_34, gen\_250, gen\_487 Systemmodule einsB2\_51, einsB2\_54 Tabellen statisch binden einsB2\_52

Tabellenmodul dynamisch nachladen einsB2\_51 Tabellen-Source erzeugen gen\_435 Tabellen-Source, Namen definieren gen\_487 UTM-Cluster-Anwendung einsB2\_180, einsXW\_155 Root Trace meldB2\_96 ROOTDATA konfu\_253, konfu\_263, meldB2\_96, meldXW\_91 Root-Knoten OpCPIC\_16, OpCPIC\_54 ROOT-Modul Pas\_12 ROOTNAME einsB2\_104 rootname einsXW\_33 ROOT-Tabelle konfu\_156 ROOT-TRACE meldXW\_91 RPRN LU62\_249 rpsword KDCS\_430 rpwval KDCS\_430 RSA adm\_277, gen\_229, konfu\_200 RSA-KEY UPIC\_55 RSA-Schlüssel UPIC\_87, UPIC\_88 erzeugen gen\_436 übertragen in neue KDCFILE gen\_609, gen\_610 RSA-Schlüssellänge gen\_232 RSA-Schlüsselpaar gen\_229 aktivieren adm\_281 erzeugen adm\_281, gen\_234 löschen (aktiviert) adm\_281 löschen (nicht aktiviert) adm\_281 Public-Schlüssel auslesen adm\_281 RSES LU62\_211, LU62\_240 rses adm\_505 RSET gen\_574, KDCS\_412 bei verteilter Verarbeitung KDCS\_136, KDCS\_415 rset adm\_688 RSET im Administrationsprogramm adm\_117 RSO gen 173 Device-Definition gen 173 Deviceeintrag gen\_174 Drucker generieren gen\_172, gen\_472 Geräteverwalter eingetragen gen\_173 Puffergröße festlegen gen\_176 RSO-Drucker KDCS\_101, konfu\_241 Druckoptionen KDCS\_256, KDCS\_262, KDCS\_288 dynamisch eintragen adm\_211 RSO-Parameterliste KDCS\_252, KDCS\_280 RTAC LU62\_216, LU62\_227, LU62\_243

rtac adm\_509, KDCS\_430 rtac\_lth adm\_509 RTAC-Name adm\_509 Codetyp adm\_200, adm\_509 rtryi adm\_529 rtryo adm\_529 RTS, kompatibles einsB2\_344 RTS-Module gen\_351 RU LU62\_368 Rückgabe KC\_CHANGE\_APPLICATION adm\_187 Rücksetzen KDCS\_412 globaleTransaktion konfu\_227 lokale Transaktion konfu\_229 programmiert KDCS\_133 verteilte Transaktion adm\_688 Rücksetzinformation KDCS\_317 Rücksetznachricht MGET KDCS\_354 MPUT KDCS\_357 Rücksprung Ass\_8, Ass\_16 Rücksprungadresse Ass\_15 Run Priorität konfu\_242 Run Priorität, Transaktionscode adm\_574 RUNOPTIONS PLI\_3 runprio adm\_574 KC\_CREATE\_OBJECT adm\_222 ruser KDCS\_430 RU-Size LU62\_79, LU62\_212, LU62\_368

## **S**

saml adm\_491 sat adm\_663 satadm adm\_575 KC\_CREATE\_OBJECT\_adm\_223 SAT-Administrationsberechtigung Benutzerkennung adm\_608 für Transaktionscode adm\_575 LU6.1-Partner-Anwendung adm\_500 LU6.1-Partner-Anwendung (Programm) adm\_233 OSI TP-Anwendung adm\_543 SAT-Mindestprotokollierung einsB2\_243

SAT-Preselection einsB2 260 SAT-Protokolldatenfelder Bedeutung einsB2\_354 Versorgung einsB2\_356 SAT-Protokollierung einsB2\_243, einsB2\_354, konfu\_242 Administrationsaufrufe adm\_119 administrieren adm\_31, einsB2\_255, einsB2\_260 Anwendung adm\_663 auswerten einsB2\_254 benutzergesteuert einsB2\_247 Benutzer-spezifisch adm\_609, gen\_569 einschalten einsB2\_243, gen\_409 ereignisgesteuert einsB2\_246, einsB2\_248 festlegen gen\_488 Preselection einsB2\_246 Regeln einsB2\_253 TAC-spezifisch adm\_575, gen\_518 UTM-Datenbank-Anwendung einsB2\_136 Voraussetzung einsB2\_256 SAT-Protokollierungswerte, informieren über einsB2\_257 SAT-Protokollsatz, Aufbau einsB2\_354 SATSEL gen\_251, gen\_488 satsel kc\_tac\_str adm\_575 kc\_tac\_str (KC\_CREATE\_OBJECT) adm\_223 kc\_user\_str adm\_609 kc\_user\_str (KC\_CREATE\_OBJECT) adm\_233 Save local WS4UTM\_39 saved local WS4UTM\_39 Statusänderung WS4UTM\_40 saved local and modified WS4UTM 39 Statusänderung WS4UTM\_40 Schicht (OSI) gen 94 **Schlüssel** Semaphore adm 663, gen 410 Shared Memory Segment adm\_655, adm\_659, adm\_661, adm\_666 Schlüsselwörter UPIC\_56 COBOL (Unix-Systeme) KDCS\_562 COBOL (Windows-Systeme) KDCS\_565 Schlüsselwörter übergeben (KDCADMI) adm\_179 Schlüsselwortoperanden Administrationskommandos adm\_691 Schnittstellen UPIC 28 Schnittstellen in openUTM XOp 28

Schnittstellen zur Administration adm\_31 Schnittstellen-Kombinationen konfu\_133 Schreiben Asynchron-Nachricht KDCS\_252, KDCS\_280 Dialog-Nachricht KDCS\_356 in einen TLS KDCS\_400 in Protokolldatei KDCS\_332 in Sekundärspeicherbereich KDCS\_438 Rücksetznachricht KDCS\_357 Teilformat KDCS\_365 Teilnachricht KDCS\_364 Schreibfehler SYSLOG einsB2\_84, einsXW\_62 **Schreibmarke** positionieren Pas\_31 Schreibmarke, siehe Cursor Schreibmaschinenschrift LU62\_21 Schutz von Objekten gen\_219 **Schwellwert** Drucker-Queue adm\_517 Message Queue (LTERM-Partner) adm\_205, adm\_517 Message Queue (LTERM-Pool) adm\_591 Message Queue (OSI-LPAP) adm\_544 Message Queue (TAC) adm\_573 scope adm\_432 SCOPE=GLOBAL einsB2\_48 SD UPIC\_297 sdb meldXW\_29, meldXW\_45 SDF-Kommando-Oberfläche zentrale Administration adm\_128 SDF-Kommandos zum Starten von UTM-Dienstprogrammen einsB2\_338 zum Starten von UTM-Tools einsB2\_338 SDF-Schnittstelle für UTM-Tools konfu\_246 SE Server UTM-Systemcode einsB2\_329 seccounter kc\_lterm\_str adm\_522 kc\_user\_str adm\_610 secondary information UPIC 132 Secondary LU LU62 212, LU62 367 SECONDARY-ALLOCATION, SYSLOG-FGG einsB2\_80 SECOS konfu\_188

Security OpCPIC 36, OpCPIC 76, LU62 77 CPI-C OpCPIC\_39 XATMI OpCPIC\_100 security\_password UPIC\_54, UPIC\_197, OpCPIC\_71 security\_password\_length UPIC\_54 security type UPIC 54 Fehler bei UTM UPIC\_104 security\_user\_ID UPIC\_54, OpCPIC\_71 security\_user\_ID\_length UPIC\_54 Security-Funktionen konfu\_183, UPIC\_81 Administration konfu\_178 bei verteilter Verarbeitung konfu\_195 BS2000-System konfu\_242 externe Resource Manager konfu\_202 Überblick konfu\_56 Security-Typ KDCS\_220 Security-Typ setzen UPIC\_200 Security-Varianten IMS LU62\_183 Seitenvorschub, Protokoll gen\_342 Sekundärspeicherbereich konfu\_139 löschen KDCS\_444 Selbstüberwachung Knoten-Anwendung einsB2\_162 select lth adm 172 selection area adm 174 Länge adm\_172 SELECT-SERVICE adm\_897 Selektionsbereich adm\_174 Länge adm\_172 Selektor Aufbau gen\_96 OSI TP gen 94 Semaphore einsXW 66, gen 410 zurücksetzen einsXW\_98 Semaphore, Anwendungs-globale Schlüssel adm\_663 semkey adm\_664 Send (Conversations-Zustand) XOp 62 Send Data OpCPIC 72 Aufruf UPIC\_179 mehrere Aufrufe UPIC\_77 Überblick UPIC\_59 send length

Send Data UPIC 179 Send Mapped Data UPIC 182 Send Mapped Data Aufruf UPIC\_182 Überblick UPIC\_59, UPIC\_65 send\_type UPIC\_53 Sende- und Empfangsmodus XOp\_51 Senden Daten UPIC 179 Daten mit Formatkennzeichen UPIC\_182 Formate UPIC\_64 Nachricht UPIC\_59 Teilformat UPIC\_65 Senden, siehe Schreiben Sendepuffer lokal UPIC\_60 übertragen an Server UPIC\_60 Senderecht KDCS\_161, KDCS\_164, XOp\_51, UPIC\_52, UPIC\_58, LU62\_111, LU62\_219, LU62\_222 anzeigen (Receive\_Mapped\_Data) UPIC\_168 anzeigen (Receive) UPIC\_156 empfangen UPIC\_163, UPIC\_175 übergeben UPIC\_60 unterbinden bei OSI TP KDCS\_229 zum Transaktionsende KDCS 165 Senderichtung ändern (Receive Mapped Data) UPIC 175 ändern (Receive) UPIC 163 Sendestatus UPIC\_152 Send-Pending (Conversations-Zustand) XOp 62 Send-Zustand UPIC\_52 Sense Data LU62\_259 Serielle Wiederverwendbarkeit siehe Rentrant-Fähigkeit PLI\_11 SERV einsB2\_103, einsXW\_86 Server UPIC 27, OpCPIC 11 Begriffsklärung konfu\_81 CPIC XOp\_40 XATMI XOp\_103, UPIC\_247, OpCPIC\_89, OpCPIC\_90 Server/Server-Verbund XOp 30, XOp 35, XOp 40 Server-Anwendung konfu\_81 server-config.wsdd WS4UTM\_29, WS4UTM\_38 Server-Seite einer Conversation siehe Akzeptor Server-Server-Kommunikation KDCS\_129, konfu\_87 Benutzerkonzept konfu\_187

ServerShield konfu\_208 Service KDCS 29, KDCS 32 Adressierung konfu\_93 asynchron konfu\_105 aufrufen XOp\_116 beenden einsXW\_95 Datenübergabe XOp\_116 definieren UPIC\_269 ereignisgesteuert konfu\_142 ferner, lokaler TAC-Name adm\_508 geschützt gen\_222 initialisieren XOp\_116 installieren einsXW\_50 siehe auch Vorgang sperren adm\_56 starten einsXW\_78 Verschlüsselung konfu\_201 Wiederanlauf konfu\_224 XATMI XOp\_103, UPIC\_247 Service (Java-Klasse) WS4UTM 59 Service (Windows-Systeme) LU62 57 Service (XATMI) OpCPIC 89 definieren OpCPIC\_107 Service definieren XOp\_121 Service Oriented Architecture SOA konfu\_69 Service Provider WS4UTM\_20 Service Registry WS4UTM\_20 Service Requester WS4UTM\_20 Service-gesteuerte Queue gen\_49, gen\_181, KDCS\_52, KDCS\_64, konfu\_42, konfu\_103, konfu\_109 Anzahl der Neuzustellungen gen\_185 bei verteilter Verarbeitung KDCS\_204 generieren gen\_181 Lebensdauer KDCS\_68 lesen KDCS\_241 Nachricht an KDCS\_53, KDCS\_252 Wartezeit beim Lesen gen 185 Zugriffsschutz gen\_224 Service-Hierarchie konfu\_88 Service-Info-Struktur XOp 117 servicename einsXW\_51 Service-Programm (remote) Lockcode gen 361 TAC-Name gen\_362

Service-Prozess konfu\_259 Service-Routine KDCS\_29, konfu\_122 Service-Start KDCS\_32 SESAM gen\_331 SESAM als Subsystem einsB2\_124 SESAM/SQL einsB2\_121, gen\_235, KDCS\_106 SESAM/SQL im Cluster konfu\_40 SESAM/SQL-DCN einsB2\_157 SESCHA gen\_82, gen\_252, gen\_491 SESCHA-Anweisung LU62\_212, LU62\_234, LU62\_238, LU62\_255 SESCOS-Auswertung einsB2\_307 **SESDCN** im Cluster konfu\_41 Session gen\_193, gen\_194, konfu\_228, XOp\_36, XOp\_40, LU62\_368 Abbau gen\_77 administrieren (KDCLSES) adm\_774 administrieren (Programm) adm\_340 Angaben bei Generierung XOp\_97 Aufbau gen\_77, gen\_193 Aufbau initieren gen\_493 belegte LU62 60 Charakteristika gen\_76 Dauer gen 77 Eigenschaften gen 76, XOp 45 Eigenschaften (Datenstruktur) adm\_505 Eigenschaften festlegen (LU6.1) gen\_491 informieren über (Programm) adm\_297 Leerlauf gen 492 lokale, informieren über (KDCINF) adm\_726 maximale Anzahl XOp\_53 maximale Anzahl, Multiplexanschluss adm\_527 Namen gen 76 Refenzname der Knoten-Anwendung adm\_507 Sessionaufbau, globale Überwachzeit gen 573 Sessionbelegung, Wartezeit gen 364 Session-Eigenschaften zuordnen gen\_356 Sessionname definieren gen\_358 Timer für Belegung adm\_201, adm\_510 Timer für Leerlaufzustand adm\_502 Timer für Leerlaufzustand (KDCLPAP) adm\_771 Timer für Leerlaufzustand (Programm) adm\_337 Wiederanlauf konfu\_228 Zuordnung zu Knoten-Anwendung gen 359 Session Manager (OMNIS) gen 193, gen 431

session\_enclev KDCS\_328 session\_selector kc\_access\_point\_str adm\_468 kc\_osi\_con\_str adm\_534 session\_selector\_code kc\_access\_point\_str adm\_469 kc\_osi\_con\_str adm\_535 session\_selector\_lth kc\_access\_point\_str adm\_469 kc\_osi\_con\_str adm\_535 session\_selector\_type kc\_access\_point\_str adm\_469 kc\_osi\_con\_str adm\_535 Sessionanzahl LU62\_78 Sessionaufbau LU62\_242 globaler Timer adm\_685 Timer einstellen (KDCAPPL) adm\_696 Timer einstellen (Programm) adm\_399 Sessionfreigabe LU62 218 Sessionname adm\_199, adm\_505, KDCS\_319 Sessions (XATMI) XOp 130 Session-Selektor gen\_286 OSI TP-Partneradresse adm\_534 OSI TP-Zugriffspunkt adm\_468 SESSNAME LU62\_211 Set AE\_Qualifier OpCPIC\_38, OpCPIC\_76, OpCPIC\_77 Set\_Allocate\_Timer-Aufruf UPIC\_185 Set AP\_Title OpCPIC\_38, OpCPIC\_76, OpCPIC\_77, OpCPIC\_78 Set\_Application\_Context\_Name OpCPIC\_38, OpCPIC\_41, OpCPIC\_76, OpCPIC\_77 Set Client Context UPIC 86 Aufruf UPIC\_187 Set Conversation Encryption Level-Aufruf UPIC 190 Set Conversation Security New Password UPIC 194 Set Conversation\_Security\_Password \_OpCPIC\_26, OpCPIC\_37, OpCPIC\_39, OpCPIC\_76 Aufruf UPIC\_197 Überblick UPIC\_81, UPIC\_83 Set Conversation Security Type OpCPIC 26, OpCPIC 39, OpCPIC 76 Aufruf UPIC\_200 Überblick UPIC\_81 Set Conversation\_Security\_User\_ID OpCPIC\_26, OpCPIC\_37, OpCPIC\_39, OpCPIC\_76 Aufruf UPIC\_202 Überblick UPIC\_81 Set Conversation Type OpCPIC 78 Set Convertion UPIC 205

Set Deallocate Type-Aufruf UPIC 207 Set Function Key Aufruf UPIC\_209 Überblick UPIC\_68 Set\_Log\_Data OpCPIC\_78 Set Mode Name OpCPIC 75 Set Partner Host Name UPIC 293 Aufruf UPIC\_212 Set Partner\_IP\_Address UPIC\_293 Aufruf UPIC\_214 Set\_Partner\_LU\_Name UPIC\_217, OpCPIC\_30, OpCPIC\_38, OpCPIC\_39, OpCPIC\_76 Set Partner Port UPIC 293 Aufruf UPIC\_220 Set\_Partner\_TP\_Name OpCPIC\_137 Set Partner Tsel UPIC 293 Aufruf UPIC\_222 Set Partner Tsel Format UPIC 293 Aufruf UPIC\_224 Set Receive Timer-Aufruf UPIC 226 Set Receive Type Aufruf UPIC\_229 Überblick UPIC\_62 Set Sync Level-Aufruf UPIC 232 Set\_TP\_Name OpCPIC\_32, OpCPIC\_38 Set\_TP\_Name-Aufruf UPIC\_234 Set-Aufrufe UPIC\_99 setenv WS4UTM\_29, WS4UTM\_30, WS4UTM\_69, WS4UTM\_72 SET-JV-UTIL einsB2\_342 Setzen deallocate\_type UPIC\_207 Empfangsmodus UPIC\_229 Hostname der Partner-Anwendung UPIC\_212 IP-Adresse der Partner-Anwendung UPIC\_214 partner\_LU\_name UPIC\_217 Passwort UPIC\_197 Port für Partner-Anwendung UPIC\_220 Security-Typ UPIC 200 Synchronisationsstufe UPIC\_232 Timeout-Timer UPIC\_226 TP\_name UPIC\_234 TP\_name\_length UPIC\_234 Transport-Selektor für lokale Anwendung UPIC\_238 Transport-Selektor für Partner-Anwendung UPIC\_222 Transport-Selektor-Format für lokale Anwendung UPIC\_240

Transport-Selektor-Format für Partner-Anwendung UPIC\_224 UTM-Benutzerkennung UPIC\_202 UTM-Funktionstaste UPIC\_209 Verschlüsselungsebene UPIC\_190 SFUNC einsB2\_223, gen\_251, gen\_494 RET UPIC\_210 SG- einsB2\_99, einsXW\_84 SGET KDCS 416 SGML konfu\_150, WS4UTM\_21 SH KDCDUMP-Anweisung meldB2\_80, meldXW\_77 Shareable konfu\_236 shareable Ass 10, Ass 11, Pas 19, PLI 5, PLI 14 Teilprogramme PLI\_9 Shareable Code C/C++ KDCS\_511 COBOL KDCS\_559 Shareable Datenbereich einsB2\_50, einsB2\_56, gen\_206 Shareable Module binden (OM-Format) einsB2\_62 Shareable Objekte einsB2\_44 generieren einsB2\_49, gen\_206 Shareable Programme Common Memory Pools einsB2\_32 nicht-privilegierte Subsysteme einsB2\_45, gen\_204 Systemspeicher einsB2\_31 Shareable Teile als Subsystem einsB2\_65 Shareable Teilprogramme einsB2\_44, gen\_204 Shared Code einsB2 44, Ass 3, Pas 20, Pas 23 austauschen einsB2\_45 Common Memory Pool einsB2\_47 laden einsB2\_45 Shared Code, austauschen gen\_204 Shared Control OpCPIC\_56 Shared Memory einsXW\_66, gen\_394, konfu\_253 löschen einsXW\_98 Shared Memory für UPIC-Local (Unix-System) UPIC\_327 Shared Memory Segment Schlüssel adm\_655, adm\_659, adm\_661, adm\_666, gen\_386 SHARED OBJECT gen\_250, gen\_252, gen\_497 Shared Object KDCS\_545 austauschen (Programm) adm\_334 austauschen mit KDCPROG adm\_787 Eigenschaften (Datenstruktur) adm\_495

informieren über (KDCINF) adm\_724 Lademodus adm\_548 Name adm\_495, adm\_496 Version adm\_495 Shared Objects Anwendung starten einsXW\_225 austauschen einsXW\_203, einsXW\_223, einsXW\_225 Dateiname gen 498 definieren gen\_497 ermitteln meldXW\_45 generieren einsXW\_223 unbefriedigte Externverweise einsXW\_204 Versionsbezeichner gen\_498 Shared-Code-Einsatz PLI 4 SHARED-OBJECT gen\_455 Shared-Teil Pas\_21, Pas\_22 Shell-Umgebung einsXW\_74 Shellvariable UPICLOG UPIC 336 SHMPROT Area meldXW\_92 short KDCS\_505 shortage adm 529 Shortcut erstellen zum Starten einsXW\_77 Shortcuts einsXW\_291 SHOW-CONFIGURATION adm\_901 SHOW-ETPND einsB2\_374 SHUT gen\_345, KDCS\_453, KDCS\_464, konfu\_143, PLI\_13 C/C++-Beispiel KDCS\_538 COBOL-Beispiel KDCS\_590 SHUT beim Testen meldB2\_29 SHUT Event-Exit Pas\_16 SHUTDOWN KDCS\_464 SHUTDOWN GRACE UPIC 140 SHUTDOWN WARN UPIC 140 Shutdownprozess konfu\_260 Shutdown-Status abfragen UPIC\_140 Shutdown-Time abfragen UPIC\_142 Sicherer Client gen\_232, konfu\_201 Sicherheitsrelevante UTM-Ereignisse einsB2\_244 **Sicherheitsverletzungen** Anzahl der (LTERM-Partner) adm\_522 **Sichern** 

Konfiguration WS4UTM\_32 Sicherstellungsbereich Ass 13 Sicherungspunkt konfu 29 Side Information XOp 45, UPIC 52, OpCPIC 32, OpCPIC 35, OpCPIC 37, OpCPIC 41, OpCPIC\_71, OpCPIC\_77 und OpenCPIC-Generierungsparameter OpCPIC\_71 Side Information-Datei UPIC\_52, UPIC\_296 für Programmbeispiele (Windows) UPIC 344 SIDEINFO LU62 180 Side-Information IMS LU62\_180 IMS-Beispiel LU62\_185 SIGBUS meldXW\_45 SIGHUP UPIC\_326 SIGINT UPIC\_326 SIGN KDCS\_422 SIGN CL gen\_238, KDCS\_434 SIGN ON KDCS\_483 SIGN ST KDCS\_483 sign\_time\_date adm\_612 Signal meldXW 45 Signalbehandlung einsXW\_232, KDCS\_514 ausschalten meldXW\_45 Standardfehlerbehandlung ausschalten einsXW 87 Signale UPIC 326, OpCPIC 70 SIGNON gen\_251, gen\_500, gen\_506, KDCS\_454, KDCS\_483, konfu\_142, konfu\_189 informieren über (Programm) adm\_298 Transportsystem-Anwendungen konfu\_98 signon fail adm 664 KC\_MODIFY\_OBJECT adm\_395 signon restr adm 664 signon tac kc\_bcamappl\_str adm\_476 signon value adm 664 SIGNON-Service einsB2\_208 bei UTM-Datenbank-Anwendung einsB2\_136, einsXW\_114 Startformat einsB2\_211 SIGNON-Services einsXW\_184 SIGNON-Vorgang UPIC\_80 SIGQUIT UPIC 326 SIGSEGV meldXW\_45 silent alarm adm 672 Simple Object Access Protocol WS4UTM\_22 Single Request XOp 108, XOp 109, XOp 123, XOp 125

SINGLE-THREADED gen 401 Single-threaded Netzanbindung gen 122 size\_control\_engaged KC\_SYSLOG adm\_448 size\_control\_kbyte KC\_SYSLOG adm\_449 size\_control\_suspended KC\_SYSLOG adm\_449 size\_control\_utmpages KC\_SYSLOG adm\_449 Slave-LTERM gen\_137, gen\_368 **Slices** by Attributes einsB2\_58 LLMs einsB2\_58 SLOG-FGG einsB2\_374 SLU LU62\_367 SM2 einsB2\_279, konfu\_61 Datenlieferung festlegen gen\_411 Echtzeitüberwachung einsB2\_279 Liefereinheiten für UTM-SM2 einsB2\_334 MAX-Anweisung einsXW\_249 Messdaten auswerten einsB2\_281 sm2 KC\_MODIFY\_OBJECT\_adm\_395 SM2-Datenlieferung adm\_664 ein-/ausschalten (KDCAPPL) adm\_705 ein-/ausschalten (Programm) adm\_395 SM2-Messdatenerfassung Voraussetzung einsB2\_279 SNA LU62\_369 sna\_rc LU62\_57 SNA-Anbindung konfu\_96 SNAP-IX als Gateway auf Solaris LU62\_30 Solaris LU62\_26 Windows-Systeme LU62\_28 SNA-Protokoll konfu\_96 SNA-Sessions gen\_76 SNMP-Subagent für openUTM konfu\_68 SOAP konfu\_74, WS4UTM\_22 SOAP-Klassen WS4UTM\_25 **SOCKET** Adressinformation bereitstellen gen 119 Socket-Anwendung adm\_556, adm\_557, gen\_471, gen\_472, konfu\_98 Socket-Kommunikation mit Java EE Server konfu\_72 Socket-Netzprozess einsXW\_289

austauschen einsXW\_289 Socket-Partner UTM-Meldung an meldB2\_134, meldXW\_130 Socket-Schnittstelle UPIC 31 Socket-Verbindung KDCS\_206 EBCDIC/ASCII-Konvertierung gen\_546 Sofortiges Löschen adm\_86 Software Monitor SM2 konfu\_61 Solaris adm\_13, einsXW\_13, gen\_15, KDCS\_13, konfu\_13, meldXW\_11, XOp\_9, UPIC\_14, WS4UTM<sub>9</sub> als Gateway für LU6.1-Kopplung LU62\_34 direkte LU6.1-Kopplung LU62 33 LU6.2-Kopplung über SNAP-IX LU62\_26 LU6.2-Kopplung über TRANSIT LU62\_25 SNAP-IX-Gateway für LU6.2-Kopplung LU62\_30 TRANSIT-Gateway für LU6.2-Kopplung LU62\_29 Sortierreihenfolge, Zeichen adm\_142 Source-Korrekturverfahren konfu\_234 SPAB KDCS\_82, KDCS\_318, konfu\_138, meldB2\_95, meldXW\_90, For\_5, Pas\_4, Pas\_9 C/C++ KDCS\_494 Clear Character adm\_656 Füllzeichen definieren gen\_389 Länge adm\_665 Länge definieren gen 411 spab adm\_665 Specify\_Local\_Port UPIC\_293 Aufruf UPIC\_236 Specify\_Local\_TP\_Name OpCPIC\_31, OpCPIC\_32, OpCPIC\_33, OpCPIC\_137 Specify Local Tsel UPIC 293 Aufruf UPIC\_238 Specify Local Tsel Format UPIC 293 Aufruf UPIC\_240 Specify\_Secondary\_Return\_Code setzen UPIC\_242 specin adm\_491 Speicherauszug einsB2\_240 **Speicherbereich** sperren KDCS\_93 Übersicht konfu\_140 Speicherklassen im BS2000 konfu\_236 Speicherplatz-Kontrolle, SYSLOG-FGG einsB2\_81 Speicherstruktur im BS2000 konfu\_237 Speicherverbrauch OpCPIC 28 SYSLOG-FGG einsXW\_62

UTM-Anwendung einsB2\_342 Speicherverwaltung PLI 5 Sperre aufheben (Cluster-User-Datei) adm\_316 Sperren Benutzerkennung adm\_603, gen\_570 Benutzerkennung (KDCUSER) adm\_821 Benutzerkennung (Programm) adm\_372 Client/Drucker adm\_557 LPAP-Partner adm\_484, adm\_501 LPAP-Partner (KDCLPAP) adm\_771 LPAP-Partner (Programm) adm\_336 LTAC adm 510 LTAC (KDCLTAC) adm\_776 LTAC (Programm) adm\_343 LTERM-Partner adm\_515 LTERM-Partner (KDCLTERM) adm\_779 LTERM-Partner (Programm) adm\_344 LTERM-Partner eines Pools adm\_590 Multiplexanschluss adm\_528 OSI-LPAP (KDCLPAP) adm\_771 OSI-LPAP (Programm) adm\_352 OSI-LPAP-Partner adm\_543 Transaktionscode adm\_571, gen\_519 Transaktionscode (KDCTAC) adm\_812 Transaktionscode (Programm) adm\_361 SPI einsB2\_103, einsXW\_86 Splitten, KDCFILE gen 57 Spool-Betrieb konfu\_241 SPOOLOUT adm\_702 SPOOL-Parameterdatei gen\_173 Sprachanschlussmodul einsB2\_56 Sprache LU62\_263 für Meldungen (Windows-Systeme) meldXW\_133, meldXW\_152 UTM-Meldungen einsXW\_168 Sprache der Meldungen meldB2\_136, meldXW\_134 Spracheinschränkungen For\_20 Sprachkennzeichen KDCS\_325 anfordern mit INFO LO KDCS\_302 Anwendung adm\_660 Benutzerkennung adm\_606 Locale gen 241 LTERM-Partner adm\_514 LTERM-Pool adm\_589

Meldungsmodul adm\_525 Sprach-spezifische Laufzeitsysteme einsB2\_51 **Sprachumgebung** abfragen gen\_244 Anwendung (Standard) gen\_242, gen\_397 Benutzer-spezifische gen\_242 benutzerspezifische gen\_561 festlegen gen\_241 Information anfordern KDCS\_300 LTERM-Partner adm\_514 LTERM-Partner definieren adm\_203 LTERM-Partner-spezifische gen\_135, gen\_242, gen\_371, gen\_544 LTERM-Partnerspezifische gen\_129 LTERM-Pool adm\_589 Meldungsmodul adm\_525 Standard gen 242 Standard der Anwendung adm\_660 SPUT KDCS\_438 SQL OpCPIC\_11 SREL KDCS\_444 SRRBACK LU62\_151, LU62\_168 SRRCMIT LU62\_151 SSCP LU62\_369 Stand-alone UTM-Anwendung adm\_11, einsB2\_13, einsXW\_11, gen\_13, KDCS\_11, konfu\_11, meldB2\_7, meldXW\_9, XOp\_7, UPIC\_11 Hochverfügbarkeit konfu\_205 stand-alone UTM-Anwendung WS4UTM 7 Standard Primärer Arbeitsbereich PLI 8 Clear Character adm\_656 Länge adm 665 siehe SPAB standard module adm 525 Standard-Administrationsprogramm konfu 166 Standard-Anwenderzeichensatz gen 241 Standard-Fehlerbehandlung Signale einsXW 87 Standard-IMS-Transaktionen LU6.2 LU62\_204 Standardmeldungen meldXW\_125 Standard-Meldungsmodul adm\_525 Standardmeldungsmodul gen\_188, gen\_421, meldXW\_125, meldXW\_141 definieren gen\_397 KCSMSGS gen\_189 Standardprimärer Arbeitsbereich konfu\_138

Standards konfu 267 Standard-Sprachumgebung adm\_660, gen\_132, gen\_242 Standardwerte Anwendungs-spezifisch gen\_334 definieren gen\_334 Stapelhöhe KDCS\_317 START einsB2\_95, einsXW\_81, gen\_345, KDCS\_453, KDCS\_463, konfu\_143 C/C++-Beispiel KDCS\_538 COBOL-Beispiel KDCS\_590 Generierungshinweise KDCS\_464 Start eines Services KDCS\_32 start\_date ... adm\_629 start\_gen adm\_449 start\_time ... adm\_629 **Startart** UTM-Dienst einsXW\_51 START-BLS-APPLICATION Startprozedur (Beispiel) einsB2 374 **Starten** Beispiel-Client WS4UTM\_72 BS2000 UPIC\_328 CPIC-Anwendung XOp\_94 CPI-C-Programm (Unix-System) UPIC\_326 CPI-C-Programm (Windows) UPIC\_320 einer Anwendung meldB2\_29 inverser KDCDEF adm\_102, gen\_275 KDCCSYSL meldB2\_156, meldXW\_154 KDCDEF gen\_258 KDCDUMP meldB2\_60, meldXW\_62 KDCDUMP über Linknamen meldB2\_60 KDCMMOD meldB2\_147 KDCMON einsB2\_283 KDCPSYSL meldB2\_158, meldXW\_155 KDCUSLOG einsXW\_63 Kommandos einsB2\_110 mit Debugger unter Unix-Systemen meldXW\_30 mit Debugger unter Windows-Systemen meldXW\_33 mit WebAdmin einsB2\_91 mit WinAdmin einsB2\_91 nach abnormalem Anwendungsende einsB2\_114 TCPMON WS4UTM\_71 Teilprogramm UPIC\_60 Thread UPIC\_92 Tomcat WS4UTM\_69

UTM-Anwendung einsB2\_89, einsXW\_73 UTM-Anwendung als Dienst einsXW\_78 UTM-Anwendung in Unix-Systemen einsXW\_74 UTM-Anwendung in Windows-Systemen einsXW\_76 UTM-Anwendung mit Shared Objects einsXW\_225 UTM-Anwendung über Shortcut einsXW\_77 UTM-Datenbank-Anwendung einsB2\_125 UTM-Dienstprogramme (mit SDF-Kommdos) einsB2\_338 UTM-Produktiv-Anwendung einsB2\_89 UTM-Service UPIC\_59 UTM-Tools (mit SDF-Kommdos) einsB2\_338 WS4UTMDeploy WS4UTM\_32 XATMI-Anwendung XOp\_136 Starten von openUTM-LU62 LU62 55 Starter-Set UPIC 100 Startfehlercode 58 einsB2\_75, einsXW\_58, gen\_412 Start-Fehlercodes meldB2 175, meldXW 169 Startformat gen 542, gen 559, KDCS 117 Anmelde-Vorgang einsB2\_211 ausgeben einsB2\_215, einsXW\_190 Benutzerkennung adm\_605 Benutzerkennung (Programm) adm\_375 Benutzer-spezifisch gen\_559 definieren gen 369 LTERM-Partner (KC\_CREATE\_OBJECT) adm\_205 LTERM-Partner (KC\_MODIFY\_OBJECT) adm\_345 LTERM-Partner/Terminal adm\_516 LTERM-Pool adm\_590 START-Kommando einsB2\_95, einsXW\_81 Startkommandos einsB2 95, einsXW 81 Start-LLM einsB2 31, einsB2 37, einsB2 42, einsB2 51, einsB2 57 STARTNAME einsB2\_104 Startparameter einsB2 196 Datenbank-Anwendung einsB2\_109 DUMP-CONTENT meldB2\_58, meldXW\_61 DUMP-USERID meldB2\_57 Failover einsB2\_128, einsXW\_107 Fehlerunterlagen meldXW\_44 Formatierungssystem einsB2\_109 INFORMIX einsXW\_106 Openstring einsB2\_126 Oracle einsXW\_103 OTRACE meldB2\_51, meldXW\_53 Präfix einsB2\_93, einsXW\_79

```
RMXA einsB2_126
   RMXA DEBUG= einsB2_133, einsXW_112
   STXIT meldXW_45
   Syntax einsB2_94, einsXW_80
   TEST meldXW_30, meldXW_33
   TESTMODE meldXW_56
   Testmodus einschalten meldB2_40
   UTM einsB2_94, einsXW_80
   UTM-Datenbank-Anwendung einsB2_125, einsXW_102
   XA-Unterstützung einsB2_126
Startparameter TASKS konfu 125
Startparameterdatei
   UTM-Anwendung einsXW_79
   UTM-Cluster-Anwendung einsB2_151, einsXW_130
START-PRINTER-OUTPUT gen_173, gen_177
Startprozedur einsB2_91
   Diagnose meldXW_44
START-Teilprogramm Pas_16, PLI_13
STARTUP adm_496, adm_548, gen_351, gen_497, KDCS_463
Start-Zustand UPIC 52
stat2dyn einsXW_314
state
   kc_con_str adm_484
   kc_lpap_str adm_501
   kc_lpap_str (KC_MODIFY_OBJECT) adm_336
   kc_ltac_str adm_510
   kc_ltac_str (KC_MODIFY_OBJECT) adm_343
   kc_lterm_str adm_515
   kc_lterm_str (KC_CREATE_OBJECT) adm_204
   kc_lterm_str (KC_MODIFY_OBJECT) adm_344
   kc_mux_str adm_528
   kc_mux_str (KC_MODIFY_OBJECT) adm_348
   kc_osi_lpap_str adm_352, adm_543
   kc_pterm_str adm_557
   kc_pterm_str (KC_CREATE_OBJECT) adm_212
   kc_pterm_str (KC_MODIFY_OBJECT) adm_359
   kc_tac_str adm_571
   kc_tac_str (KC_CREATE_OBJECT) adm_219
   kc_tac_str (KC_MODIFY_OBJECT) adm_361
   kc_tpool_str adm_590
   kc_tpool_str (KC_MODIFY_OBJECT) adm_370
   kc_user_str adm_603
   kc_user_str (KC_CREATE_OBJECT) adm_227
   kc_user_str (KC_MODIFY_OBJECT) adm_372, adm_373
```
state\_number adm\_590 KC\_MODIFY\_OBJECT adm\_370 STATIC adm\_496, adm\_548, gen\_352 static KDCS 40 STATIC-Variable PLI 5 STATION gen 188 STATION (Meldungsziel) meldB2 132, meldXW 128 Statisch generieren, Objektkomponenten gen\_601 Statische Bibliothek meldXW\_45, meldXW\_182 **Statistik** Anmeldeversuche einsB2\_211, einsXW\_187 Auslastung einsB2\_278, einsXW\_248 zu MUX-Verbindungen gen\_196 Statistikdaten Auslastung einsB2\_279 Lebensdauer adm\_755 Statistikinformationen abfragen mit KDCINF adm\_724 Auslastung der Anwendung adm\_627 Benutzerkennung adm\_609, adm\_610 Client/Drucker adm\_561 LTERM-Partner adm\_522 Multiplexanschluss adm\_528 OSI TP Association adm\_531 Transaktionscode adm\_576 verteilte Verarbeitung adm\_634 **Status** Änderung WS4UTM\_40 Benutzerkennung adm\_603 Client/Drucker adm\_557 Client-Verbindung adm\_560 DB-Transaktion meldB2 111, meldXW 109 LPAP-Partner adm\_484, adm\_501 LTAC adm 510 LTERM-Partner adm\_515 LTERM-Partner eines Pools adm\_590 LTERM-Partner festlegen (Programm) adm\_204 LU6.1-Verbindung adm\_503 Multiplexanschluss adm\_528 OSI TP Association adm\_531 OSI TP-Verbindung adm\_536 OSI-LPAP-Partner adm\_543 Transaktionscode adm\_571 Verbindung zum Client/Drucker adm\_521

Verbindung zum Nachrichtenverteiler adm\_528 Web Service WS4UTM 39 status received OpCPIC 72 Receive UPIC\_156 Receive\_Mapped\_Data UPIC\_168 STATUS, KDCLPAP adm\_771 status.h LU62\_58 Statusanzeige KDCS 111, LU62 58 Statusinformation KDCS\_136, KDCS\_319, KDCS\_354 **Statusinformationen** applifile einsXW\_69 Statusleiste WS4UTM\_33 stderr Unix-Systeme einsXW\_74 Windows-Systeme einsXW\_76 STDERR (Meldungsziel) meldXW\_128 stdin gen\_258, gen\_260, gen\_261 stdout Unix-Systeme einsXW\_74 Windows-Systeme einsXW\_76 STDOUT (Meldungsziel) meldXW\_128 Stellungsoperanden Administrationskommandos adm\_691 Stellvertreter-AE LU62 46 Transportselektor LU62\_47 Stellvertreter-Konzept LU62 35 Stellvertreter-LU LU62 47 TCP-Portnummer LU62\_47 STEP meldXW 54 step OpCPIC\_65, LU62\_65 STEP (OSS-Programm) meldB2 52 Steueranweisungen eingeben gen\_258 erzeugen adm\_99, gen\_43, gen\_273, gen\_326 Format gen\_263 KDCDEF Übersicht gen\_250 KDCUPD gen\_631 Reihenfolge gen\_262 Steuerfeld KDCS 118, KDCS 460 **Steuern** Anwendungsauslastung gen\_389 Auslastung gen\_132 KC\_GET\_OBJECT-Ausgabe adm\_289 KDCDEF-Lauf gen\_433

KDCINF-Ausgabe adm\_729 Steuerung der Druckausgabe konfu\_182 Steuerung der Last über Programmschnittstelle adm\_149 Steuerzeichen KDCS\_124 Stiller Alarm konfu\_188 STOP RUN KDCS 547 STOP-Anweisung For 10, For 11 Stornieren Asynchron-Aufträge (KDCDADM) adm\_846 Störung ohne Verbindungsverlust konfu\_221 Strenger Dialog KDCS 34, KDCS 38, PLI 11 Stripe Set (Windows-Systeme) gen 62 strncmp KDCS 509 **Struktur** Anwendungsprogramm einsB2\_31 CPI-C-Anwendung UPIC\_57 STXIT einsB2\_104 stxit\_log kc\_diag\_and\_account\_par\_str adm\_641 KC\_MODIFY\_OBJECT adm\_392 STXIT-Behandlung For 13 STXIT-Ereignis einsB2 241 STXIT-Ereignisse KDCS 477, meldB2 454, For 13 STXIT-LOG einsB2\_105 einschalten (KDCDIAG) adm\_715 Stxit-Logging einschalten (Programm) adm 392 STXIT-Routinen KDCS\_475 aktivieren einsB2\_104, einsB2\_105 benutzerdefiniert einsB2\_241 STXIT-Verhalten beim Testen meldB2\_30 SU /390 einsB2\_329 SU x86 einsB2\_329 Subcode des Returncodes adm\_176 subopcode adm\_165 Subordinate OpCPIC\_16 SUBPOOL-Makro LU62\_240 SUBROUTINE-Anweisung For 4 Subroutinen For 3 Subsystem konfu\_232, Pas\_19 austauschen einsB2\_46 nicht-privilegiert einsB2\_45, gen\_204 UTM einsB2\_330

UTM-SM2 einsB2\_334 Subsystemkatalog einsB2\_330 KDCMON-Einträge einsB2\_336 UTM-Einträge einsB2\_330 UTM-SM2-Einträge einsB2\_334 Subtypen XOp\_112 Subtypen (XATMI) UPIC 255 Sukzessive Abfrage im Programm adm\_314 Summary-Information meldB2\_121, meldXW\_121 FGG meldXW\_69 FGG-Anweisung meldB2\_70 FILE meldXW\_71 FILE-Anweisung meldB2\_72 Sun Solaris konfu\_255 64-bit konfu\_255 Superior OpCPIC 16, OpCPIC 75 SUSE adm\_13, einsXW\_13, gen\_15, KDCS\_13, konfu\_13, meldXW\_11, XOp\_9, UPIC\_14, WS4UTM<sub>9</sub> SUSRMAX adm\_871 susrmax.c konfu\_172 SVC 134 meldB2\_173 SVCP XOp\_124 SVCU XOp\_121, UPIC\_269 SVCU-Anweisung OpCPIC\_107 sym\_dest\_name (Initialize\_Conversation) UPIC\_149 Symbolic Destination Name UPIC\_56, UPIC\_291, UPIC\_296, UPIC\_297, OpCPIC\_35, OpCPIC\_71, OpCPIC\_77 Cluster UPIC\_304 generieren OpCPIC\_35 Länge UPIC\_99, UPIC\_298, UPIC\_305 openUTM-Cluster UPIC\_304 Symbolic Destination Name UPIC 36 Symboltabelle einsXW\_205 SYMDEST-Anweisung OpCPIC\_35, OpCPIC\_71 Sync point initiator LU62\_364 Sync Pointing XOp\_54 sync\_level (CPI-C) XOp\_54 Synchrone Kommandos zum Administrieren adm\_140 Synchrones Request-Response-Modell konfu\_147, XOp\_107, UPIC\_251, OpCPIC\_92 Synchrones Warten konfu\_112 Synchronisation der Verarbeitung (CPI-C) XOp\_54 Synchronisationsstufe setzen (CPI-C) UPIC\_232 Sync-Level LU62\_110, LU62\_116, LU62\_369 Synclog-Datei LU62\_40

Sync-Point LU62\_369 **Syntax** Administrationskommandos adm\_718 LCF-Definitionsdatei XOp\_121, UPIC\_268 SYS KDCDUMP meldB2\_80 KDCDUMP-Anweisung meldXW\_77 SYSDTA gen\_258 SYSID LU62\_76, LU62\_109, LU62\_210, LU62\_220, LU62\_232 SYSLIB.UTM.040.PLI PLI 5 SYSLIB.UTM.063.EXAMPLE einsB2\_368 SYSLINE gen 188 SYSLINE (Meldungsziel) meldB2 132, meldXW 128, meldXW 149 Meldungslänge meldB2\_152 **SYSLNK** DATABASE gen\_332 SYSLNK.UTM.063 einsB2\_55 SYSLNK.UTM.063.UTIL einsB2\_338 SYSLOG einsB2 374, gen 412 administrieren (KDCSLOG) adm\_802 administrieren (Programm) adm\_439 als einfache Datei einsB2\_74, einsXW\_58 als FGG einsB2\_75, einsXW\_58 filebase.SLOG einsB2\_74 Größenüberwachung einsXW\_62, gen\_412 Größenüberwachung, automatisch einsB2\_75 informieren über (KDCINF) adm\_724 informieren über (Programm) adm\_439 Linkname einsB2\_74, einsB2\_75 Meldungen im virtuellen Speicher meldB2\_157 Schreibfehler einsB2 84, einsXW 62 umschalten einsB2 75, einsB2 83, einsB2 84, einsXW\_61, einsXW\_62 UTM-Cluster-Anwendung einsB2\_161, einsXW\_136 Verhalten bei Schreibfehlern einsB2\_84, einsXW\_62 SYSLOG (Meldungsziel) meldXW\_128 syslog\_size adm\_665 SYSLOG-Datei einsB2\_73, einsXW\_57, konfu\_62, meldB2\_155, meldXW\_153 aufbereiten meldB2\_158, meldXW\_154, meldXW\_155 in SAM-Format umwandeln meldB2\_156 SYSLOG-FGG einsB2 73, meldB2 155 anlegen einsB2\_77, einsXW\_59 automatische Größenüberwachung einsB2\_82, einsXW\_61 Basis einsB2\_78 Beispiel einsXW\_60
Dateigeneration automatisch anlegen einsB2 79 Dateigenerationen zykl. überschreiben einsB2\_81 Generationen erhalten einsB2\_82 maximale Anzahl Dateigenerationen einsB2\_77 Speicherplatz kontrollieren einsB2\_81 Speicherverbrauch einsXW\_62 suspendierte Größenüberwachung einsB2\_83, einsXW\_61 SYSLOG-Name einsB2\_74 SYSLST einsB2 71, gen 188 KDCDUMP-Anweisung meldB2\_80, meldXW\_77 Meldungsziel meldB2\_132, meldXW\_147 Präfix einsB2\_72 SYSLST-Protokoll Seitenvorschub generieren gen\_342 SYSMSH.UTM.063.MSGFILE gen\_186 SYSOUT einsB2 71, gen 188 Präfix einsB2\_72 SYSOUT (Meldungsziel) meldB2\_132, meldXW\_147 SYSPARM adm\_724 SYSPRC.UTM.063 einsB2\_374 SYSPRC.UTM.063(SLOG-FGG) SYSLOG-FGG auswerten meldB2\_156 SYSPRC.UTM.063(SYSLOG) SYSLOG auswerten meldB2 156 SYSPROT adm\_702, einsB2\_105, einsXW\_88 sysprot\_switch kc\_diag\_and\_account\_par\_str adm\_640 KC\_MODIFY\_OBJECT adm\_391 System Initialization Table LU62\_75, LU62\_209 SYSTEM PEND ER UPIC\_333 system type adm 675 **Systemcode** Bestandteile einsB2\_328 Namensräume einsB2\_329 **Systemdateien** SYSLST einsB2\_71 SYSOUT einsB2\_71 umschalten einsB2\_71, einsXW\_55 Systemeinbettung BS2000-System konfu\_231 Unix-Systeme konfu\_247 Windows-Systeme konfu 257 Systemfehler einsB2\_120, einsXW\_97 Systemfunktion konfu\_232

Systemglobale Betriebsmittel einsXW\_66 Systemkommando KDCDUMP meldB2\_63, meldXW\_64 Systemkonto einsXW\_51 Systemmeldungsmodul meldB2\_131 **Systemparameter** Datenstruktur adm\_674 informieren über (KDCINF) adm\_724 informieren über (Programm) adm\_298 SYSTEM-PEND-ER meldB2 105, meldXW 102 System-Protokolldatei einsB2\_71, einsXW\_55, meldB2\_132 SYSLOG einsB2 73, einsXW 57 System-Protokolldatei SYSLOG meldXW\_153 Meldungsziel meldXW\_128 **Systemschnittstellen** BS2000 konfu\_233 Unix-Systeme konfu\_248 Windows-Systeme konfu\_258 Systemspeicher KAA meldXW\_82 KTA meldXW\_88 Systemspeicher, Shareable Programme einsB2\_31 System-Standard-Code gen\_240 Systemstart LU62\_57 Systemumgebung CALLUTM adm\_902 **Systemzeile** der Datensichtstation meldB2\_132 des Terminals meldXW\_128 Meldung meldB2\_152, meldXW\_149 **Szenarien** UTM-Berechtigungsprüfung einsB2\_199, einsXW\_174

## **T**

## t\_prot

kc\_access\_point\_str adm\_471 kc\_bcamappl\_str adm\_474 kc\_con\_str adm\_484 kc\_osi\_con\_str adm\_537 kc\_pterm\_str adm\_560 kc\_pterm\_str (KC\_CREATE\_OBJECT) adm\_214 T.61 string XOp\_112, UPIC\_256, OpCPIC\_96

T.61-Zeichensatz XOp\_147, UPIC\_358 T61-STRING adm\_200, adm\_510 T61-String KDCS\_224 T61String OpCPIC\_36, OpCPIC\_224 Code-Tabelle OpCPIC\_224 Tabelle anzeigen im Dump meldB2\_81, meldXW\_78 Tabellenausschnitt von Dump ausgeben meldB2\_75, meldXW\_74 Tabellenmodul KDCROOT einsB2\_55 Tabellenplätze für UTM-Objekte reservieren gen\_33, gen\_480, gen\_599 Tabellenplätze reservieren adm\_69 TABLE KDCDUMP-Anweisung meldB2\_81, meldXW\_78 Table Descriptors meldB2\_96, meldXW\_92 TABLIB einsB2\_105 TAC adm\_724, gen\_182, gen\_209, gen\_218, gen\_220, gen\_223, gen\_224, gen\_250, gen\_251, gen\_280, gen\_505 Administrationsberechtigung gen\_510 bei inversem KDCDEF adm\_100, gen\_273 CPIC-Service XOp\_96 definieren gen\_505 dynamisch ändern gen\_599 related TAC WS4UTM\_55 Tabellenplätze reservieren gen\_482 TAC-Name für fernes Service-Programm gen\_362 Verschlüsselung UPIC\_90 XATMI-Service XOp\_116 TAC für Services dynamisch eintragen adm\_200 tac\_elap\_msec adm\_577 tac free adm 648 tac\_total adm\_648 tac\_type kc\_tac\_str adm\_573 kc\_tac\_str (KC\_CREATE\_OBJECT) adm\_222 TAC-Anweisung LU62\_217 TACCLASS gen\_214, gen\_251, gen\_523, gen\_529 tacclass adm\_572, adm\_582 KC\_CREATE\_OBJECT adm\_220 tacclasses adm\_675 taccpu\_micro\_sec adm\_581 taccpu\_msec adm\_577 TAC-Eigenschaften ändern KDCTAC adm\_812

Programm adm\_361 TAC-Klasse adm\_815 Anzahl wartender Aufträge adm\_584 Eigenschaften (Datenstruktur) adm\_582 Eigenschaften ändern (KDCTCL) adm\_815 Eigenschaften ändern (Programm) adm\_366 eines Transaktionscodes adm\_572 für blockierende Aufrufe adm\_583 informieren über (KDCINF) adm\_725 informieren über (Programm) adm\_297 mittlere Wartezeit adm\_368, adm\_584 Prozess-Anzahl adm\_583 TAC-Klassen gen\_520, konfu\_108 definieren gen\_523 Prioritäten festlegen gen\_529 TAC-Liste WS4UTM\_43 TAC-PRIORITIES gen\_211, gen\_251, gen\_529 TAC-PROG adm\_725 TAC-Queue gen\_181, gen\_182, gen\_505, KDCS\_66 dynamisch ändern adm\_97, adm\_361 dynamisch eintragen adm\_218 generieren gen\_522 Nachricht an KDCS\_280 Online-Import adm\_414 Zugriffsschutz adm\_225 TAC-Queues adm\_829, konfu\_42, konfu\_109, konfu\_111 TAC-spezifische SAT-Protokollierung adm\_575, einsB2\_248, gen\_518 TACUNIT gen 521 tacunit adm\_576 KC\_CREATE\_OBJECT adm\_223 TAM meldB2\_97, meldXW\_93 TA-Modus OpCPIC\_56 Task meldXW\_82 Anzahl bei TAC-Klassen gen\_524 beenden einsB2\_118 beim Testen meldB2\_27 global auswerten mit SM2 einsB2\_279 maximale Anzahl gen\_413 starten einsB2\_105, einsXW\_88 TASK PERFORMANCE TRACE einsB2\_311, einsXW\_272 Task, siehe Prozess TASKS adm\_704, adm\_816, gen\_525 Tasks konfu\_235 Anzahl einsB2\_105

Anzahl (CPIC) XOp\_96 Anzahl (XATMI) XOp\_130 tasks kc\_max\_par\_str adm\_665 kc\_tacclass\_str adm\_367, adm\_583 kc\_tasks\_par\_str adm\_679 tasks free adm 583 KC\_MODIFY\_OBJECT\_adm\_367 tasks in pgwt kc\_max\_par\_str adm\_666 kc\_tasks\_par\_str adm\_679 tasks waiting in pgwt adm 631 TASKSFREE adm\_817 TASKS-IN-PGWT adm\_704, einsB2\_106, einsXW\_89 Task-spezifischer Systemspeicher (KTA) meldXW\_88 Task-spezifischer Systemspeicher (XAP-TP) meldB2\_94, meldXW\_89 Task-spezifischer Trace-Bereich meldXW\_107 **Tastaturbefehl** starten Anwendung mit (Windows-Systeme) einsXW\_77 Taste DEL Wirkung meldXW\_37 Tastenkombination CTRL+C Wirkung meldXW\_37 TA-Zustand OpCPIC\_53 tc\_name adm\_570 KC\_CREATE\_OBJECT\_adm\_218 TCB-Entries (TAC) adm\_576 TCB-Entries, definieren gen\_534 TCB-ENTRY meldB2\_96 TCBENTRY gen\_250, gen\_521, gen\_534 tcbentry adm\_576 TCP/IP UPIC\_292 Port 102 gen\_111 Verbindung überprüfen UPIC\_333 TCP/IP-Port lokale Anwendung UPIC\_236 Partner-Anwendung UPIC\_220 **TCPMON** beenden WS4UTM\_71 starten WS4UTM\_71 tcpmon.start WS4UTM\_29, WS4UTM\_71 TCP-Portnummer LU62\_47, LU62\_50 Teilformat KDCS\_119 lesen KDCS\_352

schreiben KDCS\_365 senden/empfangen UPIC 65 Teilnachricht KDCS\_96 DPUT KDCS\_262 empfangen UPIC\_61 Flag bei Socket KDCS\_209 FPUT KDCS\_288 MPUT KDCS\_364 Teilprogramm einsB2\_51, einsB2\_55, einsXW\_29, gen\_602, KDCS\_29, konfu\_122, Pas\_4, Pas\_19, OpCPIC\_12 abnormal beenden einsB2\_240, einsXW\_232 Anzahl dynamisch erzeugbar adm\_648 asynchron KDCS\_55 austauschen (BLS) einsB2\_231 Bearbeitungszeit (KDCAPPL) adm\_701 Bearbeitungszeit (Programm) adm\_399 beenden KDCS\_377 Befehlsteil (C/C++) KDCS\_502 Befehlsteil (COBOL) KDCS\_555 bestehendes als LU6.1-Auftragnehmer KDCS\_150 bestehendes als OSI TP-Auftraggeber KDCS 172 bestehendes als OSI TP-Auftragnehmer KDCS\_170 binden (Unix-Systeme) einsXW\_34 C-Beispiel KDCS\_520 definieren gen\_453 dynamisch ändern gen\_597 dynamisch eintragen adm\_70, adm\_78, adm\_190, adm\_208 dynamisch löschen adm\_89, adm\_268 Eigenschaften (Datenstruktur) adm\_546 Ende erfassen (KDCMON) einsB2\_311, einsXW\_272 gewichten gen\_362, gen\_521 in Projekt aufnehmen (Windows-Systeme) einsXW 42 informieren über (Programm) adm\_305 informierren über (KDCINF) adm\_746 initialisieren KDCS\_308 maximale Anzahl adm\_648 mittlere Laufzeit adm\_363, adm\_577 Name (C/C++) KDCS\_492 Name (COBOL) KDCS\_548 Parameter (C/C++) KDCS 493 Reentrant-Fähigkeit KDCS\_40 Start erfassen (KDCMON) einsB2\_311, einsXW\_272 Startzeitpunkt KDCS 293 Unterprogramm-Aufruf KDCS\_49

Teilprogramm starten UPIC\_60 Teilprogrammlauf KDCS\_31 Teilprogrammname For\_4 telnet UPIC\_333 TEMP UPIC\_335, UPIC\_338 Temporäre Queue adm\_829, gen\_181, gen\_184, KDCS\_67 erzeugen KDCS\_404 löschen KDCS\_409 Temporäre Queues konfu\_42, konfu\_109, konfu\_112 term\_input\_msgs adm\_630 kc\_curr\_par\_str (KC\_MODIFY\_OBJECT) adm\_381 term\_output\_msgs adm\_630 kc\_curr\_par\_str (KC\_MODIFY\_OBJECT) adm\_381 **Terminal** Benutzerkonzept konfu 186 dynamisch ändern gen\_597 dynamisch eintragen adm\_74, adm\_210 im Testbestrieb meldXW\_36 unmittelbarer Anschluss konfu\_47 TERMINAL WAIT gen\_414 Terminal-Benutzer anmelden an openUTM einsXW\_169 Terminalkennzeichen gen\_324, gen\_551 Client/Drucker adm\_559 Kommunikationspartner gen\_474 LTERM-Pool adm\_591 LU6.1-Partner-Anwendung adm\_483 OSI TP-Anwendung adm\_544 OSI TP-Partner-Anwendung adm\_544 TERMINAL-Makro LU62\_239 Terminalpool, siehe LTERM-Pool **Terminals** anmelden an openUTM über einsB2\_194, einsXW\_168 Terminal-spezifischer Langzeitspeicher konfu\_139 Terminal-spezifischer Langzeitspeicher, siehe TLS Terminal-spezifischer Speicher gen\_535 Terminal-spezifisches Startformat adm\_516 **Terminaltyp** Client/Drucker adm\_554 LTERM-Pool adm\_588 termn kc\_con\_str adm\_483 kc\_osi\_lpap\_str adm\_544 kc\_pterm\_str adm\_559

```
kc_pterm_str (KC_CREATE_OBJECT) adm_213
   kc_tpool_str adm_591
TERMWAIT adm_704, gen_147
termwait end ta sec adm 685
termwait in ta sec adm 685
   KC_MODIFY_OBJECT adm_399
terr_id gen_186, gen_241
Territorialkennzeichen KDCS_325
   anfordern mit INFO LO KDCS_302
   Anwendung adm_660
   Benutzerkennnung adm_606
   Locale gen_241
   LTERM-Partner adm 514, gen 371
   LTERM-Pool adm_589
   Meldungsmodul adm_525
TEST meldXW_30, meldXW_33
Testen
   Anwendung im Dialog meldB2_26
   UTM-Produktivanwendung (Unix-Systeme) meldXW_30
   UTM-Produktivanwendung (Windows-Systeme) meldXW_33
   Workprozess neu starten meldXW_31
Testhilfen
   in Unix-Systemen meldXW_29
TESTMODE adm_712, einsB2_106, einsXW_89, gen_394, gen_414
   Dump unterdrücken meldXW_60
   Startparameter meldXW_56
testmode adm_639
   KC_MODIFY_OBJECT_adm_389
Testmodus adm_639, adm_708, einsB2_106, einsXW_89
   Diagnosedaten auf Datei schreiben einsB2_107, einsXW_89
   ein-/ausschalten (KDCDIAG) adm_712
   ein-/ausschalten (Programm) adm_389
   einschalten einsB2_106, einsXW_89, meldB2_40
Testtabellenmodul Pas_19
TFT-Eintrag einsB2_117
TH LU62_370
Thread UPIC_92
   beenden UPIC_93
   starten UPIC 92
Threadfähige Systeme UPIC_36
Threading UPIC_325
TIAM KDCS_124
TIAMCTRC PLI_16
TIAMCTRL Pas_130
```
Tier konfu\_77 time\_min kc\_shutdown\_str adm\_431 time\_zone KDCS\_324 TIMEOUT UPIC\_244 Timeout UPIC\_185 blockierender Receive UPIC\_159, UPIC\_171 Timeout-Timer setzen für blockierenden Receive UPIC\_226 Überblick UPIC\_63 Timer Abdruckquittung adm\_685 Abdruckquittung (Programm) adm\_399 Auftragnehmer-Quittung adm\_686 Auftragnehmer-Quittung (Programm) adm\_400 Belegen LU6.1-Session adm\_201, adm\_510 Betriebsmittelsperre adm\_684 Eingabe vom Dialog-Partner adm\_215, adm\_360, adm\_371, adm\_562, adm\_593, adm\_685, gen\_464, gen\_543 Eingabe vom Dialog-Partner (Programm) adm\_215 Leerlaufzustand OSI TP-Association adm\_543 Leerlaufzustand Session adm\_502 Mehrschritt-Transaktion adm\_685 PEND KP-Aufruf adm 685 PEND KP-Aufrufe (KDCAPPL) adm\_704 PEND KP-Aufrufe (Programm) adm\_399 PGWT-Wartezeit (KDCAPPL) adm\_698 PGWT-Wartezeit (Programm) adm\_398 Session-/Associationbelegung adm\_201, adm\_510 Sessionaufbau adm\_685 Sessionaufbau (KDCAPPL) adm\_696 Sessionaufbau (Programm) adm\_399 Shutdown (KDCSHUT) adm\_800 Shutdown (Programm) adm\_431 Sperren von Betriebsmitteln (KDCAPPL) adm\_701 Sperren von Betriebsmitteln (Programm) adm\_399 Transportquittung adm 685 Transportquittung (Programm) adm\_399 Verbindungswiederaufbau adm\_683 Verbindungswiederaufbau (KDCAPPL) adm\_696 Verbindungswiederaufbau (Programm) adm\_398 Warten im PTC adm\_686 Warten im PTC (KDCAPPL) adm\_701 Warten im PTC (Programm) adm\_400 Wartezeit auf Antwort adm\_201, adm\_511

Wartezeit blockierende Aufrufe adm\_684 Timer Area meldXW\_92 Timer der UTM-Anwendung UPIC\_63 Timer für blockierenden Receive UPIC\_226 Timereinstellungen ändern adm\_54 Datenstruktur adm\_682 festlegen (KDCAPPL) adm\_692 festlegen (Programm) adm\_398 informieren über (KDCINF) adm\_724 informieren über (Programm) adm\_298 **Timerprozess** Unix-Systeme konfu\_249 Windows-Systeme konfu\_259 TLS gen\_49, gen\_251, gen\_535, KDCS\_89, KDCS\_290, KDCS\_400, konfu\_139 entsperren KDCS\_448 TLS-Block gen\_535, KDCS\_292 Namen definieren gen\_535 TM (Transaction Manager) XOp\_26 TMP UPIC\_335, UPIC\_338 TNS-Betrieb Umstellung auf KDCDEF gen\_115 TNS-Directory UPIC\_294 TNS-Eintrag UPIC\_294 abstimmen UPIC\_314 für Programmbeispiele (Windows) UPIC 344 Windows UPIC 344 TNS-Name UPIC\_114 TNSX LU62\_46, LU62\_49, LU62\_81, LU62\_90, LU62\_92 Beispielgenerierung OpCPIC\_120 TNSX-Generierung IMS-Beispiel für LU6.2 LU62\_192 Tomcat konfu\_74 administrieren WS4UTM\_69 axisadmin WS4UTM\_69 beenden WS4UTM\_69 installieren WS4UTM\_28 starten WS4UTM\_28, WS4UTM\_69 tomcat\_base WS4UTM\_27, WS4UTM\_30 tomcat\_home WS4UTM\_27, WS4UTM\_28, WS4UTM\_30, WS4UTM\_48, WS4UTM\_59 Tomcat-Logging WS4UTM\_80 Tool KDCCSYSL meldB2\_156 KDCDUMP meldXW\_62

KDCIPC meldXW\_56 KDCKAA meldXW\_57 KDCMMOD meldXW\_134 KDCMTXT meldXW\_135 KDCPROG einsXW\_211 KDCPSYSL meldB2\_158, meldXW\_155 KDCREM einsXW\_98 KDCSHUT einsXW\_93 Tool CALLUTM adm\_41 Tool KDCEVAL einsB2\_287 TP LU62\_370 TP Name OpCPIC\_31 TP\_name UPIC\_54, UPIC\_56, OpCPIC\_57, OpCPIC\_71 setzen UPIC\_234 TP\_name\_length UPIC\_54 setzen UPIC\_234 TP\_Profile-Definition LU62\_184 TP-ABORT KDCS\_156 tpacall XOp\_107, UPIC\_252, OpCPIC\_93 TP-ASE OpCPIC\_26, OpCPIC\_40 tpcall XOp\_107, UPIC\_251, OpCPIC\_92, OpCPIC\_94 Programmbeispiel für Windows UPIC\_345 tpcall.ldf, Local Definition File UPIC\_345 TPCLTDEF OpCPIC\_100 TPCLTINFO OpCPIC\_100 tpconnect XOp\_109, UPIC\_253, OpCPIC\_94 TP-DEFER(END-DIALOGUE) KDCS\_157 TP-DEFER(GRANT-CONTROL) KDCS\_157 tpdiscon XOp\_110, UPIC\_253, OpCPIC\_94 TPEEVENT XOp\_117, UPIC\_264 tperrno XOp\_117, UPIC\_264, OpCPIC\_102 tpgetrply XOp\_108, UPIC\_252, OpCPIC\_93 *tpgetrply* OpCPIC\_93 TP-GRANT-CONTROL KDCS\_156 TP-HANDSHAKE KDCS\_157 TP-HANDSHAKE-AND-GRANT-CONTROL KDCS\_157 tpinit UPIC 258, UPIC 259, OpCPIC\_99, OpCPIC\_112 lokaler Anwendungsname UPIC\_278 TP-Name OpCPIC\_12, LU62\_370 TPNOTRAN OpCPIC\_105 TPOOL gen\_133, gen\_251, gen\_536, UPIC\_98 administrieren (KDCPOOL) adm\_785 administrieren (Programm) adm\_370 informieren über (KDCINF) adm\_745

informieren über (Programm) adm\_297 TP-PREPARE KDCS\_157 tprecv XOp\_109, UPIC\_253, OpCPIC\_94 tpreturn OpCPIC\_94, OpCPIC\_105 T-PROT gen\_131, gen\_132, gen\_287 tpsend XOp\_109, UPIC\_253, OpCPIC\_94 tpservice XOp\_117 TPSU OpCPIC\_12, OpCPIC\_15 TPSU Title OpCPIC\_12, OpCPIC\_31, OpCPIC\_57, OpCPIC\_137 TPSU-title gen\_97 TPSVCSTART XOp\_117 tpterm UPIC\_258, UPIC\_261, OpCPIC\_99, OpCPIC\_101 TPTRAN OpCPIC\_105 TP-U-ERROR KDCS\_156 tpurcode OpCPIC\_102 Trace meldB2\_44, meldXW\_46 auswerten LU62\_64 BCAM meldXW\_48 CPI-C und TX-Bibliothek OpCPIC\_87 CPI-C- und TX-Bibliothek OpCPIC\_62, OpCPIC\_86 CPIC-Programm XOp\_99 Dateien LU62 64 dynamischer (UTMTRAC) meldXW\_46 einschalten OpCPIC 48, LU62 62 IPC meldXW\_56 KAA meldXW\_57 KDCADMI meldB2\_53 KTA meldXW\_52 Level LU62\_55, LU62\_63 libocpic.a OpCPIC\_62 libxtclt.a OpCPIC\_62 Manager-Trace OpCPIC 48, OpCPIC 62, OpCPIC 63, OpCPIC 68 OSS meldXW\_53 Protokolldatei OpCPIC\_62, OpCPIC\_64, OpCPIC\_86, OpCPIC\_88 TX-Programm XOp\_157 UPIC UPIC\_336 XAP-TP OpCPIC\_48, OpCPIC\_62, OpCPIC\_63 XAP-TP-Trace OpCPIC\_68 XATMI OpCPIC\_62, OpCPIC\_114 XATMI-Programm XOp\_140 Trace ein-/ausschalten BCAM (KDCDIAG) adm\_712 BCAM (Programm) adm\_338, adm\_385, adm\_386, adm\_387, adm\_388 OSI TP (KDCDIAG) adm\_714

OSI TP (Programm) adm\_386 Trace im Testmodus adm\_389, adm\_712 Trace Merging konfu\_54 TRACE=YES gen\_178 TRACE2 einsB2\_311, einsXW\_272 Format einsB2\_312 TRACE-Bereich gen\_414 Anzahl der Einträge adm\_666 Trace-Datei konfu\_62 Name in CPI-C-Programmen XOp\_100 Name in TX-Programmen XOp\_158 Name in XATMI-Programmen XOp\_141 **Tracedatei** Größe bei UPIC UPIC\_338 Größe bei XATMI UPIC\_284 Name bei UPIC UPIC\_339 Name bei XATMI UPIC\_284 UPIC UPIC\_339 Verzeichnis UPIC\_338 XATMI UPIC\_284 Trace-Dateien einsB2\_108, einsXW\_91 Anzahl ändern LU62\_64 Tracefunktion BCAM ein-/ausschalten einsB2\_96, einsXW\_82 Tracefunktion OSS ein-/ausschalten einsB2\_102, einsXW\_86 Trace-Informationen schreiben einsXW\_89 Trace-Level CPI-C-Trace OpCPIC\_86, OpCPIC\_87 XATMI OpCPIC\_114 TRACELIMIT OpCPIC\_64, OpCPIC\_87, OpCPIC\_88 TRACEREC meldB2\_43 tracerec adm\_666 Trace-Records einsB2\_103, einsXW\_86 Trägersystem konfu\_82 Anschluss an das (XATMI) UPIC\_258 automatische Konvertierung XOp\_113 OpenCPIC konfu\_83, UPIC\_28 UPIC konfu\_82, UPIC\_28 Transaction Manager konfu\_51, OpCPIC\_11, OpCPIC\_12 Transaction Manager (TM) XOp\_26 Transaction Processing OpCPIC\_9 Transaction Processing Service User OpCPIC\_12, OpCPIC\_15 Transaction Program LU62\_370

transaction\_control-Charakteristik XOp\_149 TRANSACT-Makro LU62\_243 Transaktion OpCPIC\_9, OpCPIC\_11 Ende konfu\_90 global KDCS\_129, konfu\_90 im Zustand PTC ermitteln adm\_616 lokal konfu\_90 rücksetzen KDCS\_412, konfu\_224 Synchronisierung konfu\_90 unabhängig konfu\_90 verteilte zurücksetzen adm\_688 Transaktionen Platzbedarf im Wiederanlaufbereich gen\_53 Transaktionscode gen\_603, KDCS\_32, konfu\_122, Pas\_46, UPIC\_56, OpCPIC\_12, OpCPIC\_35 Anzahl dynamisch erzeugbar adm\_648 CPI-C-Teilprogramm XOp\_96 definieren für Partner-Anwendung gen\_360 dynamisch ändern adm\_97, gen\_597 dynamisch eintragen adm\_71, adm\_78, adm\_190, adm\_218 dynamisch löschen adm\_89, adm\_268 Eigenschaften (Datenstruktur) adm\_569 Eigenschaften ändern (KDCTAC) adm\_812 Eigenschaften ändern (Programm) adm\_361 eines fernen Services (LTAC) adm\_508 entfernen KDCS\_351 entsperren (KDCTAC) adm\_813 entsperren (Programm) adm\_361 IMS LU62\_179 in DESTADM adm\_140 in upicfile UPIC\_299, UPIC\_305 informieren über (KDCINF) adm\_724 informieren über (Programm) adm\_297, adm\_307 Lockcode adm 570, gen 514 maximale Anzahl adm\_648 Name adm\_570 Name definieren gen 510 Partner-Anwendung gen\_360 setzen im Programm UPIC 234 setzen in C++ Klasse CUpic UPIC 43 sperren gen 519 sperren (KDCTAC) adm 812 sperren (Programm) adm\_361 Standard-Administrationsprogramm konfu 168 Statistikinformationen adm\_576

ungültig UPIC\_104, UPIC\_158 XATMI XOp\_123, XOp\_124, UPIC\_270, OpCPIC\_107 Zugriffsschutz adm\_570, gen\_514 Transaktionsende KDCS\_164, KDCS\_165 anfordern KDCS\_160 Transaktionsgesicherte Verarbeitung gen\_283 Transaktionskennzeichen KDCS\_317 Transaktionsknoten OpCPIC\_16, OpCPIC\_54 Zustand OpCPIC\_53, OpCPIC\_58 Transaktionskonzept konfu\_29 Transaktions-Logging konfu\_223 **Transaktionsmonitor** Meldungen meldXW\_157 Transaktionsprogramm OpCPIC\_12 Transaktionsrate gen\_57 Transaktions-Recovery LU62\_40 Transaktionsregel KDCS\_145 Transaktionssicherung konfu\_90 beim dynamischen Eintragen adm\_73 beim dynamischen Löschen adm\_86 zentrale Administration adm\_133 Transaktionsstatus UPIC\_80, LU62\_123 lesen UPIC\_145 LU6.1 KDCS\_142 MGET KDCS\_347 OSI TP KDCS\_163 Transaktionssteuerung XOp\_149 TRANSDATA UPIC\_292 TRANSFER-SYNTAX gen\_101, gen\_252, gen\_554 Transfersyntax adm\_596, gen\_99, KDCS\_366, OpCPIC\_26, OpCPIC\_27, OpCPIC\_40 definieren gen\_554 **TRANSIT** als Gateway auf Solaris LU62\_29 als LU6.1-Gateway LU62\_34 LU6.1-Kopplung LU62\_33 TRANSIT-CLIENT Generierung openUTM-CICS-Kopplung LU62\_214 Generierung openUTM-IMS-Kopplung LU62\_242, LU62\_243 Kopplungsbeispiel LU62\_33 TRANSIT-CPIC LU62\_37 Kopplungsbeispiel LU62\_25, LU62\_29 Transition XOp\_62 TRANSIT-SERVER LU62\_25, LU62\_37 Generierung LU6.2-Kopplung LU62\_80, LU62\_88

Transktion zurücksetzen adm\_417 Transmission Header LU62\_214, LU62\_370 transport\_selector\_adm\_470, adm\_536 Transportadresse OpCPIC\_12 **Transportpriorität** auf Client-Verbindung adm\_518 auf LU6.1-Verbindung adm\_500 auf MUX-Verbindung adm\_528 festlegen (LTERM-Partner) adm\_207 Verbindungen (LTERM-Pool) adm\_591 Transportprotokoll adm\_474, gen\_469, gen\_549 auf Verbindung zum Client adm\_559 Transportquittung gen\_398 Transportschicht gen\_96 Transport-Selektor UPIC\_292 Format für lokale Anwendung UPIC\_240 Format für Partner-Anwendung UPIC\_224 lokale Anwendung UPIC\_238 OSI TP-Partneradresse adm\_536 OSI TP-Zugriffspunkt adm\_470 Partner-Anwendung UPIC\_222 Transportselektor LU62\_47 Transportsystem OpCPIC\_28 Transportsystem-Anwendung adm\_556, gen\_128, gen\_471, gen\_472, konfu\_98 Transportsysteme UPIC\_292 Transportverbindung gen\_76, gen\_94, gen\_194 definieren adm\_93, gen\_321 für LU6.1-Session adm\_506 OSI-LPAP-Partner adm\_544 zu LU6.1-Partner, Eigenschaften adm\_482 Transportverbindung zu LU6.1 dynamisch ändern gen\_597 Transportverbindung, Fehler bei Aufbau UPIC\_103 TRMSGLTH gen\_132, KDCS\_122, LU62\_238, LU62\_240 trmsglth adm 666 TRUNCATE-LITERAL KDCS\_558 Trusted Client adm\_216, adm\_563, gen\_232, gen\_464, konfu\_201 TS-Anwendung gen\_128, gen\_456, KDCS\_98 Code-Konvertierung gen\_152 dynamisch ändern gen\_597 dynamisch eintragen adm\_76, adm\_210 dynamisch löschen adm\_87 Eigenschaften (Datenstruktur) adm\_552 eintragen, Beispiel adm\_77

mehrfach anschließen über LTERM-Pool gen\_540 TS-Anwendungen KDCS\_205 anmelden über einsB2\_202, einsXW\_178 T-SEL UPIC\_55 tsel\_format kc\_access\_point\_str adm\_471 kc\_bcamappl\_str adm\_476 kc\_con\_str adm\_484 kc\_osi\_con\_str adm\_537 kc\_pterm\_str adm\_560 kc\_pterm\_str (KC\_CREATE\_OBJECT) adm\_214 T-Selektor für Partner-Anwendung generieren gen\_443 T-SEL-FORMAT UPIC\_55 TSEL-FORMAT gen\_131, gen\_132 TSKM meldB2\_97, meldXW\_93 TSOS gen\_178 TSOSLNK Pas\_17, Pas\_18, Pas\_22 Tuning, KDCFILE gen\_57 Tuxedo konfu\_46 Two-Phase-Commit KDCS\_105, konfu\_31, konfu\_90 TX konfu\_83, konfu\_132, konfu\_149, OpCPIC\_11, OpCPIC\_12, OpCPIC\_69, OpCPIC\_78, OpCPIC\_145, LU62\_151, LU62\_361 Bibliothek OpCPIC\_13, OpCPIC\_14 Einbettung in openUTM XOp\_29 Einsatzgebiet XOp\_32, OpCPIC\_13 Trace adm\_387 Tracefunktion einsB2\_107, einsXW\_89 Zusammenarbeit mit XATMI OpCPIC\_105 tx\_trace KC\_MODIFY\_OBJECT adm\_387 tx.h OpCPIC\_70 TXINFDEF OpCPIC\_70 TxRPC OpCPIC\_11 TXSTATUS OpCPIC\_70 TX-TRACE einsB2\_107, einsXW\_89 TX-Trace ein-/ausschalten adm\_387 TX-Tracefunktion adm\_642 TYP gen\_236 Typ einsB2\_122 Client/Drucker adm\_554 Kommunikationspartner gen\_470 Kommunikationspartner für LTERM-Pool gen\_550

Transaktionscode adm\_573 Typ-2.0-Knoten LU62\_370 Typ-2.1-Knoten LU62\_29, LU62\_370 Typ-4-Knoten LU62\_370 Typ-5-Knoten LU62\_370 Typdeklaration Pas\_4, Pas\_9 Typed Buffer XOp\_104, UPIC\_248 Regeln XOp\_118 TYPE-Makro LU62\_238 Typen (XATMI) XOp\_111, UPIC\_254 Typisierte Puffer XOp\_104, XOp\_111, UPIC\_248, UPIC\_254, UPIC\_265, OpCPIC\_89, OpCPIC\_90, OpCPIC\_95, OpCPIC\_103 Aufrufe konfu\_148 definieren OpCPIC\_108 maximale Größe OpCPIC\_105 Regeln UPIC\_265 Typen XOp\_111, UPIC\_254 Typisierte Puffer (XATMI) XOp\_118 Typisierte Records XOp\_111, UPIC\_254, OpCPIC\_95 Typkennzeichen Datenbanksystem gen\_236

## **U**

U02 einsB2\_220, einsXW\_196 U16 einsB2\_220, einsXW\_196 U244 meldXW\_30, meldXW\_34 U500 meldXW\_415 U5xx-Meldungen meldXW\_415 u62\_adm LU62\_53, LU62\_57, LU62\_61, LU62\_62, LU62\_64 u62\_gen LU62\_52, LU62\_53 u62\_sta LU62\_58 u62\_start LU62\_55 u62\_svc LU62\_39 u62\_tp LU62\_39 Meldungen LU62\_264 U62\_TRC\_FILES LU62\_64 u62\_wlog LU62\_39 Übergeben Senderecht UPIC\_60 Übernehmbare IP-Adresse gen\_394 Überprüfen TCP/IP-Verbindung UPIC\_333 Übersetzen

BS2000 UPIC\_328 COBOL-Programme einsXW\_47, einsXW\_49 CPI-C-Programm (Unix-System) UPIC\_325 CPI-C-Programm (Windows) UPIC\_319 KDCROOT For\_15 ROOT-Tabellen-Source einsXW\_29 XATMI-Programm UPIC\_280 XS-fähiges Teilprogramm einsB2\_375 Übersetzen und Binden von ILCS-fähigen Assemblerprogrammen Ass\_9 Übersetzungslistings meldB2\_43 Übersicht KDCS-Aufrufe KDCS\_212, KDCS\_599 Übersichtsinformation lesen KDCS\_232 Übertragen Benutzerdaten gen\_281 RSA-Schlüssel in neue KDCFILE gen\_609, gen\_610 Übertragung KDCUPD meldXW\_355 Übertragungsfehler Meldung meldXW\_355 Übertragungsfehler bei KDCUPD meldB2\_392 Überwachung Knoten-Anwendung einsB2\_162, einsXW\_137 Performance einsB2\_277, einsXW\_247 UTM-Cluster-Anwendung einsB2\_162, einsXW\_137 Überwachzeit Sessionaufbau (LU6.1) adm 685, gen 573 Verbindungsaufbau (OSI TP) adm\_685 Verbindungsaufbaus (OSI TP) gen\_573 UDDI WS4UTM\_23 UDP LU62\_371 UDS einsB2\_125, gen\_331 UDS/SQL einsB2\_121, gen\_235, KDCS\_106 UDS/SQL im Cluster konfu\_40 UDS-D einsB2\_157 UDS-D im Cluster konfu\_41 UDT OpCPIC\_26, OpCPIC\_40, OpCPIC\_136, LU62\_150 UDTAC adm\_540, gen\_292, LU62\_45 UDTCCR gen\_293, LU62\_45 UDTDISAC adm\_540, gen\_292, LU62\_45 UDTSEC gen\_293, LU62\_45 UF-ENT meldB2\_121, meldXW\_120 UF-HDR meldB2\_121, meldXW\_120

Uhrzeit adm\_630 bei Meldungen einsB2\_107 Meldungen meldB2\_133, meldXW\_129 Vorgangsbeginn KDCS\_316 UL-ENT meldB2\_121, meldXW\_120 UL-HDR meldB2\_121, meldXW\_120 ULS gen\_49, gen\_251, gen\_555, KDCS\_90, KDCS\_438, konfu\_140, UPIC\_82 entsperren KDCS\_448 Umcodierung ASCII/EBCDIC adm\_502, adm\_536, adm\_558, adm\_592, gen\_440, gen\_493 Parameterbereich adm\_146 U-Meldungen meldXW\_355 ändern meldXW\_141 Umgebungsvariable einsXW\_294 AXIS\_HOST WS4UTM\_30 AXIS\_NAME WS4UTM\_30 AXIS\_PORT WS4UTM\_30 CATALINA\_BASE WS4UTM\_30 CATALINA\_HOME WS4UTM\_30 COB\_COBCOPY (Windows-Systeme) einsXW\_49 COB\_LIBSUFFIX (Unix-Systeme) einsXW\_32 COB\_LIBSUFFIX (Windows-Systeme) einsXW\_49 COBCOBY (Unix-Systeme) einsXW\_32 COBCPY (Unix-Systeme) einsXW\_32 COBCPY (Windows-Systeme) einsXW\_48 CPI-C UPIC\_317 Dienstprogramm kdcdump einsXW\_301 Dienstprogramm kdcupd einsXW\_301 EDITOR meldXW\_68 INFORMIXSERVER OpCPIC\_85 JAVA\_HOME WS4UTM\_30 KDCS\_C\_DEBUG meldXW\_47 LANG meldXW\_126 openUTM einsXW\_295 setzen für CPI-C (Windows) UPIC 320 Unix-Systeme einsXW\_303 Unix-Systeme für COBOL einsXW\_31, KDCS\_563 UPIC-Local (Unix-System) UPIC\_327 UPICPATH UPIC\_296 UTMTRAC meldXW\_46 utmwork-Prozesse einsXW\_300 Windows-Systeme einsXW\_304 Windows-Systeme für COBOL KDCS\_566 WS4UTM\_HOME WS4UTM\_30

XATMI XOp\_138, UPIC\_281 Umgebungsvariablen automatisch gestartete Anwendungsprogramme OpCPIC\_86 CPI-C-Anwendungsprogramm OpCPIC\_85 CPICPATH OpCPIC\_87 CPICSIZE OpCPIC\_87 CPICTRACE OpCPIC\_86, OpCPIC\_87 INFORMIXDIR OpCPIC\_85 LIBPATH OpCPIC\_80 OCP\_TRACELIMIT OpCPIC\_64 OCPICDIR OpCPIC\_42, OpCPIC\_47 OCP-TRACELIMIT OpCPIC\_87, OpCPIC\_88 XATMI-Anwendungsprogramm OpCPIC\_114 XTCLTTR OpCPIC\_114 XTLCF OpCPIC\_114 XTPATH OpCPIC\_114, OpCPIC\_115 Umschalten auf nächste FGG einsB2\_87 Benutzer-Protokolldatei (KDCLOG) adm\_765 Benutzer-Protokolldatei (Programm) adm\_458 stderr/stdout einsXW\_55 SYSLOG-Datei einsB2 73, einsB2 83, einsXW 57, einsXW 61 SYSLOG-Datei (KDCSLOG) adm 803 SYSLOG-Datei (Programm) adm 440 SYSOUT/SYSLST einsB2\_71 Umsetztabellen KDCS\_613 Umstellung von UTM kleiner V4.0 einsB2\_350 Umwandlung von Kleinbuchstaben KDCS\_351 Umwandlungsdatei gen\_124 Unabhängige Transaktion konfu\_90 siehe auch lokale Transaktion Unchained Transactions (Funktionseinheit) OpCPIC\_56 undeploy.wsdd WS4UTM\_24, WS4UTM\_38, WS4UTM\_62 undeployed in Axis WS4UTM\_39 Statusänderung WS4UTM\_40 Ungültig Benutzerkennung UPIC\_157, UPIC\_169, UPIC\_203 Passwort UPIC\_104, UPIC\_157, UPIC\_169, UPIC\_198, UPIC\_203 Unicode konfu\_59 Unicode-Zeichensätze konfu\_244 Uniform Resource Name WS4UTM\_22 UNISYS konfu\_46

Universal Description, Discovery and Integration WS4UTM\_23 Unix-Plattform adm\_13, einsXW\_13, gen\_15, KDCS\_13, konfu\_13, meldXW\_11, XOp\_9, UPIC\_14, WS4UTM\_9 Unix-Systeme konfu\_247, UPIC\_13 Minimalkonfiguration gen 40 UNLK KDCS\_448 unproc\_atacs adm\_632 unproc\_prints adm\_632 UNRESOLVED EXTERNS einsB2\_58 Unstructured Data Transfer (UDT) adm\_540 Unterbrechen KDCDUMP meldB2\_80 Unterbrechen KDCDUMP, SH und SYS meldXW\_77 Unterbrechungsgewicht einsB2\_241 Unterbrochener Vorgang einsB2\_215, einsXW\_190 Unterdrücken UTM-Dump meldB2\_57 Unterer Adressraum einsB2\_375 Unterlagen für Diagnose meldXW\_44 Unterprogramm Ass\_8, Ass\_13, Pas\_3 aufrufen Ass\_8, Ass\_15 beenden Ass\_16 Unterprogramm von 'KDCROOT' PLI\_11 Unterprogramm-Aufruf KDCS\_49 Unterschiedliche Feldnamen KDCS\_608 Unterstreichung LU62\_21 Unterstrich, in Namen gen\_266 Untypisierter Datenstrom UPIC\_254, OpCPIC\_95 UPD einsB2\_374 Update, Verwaltungsdaten gen\_54 UPIC adm\_128, konfu\_49, konfu\_82, konfu\_101 upic adm\_672 UPIC Capture konfu\_54 UPIC Conversations UPIC\_36 UPIC Trägersystem UPIC\_28 UPIC.H BS2000 UPIC\_328 Unix-System UPIC\_325 Windows UPIC 319 UPIC.INI UPIC\_320, UPIC\_335 UPIC(Windows) Programmbeispiele UPIC\_343 UpicAnalyzer einsB2\_320, einsXW\_280, konfu\_54, UPIC\_346 Programm einsB2\_320, einsXW\_280 UPIC-Client konfu\_82, UPIC\_290 dynamisch ändern gen\_597

dynamisch eintragen adm\_76, adm\_210 dynamisch löschen adm\_87 eintragen, Beispiel adm\_77 für zentrale Administration adm\_129 Lastverteilung (Cluster) konfu\_216 UPIC-Clientprogramm UPIC-L/UPIC-R gen\_472 UPIC-Clients anmelden einsB2\_202, einsXW\_178 Asynchron-Verarbeitung einsB2\_372 upic-cob UPIC\_345 UPIC-Conversation UPIC\_28 upic-dir UPIC\_23 UPICFIL UPIC\_296, UPIC\_318 UPICFILE UPIC\_317 upicfile adm\_130, adm\_131, UPIC\_296 Enable\_UTM\_UPIC UPIC\_114 lokaler Anwendungsname UPIC\_278 XATMI UPIC\_276 upicfile-Eintrag lokale Anwendung UPIC\_311 stand-alone UTM-Anwendung UPIC 297 UTM-Cluster-Anwendung UPIC\_304 UPIC-Generierung UPIC\_296 XATMI UPIC\_276 UPIC-Installationsverzeichnis UPIC\_23 UPIC-L UPIC\_33, UPIC\_294 UPICL UPIC\_290 UPIC-Local UPIC\_32, UPIC\_115 binden bei XATMI UPIC\_280 Enable\_UTM\_UPIC UPIC\_115 nicht-blockierender Receive UPIC\_63, UPIC\_155 Partnername UPIC\_298 Set Receive Timer UPIC 226 Set Receive Type UPIC 229 Unix-System UPIC\_327 UTMPATH UPIC\_116 Windows UPIC 322 UPICLOG UPIC\_317, UPIC\_318, UPIC\_335, UPIC\_336 UPIC-Logging-Datei UPIC\_332, UPIC\_335 UPICPATH UPIC\_296, UPIC\_317 UPIC-Protokoll XOp\_27, XOp\_29 UPIC-Puffer UPIC\_59 UPIC-R gen\_471, UPIC\_292

mit CMX UPIC\_294 openUTM-Clientprogramm definieren gen\_456 Windows UPIC\_33 UPICR UPIC\_290 UPIC-Remote UPIC\_31 binden bei XATMI UPIC\_280 Partnername UPIC\_298 UpicReplay konfu\_54, UPIC\_347 Programm einsB2\_321, einsXW\_281 UpicRPCProvider WS4UTM\_25, WS4UTM\_78 UpicService WS4UTM\_25 UpicSimple UPIC\_345 UPIC-spezifisch Conversation Characteristics UPIC\_55 Funktionen UPIC\_102 UPICTRA UPIC\_318 UPICTRACE UPIC\_317, UPIC\_336 UPIC-Trace UPIC\_336 aufbereiten UPIC\_341 ausschalten UPIC\_341 BS2000 UPIC\_337 einschalten UPIC\_337 UPIC-Verbindung Benutzerabmeldung gen 503 upicw32.lib UPIC\_319 upicw64.lib UPIC\_319 upicws32.lib UPIC\_320 upicws64.lib UPIC\_320 uptac Programmbeispiel für Windows UPIC\_344 URL WS4UTM\_22 URN WS4UTM\_22 us\_ccsname KDCS\_325 us\_lang\_id KDCS\_325 us\_name adm\_603 kc\_user\_str (KC\_CREATE\_OBJECT) adm\_227 us\_nlslang KDCS\_325 us\_terr\_id KDCS\_325 USAGE gen\_130, gen\_131 LTERM-Bündel gen\_139 LTERM-Gruppe gen 142 usage\_type kc\_lterm\_str adm\_515 kc\_lterm\_str (KC\_CREATE\_OBJECT) adm\_204

kc\_pterm\_str adm\_559 kc\_pterm\_str (KC\_CREATE\_OBJECT) adm\_214 used adm\_511, adm\_576 USER gen\_181, gen\_187, gen\_221, gen\_223, gen\_225, gen\_251, gen\_280, gen\_556, UPIC\_277 bei inversem KDCDEF gen\_273 dynamisch ändern gen\_599 Tabellenplätze reservieren gen\_482 User Locales Angaben in User-Datei übernehmen gen\_315 user\_curr adm\_520 user free adm 649 user gen adm 515 KC\_CREATE\_OBJECT adm\_204 user kset adm 594 user message adm 432 user\_total adm\_649 user\_type adm\_609 USER.IMS.CNTL LU62\_184 USER-Anweisungen erzeugen adm\_99 Userbuffer UPIC\_254, OpCPIC\_95 userbuffer XOp\_111 User-Datei User Locales gen\_315 UTM-Cluster-Anwendung gen 67 USER-DEST meldB2\_132, meldB2\_135, meldXW\_128, meldXW\_131 USER-DEST-number (Benutzer-spezifische Meldungsziele) gen\_191 USER-Eigenschaften ändern (KDCUSER) adm\_820 ändern (Programm) adm\_372 USERFORM gen\_345 Userid IMS LU62\_183 userid adm\_29, gen\_30, gen\_46, KDCS\_27, XOp\_23 Userid siehe Benutzerkennung User-Logging-Datei USLOG konfu\_140 USERNAME einsXW\_304 USER-Queue adm\_829, KDCS\_65 USER-Queues gen\_181, konfu\_42, konfu\_109, konfu\_110 USER-ROOT meldB2\_96, meldXW\_92 USER-spezifische SAT-Protokollierung adm\_609 User-spezifischer Langzeitspeicher gen\_555, konfu\_140 User-spezifischer Langzeitspeicher, siehe ULS USLOG konfu\_140

aktuelle Dateigeneration adm\_634

Basisname adm\_659 doppelte adm\_666 uslog adm\_666 uslog\_fgg adm\_634 USLOG-Datei KDCS\_91 USLOG-Datei, bei KDCUPD gen\_607 USP KDCS\_206, konfu\_99 USP (UTM-Socket-Protokoll) gen\_151 usp\_hdr kc\_pterm\_str adm\_564 kc\_tpool\_str adm\_594 USP-Header meldB2\_134, meldXW\_130 UTFE konfu\_244 UTM meldB2\_161, UPIC\_291 als OpenCPIC-Kommunikationspartner OpCPIC\_26, OpCPIC\_35, OpCPIC\_39, OpCPIC\_76, OpCPIC\_117, OpCPIC\_122 Generierung OpCPIC\_32 installieren einsB2\_327 installieren (Unix-Systeme) einsXW\_287 installieren (Windows-Systeme) einsXW\_290 Liefereinheiten einsB2\_329 Objekte generieren gen\_34 Objekttabellen gen\_33 Parallelbetrieb einsB2\_333 Programmbeispiele OpCPIC\_126 Seite gen 50 Systemfunktionen einsXW\_30 UTM Name WS4UTM\_50 UTM Socket Protokoll konfu\_99 UTM\_ABORT\_WITH\_EXCEPTION einsXW\_300 UTM\_BREAK\_BEFORE\_DUMP\_einsXW\_306 UTM\_BREAK\_BEFORE\_KCSTRMA einsXW\_306 UTM\_CORE\_DUMP einsXW\_298 UTM\_IPC\_EXTP\_LETTER einsXW\_296 UTM\_IPC\_LETTER einsXW\_295 UTM\_MAIN\_KILL\_TIME einsXW\_297 UTM\_MSG\_DATE einsXW\_298, meldXW\_130 UTM\_MSG\_PID einsXW\_298, meldXW\_130 UTM\_NET\_COMMON\_WAIT\_einsXW\_304 UTM\_NET\_HOSTNAME einsXW\_297, gen\_126 UTM\_NET\_SELECT\_TIME einsXW\_304 UTM\_NO\_GCORE\_DUMP einsXW\_303 UTM\_NO\_MINIDUMP einsXW\_305 UTM\_ON\_WIN64 UPIC\_319

UTM\_PIPE\_TIME einsXW\_305 UTM\_REDIRECT\_FILES einsXW\_56, einsXW\_296 UTM\_UPD\_CHECK\_SHM einsXW\_301 utm\_version adm\_629, adm\_675 UTM.local UPIC\_291 UTM-Abrechnungsphase einschalten (KDCAPPL) adm\_695 einschalten (Programm) adm\_391 UTM-Accounting siehe Accounting UTM-Administration im Dialog (Kommandos) adm\_110 über Message Queuing (Kommandos) adm\_112 UTM-Anwendung KDCS\_29, KDCS\_30, LU62\_14 abnormal beenden einsB2\_119, einsXW\_96 als Web Service bereitstellen WS4UTM\_23 Anwendungsname WS4UTM\_45 Appliname WS4UTM\_51 beenden einsB2\_117, einsXW\_93 Benutzerkennung WS4UTM\_46 C-Beispiel KDCS\_529 COBOL-Beispiel KDCS\_583 Encoding WS4UTM\_47 generieren gen\_32, konfu\_155 hinzufügen WS4UTM\_49 Kommunikationspartner KDCS\_98 konfigurieren WS4UTM\_43 Namen definieren gen 379 Portnummer WS4UTM\_45 Speicherverbrauch einsB2\_342 starten einsB2\_89, einsXW\_73 Struktur konfu\_121 TAC-Liste anzeigen WS4UTM\_43 TACs WS4UTM\_45 UPIC-Protokoll WS4UTM\_46 UTM Name WS4UTM\_50 Warmstart einsB2 113, einsXW 92 Web Service aufrufen WS4UTM 45 Wiederanlauf konfu\_223 Zugang zu gen\_456 UTM-Anwendung beenden KDCSHUT adm\_799 Programm adm\_429 UTM-Anwendung beendet UPIC\_331 UTM-Anwendung, siehe auch Anwendung

UTM-Anwendungsprogramm KDCS\_30, konfu\_122 erzeugen konfu\_159 UTM-ASYNC LU62\_51 UTM-Aufruf konfu\_122, Ass\_5 UTM-Beispielanwendung Unix-Systeme einsXW\_315 Windows-Systeme einsXW\_316 UTM-Benutzerkennung Mehrfachanmeldung UPIC\_81 nicht generiert UPIC\_104 setzen UPIC\_202 ungültig UPIC\_157, UPIC\_169 UTM-Benutzerkennung siehe Benutzerkennung UTM-Benutzerkennung, siehe Benutzerkennung UTM-Benutzerkommandos einsB2\_223, einsXW\_199 UTM-Benutzerkonzept UPIC\_80 UTM-Berechtigungsprüfung einsB2\_216, einsXW\_191 UTM-C.CFG einsB2\_147, einsXW\_126 UTM-C.CPMD einsB2\_148, einsXW\_127, gen\_68 UTM-C.CPnn einsB2 148, einsXW 127, gen 68 UTM-C.EMERGENCY einsB2\_374 utm-c.emergency einsXW\_314, einsXW\_315 UTM-C.FAILURE einsB2\_374 utm-c.failure einsXW\_314, einsXW\_315 UTM-C.GSSB einsB2\_148, einsXW\_127, gen\_68 UTM-C.JKAA einsB2\_148, einsXW\_127 UTM-C.JRN1 einsB2\_148 UTM-C.JRN2 einsB2\_148, einsXW\_127 UTM-C.LOCK einsB2\_148, einsXW\_127 UTM-C.SLCK einsXW\_127 UTM-C.ULS einsB2\_148, einsXW\_127, gen\_69 UTM-C.USER einsB2\_148, einsXW\_127 UTM-Cache gen\_50, konfu\_129 UTM-Client generieren für Administration (Cluster) adm\_131 generieren für Administration (stand-alone) adm\_130 zentrale Administration adm\_128 UTM-Client-Anwendung XOp\_31 UTM-Cluster-Anwendung adm\_11, einsB2\_13, einsB2\_139, einsXW\_11, einsXW\_117, gen\_13, gen\_63, KDCS\_11, konfu\_11, konfu\_34, konfu\_209, meldB2\_7, meldXW\_9, XOp\_7, UPIC\_11, UPIC\_34, WS4UTM\_7 Ablage der Dateien (Unix-Systeme) einsXW\_129 Ablage der Dateien (Windows) einsXW\_129 Ablageort der Dateien einsB2\_147, einsXW\_126

Administration über WinAdmin konfu\_36 Administrations-Journal einsB2\_172, einsXW\_147 administrieren einsB2\_170, einsXW\_145 Adminstration adm\_122 als Server konfu\_72 Antwortzeit gen\_310 Basisname einsB2\_96 beenden einsB2\_174, einsXW\_149 Beispiel einsB2\_152, einsXW\_130 Beispiel (Unix-Systeme) einsXW\_130 Benutzerkennung einsB2\_150 Cluster-globale Administrationsaktionen einsB2\_171, einsXW\_146 Cluster-Konfigurationsdatei gen\_67 Cluster-User-Datei gen\_67 Dateien einsB2 147, einsXW 126 Datenbank konfigurieren einsB2\_157, einsXW\_134 Diagnose einsB2 191, einsXW 166 Eigenschaften einsB2\_139, einsXW\_117 Eigenschaften (Unix-Systeme) einsXW\_118 Eigenschaften (Windows-Systeme) einsXW\_118 Emergency-Kommando gen 311 Failure-Kommando gen\_314 Fehlerunterlagen meldB2\_43 gemeinsame Dateien einsB2\_147, einsXW\_126 generieren einsB2\_142, einsXW\_121, gen\_64 globale Eigenschaften adm\_620 Globale Eigenschaften definieren gen\_305 globale Speicherbereiche einsB2\_144, einsXW\_123 globale Speicherbereiche verwenden gen\_72 installieren einsB2\_141, einsXW\_119 Journaldateien einsB2\_148, einsXW\_127 Kataloge einsB2\_150 KDCDEF-Anweisungen einsB2\_142, einsXW\_121, gen\_69 KDCFILE einsB2\_96, einsB2\_151, einsXW\_129, gen\_70 Knoten-lokale Administrationsaktionen einsB2\_172, einsXW\_147 Knoten-lokale Dateien einsB2\_149, einsXW\_128 konfigurieren gen\_305 LU6.1-LPAP-Bündel gen\_90 neuer ROOT-Tabellen-Modul einsB2\_180, einsXW\_155 Online-Import von Anwendungsdaten einsB2\_169, einsXW\_144 openUTM-Korrekturstufen einsB2\_184, einsXW\_158 Oracle® Real Application Clusters einsB2\_159, einsXW\_134 OSI-LPAP-Bündel gen\_106 Reserveknoten generieren einsB2\_143, einsXW\_122

starten einsB2\_160, einsXW\_135 Startparameter einsB2 151, einsXW 130 SYSLOG einsB2 161, einsXW 136 übernehmbare IP-Adresse gen\_394 Überwachung einsB2\_162, einsXW\_137, konfu\_210 Verfügbarkeitsprüfung von Knoten gen\_310 Verschlüsselungsfähigkeit einsB2\_161, einsXW\_136 Vorgangswiederanlauf einsB2\_145, einsXW\_124 Wiederholungen einer Kommunikation gen\_310 UTM-Cluster-Anwendungen APT gen\_101 UTM-Cluster-Dateien einsB2\_147, einsXW\_126, konfu\_37 erzeugen gen\_435 Meldung K190 meldB2\_335, meldXW\_301 utmcnv32.def UPIC\_72 utmcnv32.rc, resource.h UPIC\_72 utmcnv64.def UPIC\_72 utmcnv64.rc UPIC\_72 UTMD gen\_100, gen\_101, gen\_252, gen\_571 utmd adm\_676 UTMD-Anweisung LU62\_50 UTM-D-Anwendung generieren gen\_76 UTM-Datenbank-Anwendung einsB2\_121, einsXW\_99 abnormal beenden einsB2\_135, einsXW\_113 binden einsB2\_123 Diagnose einsB2 138, einsXW 115 Leistungskontrolle einsB2\_137 starten und beenden einsB2 125 UTM-Datenbank-Anwendung binden Unix-Systeme einsXW\_101 Windows-Systeme einsXW\_101 UTM-Datenbankkopplung generieren gen\_237 UTM-DIAGAREA meldB2\_95, meldB2\_100, meldXW\_90, meldXW\_97 UTM-Dienst einsXW\_50 beenden einsXW\_95 deinstallieren einsXW\_52 installieren einsXW\_50 konfigurieren einsXW\_51 starten einsXW\_78 UTM-Dienstprogramme starten mit SDF-Kommandos einsB2\_338 utmdtp einsXW\_169, meldXW\_36 starten durch Unix-System einsXW\_171

UTM-Dump einsB2\_119, einsB2\_239, einsXW\_96, einsXW\_231, konfu\_33, meldXW\_59 bei K-Meldung einsB2\_99, einsXW\_84 in andere Kennung einsB2\_101 Tabellendarstellung meldXW\_59 unterdrücken meldB2\_57 UTM-Dump erzeugen KDCDIAG adm\_709 Programm adm\_188 UTM-Ereignisse sicherheitsrelevante (SAT) einsB2\_244 UTM-F konfu\_223 Wiederanlauf konfu\_226 UTM-F-Anwendung adm\_629, adm\_675, gen\_383 asynchrone Nachrichten einsB2\_225, einsXW\_200 Verwaltungsdaten gen\_49 UTM-F-Cluster-Anwendung Änderungsgenerierung einsB2\_182, einsXW\_157 UTM-Fehlermeldung UPIC\_335 UTM-Formate empfangen UPIC\_167 senden UPIC\_182 UTM-Fortran-Teilprogramm For\_3 UTM-Funktion aufrufen Pas\_14 UTM-Funktionen For\_12 UTM-Funktionsaufrufe erfassen einsB2\_311, einsXW\_272 UTM-Funktionstaste UPIC\_68 setzen UPIC\_209 UTM-Generierung IMS-Beispiel für LU6.2 LU62\_192 openUTM-CICS-Kopplung LU6.2 LU62\_81, LU62\_90, LU62\_92 UTM-Generierungsvariante adm\_629, adm\_654, adm\_675 UTM-gesteuerte Queue KDCS\_52 bei verteilter Verarbeitung KDCS\_201 UTM-gesteuerte Queues konfu\_42, konfu\_103, konfu\_104 UTMGW1 LU62\_214 UTM-Hostname gen\_123 utmhostname gen\_125 UTM-Informationsfunktionen adm\_46 UTM-INFORMIX-Kopplung gen\_236 UTM-Installationsverzeichnis Unix-Systeme einsXW\_288 Windows-Systeme einsXW\_291

UTM-Laufzeitkomponenten installieren (Unix-Systeme) einsXW\_119 utmlp einsXW\_311, einsXW\_314 Druckershellscript einsXW\_311 utmmain einsXW\_73 Filter für Ausgabe (Unix-Systeme) einsXW\_74, einsXW\_77 starten in Unix-Systemen einsXW 74 starten in Windows-Systemen einsXW 76 utmmains einsXW\_50 UTM-Meldung meldB2\_129, meldXW\_123 an andere Anwendung meldB2\_134, meldXW\_130 an Socket-Anwendung meldB2\_134, meldXW\_130 Aufbau meldB2\_160, meldXW\_156 UTM-Meldungen meldB2\_161, meldXW\_157, Ass\_17 Benutzer-spezifisch anpassen gen\_186 Sprache einsXW\_168 UTM-Meldungsdatei einfügen in BS2000-Meldungsdatei einsB2\_332 UTM-Meldungsziele meldXW\_128 UTM-Messmonitor adm\_638, einsB2\_278, einsB2\_282, einsXW\_247, konfu\_53 ein-/ausschalten (KDCDIAG) adm\_712 ein-/ausschalten (Programm) adm\_391 UTM-MSG-DATE einsB2\_107, meldB2\_133, meldXW\_130 utmnetm gen\_122 UTM-Objekt, Tabellenplatz reservieren gen\_599 UTM-Objektdateien Unix-Systeme einsXW\_33 Windows-Systeme einsXW 43 UTM-Oracle-Kopplung gen\_236 UTMPATH einsXW\_74, einsXW\_288, einsXW\_295, UPIC\_150 nicht gesetzt UPIC\_116 UPIC-Local (Unix-System) UPIC\_327 utmpfad adm\_28, einsXW\_28, gen\_30, gen\_61, gen\_124, gen\_190, gen\_260, gen\_617, KDCS\_27, meldXW\_26, XOp\_23 Unix-Systeme einsXW\_288 Windows-Systeme einsXW\_291 utmpfad/ex meldXW\_36 utmpfad/shsc Unix-Systeme einsXW\_314 utmpfad\shsc Windows-Systeme einsXW\_315 UTM-Produktivanwendung testen (Unix-Systeme) meldXW\_30 testen (Windows-Systeme) meldXW\_33

UTM-Protokolldatei SYSLOG meldB2\_129, meldB2\_155, meldXW\_123, meldXW\_153 UTM-Prozesse Anzahl einsB2\_105 UTM-Report, SM2 einsB2\_281 UTM-Returncodes meldXW\_419 UTM-S konfu\_223 Wiederanlauf konfu\_224 utmsample Unix-Systeme einsXW\_315 UTM-S-Anwendung adm\_629, adm\_675, gen\_383 ansynchrone Nachrichten einsB2\_225, einsXW\_200 Verwaltungsdaten gen\_49 UTM-SAT-Administration einsB2\_255 UTM-SAT-Administrationsberechtigung Benutzer gen 563 Partner-Anwendung (LU6.1) gen\_356 Partner-Anwendung (OSI TP) gen\_451 Transaktionscode gen\_518 UTM-SAT-Administrationskommandos einsB2\_255 Format einsB2\_257 UTM-SAT-Administrations-TACs generieren gen\_508 UTM-SAT-Administrator einsB2\_255 utm-secu OpCPIC\_26, OpCPIC\_27, OpCPIC\_41, OpCPIC\_76 UTM-Seite Größe definieren gen\_386 Größe einer adm\_654 UTM-Server UPIC\_290 Kommunikation mit UPIC\_74 UTM-Server-Anwendungen XOp\_31 UTM-Service adressieren UPIC\_56 starten UPIC 59 UTM-SM2 einsB2\_279 entladen einsB2\_335 laden einsB2\_335 Liefereinheiten einsB2\_334 UTM-Socket-Protokoll (USP) gen\_151 UTM-Speicherbereich Pas\_4 UTM-Steuerfeld KDCS\_118 UTM-STXIT einsB2\_104 UTM-SVC meldB2\_173 UTM-Systemcode konfu\_231 Bestandteile einsB2\_328

entladen einsB2\_331 laden einsB2\_330, einsB2\_331 Namensräume einsB2\_329 UTM-Systemmodule Unix-Systeme einsXW\_34 UTM-System-Prozess einsB2\_106, einsXW\_88, gen\_404 KDCMON(TASKS) einsB2\_294 UTM-System-Prozesse konfu\_125 aktuelle Anzahl adm\_636, adm\_681 maximale Anzahl adm\_681 UTM-Task beenden einsB2\_118 UTM-Tasks Anzahl einsB2\_105 UTM-Teilprogramm Ass\_3, Ass\_10, For\_3, **Pas\_4** UTM-Tools aufrufen einsB2\_338 SDF-Schnittstelle konfu\_246 starten mit SDF-Kommandos einsB2\_338 UTMTRAC einsXW\_299, meldXW\_46 utm-v3 OpCPIC 26, OpCPIC 27, OpCPIC 41 UTM-Version adm\_629, adm\_675 umstellen von einsB2\_350 utmwork binden (Unix-Systeme) einsXW\_31 binden (Windows-Systeme) einsXW\_46 in FGG übertragen einsXW\_213 utmwork neu laden adm\_694 utmwork.exe einsXW\_46 UTM-XML konfu\_132, konfu\_150

## **V**

value kc\_insert\_str adm\_645 value\_type kc\_insert\_str adm\_645 Variable global Pas\_12 Variable Daten PLI\_5 Variable Inserts meldB2\_129 Variablendeklaration Pas\_4 Varianten

Berechtigungsprüfung einsB2\_199, einsXW\_174 Variantennummern gen\_239 Verarbeiten Queue-Nachrichten konfu\_109 Verarbeitung asynchron konfu\_42 Verarbeitungsquittung bei CICS LU62\_111, LU62\_113, LU62\_117, LU62\_129, LU62\_143 bei CPI-C LU62\_159, LU62\_173 Verarbeitungsquittung (OSI TP) KDCS\_357 anfordern KDCS\_356 senden KDCS\_356 Verarbeitungsschritt KDCS\_33 mehrere in einem Teilprogramm KDCS\_48 mehrere Teilprogramme KDCS 46 unterschiedliche Aktionen KDCS\_44 Verbindung abbauen LU62\_61 abbauen (KDCLPAP) adm\_768 abbauen (Programm) adm\_337 aktueller Zustand (LU6.1) adm\_484 Anzahl Nachrichten (LU6.1) adm\_484 Anzahl paralleler Associations (OSI TP) adm\_542 aufbauen LU62\_61 aufbauen (KDCLPAP) adm\_768 aufbauen (KDCPTERM) adm\_794 aufbauen (Programm) adm\_337, adm\_344 Ausfälle (Client/Drucker) adm\_561 Ausfälle (LU6.1) adm\_485 Dauer der (Client/Drucker) adm\_561 Dauer der (LU6.1) adm\_484 Dauer der (OSI TP) adm\_531 definieren (LU6.1) gen\_321 definieren (OSI TP) gen 102 Engpässe vermeiden adm\_56 für OSI-LPAP-Partner adm\_544 informieren über (KDCINF) adm\_726 informieren über (Programm) adm\_297 Namen definieren (OSI TP) gen\_449 parallele (OSI TP) gen 96 Status (Client) adm 560 Status QUIET (LU6.1) adm 503 Trace für (KDCDIAG) adm\_712 Trace für (Programm) adm\_385

Transportprotokoll gen\_469 wiederaufbauen gen\_390 wiederaufbauen (KDCAPPL) adm\_696 wiederaufbauen (Programm) adm\_398 zu LU6.1-Partner, Eigenschaften adm\_482 zum Client/Drucker, Status adm\_521 zum Drucker abbauen (KDCPADM) adm\_861 zum Drucker abbauen (PADM) adm\_838 zum Nachrichtenverteiler, Status adm\_528 Verbindungsabbau automatisch konfu\_189 beim Empfangen UPIC\_158, UPIC\_170 beim Senden UPIC\_180, UPIC\_183 beim Wechseln des Empfangsstatus UPIC\_153 Bestätigung (MUX) gen 196 durch Beenden von CPI-C UPIC\_331 Eigenschaft QUIET (LU6.1) adm\_503 LU6.1 adm\_503 Status QUIET (OSI TP) adm 544 Verbindungsaufbau automatisch gen 145, gen 461 automatisch beim Start (KDCPTERM) adm\_795 automatisch beim Start (Programm) adm\_358 automatisch zu Client/Drucker adm\_557 automatisch zu Drucker adm\_517 automatisch zu LU6.1-Partner adm\_484, adm\_501 automatisch zu Multiplexanschluss adm\_527 automatisch zu OSI TP-Partner adm\_542 automatischer einsB2\_194 bei Verschlüsselung UPIC\_89 expliziter einsB2\_195 globale Überwachzeit gen\_573 globaler Timer adm\_685 Probleme beim UPIC\_333 RSO-Drucker gen\_168 zu Druckern (KDCPTERM) adm\_794 zu Druckern (Programm) adm\_434 zyklisch nach Ausfall gen\_390 Verbindungs-Benutzerkennung adm\_76, einsB2\_202, einsXW\_178, gen\_144, gen\_376 Wiederanlauf gen 150 Verbindungsbündel gen\_137 Master-LTERM austauschen adm\_707 Verbindungskennwort einsB2\_103 Verbindungsmodul einsB2\_124, gen\_235
Datenbank einsB2 123, einsB2 124 Datenbanksystem gen 332 Formatierungssystem einsB2\_55 für Datenbanken einsB2\_122 Verbindungspasswort einsB2\_196, konfu\_242 Verbindungsverlust LU62\_40 bei Terminals konfu\_220 bei verteilter Verarbeitung konfu\_228 Verbindungsverlust zum Client einsB2\_166, einsXW\_141 Verbindungswiederaufbau, Timer adm\_683 Verbrauchsorientiertes Accounting einsB2\_267, einsXW\_238 Verfolgerinformation UPIC\_336 Verfügbarkeit Ausweisleser KDCS\_104 dynamisch erzeugter Objekte adm\_74 vergrößern Cluster-Pagepool einsB2\_179, einsXW\_154 Verhalten im Fehlerfall meldB2\_43 Verletzung der Zugriffsrechte Meldungen einsB2\_220, einsXW\_196 Verrechnungseinheiten einsB2\_267, einsXW\_238 Anzahl gen 290 Zähler einsB2\_267, einsXW\_238 Verschlüsselung gen\_228, konfu\_200, UPIC\_42, UPIC\_87 Passwörter gen\_230 Terminalemulation konfu\_243 Transaktionscode gen\_512 UPIC-Clients konfu\_200 Verschlüsselung am TAC UPIC\_90 Verschlüsselungsebene gen\_231, konfu\_200, UPIC\_89 abfragen UPIC\_121 ändern UPIC\_123 festlegen für Clients gen\_462 festlegen für LTERM-Pools gen\_540 für Clients konfu\_201 für Services konfu\_201 generieren gen\_231 setzen UPIC\_190 zugehörige Schlüsselpaare UPIC\_88 Verschlüsselungsinformationen KDCS\_327 Verschlüsselungsverfahren gen\_229, UPIC\_87 Version Datenstrukturen adm\_165 Lademodul/Shared Object/DLL adm\_495

version adm\_164, adm\_495, KDCS\_324 KC\_MODIFY\_OBJECT adm\_334 version\_data adm\_165 version\_prev adm\_497 Versionsbezeichner, Shared Objects gen\_498 Versionskonzept Shared Objects einsXW\_223 Versionsnummer einsB2\_34, einsB2\_35, gen\_202 Datenstruktur KDCS 322, KDCS 430 Lademodul (BLS) gen 353 Versionswechsel bei KDCUPD gen\_606 Verteilte Transaktionsverarbeitung UPIC\_60, UPIC\_79 Verteilte Verarbeitung KDCS\_129, konfu\_81, OpCPIC\_9, OpCPIC\_10 Accounting einsB2\_274, einsXW\_245 Administration mit adm\_133 Anwendung mit adm\_676 Asynchron-Nachhricht KDCS\_201 Dialog-Nachricht KDCS\_132 generieren (LU6.1) gen\_76 generieren (OSI TP) gen\_100 Lastverteilung mit Cluster konfu\_215 lokaler TAC gen\_360 LU6.1-Beispiel KDCS\_152 mehrere Auftragnehmer KDCS\_132 MGET KDCS\_353 OSI TP gen 94 OSI TP-Beispiel KDCS\_174 Parameter (Datenstruktur) adm\_687 Parameter festlegen gen\_571 Partner-Anwendung beschreiben (LU6.1) gen\_354 Sessionname generieren (LU6.1) gen\_358 Statistikinformationen adm\_634 steuern der Kommunikation KDCS\_132 über LU6.1 KDCS\_140 über OSI TP KDCS\_156 Verbindung generieren (LU6.1) gen\_321 Verbindung generieren (OSI TP) gen\_438 VerteilteTransaktion konfu\_90 Vertrauenswürdiger Client gen\_232 Verwaltungsdaten gen\_49 initialisieren gen\_49 KDCFILE gen\_31, gen\_49 transaktionsbedingte Änderungen gen\_52

Update gen\_54 UTM-F-Anwendung gen\_49 UTM-S-Anwendung gen 49 Verwaltungsinformation, Prozesszuordnung gen\_122 Verwendung von TNS-Einträgen UPIC\_314 Verzeichnis der Tracedateien UPIC\_338 Verzeichnisse axis\_dir WS4UTM\_27, WS4UTM\_38, WS4UTM\_53, WS4UTM\_60 axis\_home WS4UTM\_27 axis\_name WS4UTM\_27, WS4UTM\_28, WS4UTM\_30, WS4UTM\_48, WS4UTM\_59 CATALINA\_BASE WS4UTM\_30 CATALINA\_HOME WS4UTM\_30 JAVA\_HOME WS4UTM\_30 tomcat\_base WS4UTM\_27, WS4UTM\_30 tomcat\_home WS4UTM\_27, WS4UTM\_28, WS4UTM\_30, WS4UTM\_48, WS4UTM\_59 webapps WS4UTM\_27, WS4UTM\_28, WS4UTM\_48, WS4UTM\_59 ws4utm\_home WS4UTM\_27, WS4UTM\_28, WS4UTM\_30, WS4UTM\_38, WS4UTM\_59, WS4UTM\_69, WS4UTM\_75 Verzögertes Löschen adm\_85 Verzweigen Ass\_15 VGM-AREA meldB2\_96, meldXW\_92 vgmsize adm\_666 Virtuelle Hostnamen Umwandlungsdatei gen\_124 UTM\_NET\_HOSTNAME gen\_126 utmhostname gen\_125 Visual Basic konfu\_82, konfu\_133 Visual C++ konfu\_82 Visual Cobol einsXW\_31 Visual Studio Konfigurieren mit Hilfe von UPIC\_322 V-Konstante Ass\_15, Pas\_22 VLVB LU62\_210, LU62\_221, LU62\_225, LU62\_239, LU62\_371 void KDCS\_491 void GetMapName UPIC\_43 void GetTPName UPIC\_43 void Reset UPIC\_48 void SetEncryption UPIC\_42 void SetFunctionKey UPIC\_43 void SetHost UPIC\_40 void SetLocal UPIC\_42 void SetMapName UPIC\_43 void SetPort UPIC\_38, UPIC\_40 void SetRemote UPIC\_42

void SetSecurity UPIC\_42 void SetTPName UPIC\_43 void SetTselName UPIC\_38, UPIC\_40 Voraussetzungen für dynamisches Eintragen gen\_597, gen\_601 KDCUPD gen\_607 Verschlüsselung UPIC\_88 Vorbinden Lademodule (BLS) einsB2\_59 Voreinstellung GLOBALER NAME UPIC\_314 VORGANG KDCS\_465, konfu\_143 Vorgang KDCS\_29, konfu\_81 an Knoten-Anwendung gebunden gen\_73 Aufbau KDCS\_34 Beginn, Datum KDCS\_316 Beginn, Uhrzeit KDCS\_316 Benutzerkennung einsXW\_194 Ende KDCS\_164, KDCS\_165 Ende, anfordern KDCS\_160 Kellern KDCS\_50 Kettung KDCS\_49 Konzept KDCS\_32 Starten über Basisformat KDCS\_118 Strukturierung KDCS\_41 Vorgang, Benutzerkennung einsB2\_218 Vorgänge Anzahl abnormal beendeter adm\_382, adm\_632 Anzahl offener adm\_631 Vorgänge starten vom OSI TP-Client aus einsB2\_217 vom OSI-TP-Partner aus einsXW\_193 von TS-Anwendungen aus einsB2\_217, einsXW\_193 von UPIC aus einsB2\_217, einsXW\_193 Vorgängerversion Lademodul/Shared Object/DLL adm\_497 VORGANG-Exit dynamisch ändern gen\_597 dynamisch eintragen adm\_70, adm\_78, adm\_208 dynamisch löschen adm\_89 Eigenschaften (Datenstruktur) adm\_546 informieren über (Programm) adm\_305 Transaktionscode adm\_573 Vorgangsdaten gen\_49 Vorgangsende LU62\_111

Vorgangsexit gen\_513 Vorgangs-Id KDCS\_131 Vorgangs-Kellerung KDCS\_50 Vorgangskellerung gen 401 Vorgangskellerung, maximale Tiefe adm\_661 Vorgangs-Kennzeichen KDCS\_316, KDCS\_319, KDCS\_466 Vorgangs-Kettung KDCS\_49 Vorgangskontext UPIC\_84 Vorgangs-Regel KDCS\_145 Vorgangs-Stapel KDCS\_51 Vorgangsstart KDCS\_32 Vorgangs-Status LU6.1 KDCS\_141 MGET KDCS\_346 OSI TP KDCS\_162 Vorgangsstatus LU62\_123 lesen UPIC\_145 Vorgangs-TAC adm\_573, KDCS\_32, KDCS\_316 Vorgangs-Transaktionsscode KDCS\_32 Vorgangs-Wiederanlauf UPIC\_81, UPIC\_84 Vorgangswiederanlauf einsB2\_218, einsXW\_194, gen\_374, gen\_559, gen\_568, LU62\_234 Benutzerkennung adm\_608 LTERM-Partner adm\_206, adm\_518 UTM-Cluster-Anwendung einsB2\_145, einsXW\_124 Vorgangswiedranlauf UTM-F (Cluster) einsB2\_146, einsXW\_125 VTAM LU62\_371 VTAM-Generierung LU62\_80, LU62\_87 IMS-Beispiel (LU6.2) LU62\_185 IMS-LU6.2-Kopplung LU62\_181 VTAM-Name, LU6.1-Partner adm\_501 VTAMPOOL-Makro LU62\_240 VTCSET KDCS\_513 VTSU KDCS\_124 VTSU-B gen\_229, gen\_239 Verschlüsselung konfu\_243 VTSU-Code gen\_176 VTSU-SEC gen\_229 VTSU-Version gen\_471

## **W**

wait dputs adm 632 wait\_go adm 528 wait\_resources adm\_633 wait\_system\_resources adm\_635 waiting msgs adm 584 Warm-Start Knoten-Anwendung gen\_316 Warmstart einsB2 113, einsB2 120, einsXW 92, einsXW 97, konfu 224, OpCPIC 48, OpCPIC\_144, LU62\_40 Lukewarm LU62\_56 UTM-Datenbank-Anwendung einsB2\_135, einsXW\_113 UTM-F konfu\_226 UTM-S konfu\_224 Warmstartfehler meldB2 43 Warnstufe Cluster-Pagepool adm\_61 Cluster-Pagepool-Belegung gen\_316 Warnstufe ändern einsB2\_179, einsXW\_154 Cluster-Pagepool einsB2\_179, einsXW\_154 Warnstufe, Pagepool-Belegung adm\_662 Warnstufe1 gen 402 Wartepunkt setzen KDCS\_390 Wartezeit auf Antwort, Timereinstellung adm\_201, adm\_511 Auftragnehmer-Antwort (KDCDEF) gen\_365 Auftragnehmer-Quittung gen\_573 beim Lesen aus Service-gesteuerten Queues gen\_185 gesperrte Betriebsmittel gen\_408 maximale gen\_147 maximale (Receive) UPIC\_175 Mehrschritt-Transaktion gen\_414 PGWT gen\_404 Session-/Associationbelegung adm\_201, adm\_510 Sessionbelegung gen\_364 Sessionbelegung (KDCLTAC) adm\_776 Sessionbelegung (Programm) adm\_342, adm\_343 TAC-Queues gen\_405 temporäre Queues gen\_405 User-Queues gen\_405 Web konfu 75 anmelden über einsB2\_206, einsXW\_182

Web Service WS4UTM 19 allgemeine Informationen WS4UTM\_23 auffinden WS4UTM\_23 aufrufen WS4UTM\_67, WS4UTM\_87 deklarieren WS4UTM\_54 Deployment WS4UTM\_57 für openUTM WS4UTM\_23 Komponenten WS4UTM\_20 Konfiguration WS4UTM\_49 Konfiguration der UTM-Anwendung WS4UTM\_45 Konfiguration sichern WS4UTM\_39 Methode deklarieren WS4UTM\_60, WS4UTM\_61 Methode hinzufügen WS4UTM\_55 Protokollierung WS4UTM\_78 sichern WS4UTM\_56 Status WS4UTM\_39 Status beim Beenden WS4UTM\_41 Status bem Starten WS4UTM\_40 Statusänderung WS4UTM\_40 technische Beschreibung WS4UTM\_23 UTM-Anwendung WS4UTM\_54 WSDL-Datei WS4UTM\_58 Zugriff auf WS4UTM\_23 Web Service Client WS4UTM 59 Web Service Description Language WS4UTM 22 Web Services konfu 74 WebAdmin adm 42, adm 123, gen 598, konfu 66 administrieren mit adm\_123, konfu\_176 Meldungsanzeige gen\_191 starten mit einsB2\_91 WebAdmin-Beschreibung adm\_123 webapps WS4UTM\_27, WS4UTM\_28, WS4UTM\_48, WS4UTM\_59 webservice\_name WS4UTM\_27 WebSphere konfu 70 WebTransactions einsB2 206, einsXW 182, konfu 75 Wechseln Senderecht UPIC 60 vom Sende- in Empfangsstatus UPIC\_152 Wechselpufferverarbeitung SYSLOG einsB2 73, einsXW 57 Weiterschalten FGG einsB2 87 white pages WS4UTM 23 Wiederanlauf einsB2\_113, einsB2\_215, einsXW\_92, einsXW\_190, konfu\_223, UPIC\_84, OpCPIC\_11, OpCPIC\_48, OpCPIC\_143, LU62\_40, LU62\_234

bei verteilter Verarbeitung konfu\_228 bei verteilter Verarbeitung über OSI TP KDCS\_168 Bildschirm KDCS\_113, KDCS\_127 Client-Kontext UPIC\_86 echte Benutzerkennung gen\_150 globale Transaktion konfu\_227 lokale Transaktion konfu\_229 Service konfu\_224 Session konfu\_228 UTM-F konfu\_226 UTM-S konfu\_224 Verbindungs-Benutzerkennung gen\_150 XATMI UPIC\_250 Wiederanlaufbereich gen\_47, gen\_52, KDCS\_127, KDCS\_470, konfu\_127 Anzahl der Dateien adm\_663 aufspalten (KDCDEF) gen\_406 Größe definieren gen\_47, gen\_406 Größe ermitteln gen\_53 Größe pro Prozess adm\_662 Puffergröße adm\_662 Wiederanlauffähig zentrale Administration mit Client adm\_128 Wiederanlaufinformation gen 52 Wiederanlauf-Programm (CPI-C) UPIC 84 Wiederaufbau logische Verbindung gen 171, gen 390 Verbindung (KDCAPPL) adm\_696 Verbindung (Programm) adm\_398 Wiederholen Ausgabe einsB2\_228, einsXW\_201 WinAdmin adm 42, gen 598, konfu 64 Administration einer UTM-Cluster-Anwendung konfu\_36 administrieren mit adm\_123, konfu\_173 Meldungsanzeige gen\_191 starten mit einsB2\_91 WinAdmin-Beschreibung adm\_123 Windows Event Logging meldXW 416 Windows, UPIC-Local UPIC 322 WINDOWS.H UPIC 319 Windows-System adm\_13, einsXW\_13, gen\_15, KDCS\_13, konfu\_13, meldXW\_11, XOp\_9, UPIC\_14, WS4UTM\_9 Windows-Systeme einsXW 49 IBM CS Gateway für LU6.2-Kopplung LU62\_32 LU6.2-Kopplung über SNAP-IX LU62\_28

Minimalkonfiguration gen 40 Wirkungsdauer einr Änderung UTM- Cluster-Anwendung adm\_324 Worker Thread UPIC\_36 Workflow-Strategie konfu\_43 WORKING-STORAGE SECTION KDCS\_548 Workload Capture & Replay konfu\_54 Workprozess Unix-Systeme konfu\_249 Windows-Systeme konfu 259 Workprozesse Anzahl einsXW\_88 beenden ohne Signalbehandlung einsXW\_87 World Wide Web konfu 46 Wrapper class UPIC 35 Wrapper Class CUpic UPIC\_28 Write-Log-Dämon LU62\_39 Write-Log-Programm LU62\_39 WS4UTM konfu\_74, WS4UTM\_19, WS4UTM\_23 installieren WS4UTM\_29 Komponenten WS4UTM\_24 WS4UTMAxis WS4UTM\_25 WS4UTMDeploy WS4UTM\_24 WS4UTM\_axis.jar WS4UTM\_29 WS4UTM\_deploy.jar WS4UTM\_29 WS4UTM\_HOME WS4UTM\_30 ws4utm\_home WS4UTM\_27, WS4UTM\_28, WS4UTM\_30, WS4UTM\_38, WS4UTM\_59, WS4UTM\_69, WS4UTM\_75 WS4UTMAxis WS4UTM\_25 WS4UTMDeploy WS4UTM\_24, WS4UTM\_31 Arbeitsbereich WS4UTM\_33 Bedienoberfläche WS4UTM\_33 beenden WS4UTM\_32 Deployment WS4UTM\_60 Funktionen WS4UTM\_36 Namenskonventionen WS4UTM\_42 Navigationsbereich WS4UTM\_33 Online-Hilfe WS4UTM\_32 Plattformen WS4UTM\_31 Protokollfenster WS4UTM\_33 Protokollierung WS4UTM\_75 starten WS4UTM\_32 Statusleiste WS4UTM\_33 ws4utmdeploy.start WS4UTM\_29, WS4UTM\_32

WSDD-Datei WS4UTM\_23, WS4UTM\_38, WS4UTM\_61 Beispiel WS4UTM\_84 deploy.wsdd WS4UTM\_24 undeploy.wsdd WS4UTM\_24 WSDL WS4UTM\_22 WSDL-Datei WS4UTM\_22, WS4UTM\_23, WS4UTM\_38, WS4UTM\_58, WS4UTM\_63 Beispiel WS4UTM\_85

## **X**

X\_C\_TYPE XOp\_111, XOp\_112, UPIC\_254, UPIC\_255, OpCPIC\_95, OpCPIC\_96 Konvertierung XOp\_113, UPIC\_256, OpCPIC\_97 X\_COMMON XOp\_111, XOp\_112, UPIC\_254, UPIC\_255, OpCPIC\_95, OpCPIC\_96 Konvertierung XOp\_113, UPIC\_256, OpCPIC\_97 X\_OCTET XOp\_111, UPIC\_254, OpCPIC\_95 BUFFERS-Operand XOp\_123, UPIC\_271 X/Open KDCS\_106, konfu\_132, konfu\_267 X/Open CPI-C-Schnittstelle UPIC\_353 X/Open DTP Referenzmodell OpCPIC\_9, OpCPIC\_79, OpCPIC\_139, OpCPIC\_140 X/Open-Konformität konfu\_50 Vorteile konfu\_52 X/Open-Modell konfu\_50 X/Open-Schnittstelle CPI-C konfu\_145 TX konfu\_149 XATMI konfu\_147 x86-Hardware konfu\_232 XA gen\_235, gen\_331, OpCPIC\_11, OpCPIC\_69, OpCPIC\_79, OpCPIC\_80, OpCPIC\_139 Bibliothek OpCPIC 15, OpCPIC 85, OpCPIC 139, OpCPIC 140 XA Area meldB2\_96, meldXW\_92 xa\_debug kc\_diag\_and\_account\_par\_str adm\_641 KC\_MODIFY\_OBJECT adm\_392 xa\_debug\_out kc\_diag\_and\_account\_par\_str adm\_641 KC\_MODIFY\_OBJECT\_adm\_392 xa\_switch\_t gen\_485, OpCPIC\_140 *xa\_switch\_t* OpCPIC\_140 xa\_switch\_t-Struktur einsXW\_100, gen\_236 XA+ OpCPIC\_11, OpCPIC\_12 XA-Close-String OpCPIC\_79, OpCPIC\_147 XA-DEBUG

einschalten (KDCDIAG) adm\_715 XA-DEBUG-OUT XA-DEBUG steuern (KDCDIAG) adm\_716 XA-Open-String OpCPIC\_79, OpCPIC\_147 XAP OpCPIC\_11 XAP-TP konfu\_268, OpCPIC\_11, OpCPIC\_12 Systemspeicher meldB2\_91, meldB2\_94, meldXW\_87, meldXW\_89 XAPTP Shared Memory gen\_101, gen\_416 XAP-TP System Programming Interface einsB2\_103, einsXW\_86 XAP-TP-Baustein einsB2\_103, einsB2\_106, einsXW\_86, einsXW\_89 XAP-TP-Provider OpCPIC\_15 Fehlercodes OpCPIC\_203 Meldungen meldB2\_349, meldXW\_315, OpCPIC\_175, LU62\_316 Trace OpCPIC\_48 xaptpshmkey adm\_666 XAP-TP-Trace OpCPIC\_62, OpCPIC\_63, OpCPIC\_68, LU62\_55, LU62\_63, LU62\_65 XAPTP-Trace im Testmodus adm\_712 XARLibs OpCPIC\_141 XA-Schnittstelle gen\_236, gen\_485, KDCS\_106, konfu\_33 Aufrufe protokollieren (Programm) adm\_392 XASWITCH gen 236 XATMI konfu\_132, konfu\_147, OpCPIC\_11, OpCPIC\_12, OpCPIC\_26, OpCPIC\_89 Anwendung UPIC\_29 Anwendung konfigurieren OpCPIC\_112 Bibliothek OpCPIC\_114 Client abmelden UPIC\_261 Client/Server-Verbund XOp\_31 Einbettung in openUTM XOp\_29 Einsatzgebiet XOp\_32, OpCPIC\_13 in openUTMClient OpCPIC 105 KDCDEF-Generierung XOp\_130 Kommunikationsmodelle OpCPIC\_92 konfigurieren OpCPIC\_106 maximale Nachrichtenlänge OpCPIC\_105 Meldungen XOp\_143 Programmschnittstelle XOp\_114, UPIC\_257, OpCPIC\_98 Request OpCPIC\_89 Requester OpCPIC\_89, OpCPIC\_90 Server OpCPIC 89, OpCPIC 90 Server/Server-Verbund XOp\_30 Service OpCPIC 89 Standard XOp\_103, UPIC\_247 Trace adm\_388, OpCPIC\_62 U-ASE UPIC\_249, UPIC\_254, OpCPIC\_95

xatmi (Application Context Name) OpCPIC\_26, OpCPIC\_41 XATMI U-ASE XOp\_104, XOp\_111 XATMI\_SERVICE\_NAME\_LENGTH OpCPIC\_105 xatmi\_trace KC\_MODIFY\_OBJECT adm\_388 XATMIAC adm\_540, gen\_293 XATMI-Anwendung binden XOp\_137 erstellen XOp\_136 XATMI-Anwendungen generieren XOp\_130 XATMI-Bibliothek einsXW\_45 XATMICCR gen\_293 XATMI-Client OpCPIC\_89, OpCPIC\_90 abmelden OpCPIC\_101 binden OpCPIC\_114 initialisieren OpCPIC\_99 XATMIGEN XOp\_127 Meldungen XOp\_143 xatmigen UPIC\_273, OpCPIC\_110 aufrufen UPIC\_274 Meldungen OpCPIC\_199 XATMI-Programm UPIC\_29 Fehlerdiagnose XOp\_140 Zugriff auf Services UPIC\_30 XATMI-Teilprogramme blockierende Aufrufe gen\_515, gen\_527 TAC gen\_506, gen\_511 XATMI-TRACE einsB2\_108, einsXW\_90, XOp\_140 XATMI-Trace OpCPIC\_114 ein-/ausschalten adm\_388 XATMI-Tracefunktion adm\_643, einsB2\_108, einsXW\_90 XA-Unterstützung einsB2\_126 mehrere Instanzen einsB2\_126 mit Failover einsB2 128, einsXW 107 XHCS gen\_242 Begriffsdefinitionen gen\_239 Unterstützung gen\_238 XHCS-Unterstützung konfu\_244 XID OpCPIC\_146 XML konfu\_132, konfu\_150, WS4UTM\_19, WS4UTM\_21, WS4UTM\_22 C/C++-Aufrufe konfu\_151 COBOL-Schnittstelle konfu\_152 Datenmodell WS4UTM\_21

XML-Schema konfu\_150 XML-Schnittstelle WS4UTM\_19 XMODE-Anweisung LU62\_45 X-String meldB2\_63, meldXW\_64 XS-Unterstützung von openUTM einsB2\_375 XTCLTTR OpCPIC\_114 XTLCF einsXW\_302, XOp\_138, UPIC\_281, OpCPIC\_114 XTPALCF einsXW\_302, XOp\_138, UPIC\_282 XTPATH UPIC\_281, OpCPIC\_114, OpCPIC\_115 XTSVRTR UPIC\_282

## **Y**

yellow pages WS4UTM\_23

## **Z**

ZCALL Ass\_3, Ass\_7, Ass\_8, Ass\_10, Ass\_15, Ass\_18 Zeicheninterpretation gen\_286 Zeichensatz KDCS\_325, XOp\_55 Code-Tabellen OpCPIC\_224 CPI-C 00640 OpCPIC\_224, OpCPIC\_225 CPI-C 01134 OpCPIC\_35, OpCPIC\_224, OpCPIC\_225 definieren, Editoption gen 339 erweitert konfu\_244 erweiterter gen\_238, gen\_242 Kodierung OpCPIC\_97 kompatibel gen\_240 PrintableString OpCPIC\_224 T61String OpCPIC\_224 Zeichensatz, erweiterter Edit-Profil adm\_491 Locale, Anwendung adm\_660 Locale, Benutzerkennung adm\_606 Locale, LTERM-Partner adm\_514 Locale, LTERM-Pool adm\_589 Zeichensatzcodierung XOp\_113, UPIC\_256 Zeichensätze für die Nachrichtenaufbereitun gen\_245 Zeichensatzkonvertierung XOp\_113

automatische (CPI-C) UPIC\_297 CPI-C UPIC\_70, OpCPIC\_75, OpCPIC\_136 XATMI UPIC\_256, OpCPIC\_97 Zeichensatzname gen\_240 Format gen\_244 Locale gen 241 Zeilenabschlusszeichen, upicfile UPIC\_302, UPIC\_308 Zeilenmodus KDCS\_124 erweitert KDCS\_513, KDCS\_561, Pas\_31 **Zeitangabe** Schranken KDCS\_263 Zeitangaben-Header meldB2\_133 Zeitgeberprozess Unix-Systeme konfu\_249 Windows-Systeme konfu 259 Zeitgesteuerte Asynchron-Aufträge Anzahl wartender adm\_632 Zeitgesteuerter Asynchron-Auftrag KDCS\_252 Ausführungszeit adm\_658 Zeitgesteuerter Auftrag Ausführungszeit gen\_391 Zeitmessung LU62 55, LU62 63 Zeitsteuerung konfu\_116 Zeitüberwachung einsB2\_221, einsXW\_197, LU62\_45 ZEND Ass\_3, Ass\_8, Ass\_10, Ass\_16, Ass\_18 Zentrale Administration adm\_121 SDF-Kommando-Oberfläche adm\_128 Transaktionssicherung adm\_133 über TS-Anwendung adm\_138 über UTM-Client adm\_128 über Verteilte Verarbeitung adm\_133 Zentrale Administrationsprogramme adm\_144 Zertifikat gen 559 beim Anmelden adm\_235 Zertifikatsnummer konfu\_243 Zertifikatsprüfung konfu\_243 Zertifizierungsstelle adm\_235 Ziel UTM-Meldung meldB2\_132, meldB2\_407 Ziel der Ausgabe, Asynchron-Kommando adm\_140 Ziele der K-Meldungen meldXW\_128 Ziele der UTM-Meldungen meldXW\_398 Ziele einzelner Meldungen ändern meldXW\_141 ZSTRT Ass\_3, Ass\_5, Ass\_8, Ass\_9, Ass\_10, Ass\_13, Ass\_18 Zugang UTM-Anwendung gen\_456 Zugang, über Ausweiskarte adm\_603 Zugangscodes gen 347 Zugangsinformationen, Umfang bestimmen UPIC\_200 Zugangskontrolle einsB2\_196, einsXW\_172, konfu\_56, konfu\_184 durch Kerberos konfu\_242 mit Kerberos generieren gen\_248 Zugangsprüfung ohne Passwort UPIC\_197, UPIC\_201 UTM UPIC\_277 Zugangsschutz gen\_148, OpCPIC\_36, OpCPIC\_76 CPI-C OpCPIC\_39 durch Verschlüsselungsfunktionen gen\_231 LTERM-Partner gen 130 LTERM-Pool gen 134 XATMI OpCPIC\_100 Zertifikatsprüfung konfu\_243 Zugangsschutzfunktionen UPIC\_81 Zugriff Datenbank einsB2\_98 Zugriffsberechtigung gen\_348 Common Memory Pool gen\_425 Zugriffskontrolle gen\_219, konfu\_56, konfu\_190 bei verteilter Verarbeitung gen 226 Lock-/Keycode-Konzept konfu\_190 **Zugriffspunkt** für OSI TP-Verbindung adm\_533 lokaler, Adresse adm\_466 Zugriffspunkt, siehe Access Point **Zugriffsrechte** bei Zugang über LTERM-Partner adm\_514 bei Zugang über LTERM-Pool adm\_589 Benutzer adm\_603 Client (LTERM-Pool) gen\_134 Client/Client-Programme gen\_544 für Benutzer definieren gen 560 LTERM-Partner gen 371 LU6.1-Partner-Anwendung adm\_500 OSI TP-Partner-Anwendung adm\_542 Partner-Anwendung gen 451 Zertifikat adm\_235 Zugriffsschutz adm\_493, gen\_33, gen\_347 durch Verschlüsselungsfunktionen gen\_232 für Service-gesteuerte Queues gen\_224

für Services definieren gen\_104 LTAC adm\_201, adm\_511 LTERM-Pool adm\_515, adm\_589, gen\_545 Transaktionscode adm\_570, adm\_572, gen\_514 USER-Queue adm\_234 via Access-Liste adm\_158 Zugriffsschutzfunktionen UPIC\_82 Zuordnen Client/Drucker zu LTERM-Partner gen\_466 Session-Eigenschaften gen\_356 Zuordnung TAC zu Teilprogramm informieren über (KDCINF) adm\_725 **Zurücksetzen** DUMP-MESSAGE-Wert einsB2\_99, einsXW\_84 Receive-Timer UPIC\_226 zurücksetzen Transaktion im Zustand PTC adm\_417 Zusätzliche Datenbereiche For 6 Zusätzliche Funktion des UPIC-Trägersystems UPIC\_185 **Zustand** "Initialize" UPIC\_52, UPIC\_150 "Receive" UPIC\_52 "Receive", wechseln in UPIC\_152 "Reset" UPIC\_52 "Send" UPIC 52, UPIC 163 "Send", ändern in "Receive" UPIC\_152 "Start" UPIC\_52 Conversation UPIC\_52 der Conversation abfragen UPIC\_124 Zustände einer Conversation XOp\_62 Zustandsinformationen OpCPIC\_49, LU62\_58 ausführlich OpCPIC\_50, OpCPIC\_52 Kurzinformation OpCPIC\_50, OpCPIC\_51 Zustandstabelle UPIC\_359 Zwei-Phasen-Commit, siehe Two-Phase-Commit Zwei-Phasen-Commit-Protokoll OpCPIC\_10, OpCPIC\_11, OpCPIC\_16, OpCPIC\_139 Zweistufig partner\_LU\_name UPIC\_290, UPIC\_292 Partnername UPIC\_298, UPIC\_305 Zweistufige Adressierung KDCS\_216, konfu\_93 Zwischendialog beim Anmelden einsB2\_209